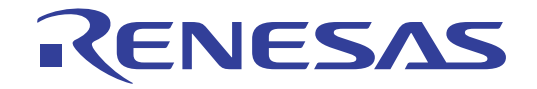

# User's Manual

User's Manual

# CS+ V8.09.00

統合開発環境

ユーザーズマニュアル メッセージ編

対象デバイス RL78ファミリ RXファミリ RH850ファミリ

本資料に記載の全ての情報は発行時点のものであり、ルネサス エレクトロニクスは、 予告なしに、本資料に記載した製品または仕様を変更することがあります。 ルネサス エレクトロニクスのホームページなどにより公開される最新情報をご確認ください。

Rev.1.00 2022.12

### ご注意書き

- 1. 本資料に記載された回路、ソフトウェアおよびこれらに関連する情報は、半導体製品の動作例、応用例を説明するものです。回路、ソフトウェアおよ びこれらに関連する情報を使用する場合、お客様の責任において、お客様の機器・システムを設計ください。これらの使用に起因して生じた損害(お 客様または第三者いずれに生じた損害も含みます。以下同じです。)に関し、当社は、一切その責任を負いません。
- 2. 当社製品または本資料に記載された製品デ-タ、図、表、プログラム、アルゴリズム、応用回路例等の情報の使用に起因して発生した第三者の特許権、 著作権その他の知的財産権に対する侵害またはこれらに関する紛争について、当社は、何らの保証を行うものではなく、また責任を負うものではあり ません。
- 3. 当社は、本資料に基づき当社または第三者の特許権、著作権その他の知的財産権を何ら許諾するものではありません。
- 4. 当社製品を組み込んだ製品の輸出入、製造、販売、利用、配布その他の行為を行うにあたり、第三者保有の技術の利用に関するライセンスが必要とな る場合、当該ライセンス取得の判断および取得はお客様の責任において行ってください。
- 5. 当社製品を、全部または一部を問わず、改造、改変、複製、リバースエンジニアリング、その他、不適切に使用しないでください。かかる改造、改変、 複製、リバースエンジニアリング等により生じた損害に関し、当社は、一切その責任を負いません。
- 6. 当社は、当社製品の品質水準を「標準水準」および「高品質水準」に分類しており、各品質水準は、以下に示す用途に製品が使用されることを意図し ております。

 標準水準: コンピュータ、OA 機器、通信機器、計測機器、AV 機器、家電、工作機械、パーソナル機器、産業用ロボット等 高品質水準:輸送機器(自動車、電車、船舶等)、交通制御(信号)、大規模通信機器、金融端末基幹システム、各種安全制御装置等 当社製品は、データシート等により高信頼性、Harsh environment 向け製品と定義しているものを除き、直接生命・身体に危害を及ぼす可能性のある 機器・システム(生命維持装置、人体に埋め込み使用するもの等)、もしくは多大な物的損害を発生させるおそれのある機器・システム(宇宙機器と、 海底中継器、原子力制御システム、航空機制御システム、プラント基幹システム、軍事機器等)に使用されることを意図しておらず、これらの用途に 使用することは想定していません。たとえ、当社が想定していない用途に当社製品を使用したことにより損害が生じても、当社は一切その責任を負い ません。

- 7. あらゆる半導体製品は、外部攻撃からの安全性を 100%保証されているわけではありません。当社ハードウェア/ソフトウェア製品にはセキュリティ 対策が組み込まれているものもありますが、これによって、当社は、セキュリティ脆弱性または侵害(当社製品または当社製品が使用されているシス テムに対する不正アクセス・不正使用を含みますが、これに限りません。)から生じる責任を負うものではありません。当社は、当社製品または当社 製品が使用されたあらゆるシステムが、不正な改変、攻撃、ウイルス、干渉、ハッキング、データの破壊または窃盗その他の不正な侵入行為(「脆弱 性問題」といいます。)によって影響を受けないことを保証しません。当社は、脆弱性問題に起因しまたはこれに関連して生じた損害について、一切 責任を負いません。また、法令において認められる限りにおいて、本資料および当社ハードウェア/ソフトウェア製品について、商品性および特定目 的との合致に関する保証ならびに第三者の権利を侵害しないことの保証を含め、明示または黙示のいかなる保証も行いません。
- 8. 当社製品をご使用の際は、最新の製品情報(データシート、ユーザーズマニュアル、アプリケーションノート、信頼性ハンドブックに記載の「半導体 デバイスの使用上の一般的な注意事項」等)をご確認の上、当社が指定する最大定格、動作電源電圧範囲、放熱特性、実装条件その他指定条件の範囲 内でご使用ください。指定条件の範囲を超えて当社製品をご使用された場合の故障、誤動作の不具合および事故につきましては、当社は、一切その責 任を負いません。
- 9. 当社は、当社製品の品質および信頼性の向上に努めていますが、半導体製品はある確率で故障が発生したり、使用条件によっては誤動作したりする場 合があります。また、当社製品は、データシート等において高信頼性、Harsh environment 向け製品と定義しているものを除き、耐放射線設計を行っ ておりません。仮に当社製品の故障または誤動作が生じた場合であっても、人身事故、火災事故その他社会的損害等を生じさせないよう、お客様の責 任において、冗長設計、延焼対策設計、誤動作防止設計等の安全設計およびエージング処理等、お客様の機器・システムとしての出荷保証を行ってく ださい。特に、マイコンソフトウェアは、単独での検証は困難なため、お客様の機器・システムとしての安全検証をお客様の責任で行ってください。
- 10. 当社製品の環境適合性等の詳細につきましては、製品個別に必ず当社営業窓口までお問合せください。ご使用に際しては、特定の物質の含有・使用を 規制する RoHS 指令等、適用される環境関連法令を十分調査のうえ、かかる法令に適合するようご使用ください。かかる法令を遵守しないことにより 生じた損害に関して、当社は、一切その責任を負いません。
- 11. 当社製品および技術を国内外の法令および規則により製造・使用・販売を禁止されている機器・システムに使用することはできません。当社製品およ び技術を輸出、販売または移転等する場合は、「外国為替及び外国貿易法」その他日本国および適用される外国の輸出管理関連法規を遵守し、それら の定めるところに従い必要な手続きを行ってください。
- 12. お客様が当社製品を第三者に転売等される場合には、事前に当該第三者に対して、本ご注意書き記載の諸条件を通知する責任を負うものといたします。
- 13. 本資料の全部または一部を当社の文書による事前の承諾を得ることなく転載または複製することを禁じます。
- 14. 本資料に記載されている内容または当社製品についてご不明な点がございましたら、当社の営業担当者までお問合せください。
- 注 1. 本資料において使用されている「当社」とは、ルネサス エレクトロニクス株式会社およびルネサス エレクトロニクス株式会社が直接的、間接的に 支配する会社をいいます。
- 注 2. 本資料において使用されている「当社製品」とは、注1において定義された当社の開発、製造製品をいいます。

(Rev.5.0-1 2020.10)

〒 135-0061 東京都江東区豊洲 3-2-24(豊洲フォレシア) www.renesas.com

### 本社所在地 おぼし お問合せ窓口

弊社の製品や技術、ドキュメントの最新情報、最寄の営業お問合せ窓口 に関する情報などは、弊社ウェブサイトをご覧ください。 www.renesas.com/contact/

### 商標について

ルネサスおよびルネサスロゴはルネサス エレクトロニクス株式会社の 商標です。すべての商標および登録商標は、それぞれの所有者に帰属し ます。

このマニュアルの使い方

このマニュアルは,RH850 ファミリ,RX ファミリ,RL78 ファミリ用アプリケーション・システムを開発する際の 統合開発環境である CS+ について説明します。

CS+ は, RH850 ファミリ, RX ファミリ, RL78 ファミリの統合開発環境(ソフトウエア開発における,設計,実装, デバッグなどの各開発フェーズに必要なツールをプラットフォームである IDE に統合)です。統合することで、さまざ まなツールを使い分ける必要がなく,本製品のみを使用して開発のすべてを行うことができます。

- 対象者 このマニュアルは,CS+ を使用してアプリケーション・システムを開発するユーザを対 象としています。
- 目的 このマニュアルは,CS+ の持つソフトウエア機能をユーザに理解していただき,これら のデバイスを使用するシステムのハードウエア,ソフトウエア開発の参照用資料として 役立つことを目的としています。

構成 このマニュアルは,大きく分けて次の内容で構成しています。

1. [概 説](#page-4-0) 2. [出力形式](#page-5-0) 3. [メッセージ種別](#page-6-0) 4. [コンポーネント番号](#page-7-0) 5. [メッセージ](#page-8-0)

読み方 このマニュアルを読むにあたっては,電気,論理回路,マイクロコンピュータに関する 一般知識が必要となります。 凡例 データ表記の重み : 左が上位桁, 右が下位桁 アクティブ・ロウの表記 : XXX (端子,信号名称に上線) 注 またのは アンティング 法文中についた注の説明 注意 : 気をつけて読んでいただきたい内容 備考 まんじん おおし おおし 本文中の補足説明 数の表記 : 10 進数 ... XXXX 16 進数 ... 0xXXXX

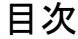

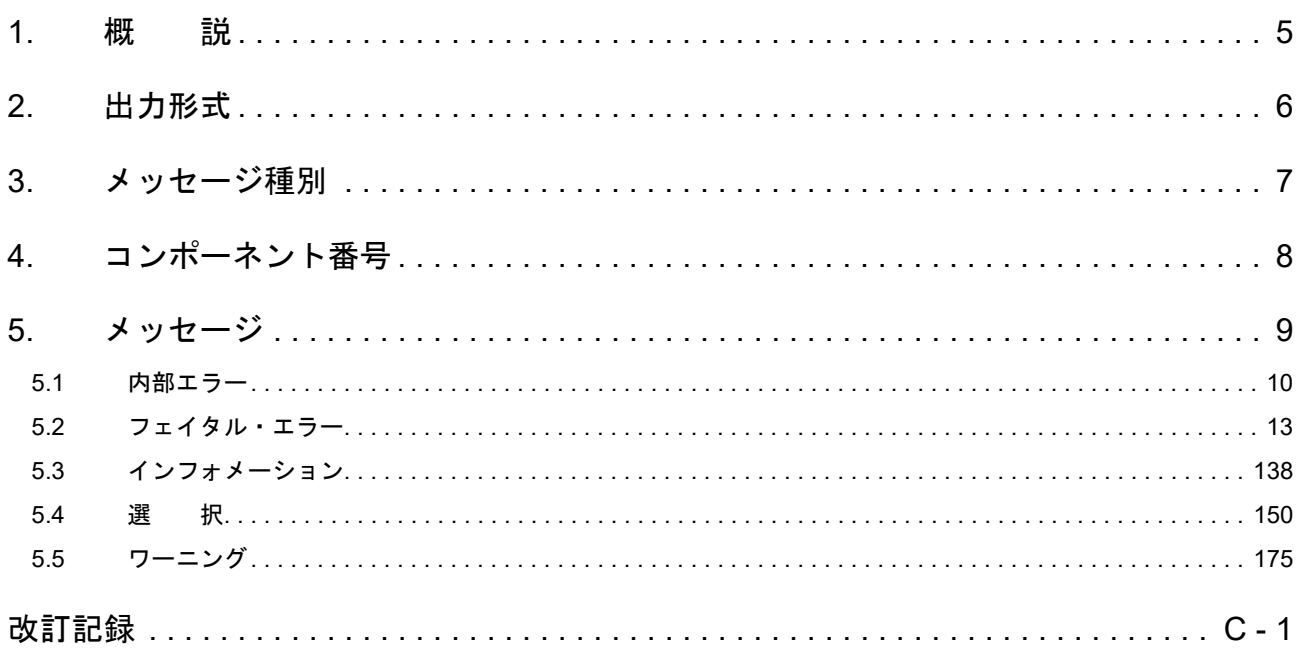

### <span id="page-4-1"></span><span id="page-4-0"></span>1. 概 説

このドキュメントでは、CS+が出力する内部エラー・メッセージ,フェイタル・エラー・メッセージ,インフォメー ション・メッセージ,選択メッセージ,ワーニング・メッセージについて説明します。 メッセージは,出力 パネル,またはメッセージ ダイアログなどに出力されます。

注意 E2 エミュレータ (略称: E2) を使用する場合は、本マニュアル中で「E1」と記載のある部分を「E2」 と読み替えてください。 E2 エミュレータ Lite (略称: E2 Lite) を使用する場合は、本マニュアル中で「E1」と記載のある部分 を「E2 Lite」と読み替えてください。 IE850A を使用する場合は,本マニュアル中で「E1」と記載のある部分を「IE850A」と読み替えてくだ さい。

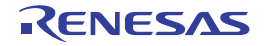

### <span id="page-5-1"></span><span id="page-5-0"></span>2. 出力形式

この章では,メッセージの出力形式について説明します。

CS+ 操作時における出力形式は,次のとおりです。

- (1) ファイル名と行番号を含む場合 ファイル名 ( 行番号 ) : メッセージ種別 コンポーネント番号 メッセージ番号 : メッセージ
- (2) ファイル名と行番号を含まない場合

メッセージ種別 コンポーネント番号 メッセージ番号 : メッセージ

備考 下記内容が連続した文字列として出力されます。 [メッセージ種別](#page-6-0) : 1 文字の英字 [コンポーネント番号](#page-7-0) 2桁の数値 メッセージ番号 : 5 桁の数値

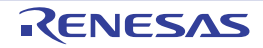

### <span id="page-6-1"></span><span id="page-6-0"></span>3. メッセージ種別

この章では、CS+ が出力するメッセージ種別について説明します。

CS+ 操作時におけるメッセージ種別(1 文字の英字)は、次のように分類されています。

表 3.1 メッセージ種別

|   | メッセージ種別   | 説明                                         |
|---|-----------|--------------------------------------------|
| C | 内部エラー     | 内部エラーが発生したため、処理を終了(中断)します。                 |
| Е | フェイタル・エラー | フェイタル・エラーが発生したため、処理を終了(中断)します。             |
| M | インフォメーション | 情報を通知します。メッセージを確認後.処理を継続します。               |
| Q | 選択        | 次の操作に対して何らかの選択が必要な場合に出力し、選択した処理を実行しま<br>す。 |
| W | ワーニング     | 警告を通知します。メッセージを確認後,処理を継続します。               |

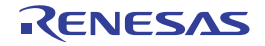

### <span id="page-7-1"></span><span id="page-7-0"></span>4. コンポーネント番号

この章では、CS+ が出力するコンポーネント番号について説明します。

CS+ 操作時におけるコンポーネント番号(2 桁の数値)は、次のように分類されています。

表 4.1 コンポーネント番号

| コンポーネント番号 | 説明                                |
|-----------|-----------------------------------|
| 00        | 共通処理                              |
| 01        | アップデート・マネージャ/インストール関連/ライセンス・マネージャ |
| 02        | 統合開発環境フレームワーク                     |
| 03        | 設計ツール(端子配置)                       |
| 04        | 設計ツール(コード生成)                      |
| 06        | デバッグ・ツール (エミュレータ/シミュレータ)          |
| 08        | 解析ツール                             |
| 12        | デバッグ・ツール (エミュレータ/シミュレータ)          |
| 13        | デバッグ・ツール (シミュレータ)                 |
| 17        | コンソール                             |
| 18        | デバッグ・ツール                          |
| 20        | エディタ                              |
| 22        | I/O ヘッダ生成ツール                      |
| 23        | ソリューション                           |
| 24        | デバッグ・ツール(エミュレータ)                  |
| 25        | 設計ツール(スマート・コンフィグレータ)              |

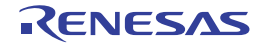

## <span id="page-8-1"></span><span id="page-8-0"></span>5. メッセージ

この章では、CS+ が出力するメッセージについて説明します。

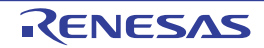

### <span id="page-9-0"></span>5.1 内部エラー

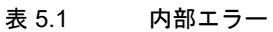

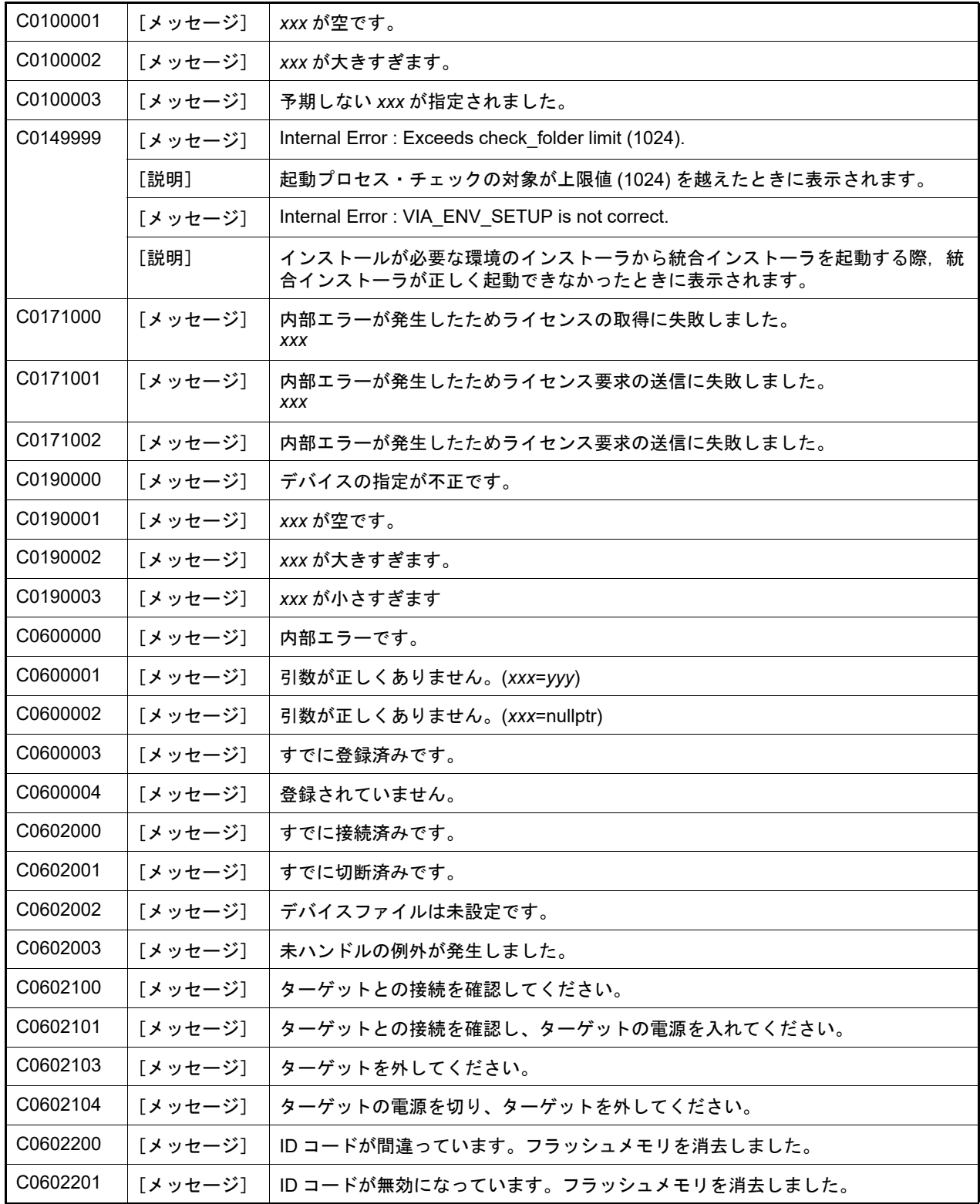

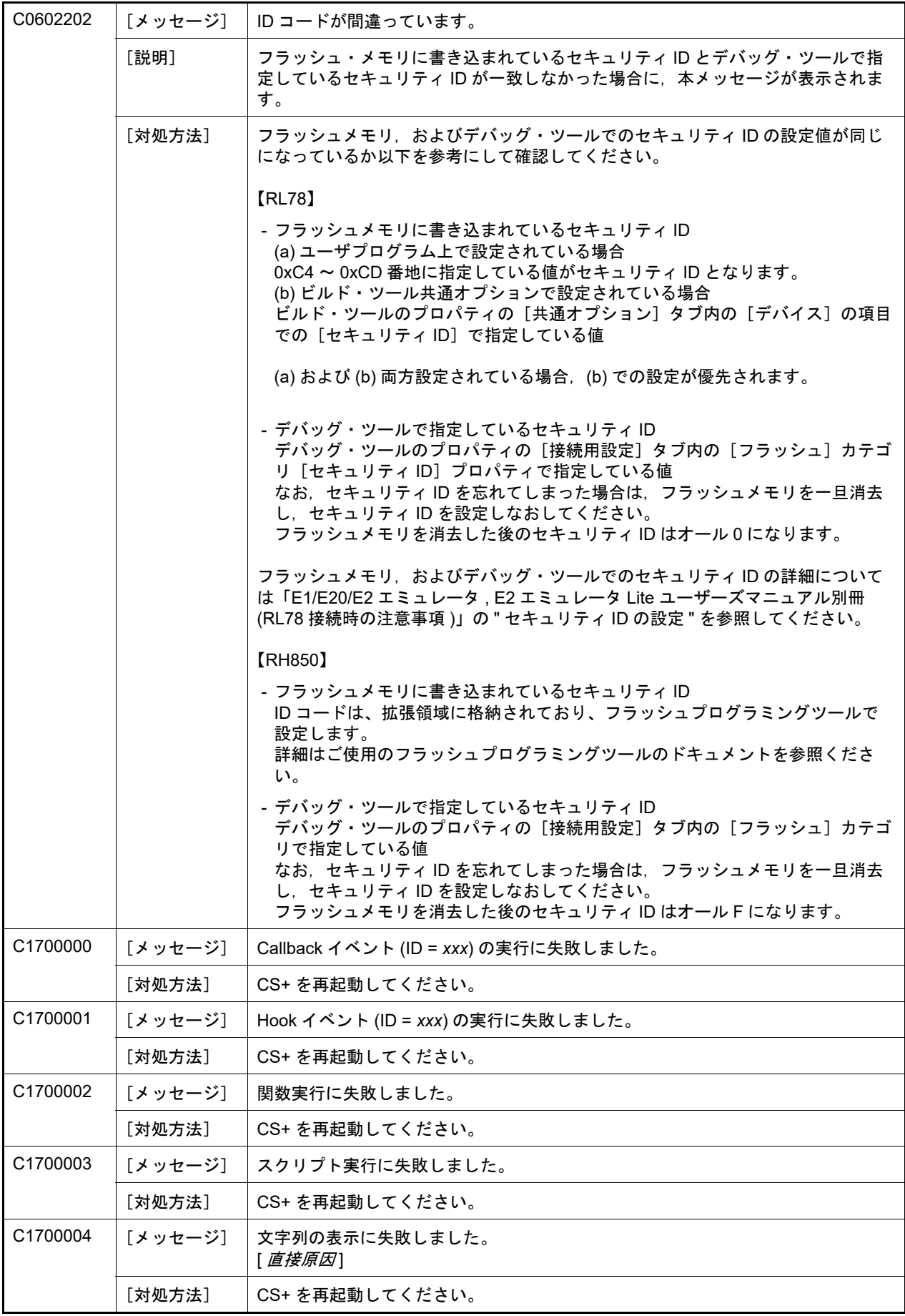

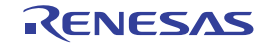

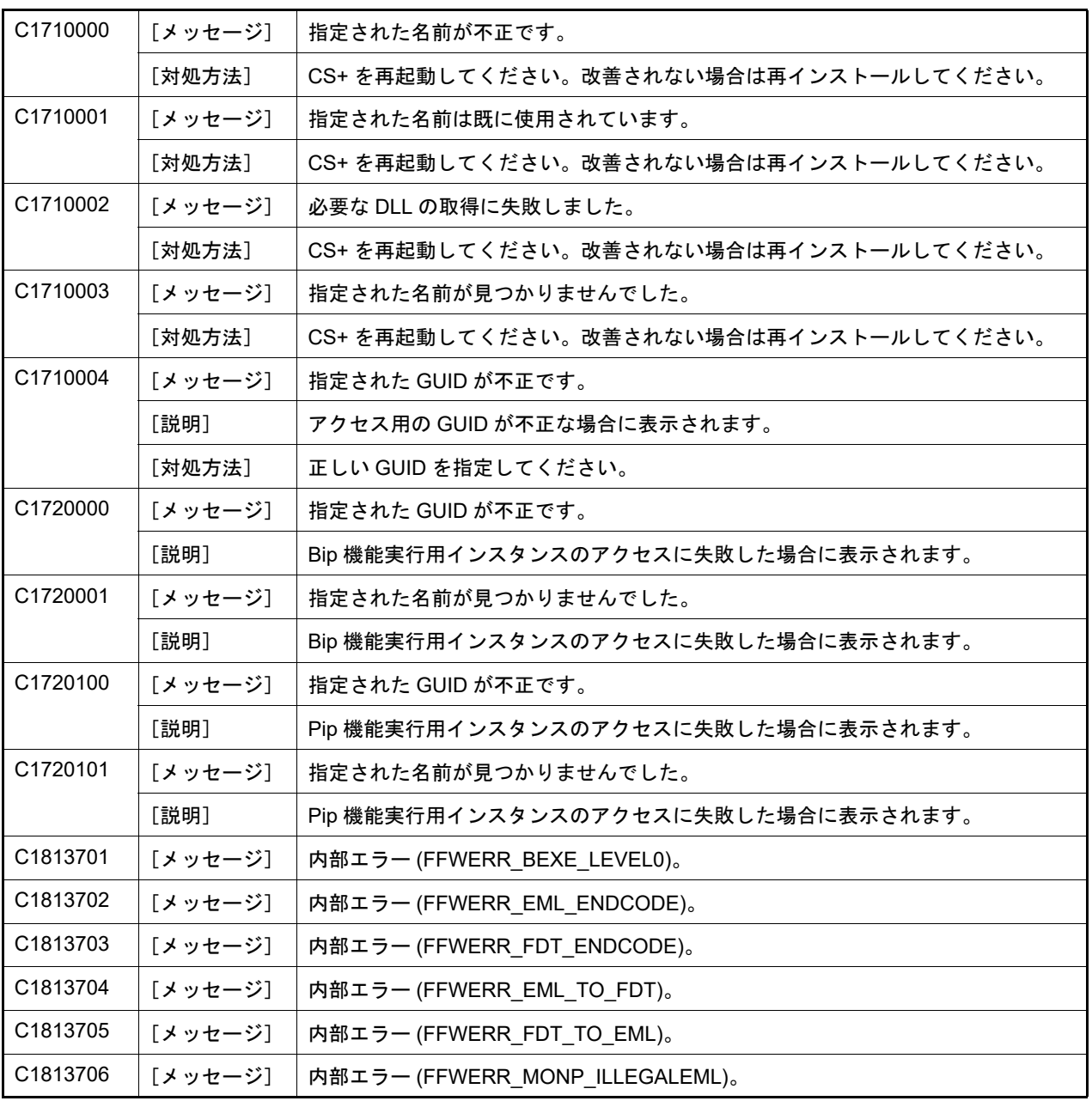

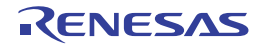

## <span id="page-12-0"></span>5.2 フェイタル・エラー

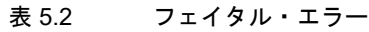

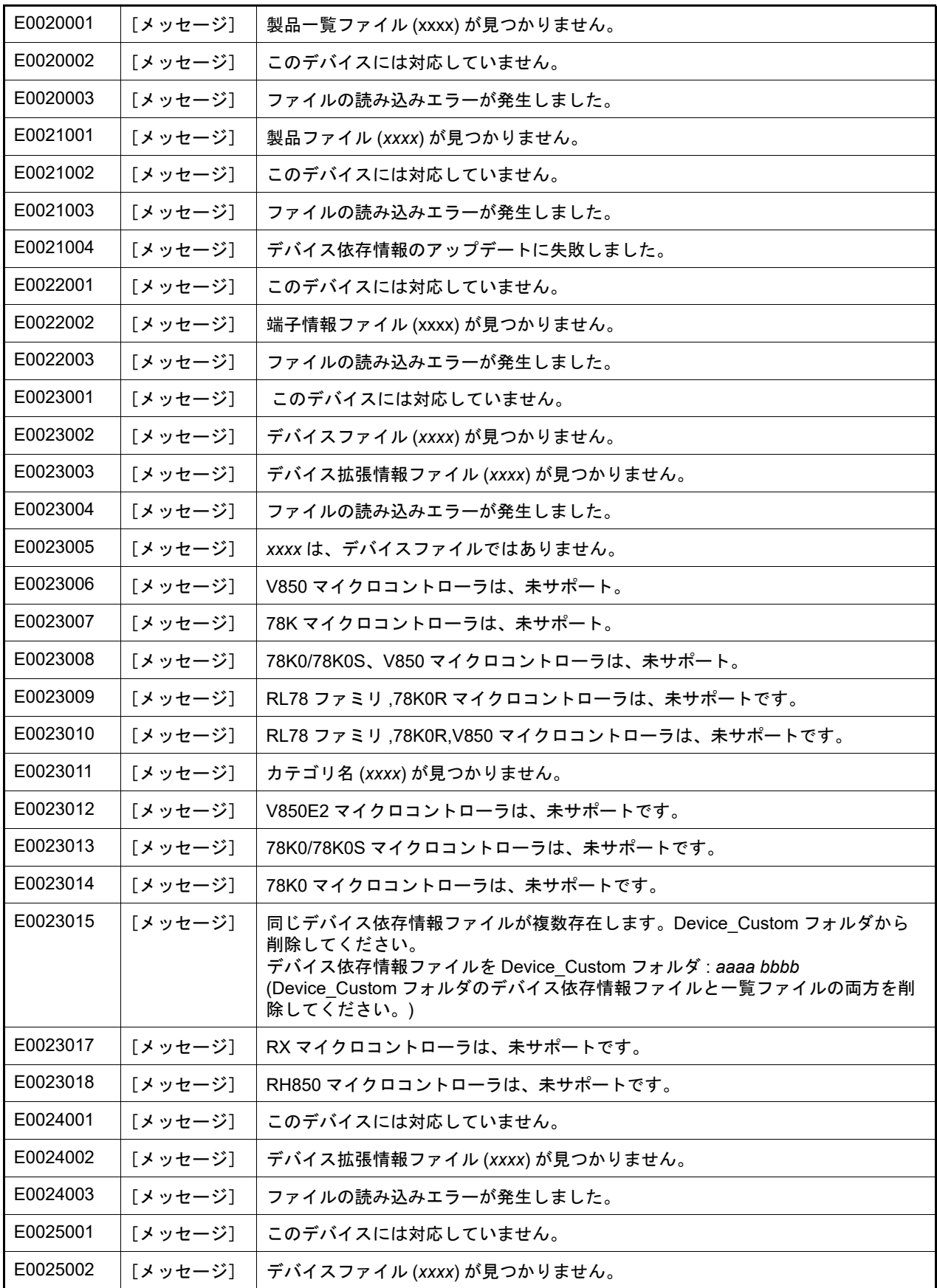

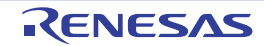

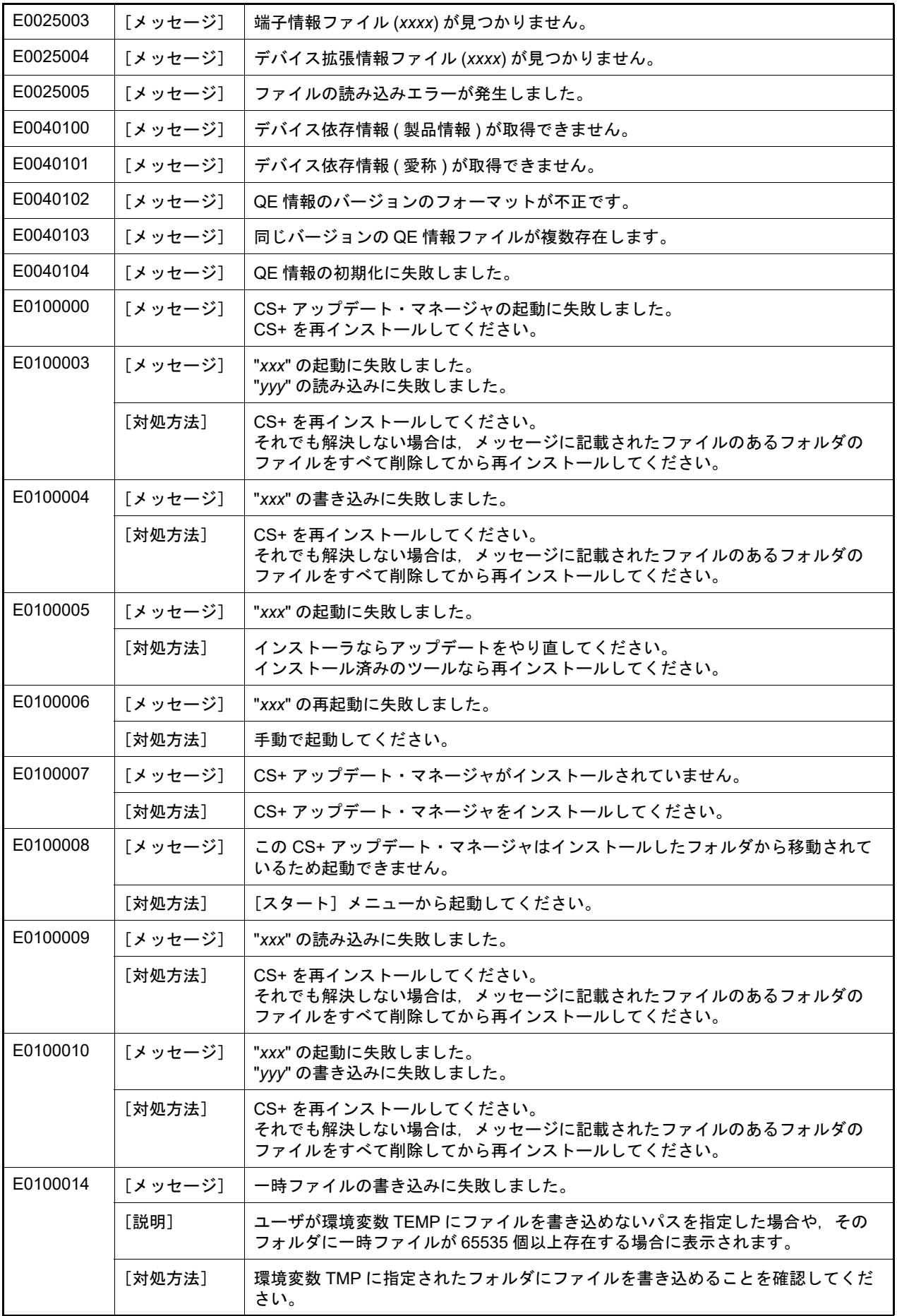

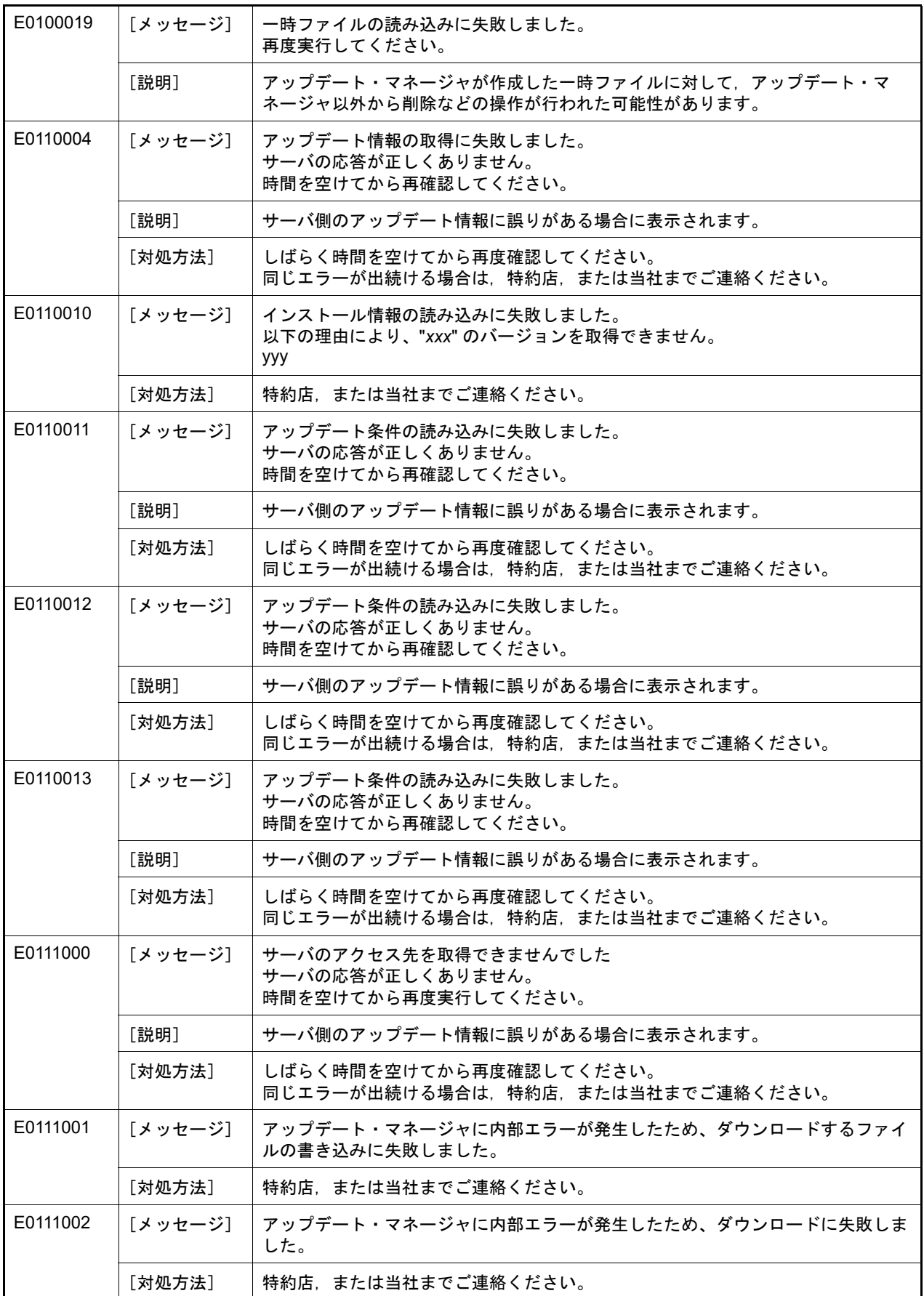

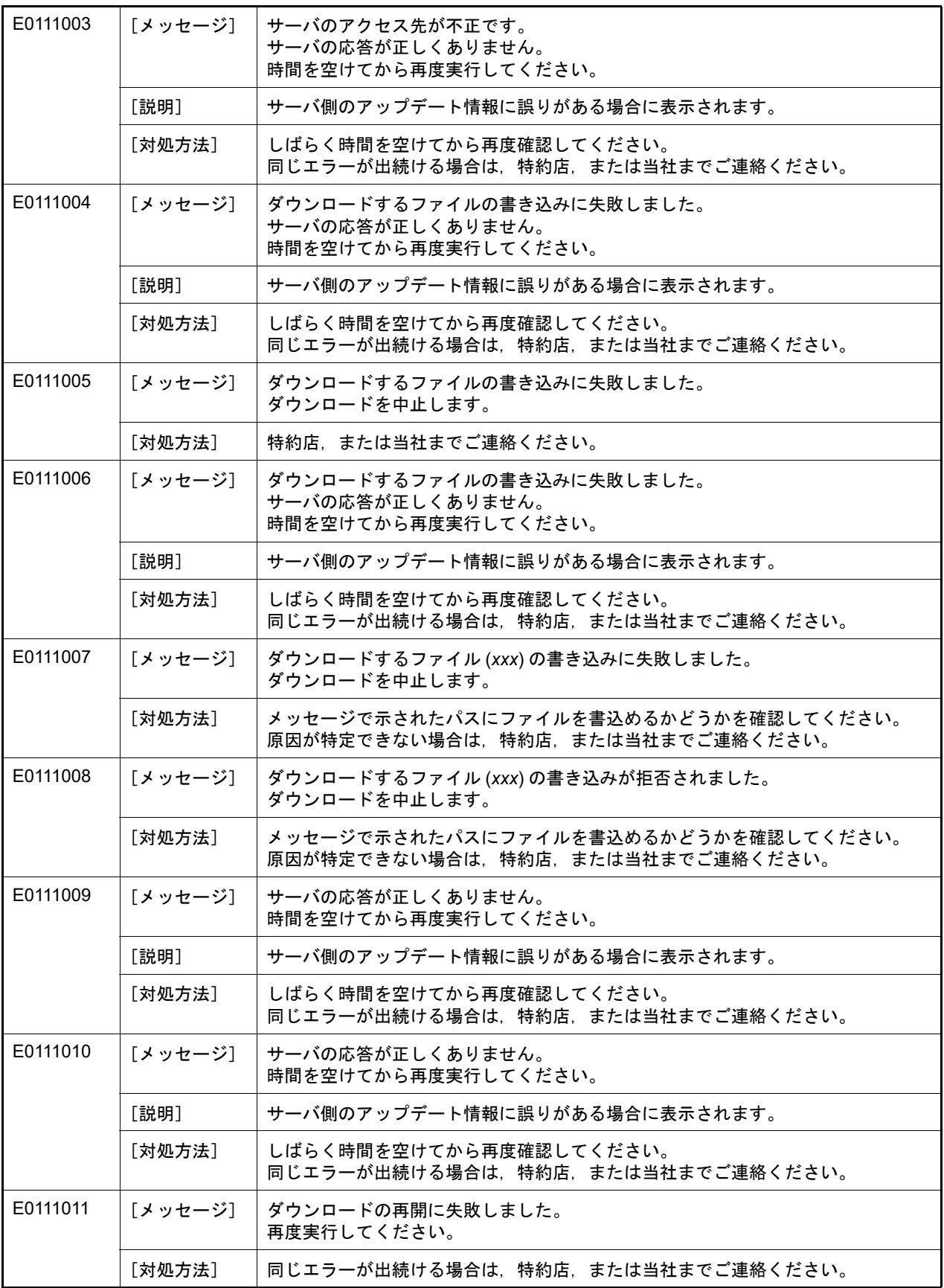

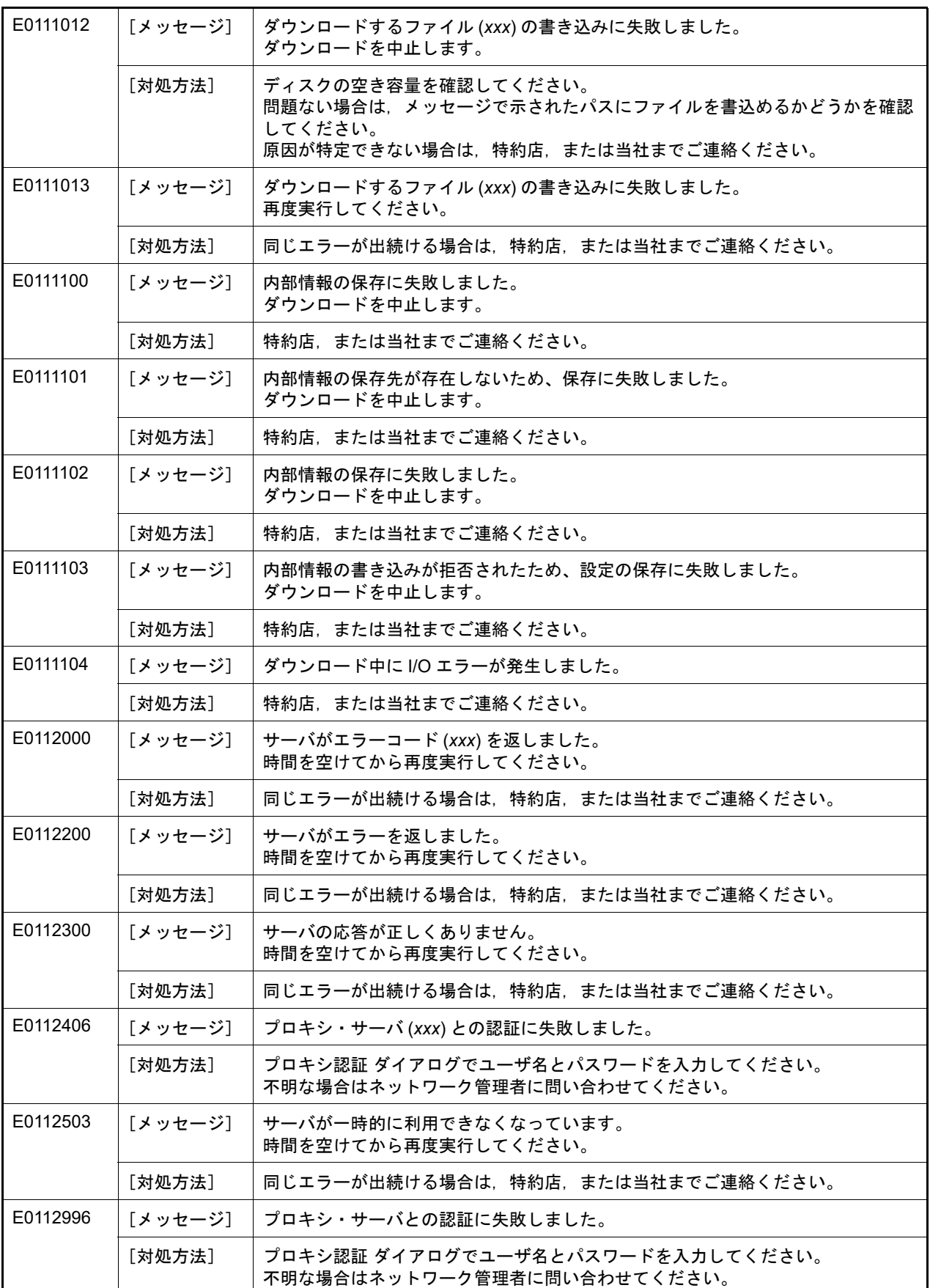

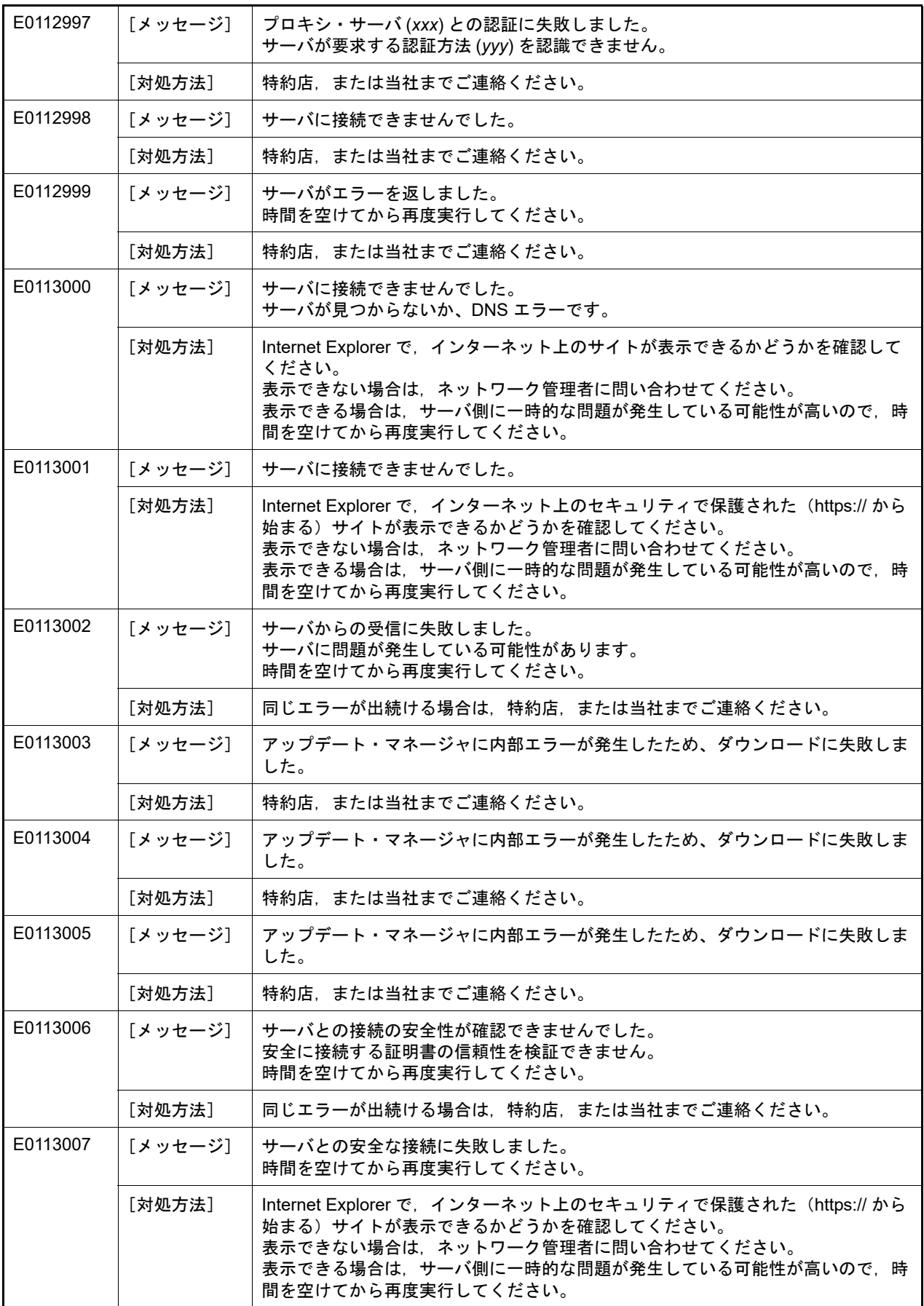

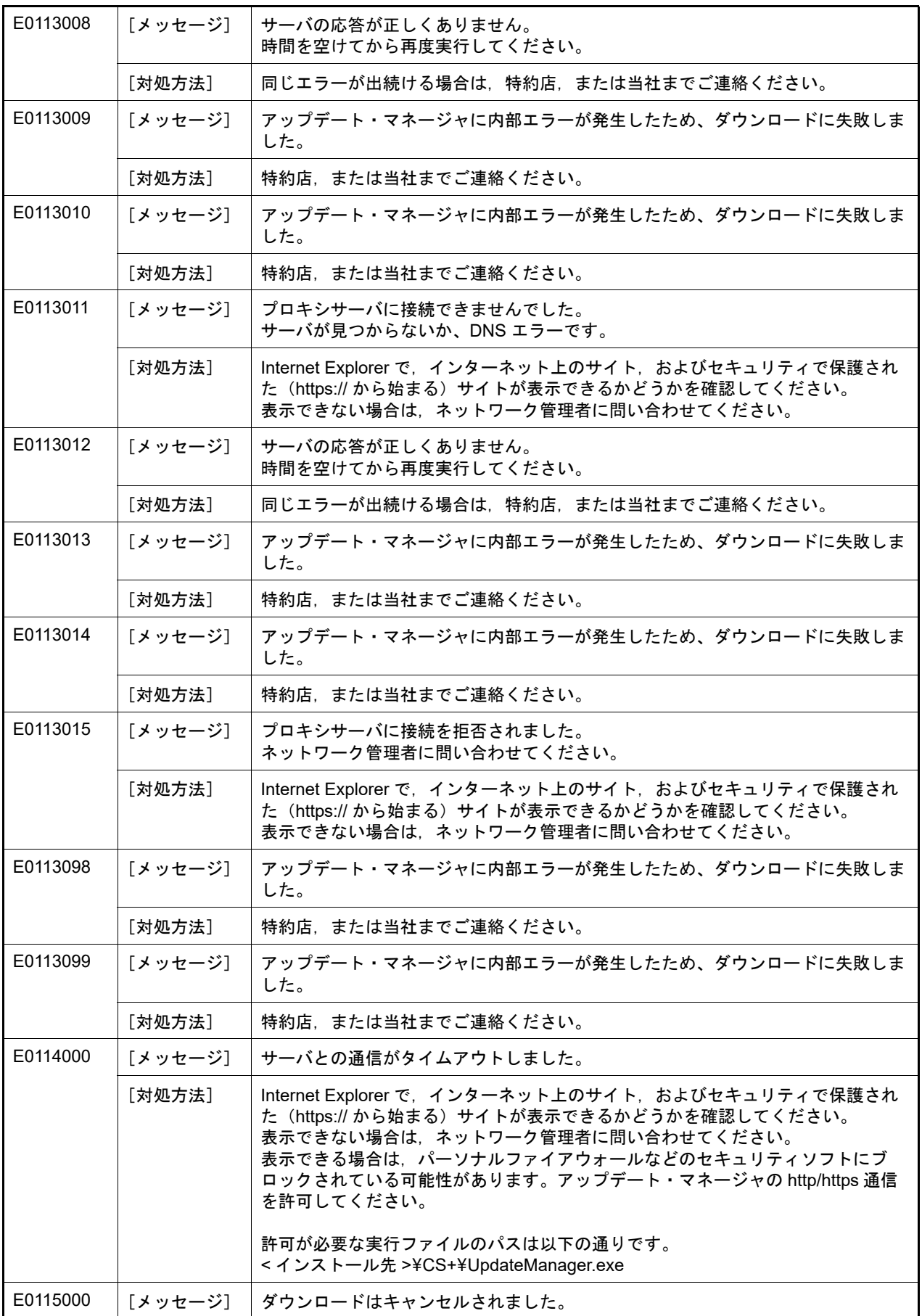

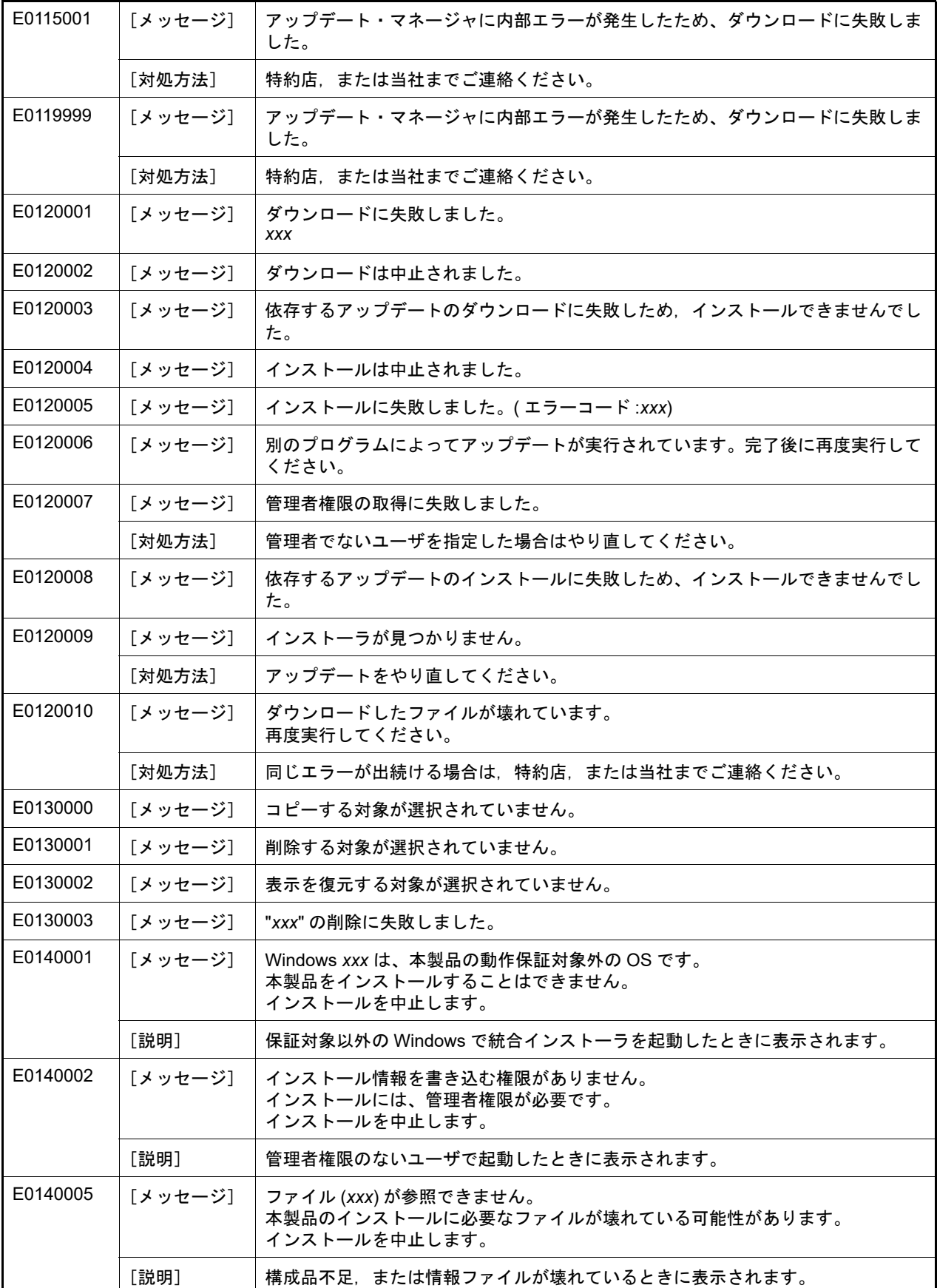

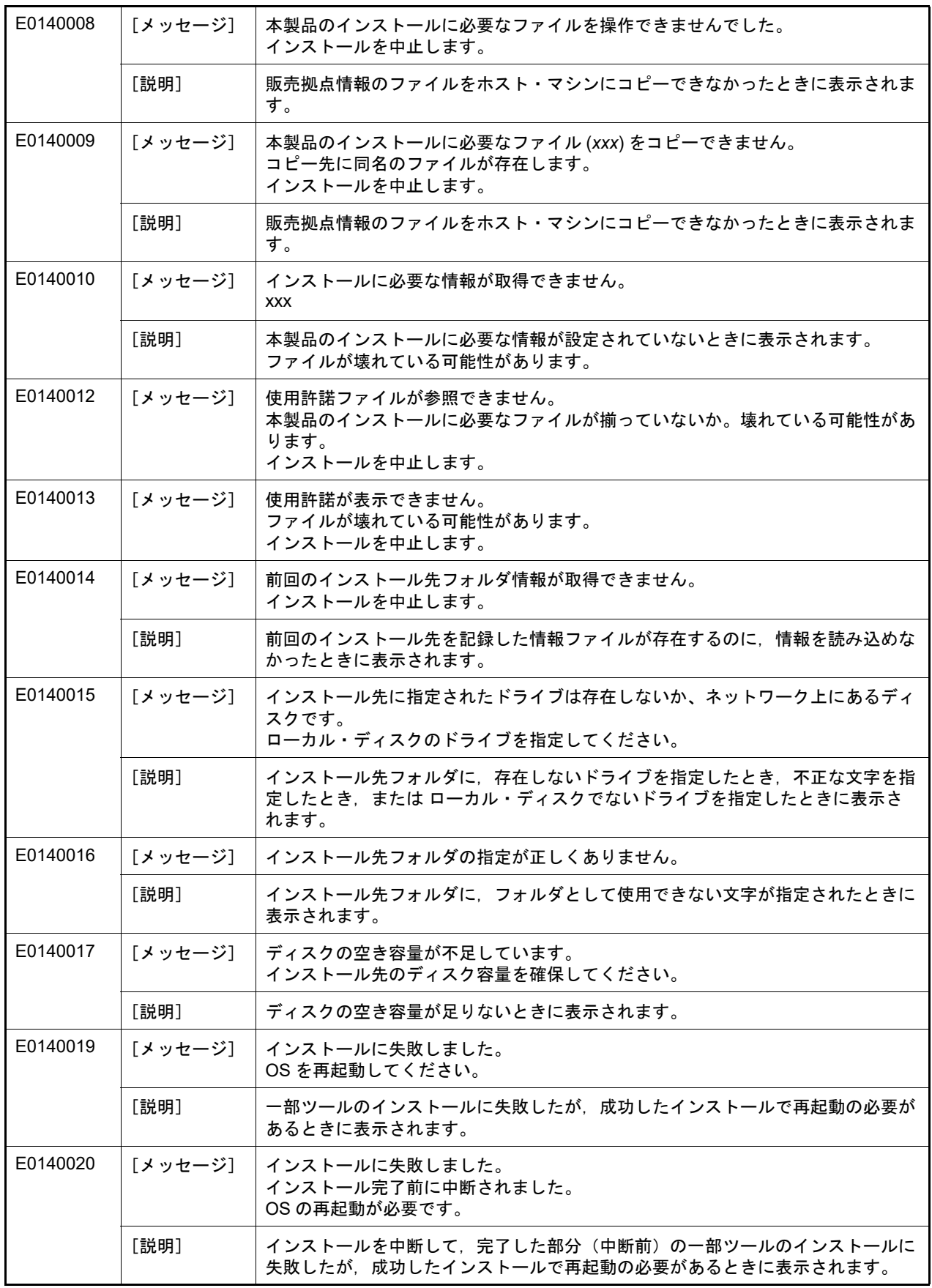

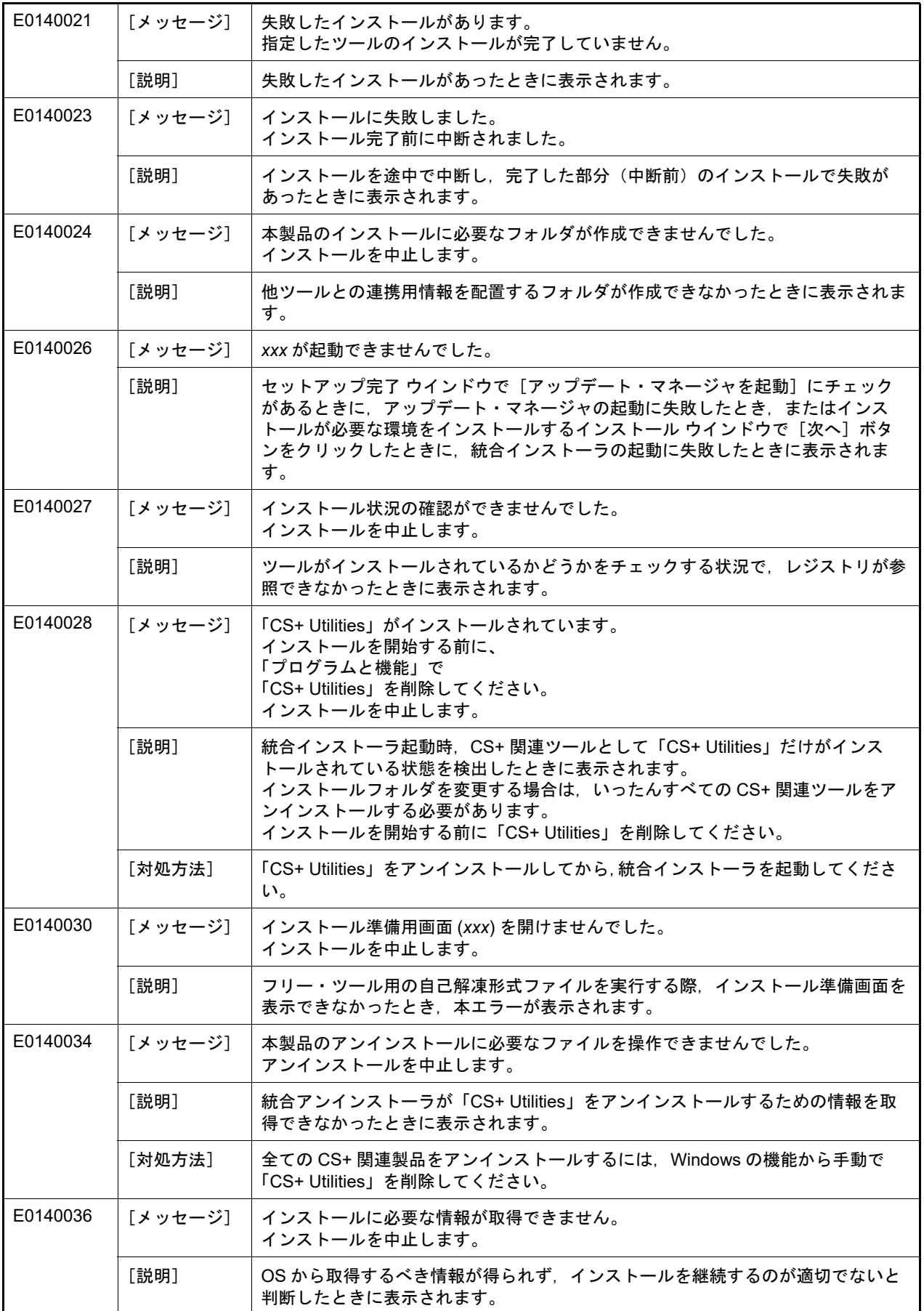

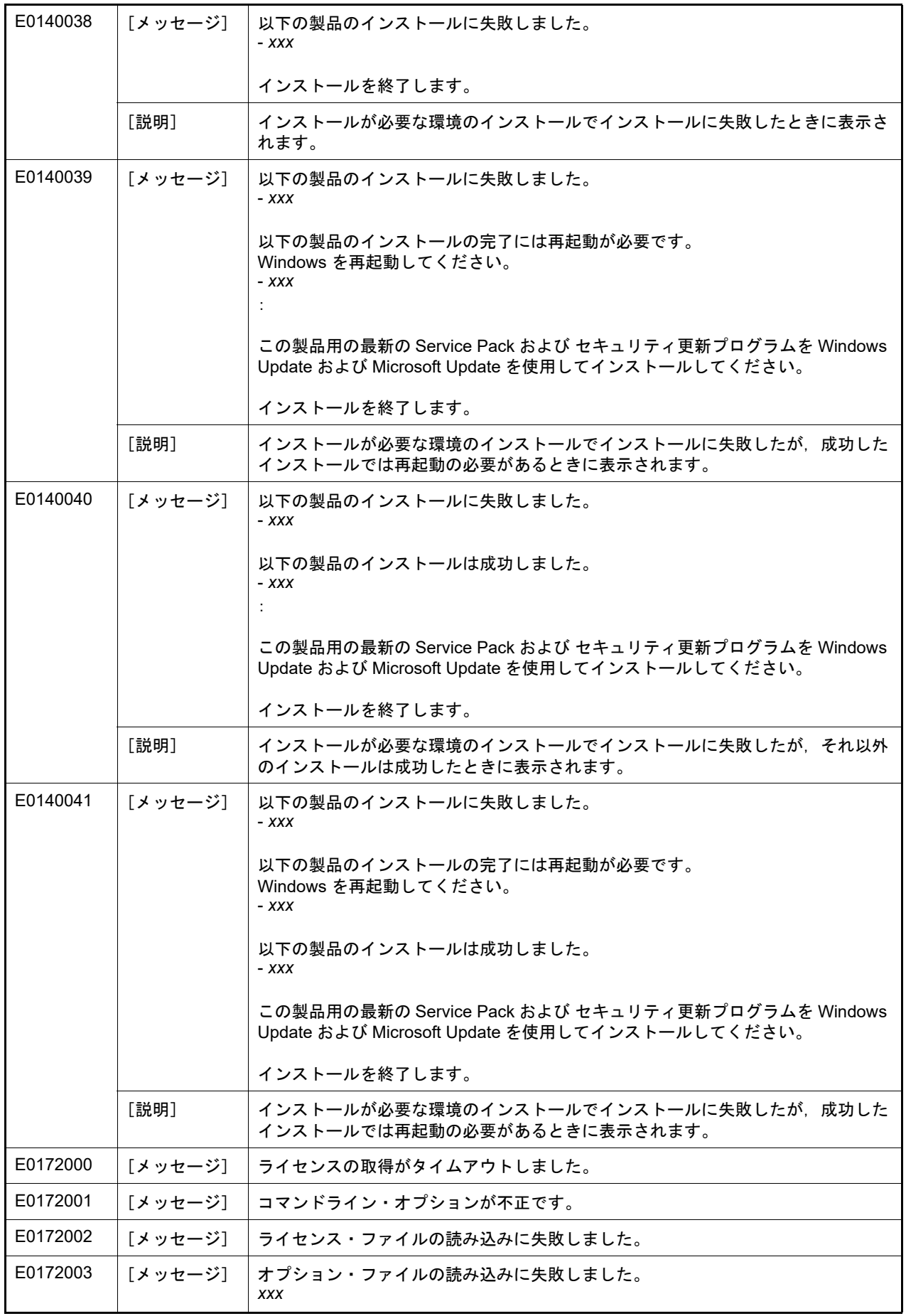

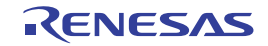

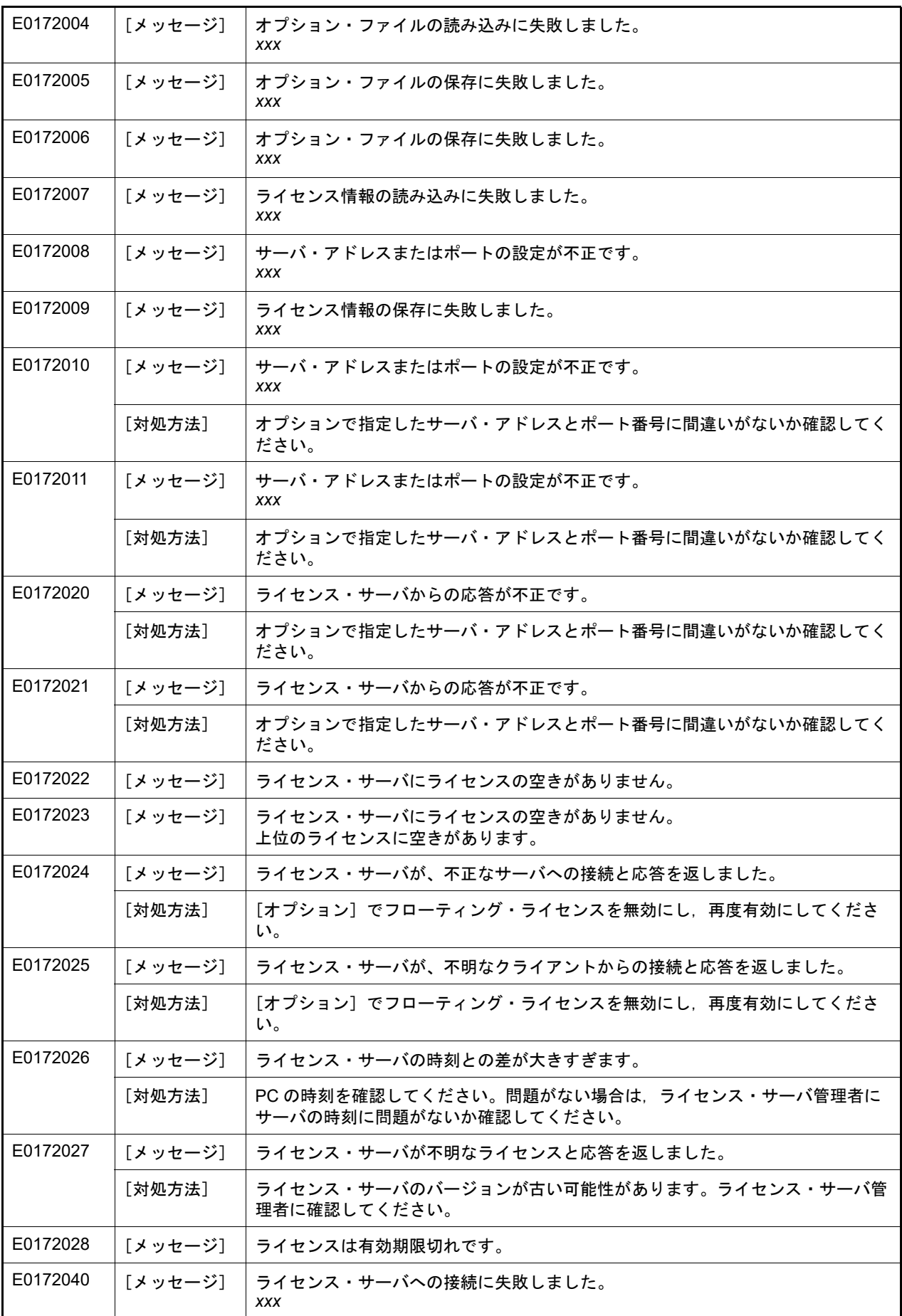

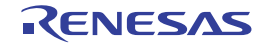

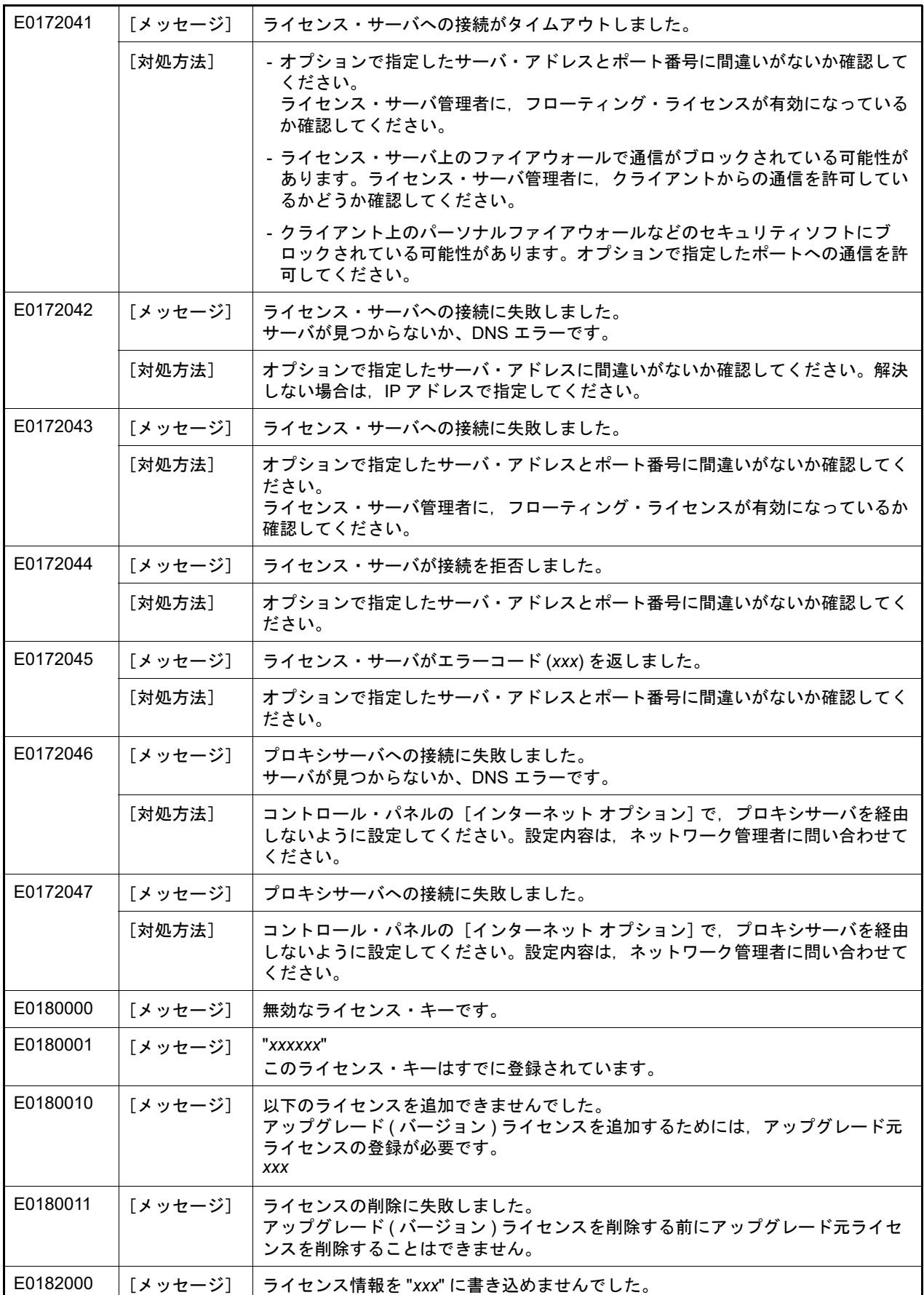

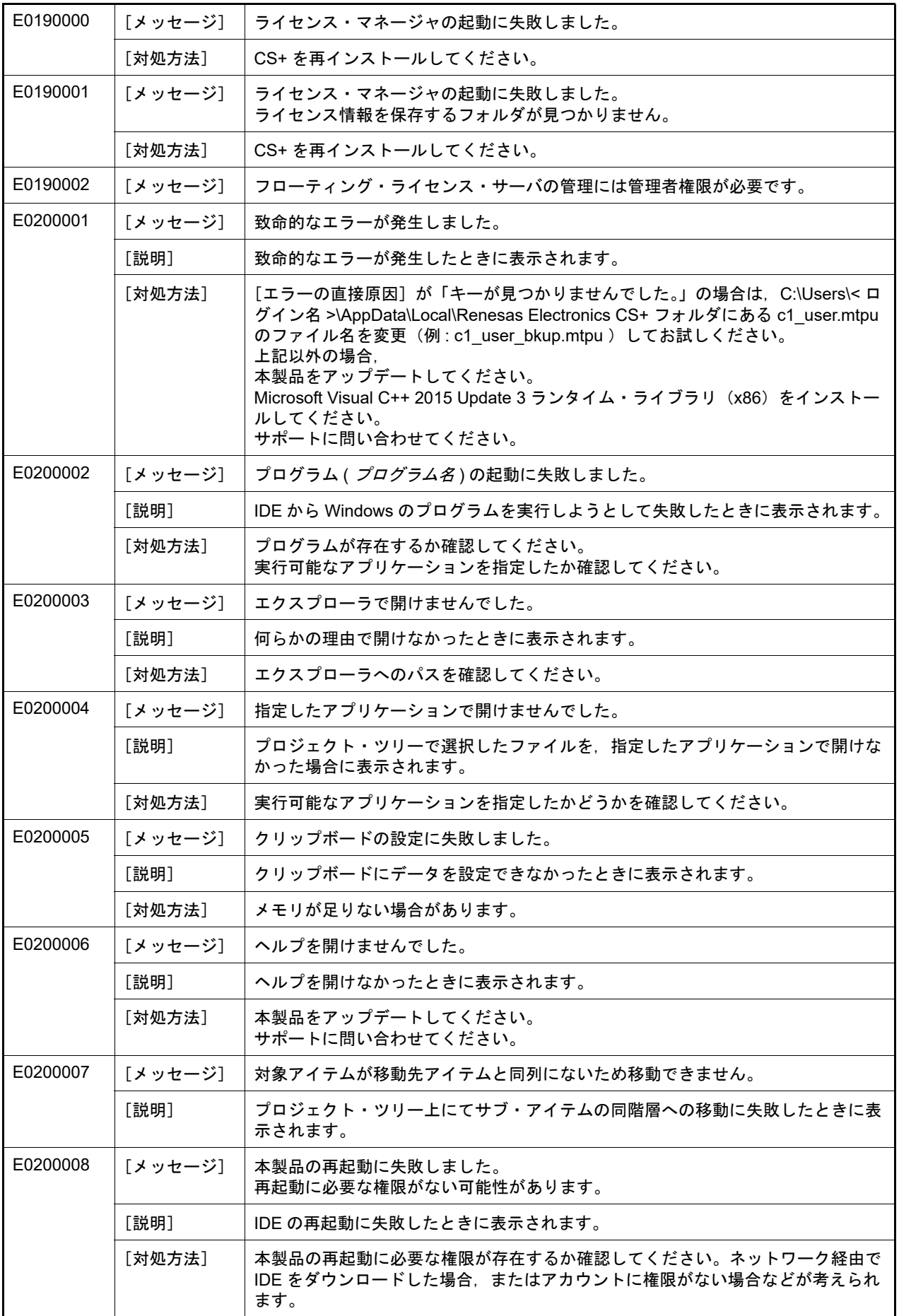

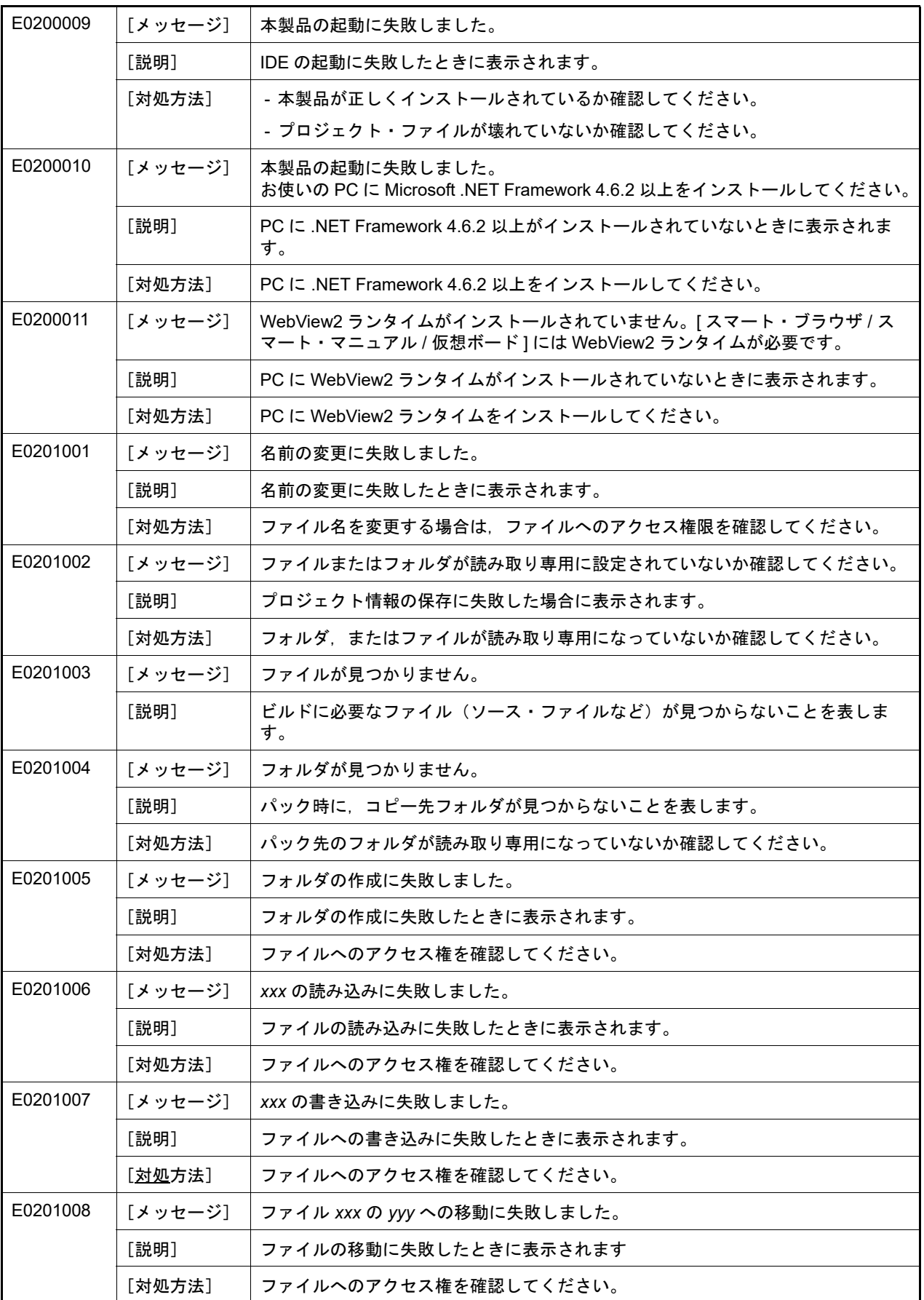

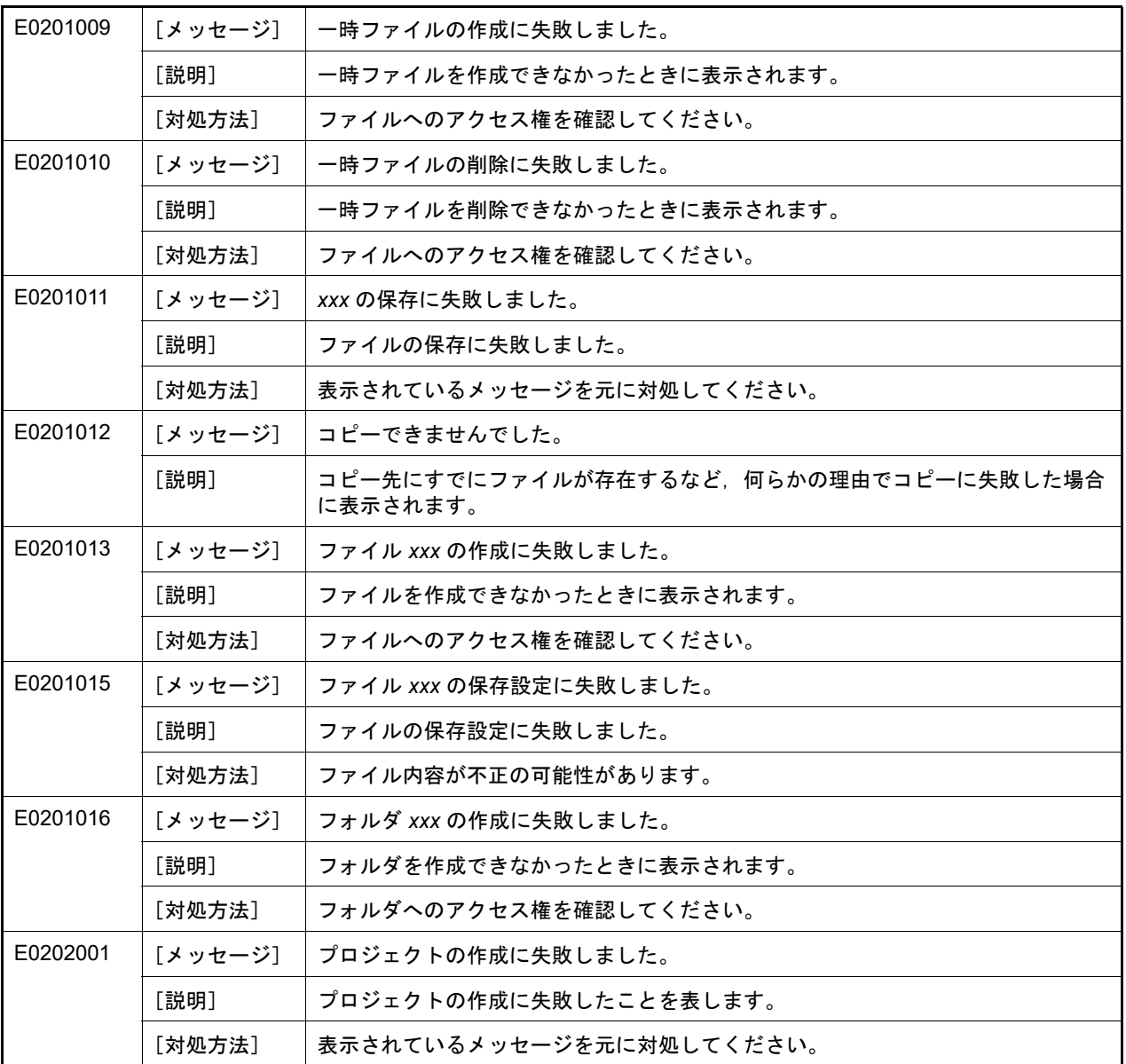

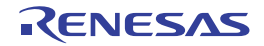

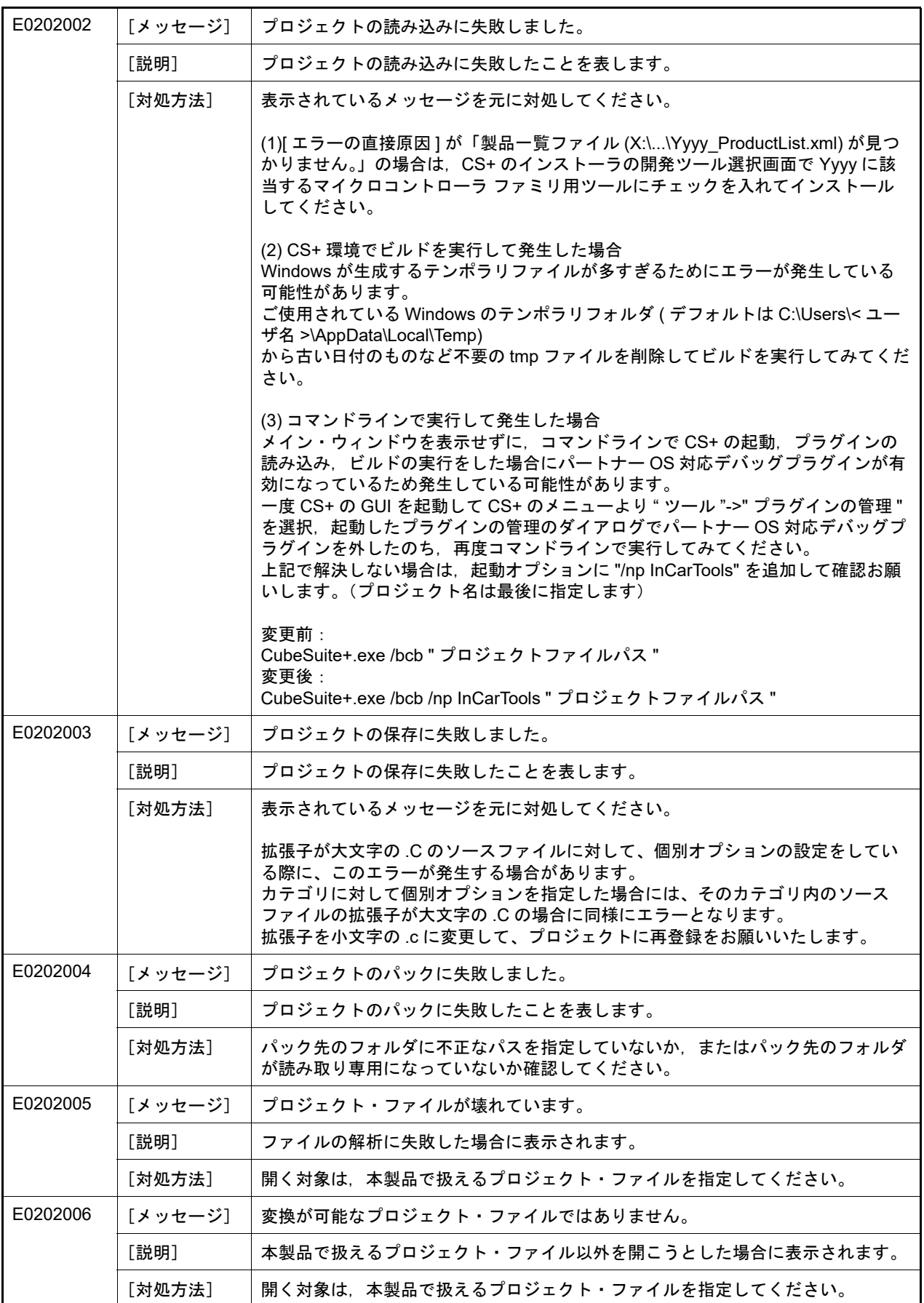

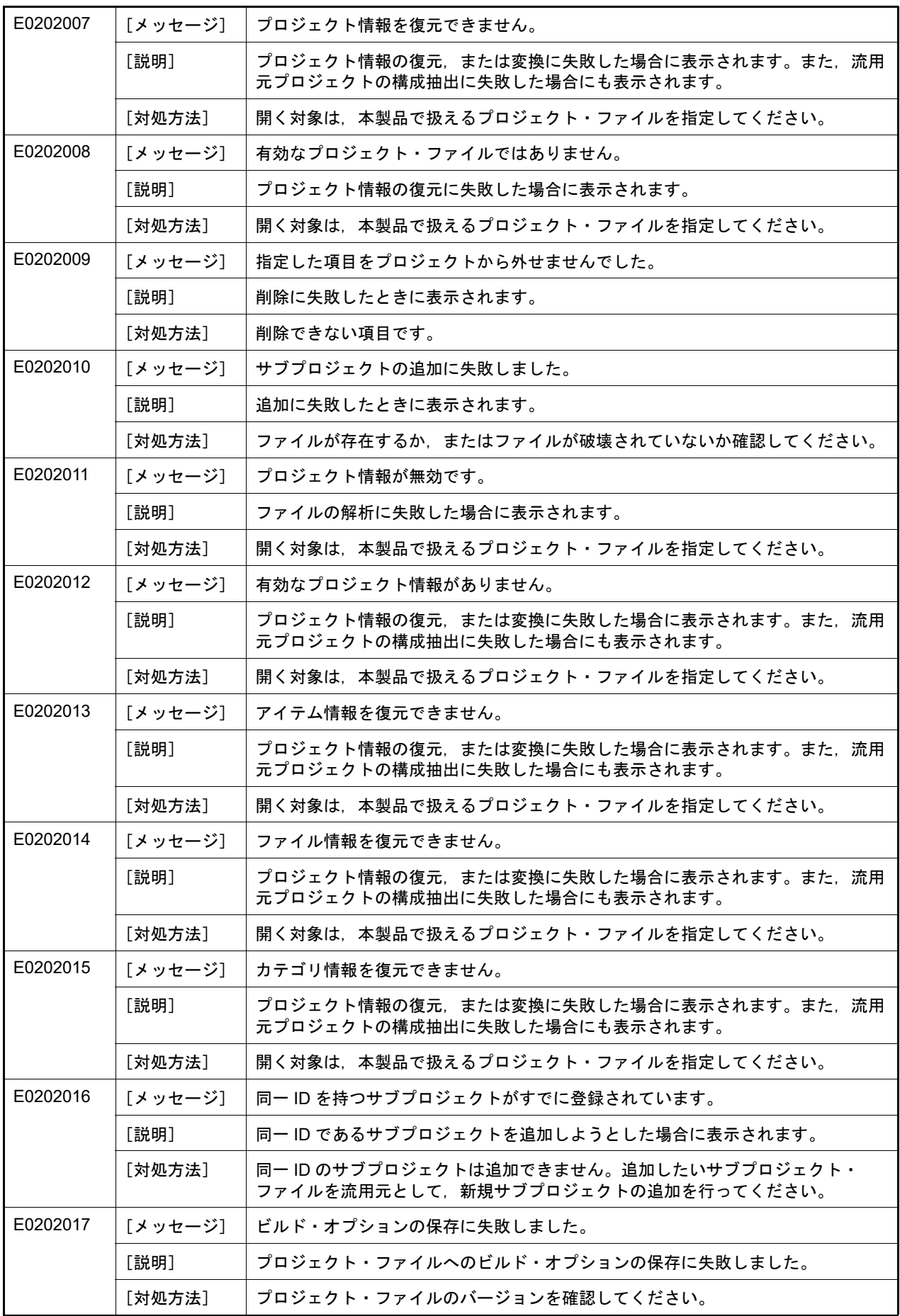

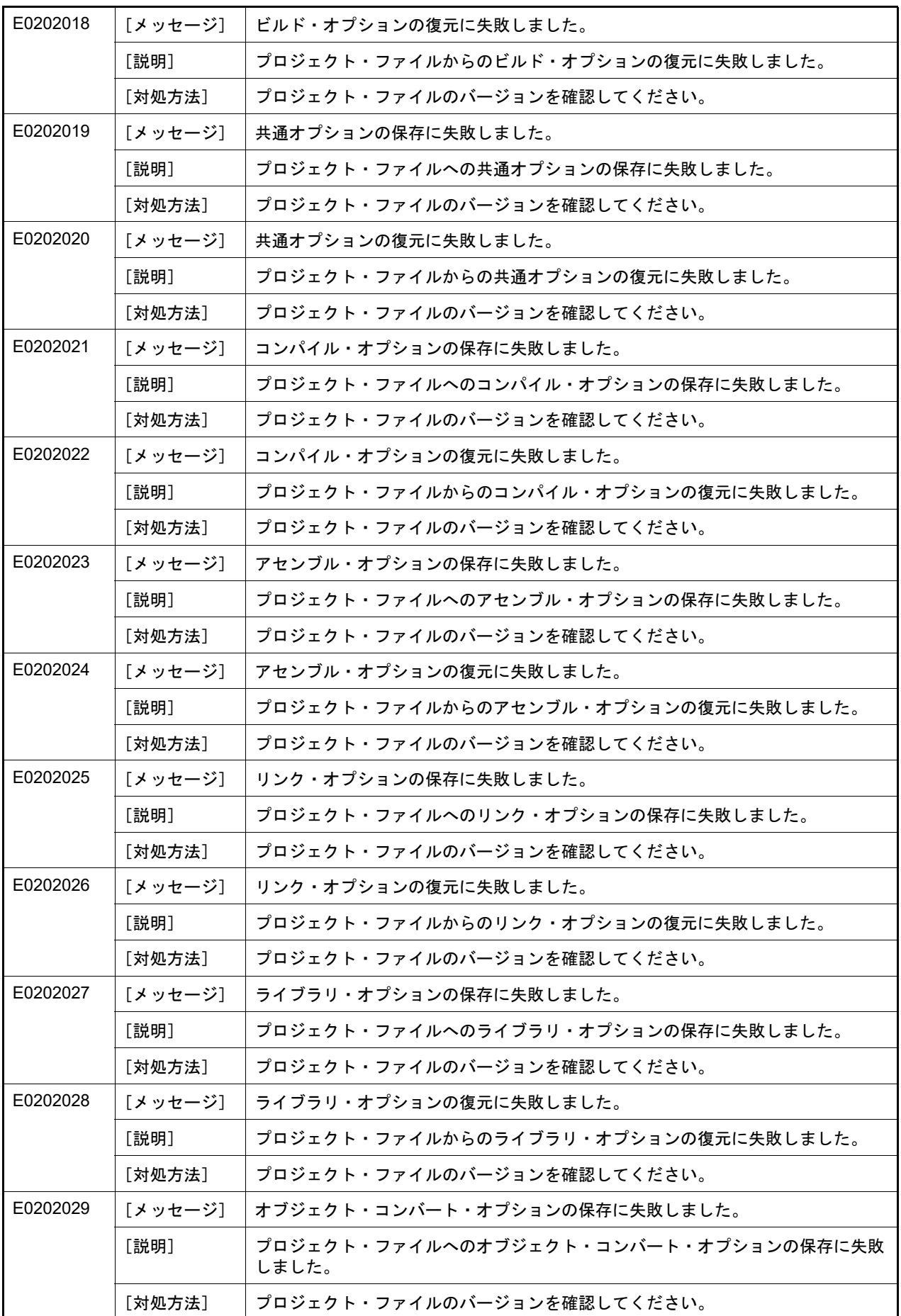

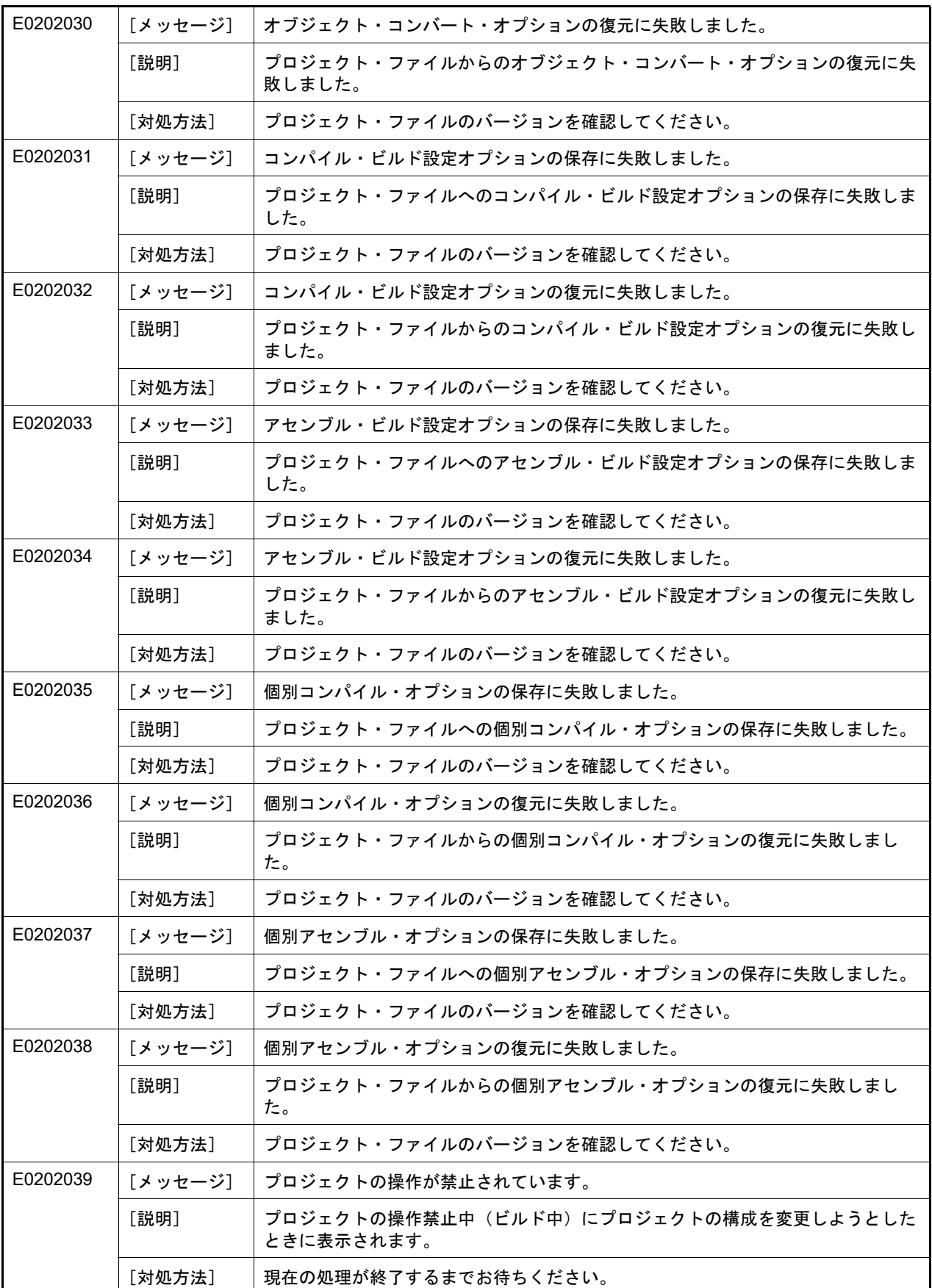

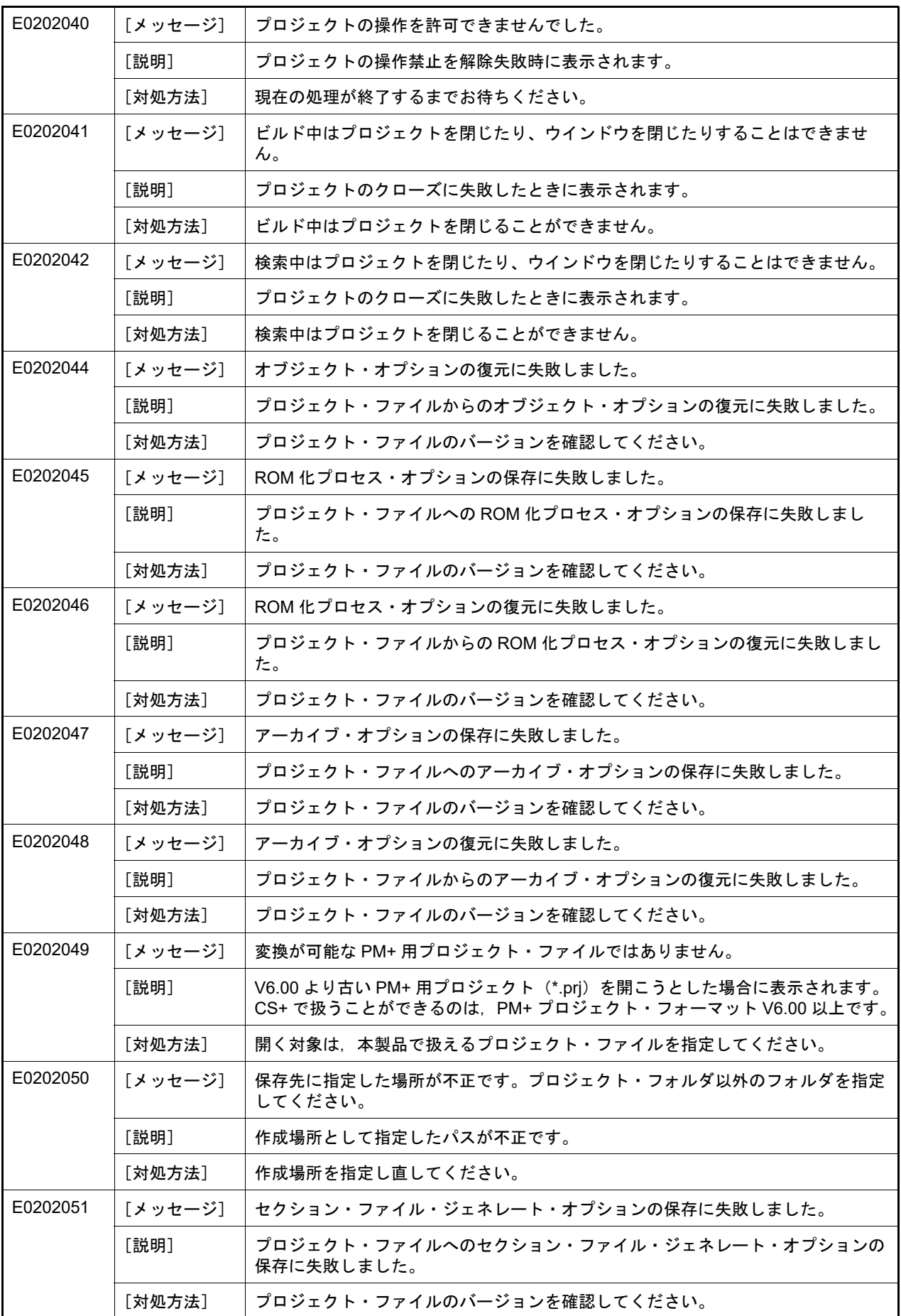

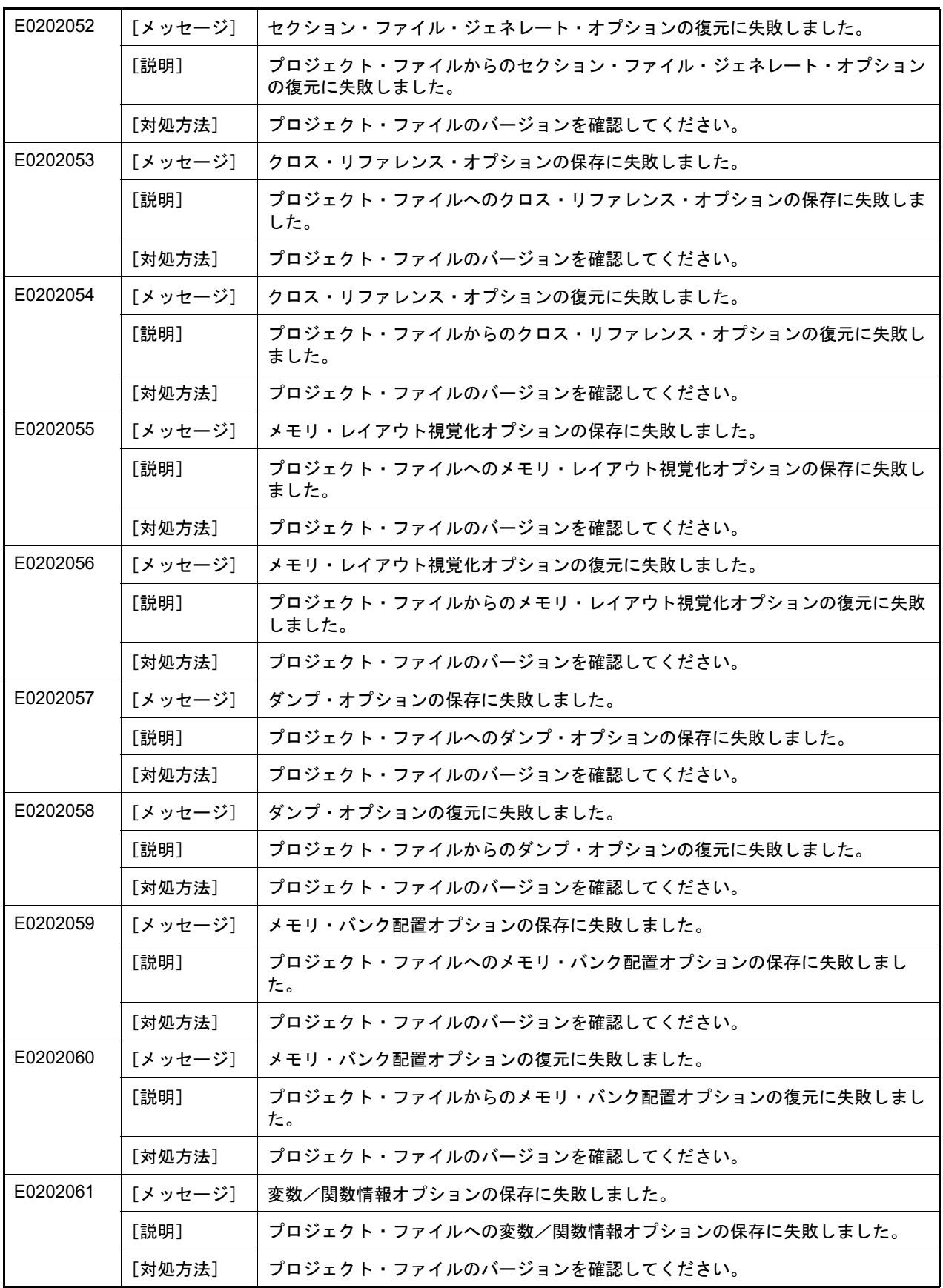

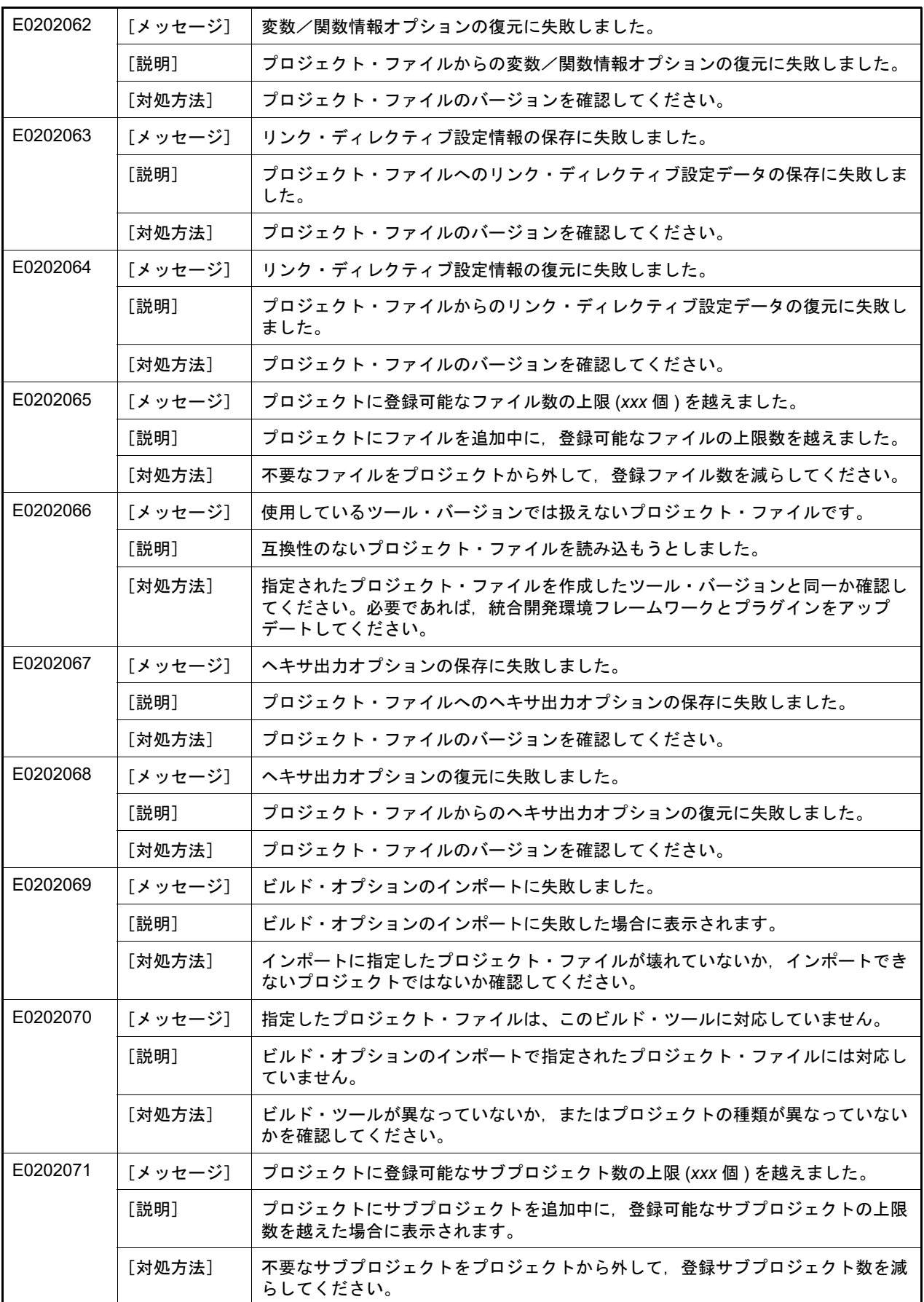

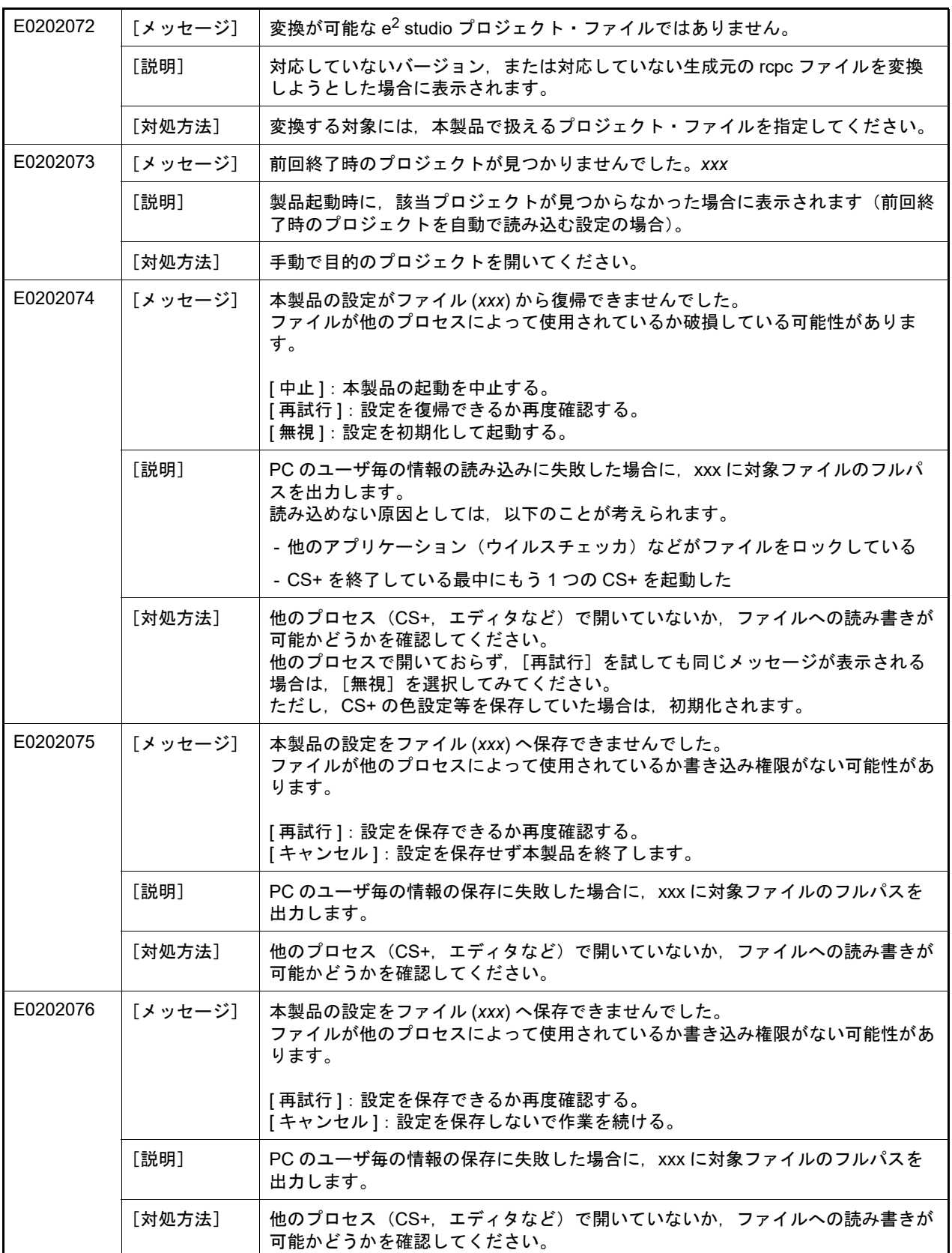
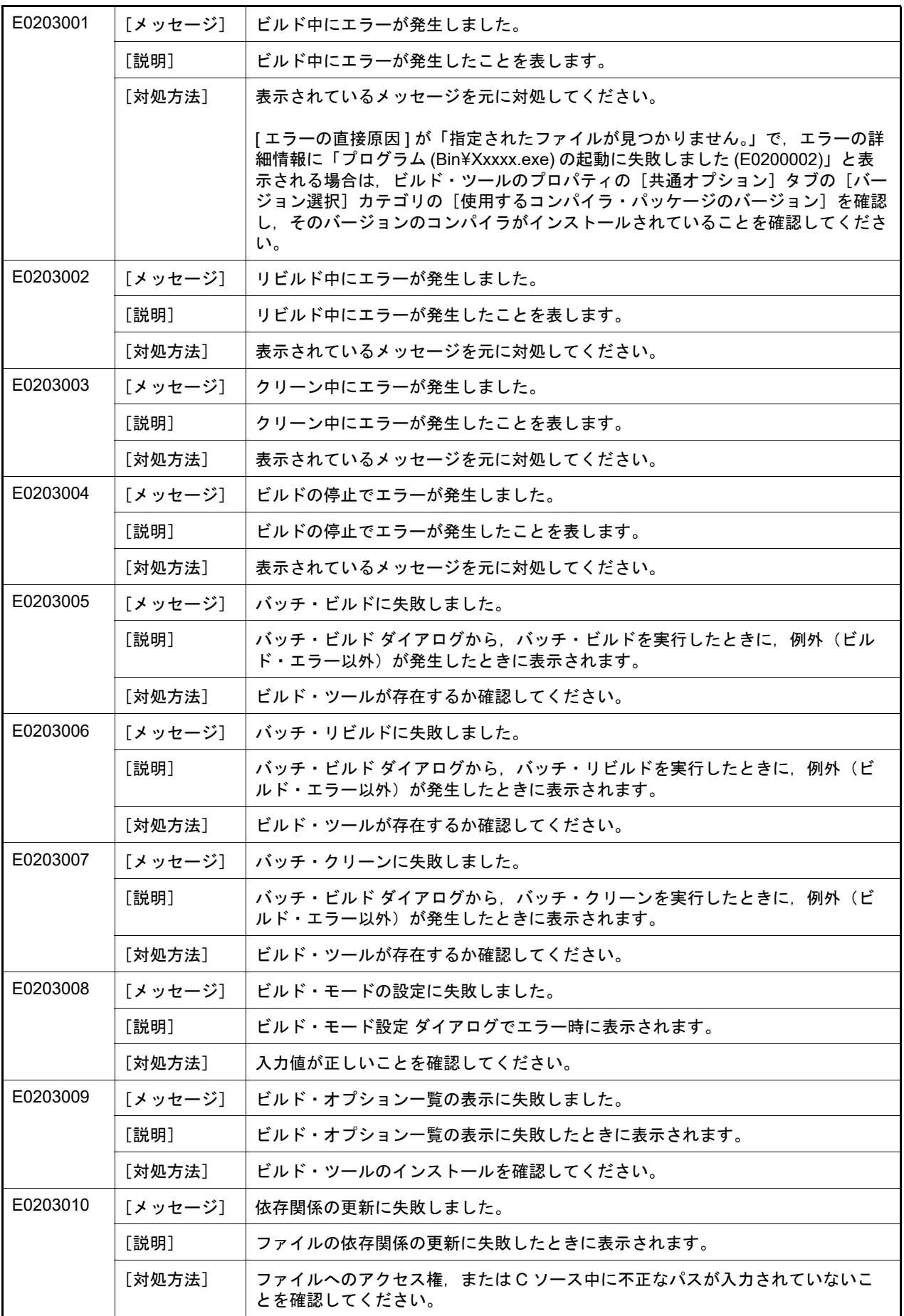

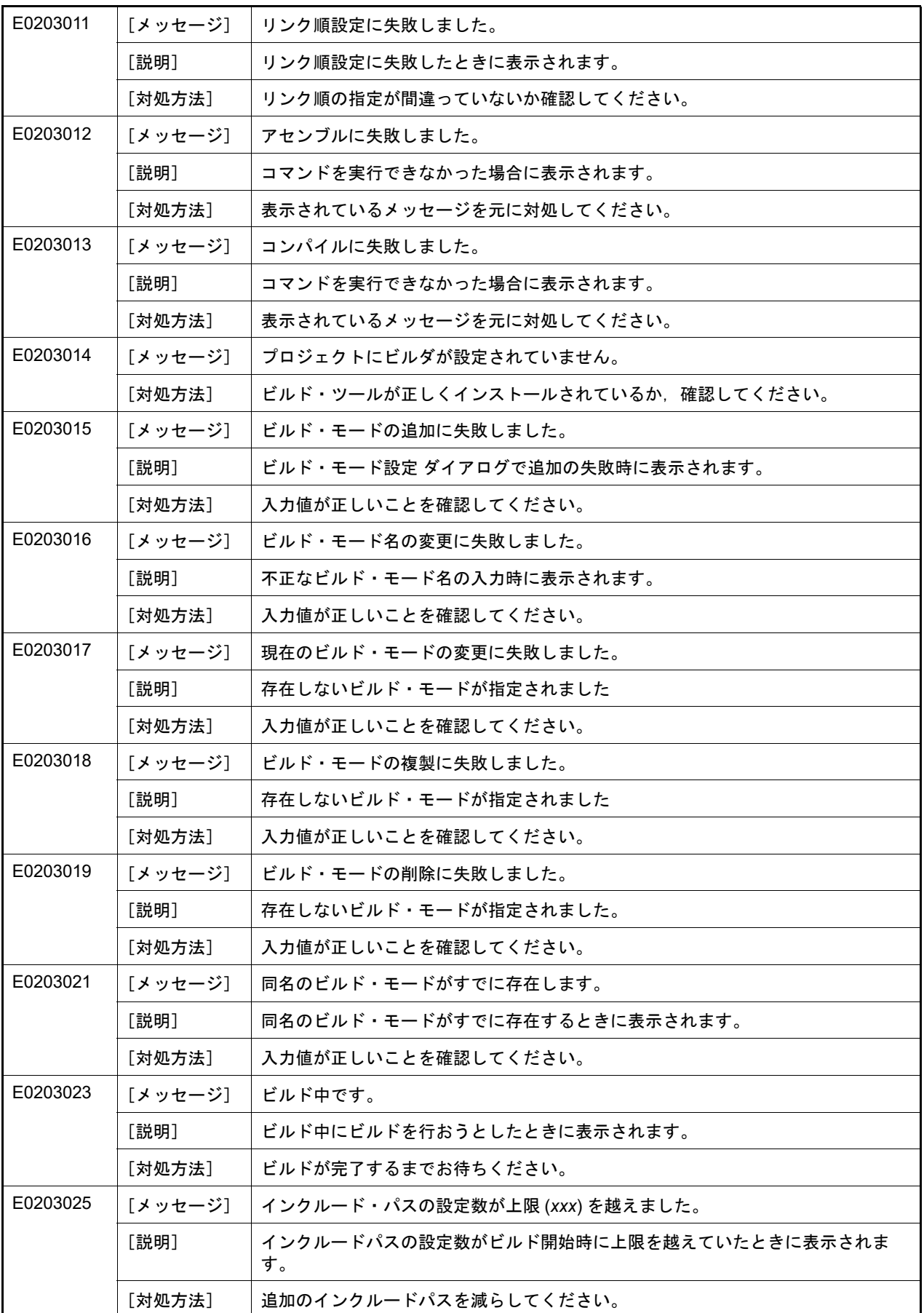

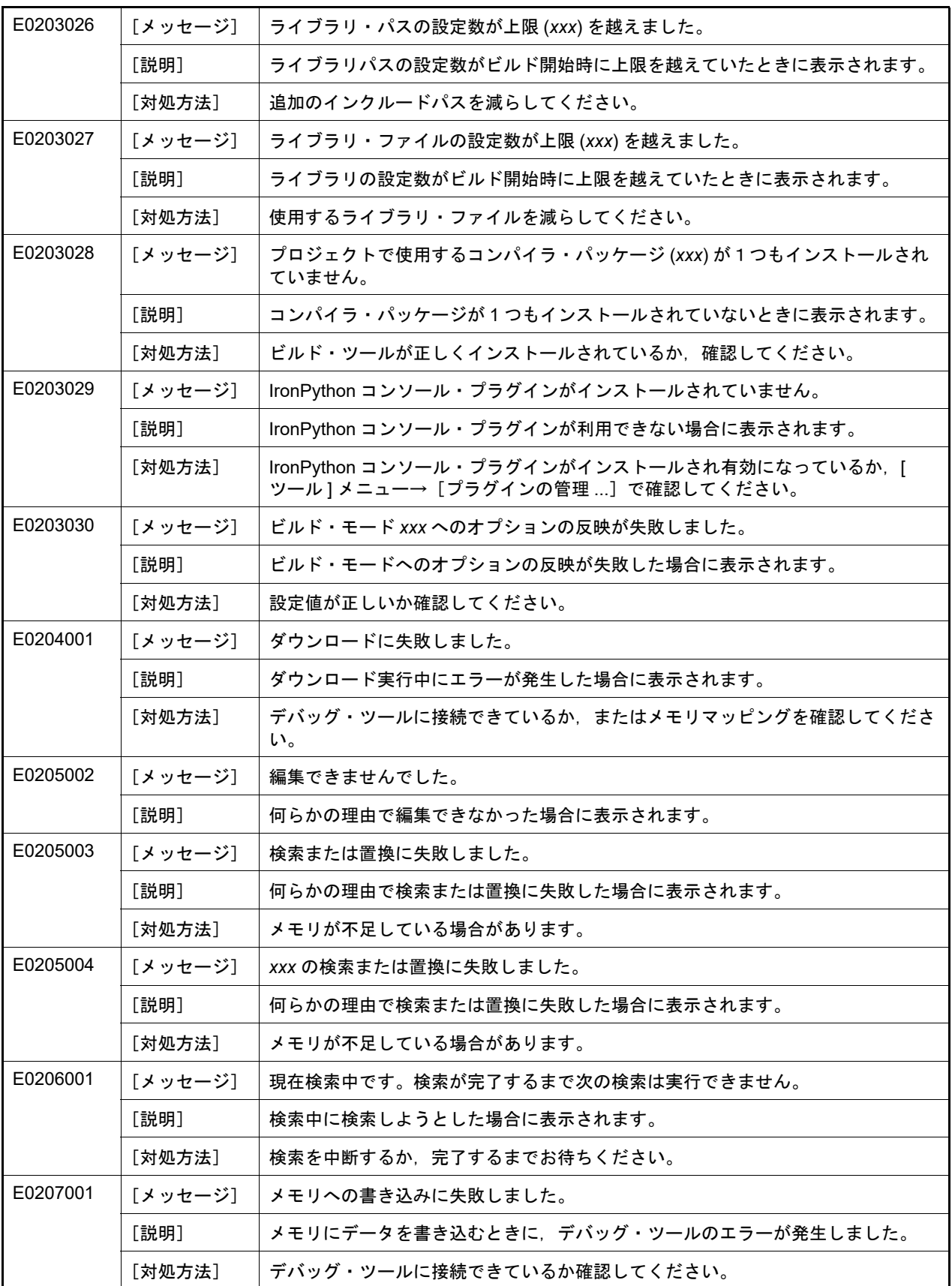

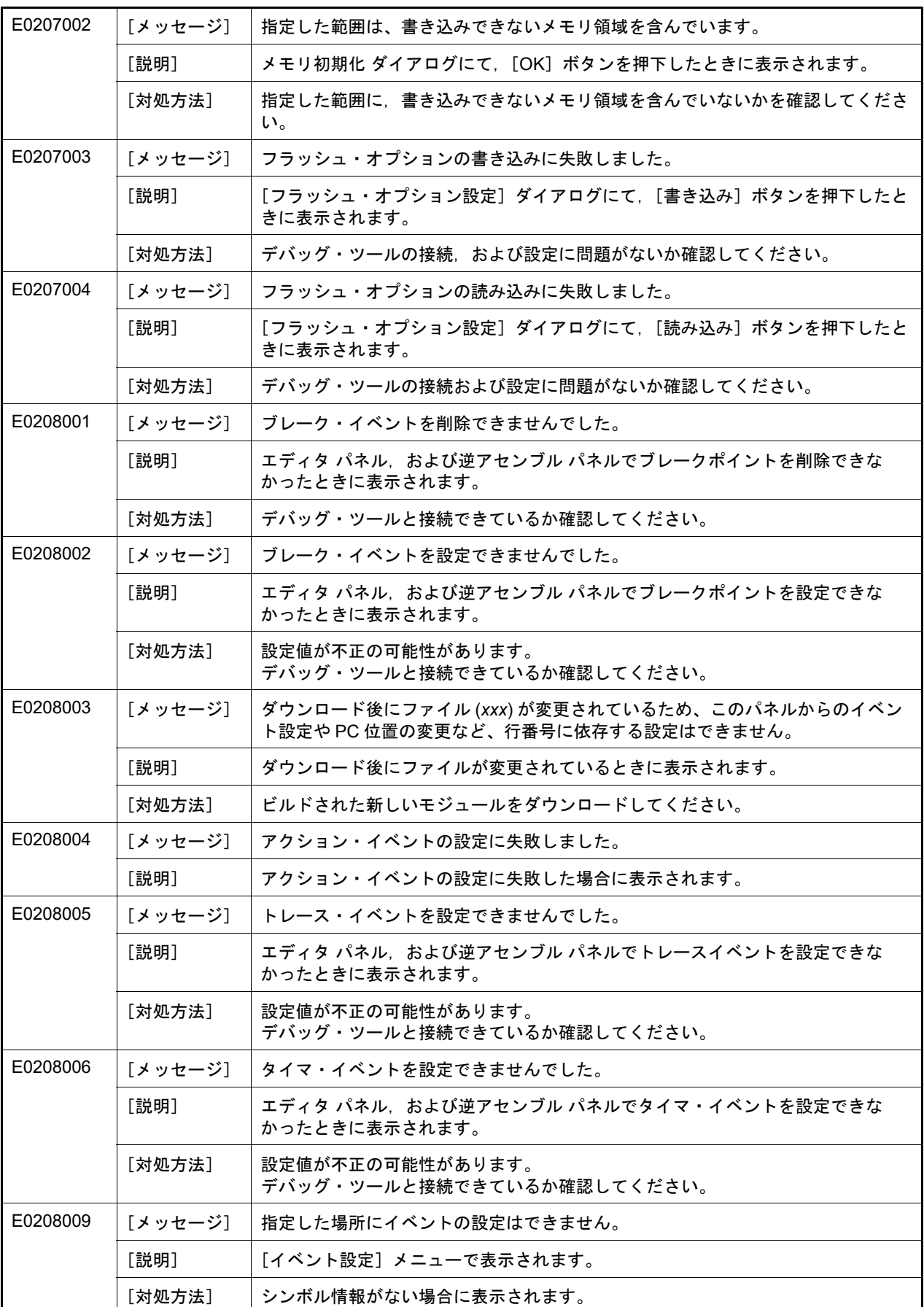

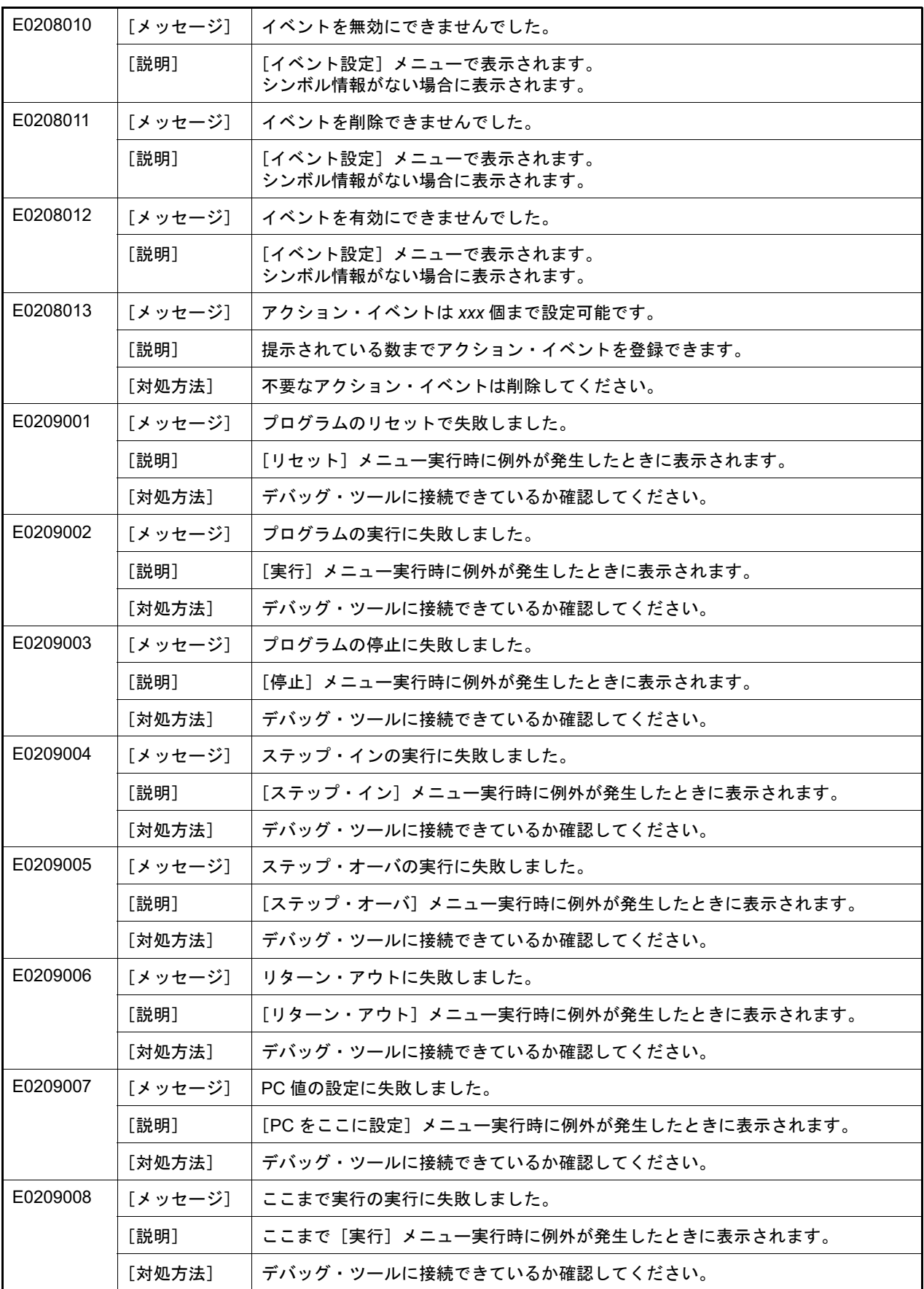

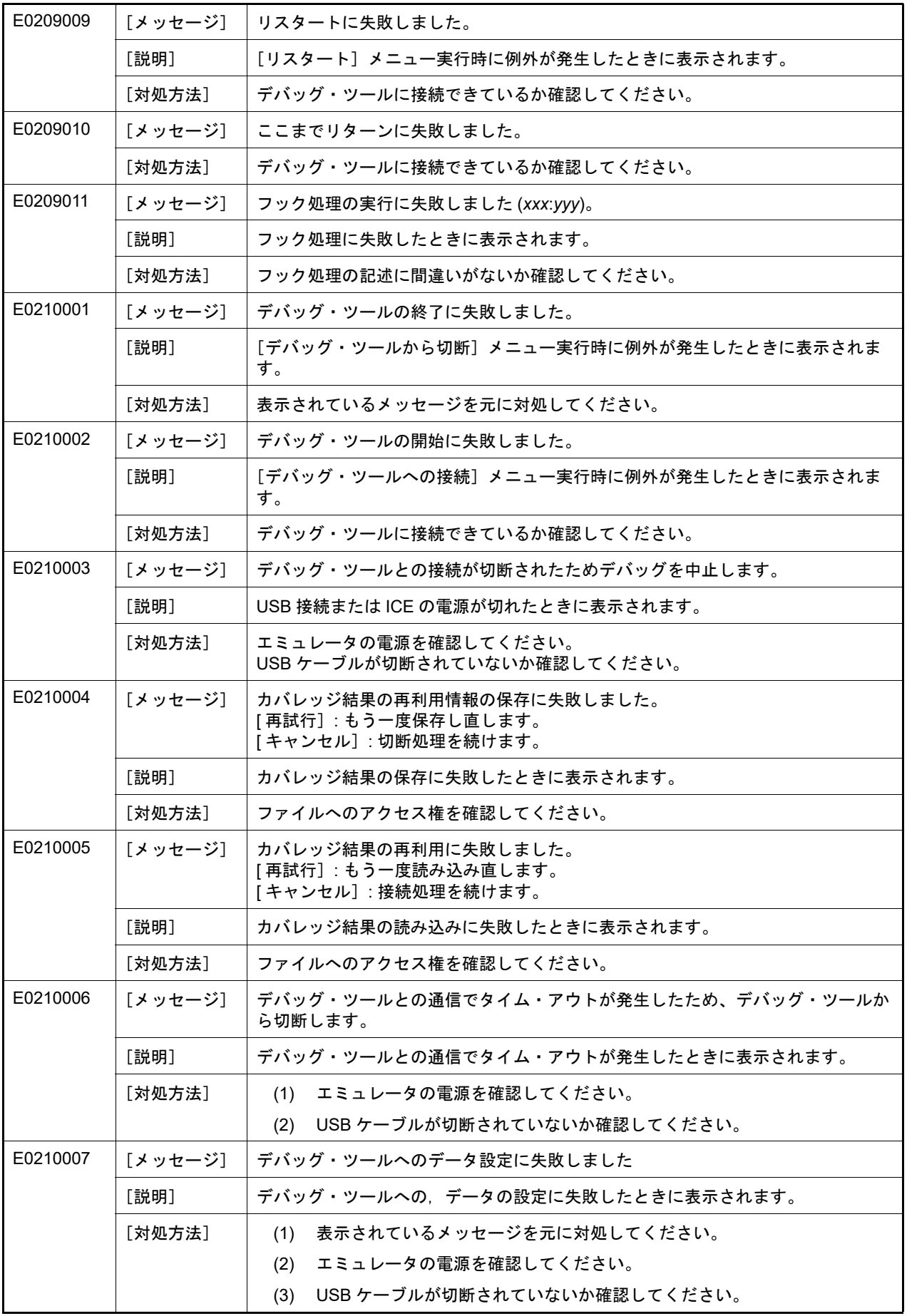

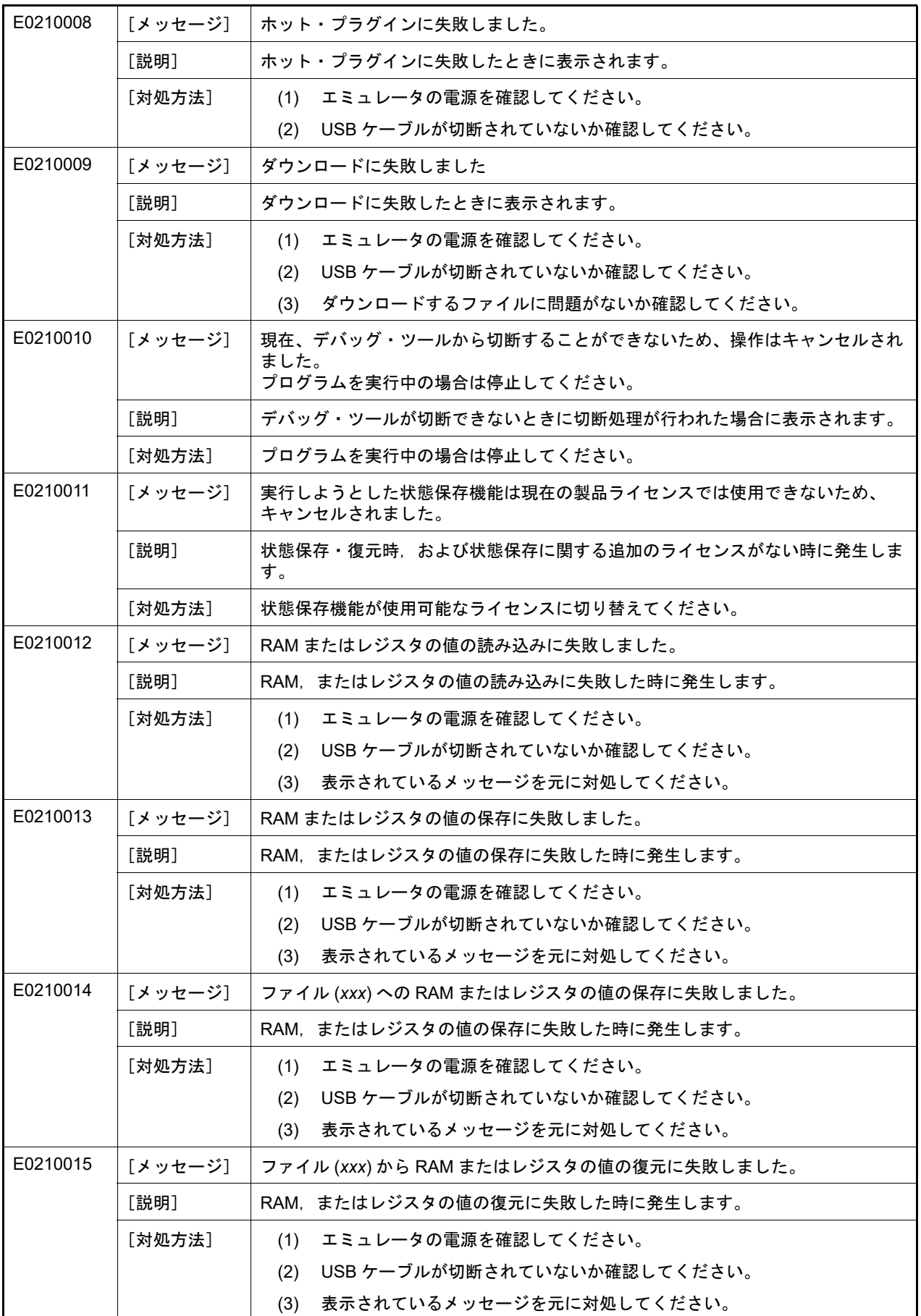

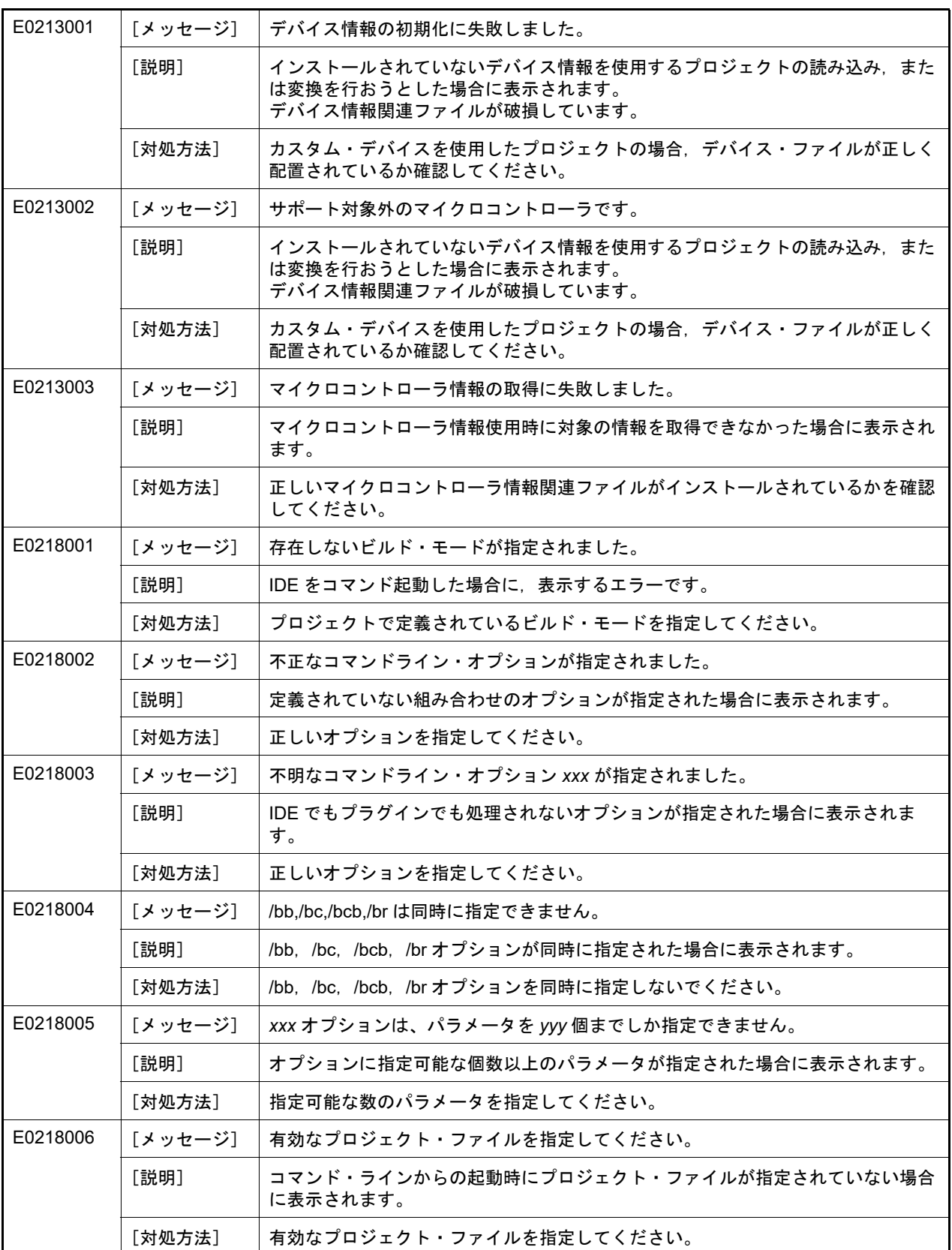

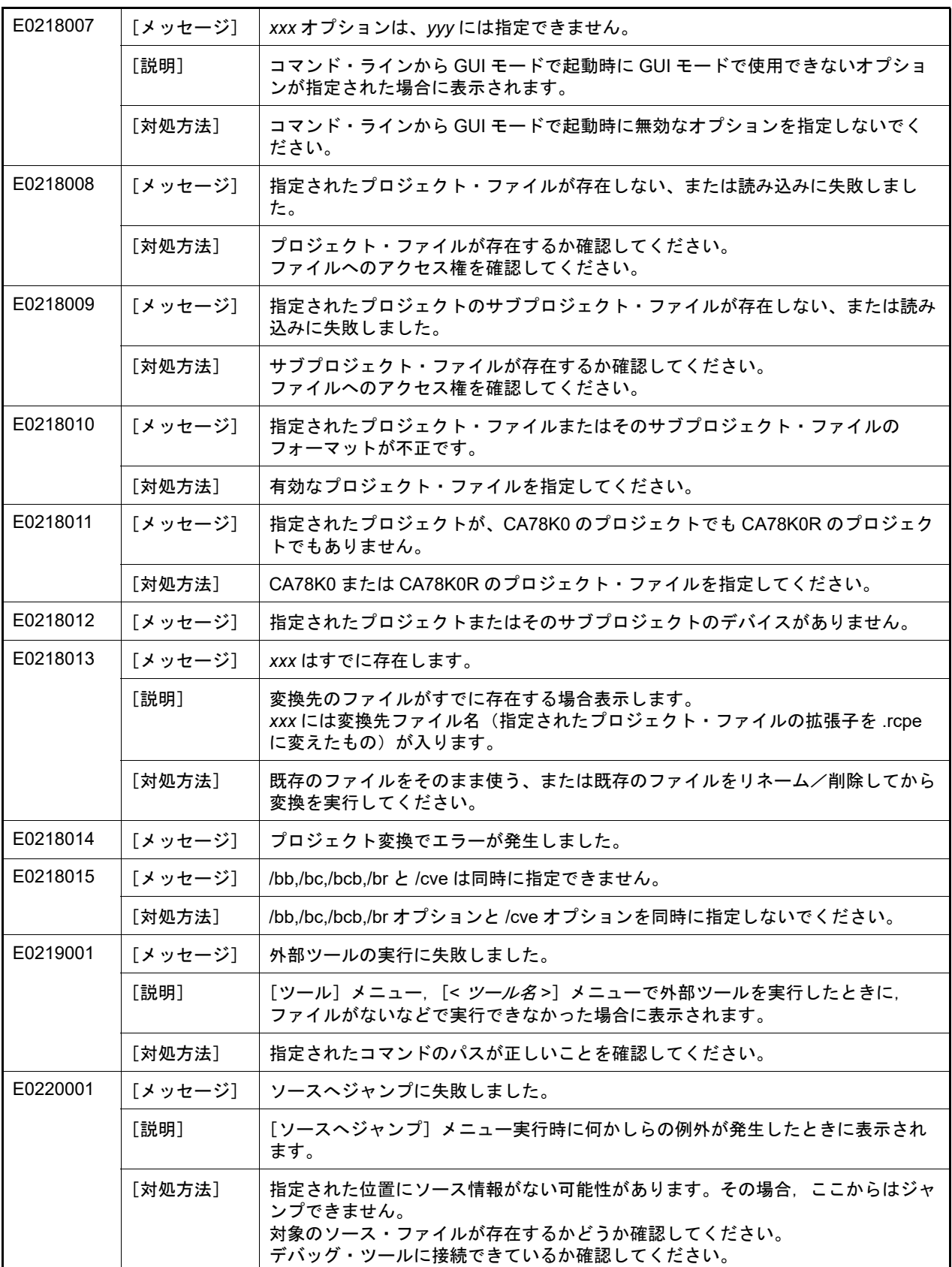

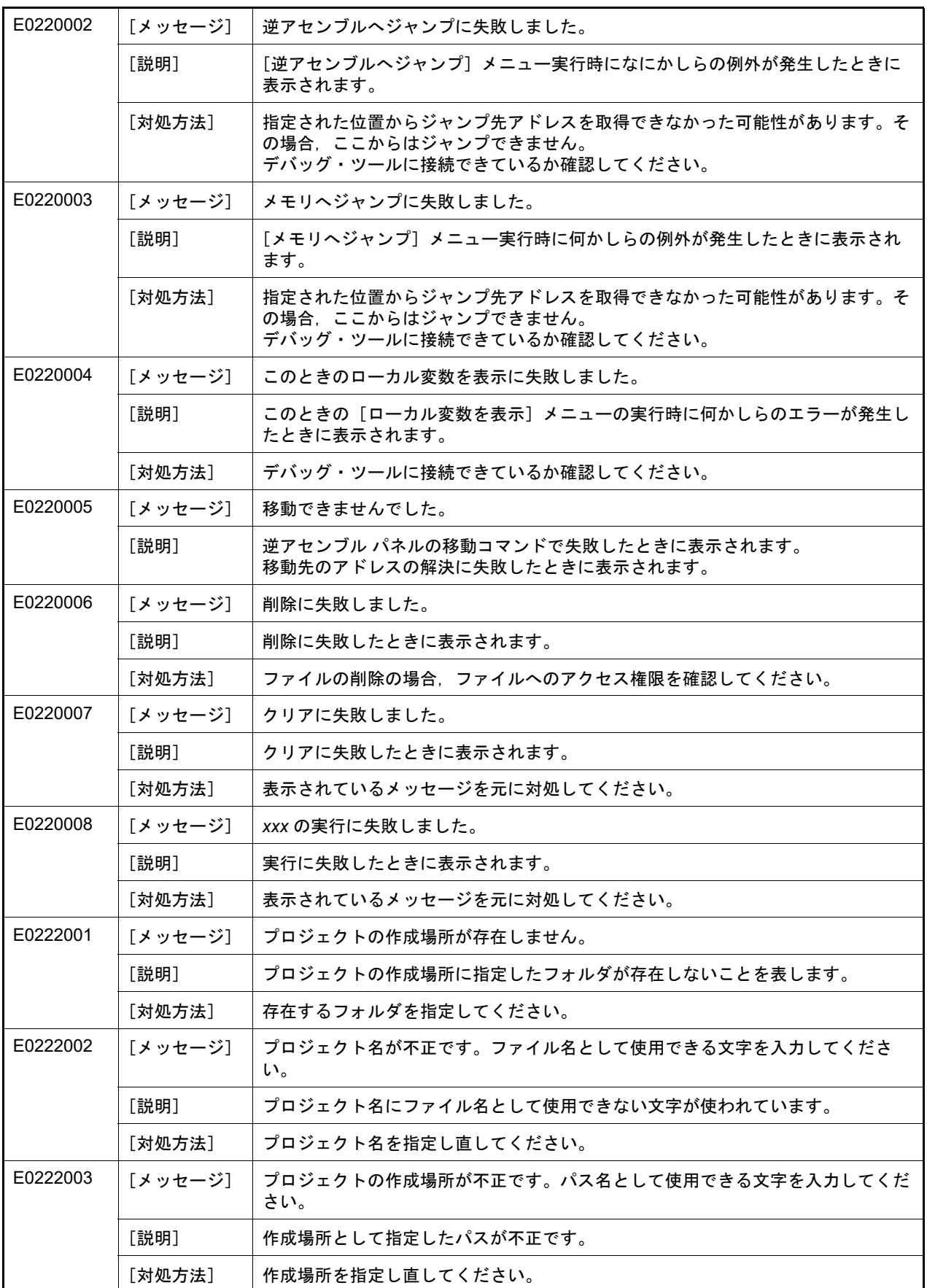

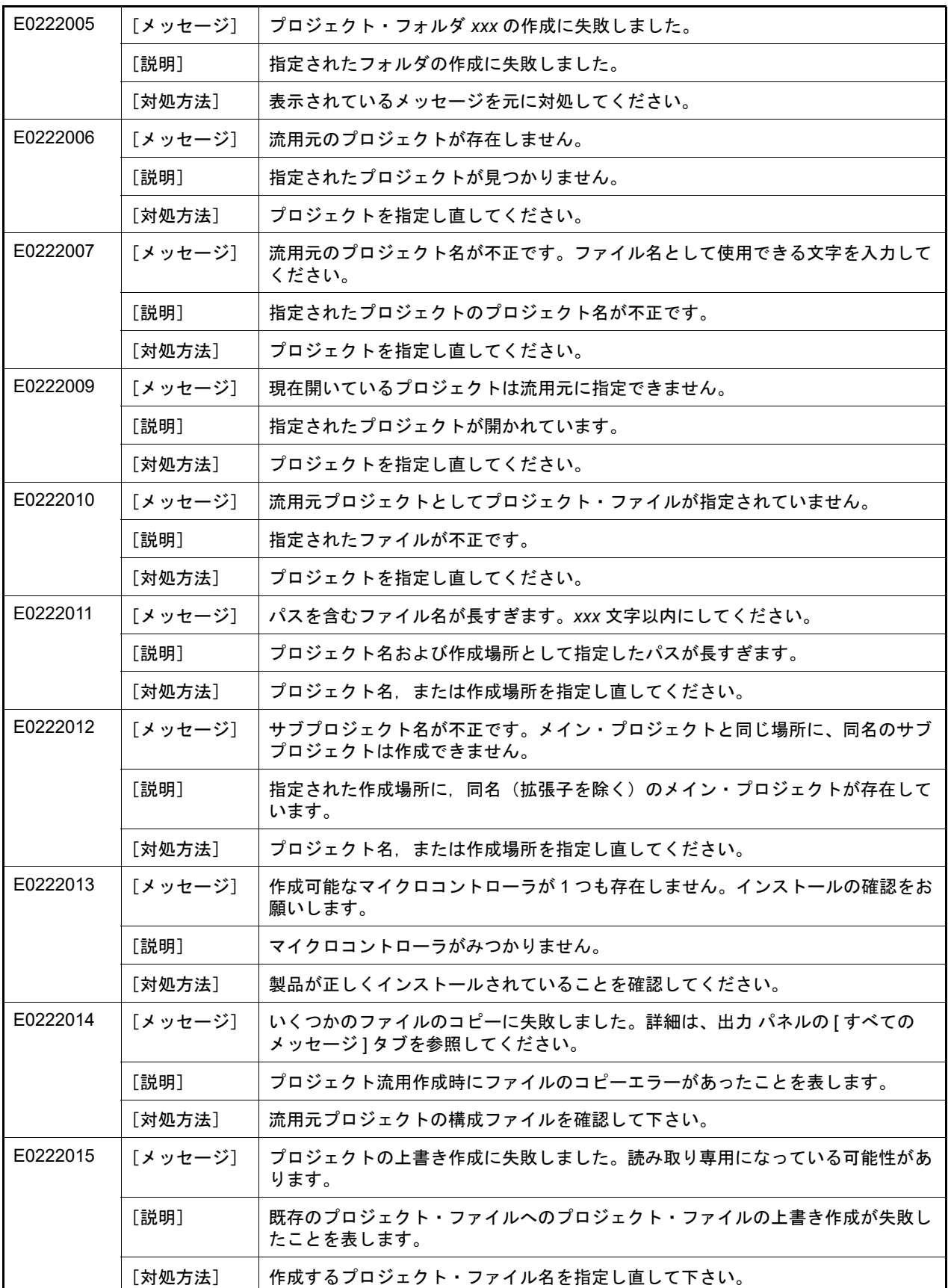

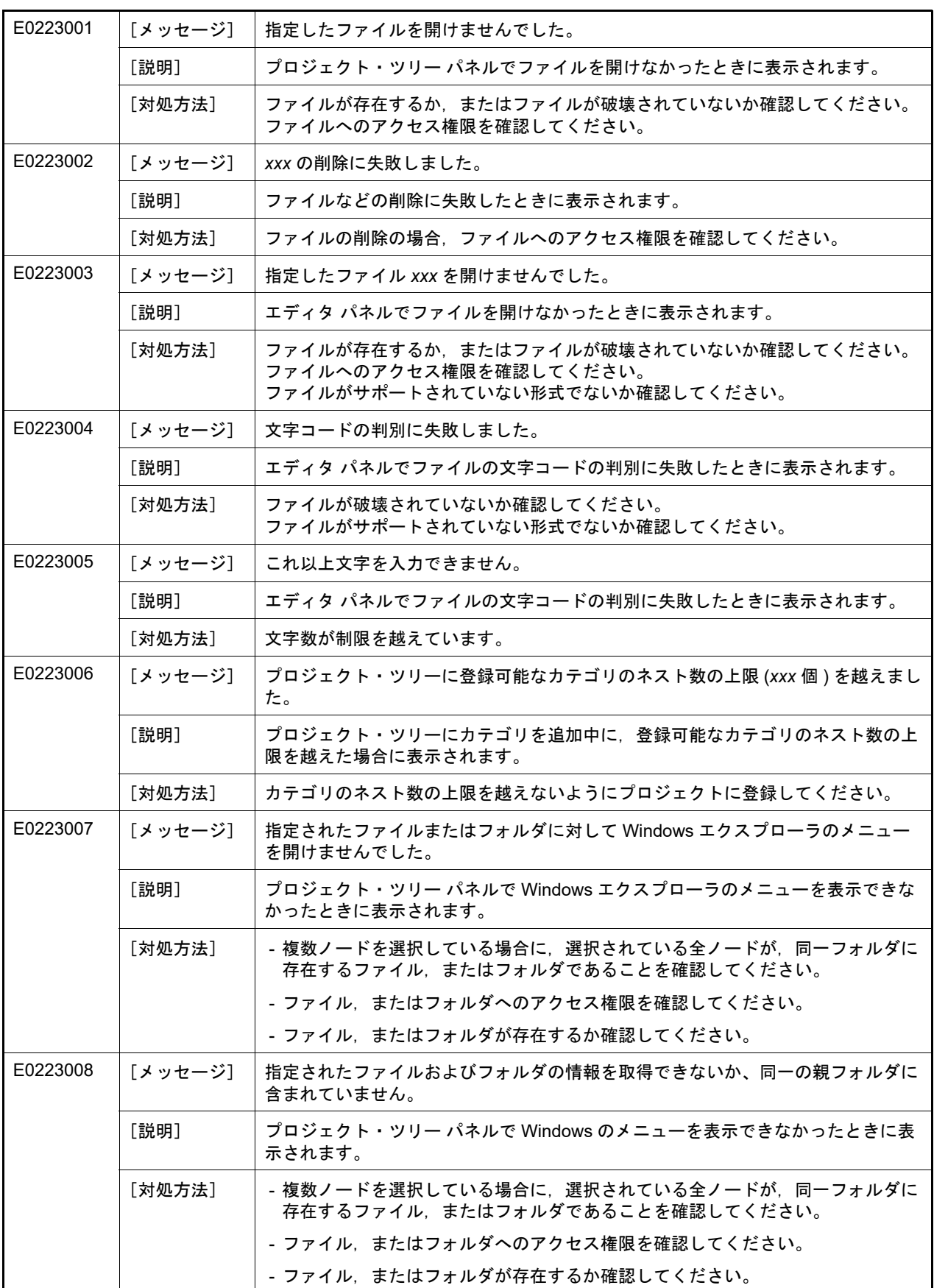

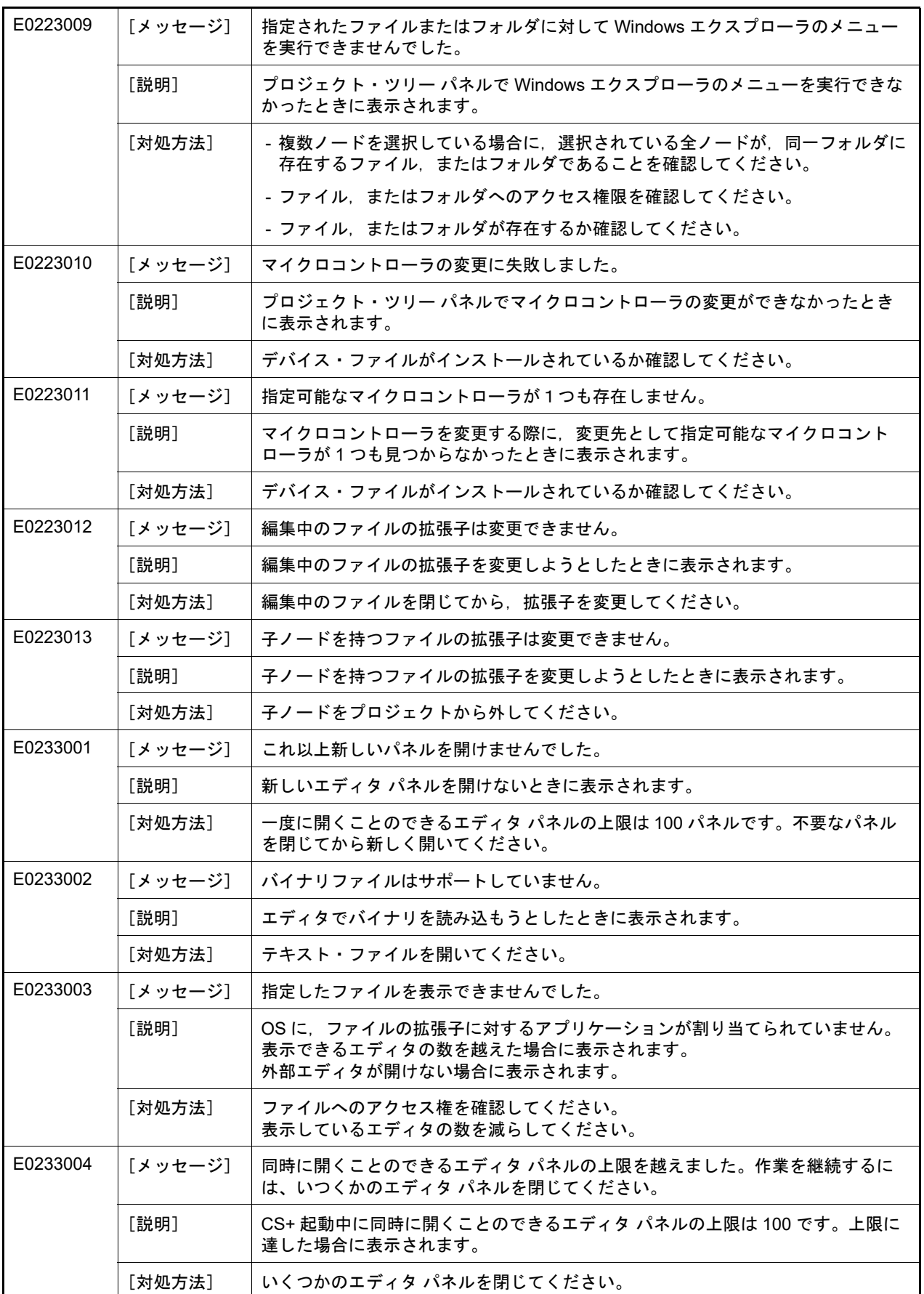

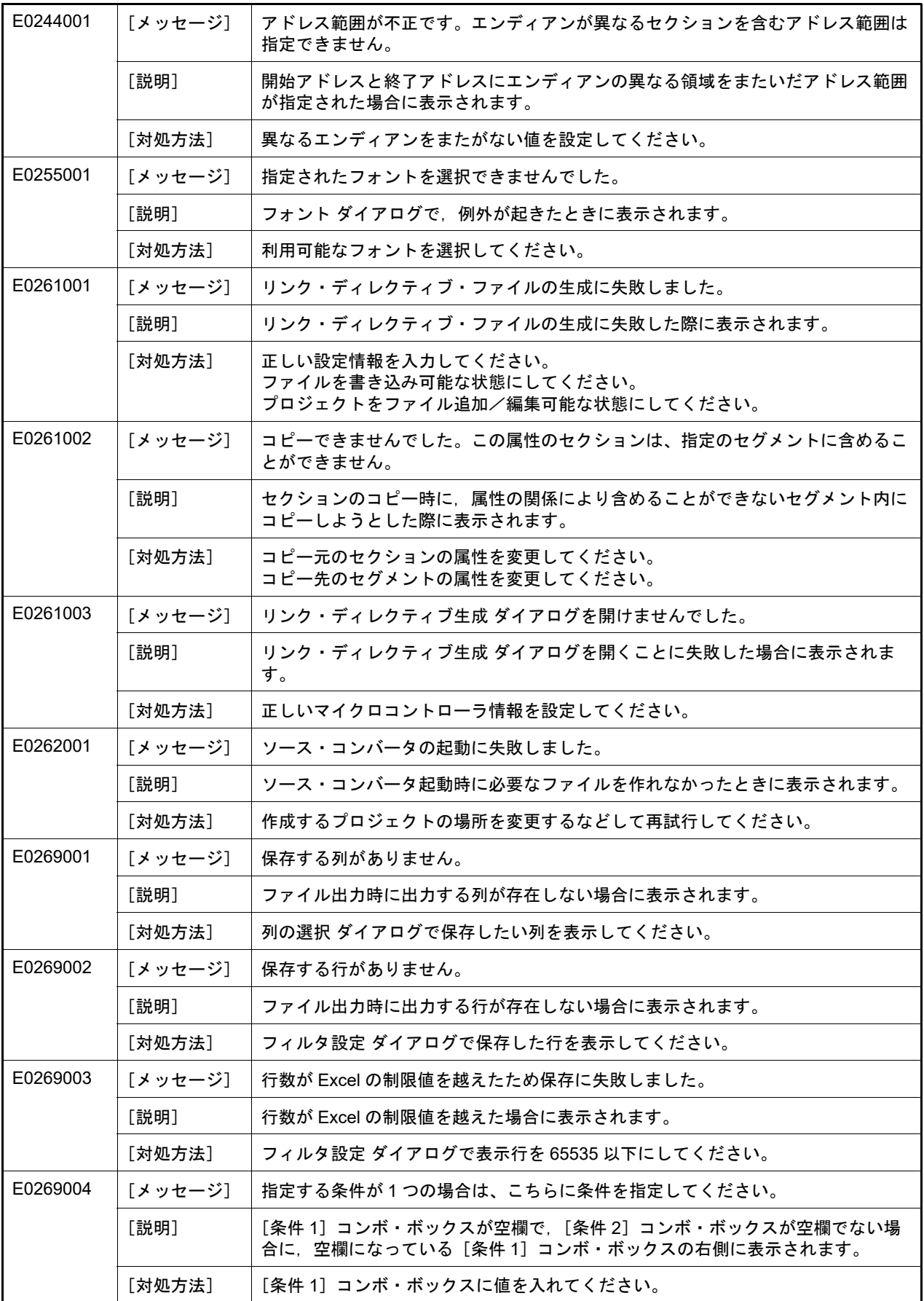

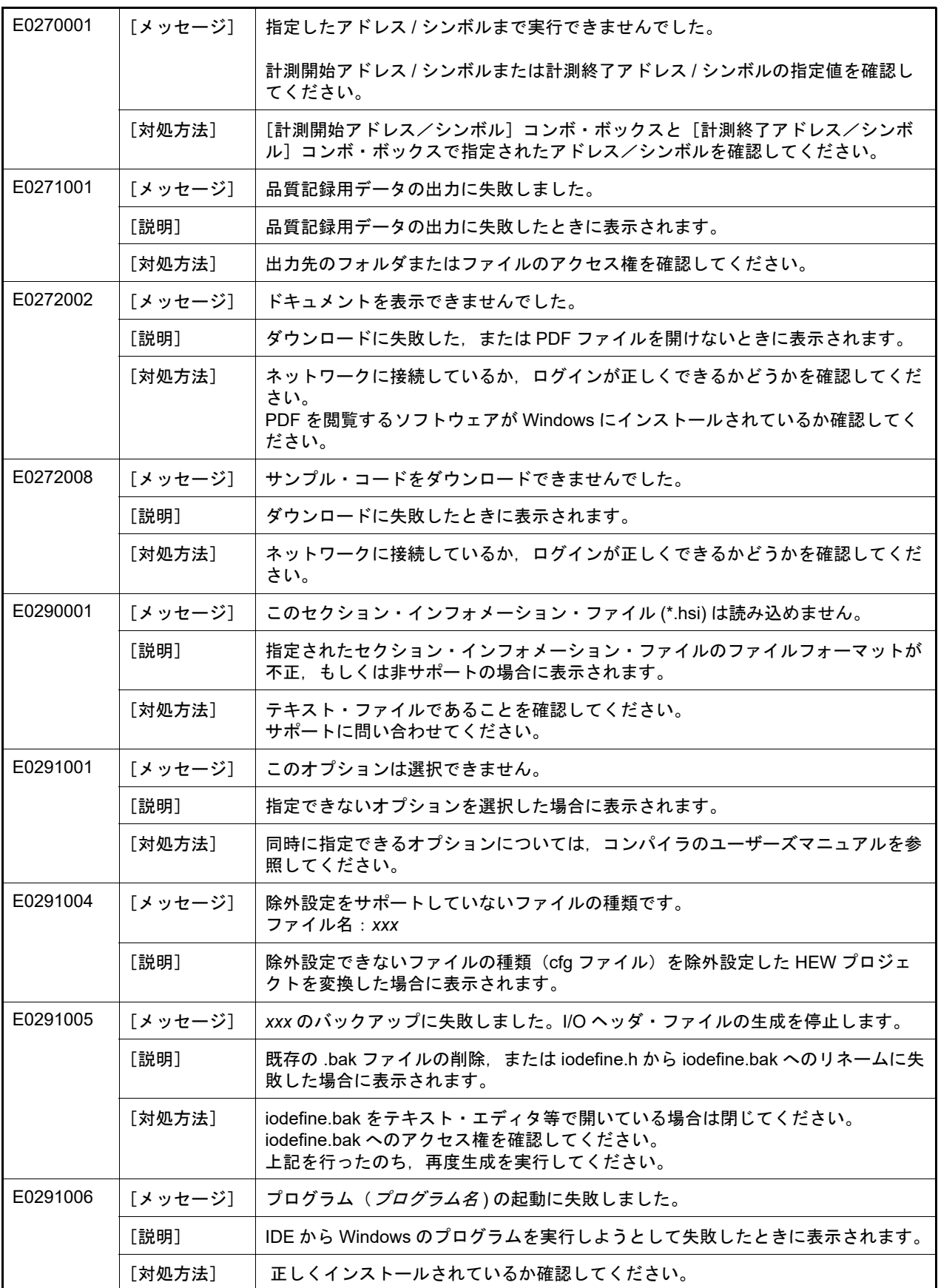

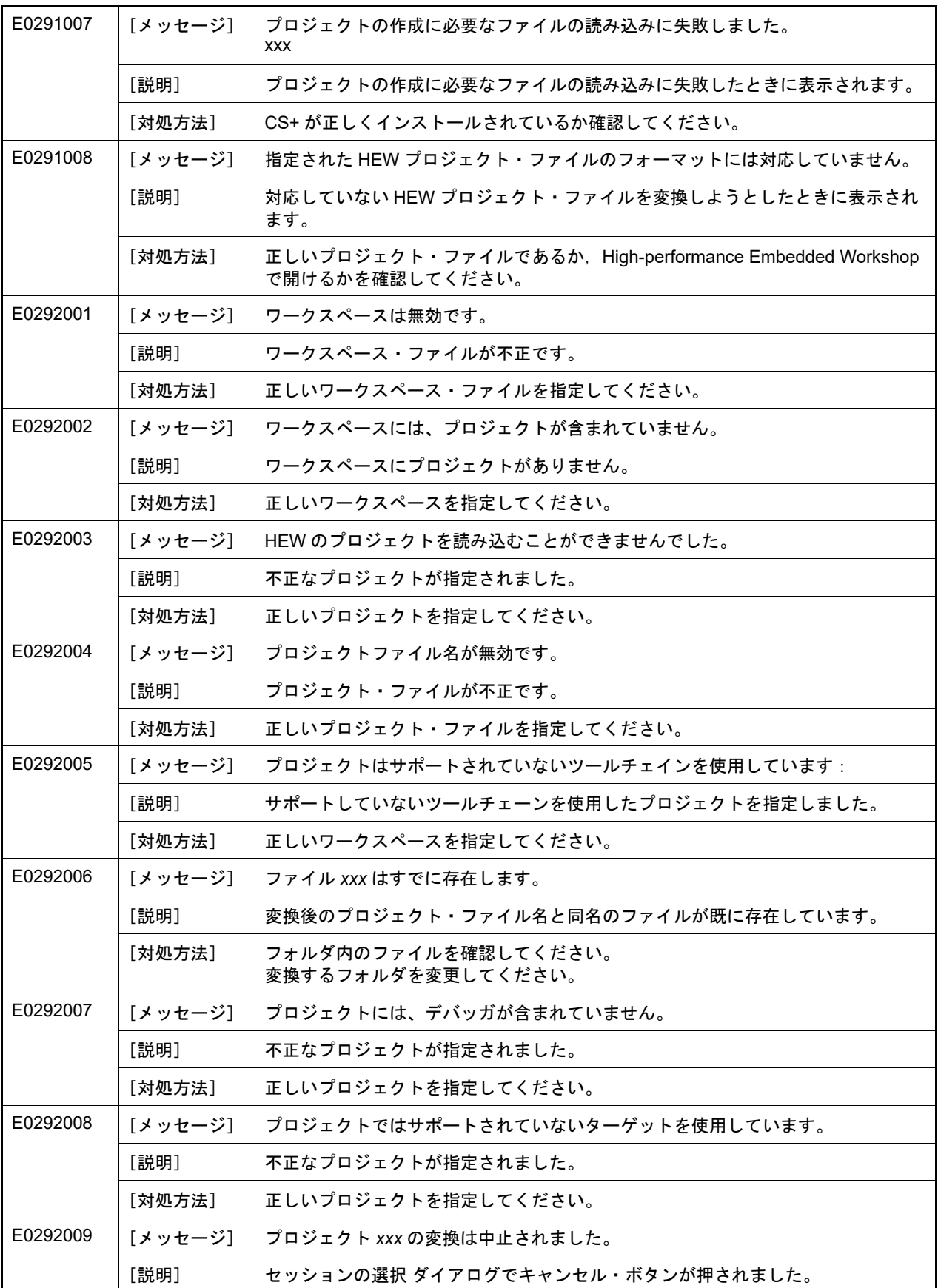

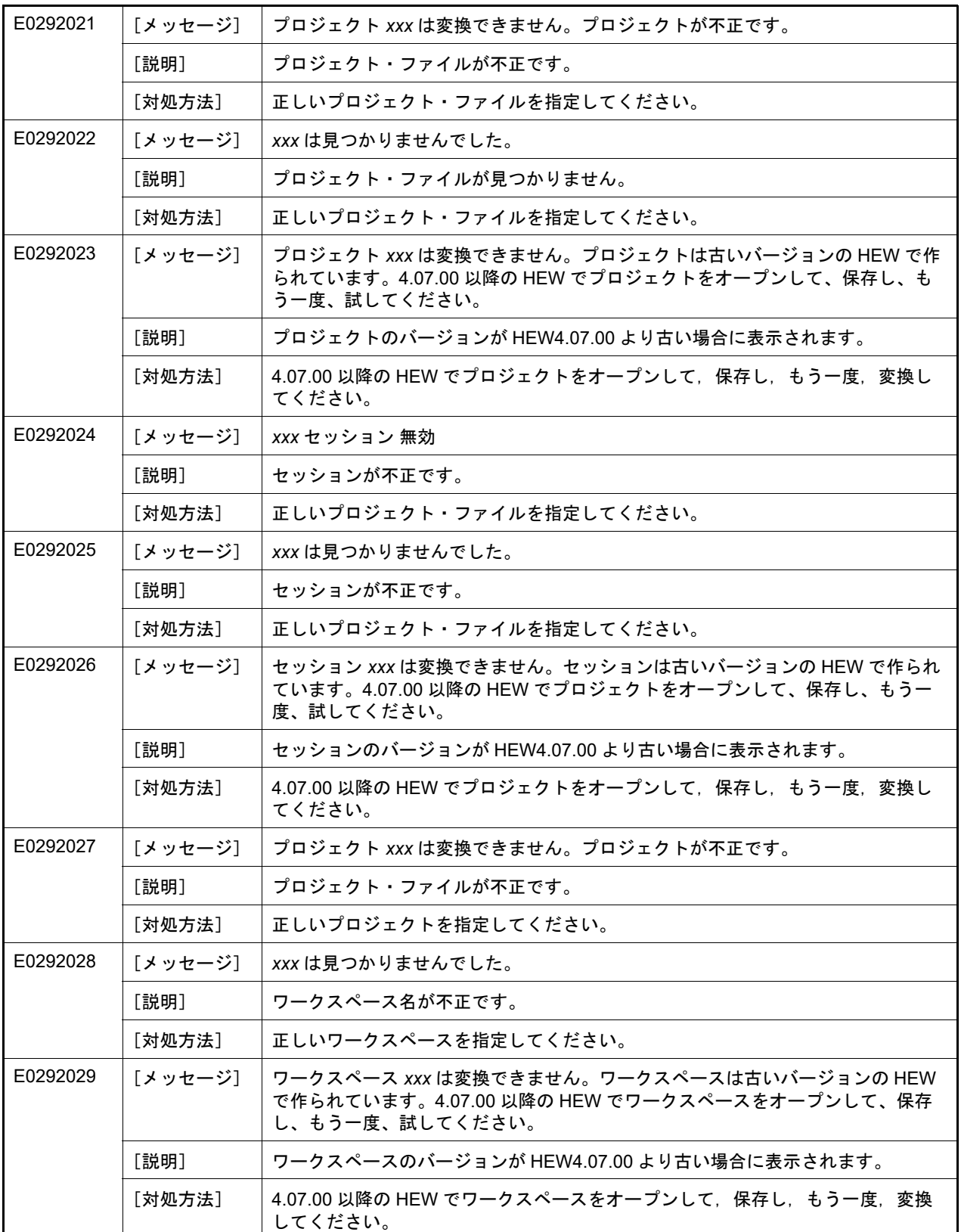

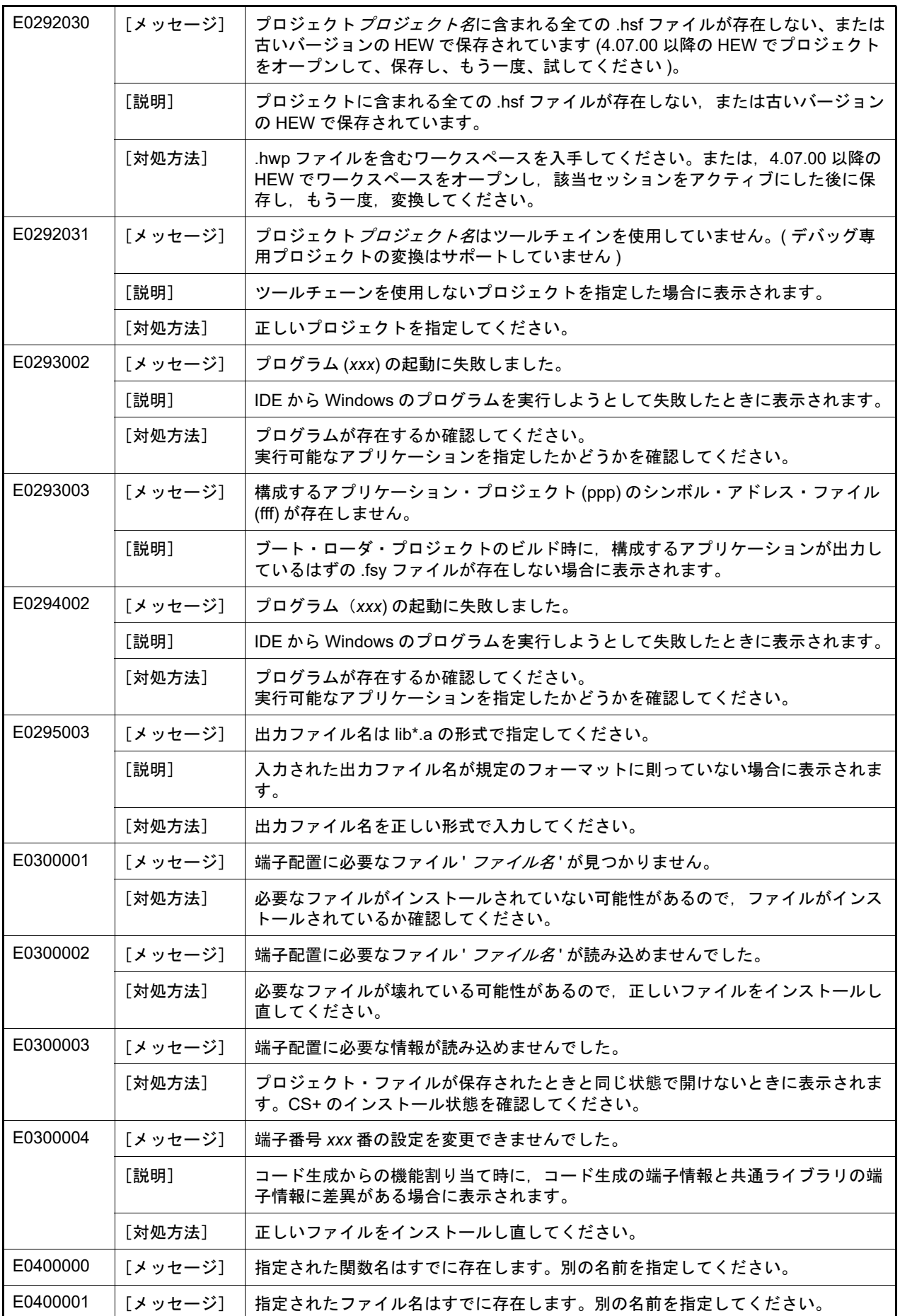

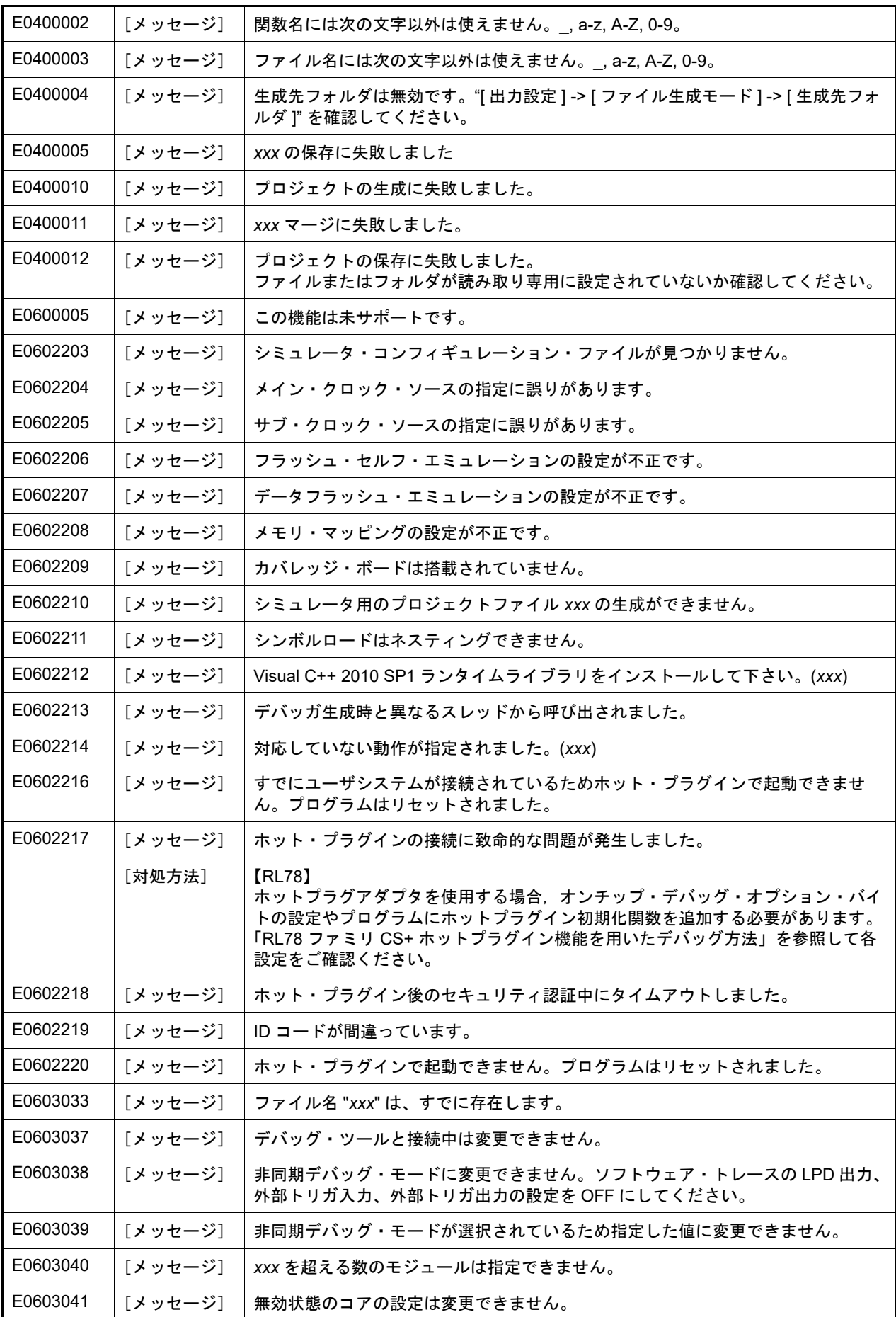

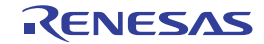

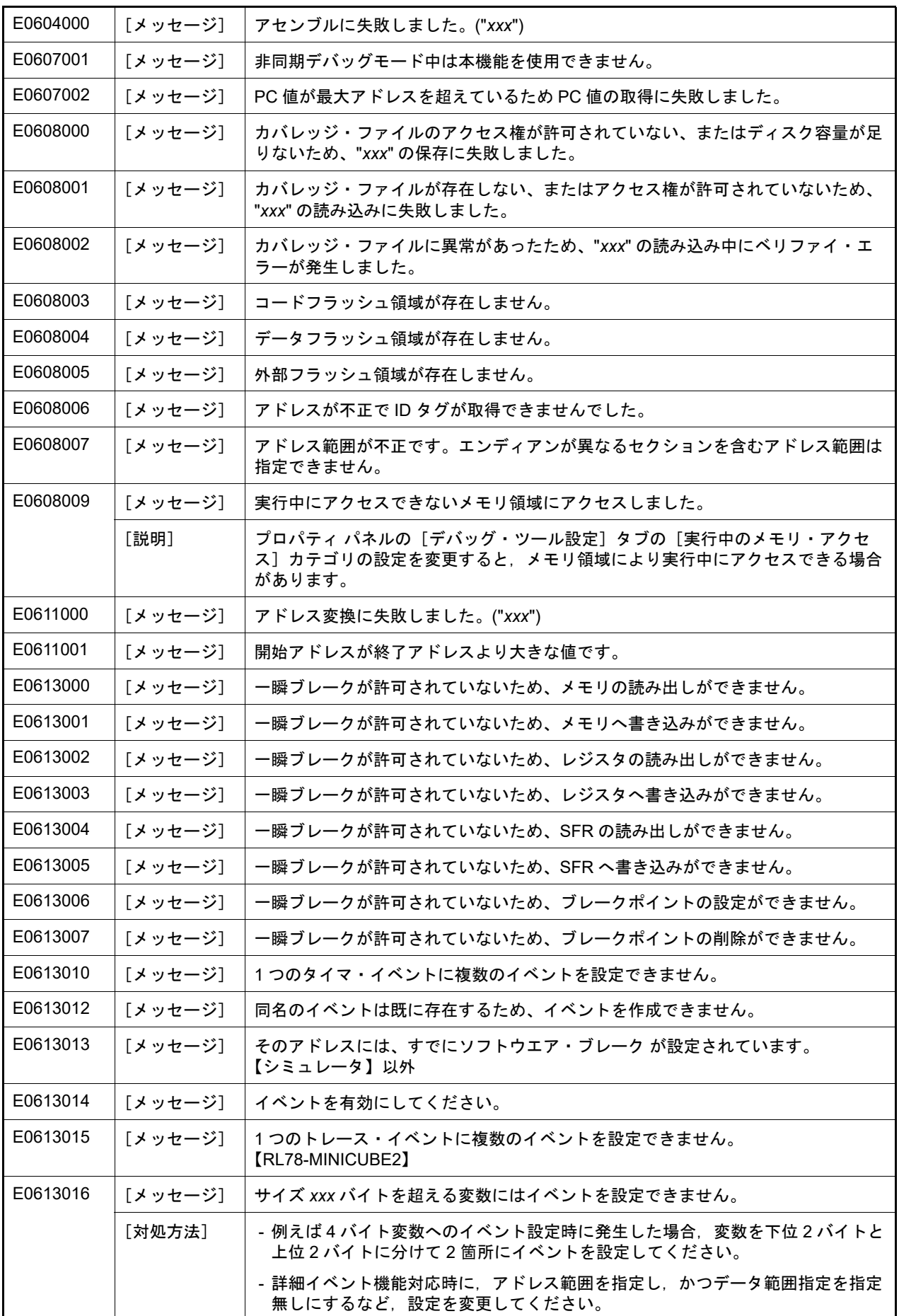

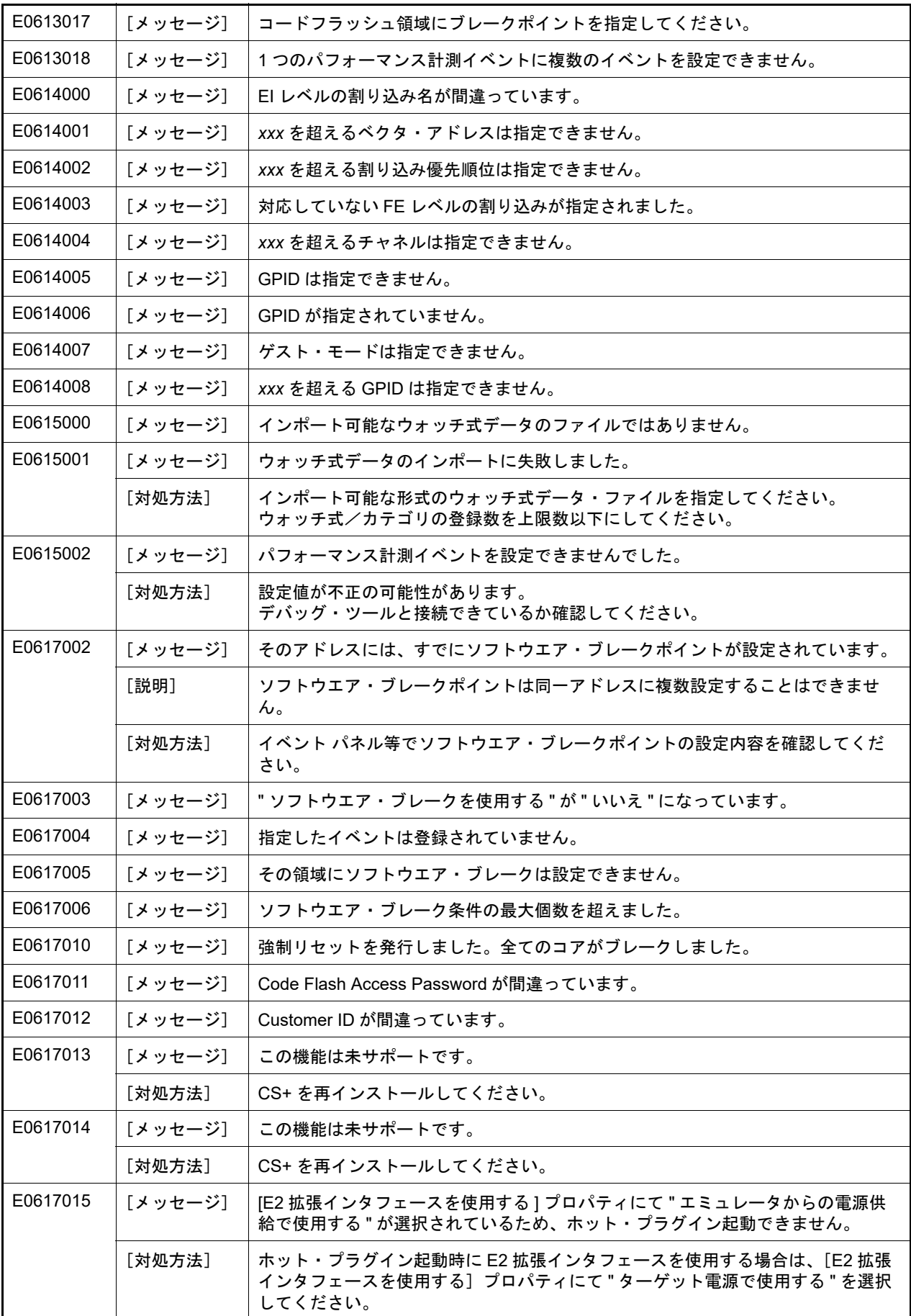

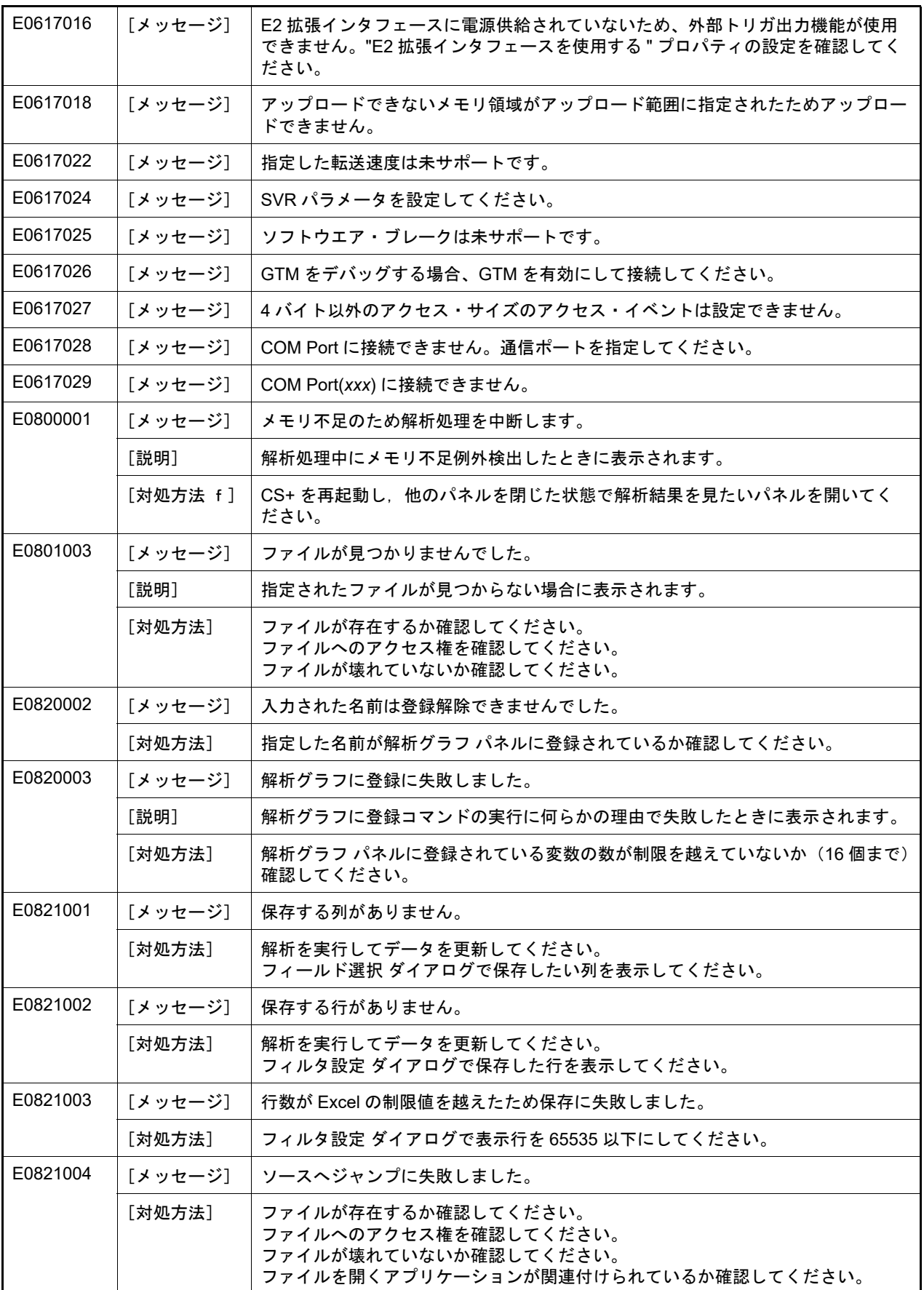

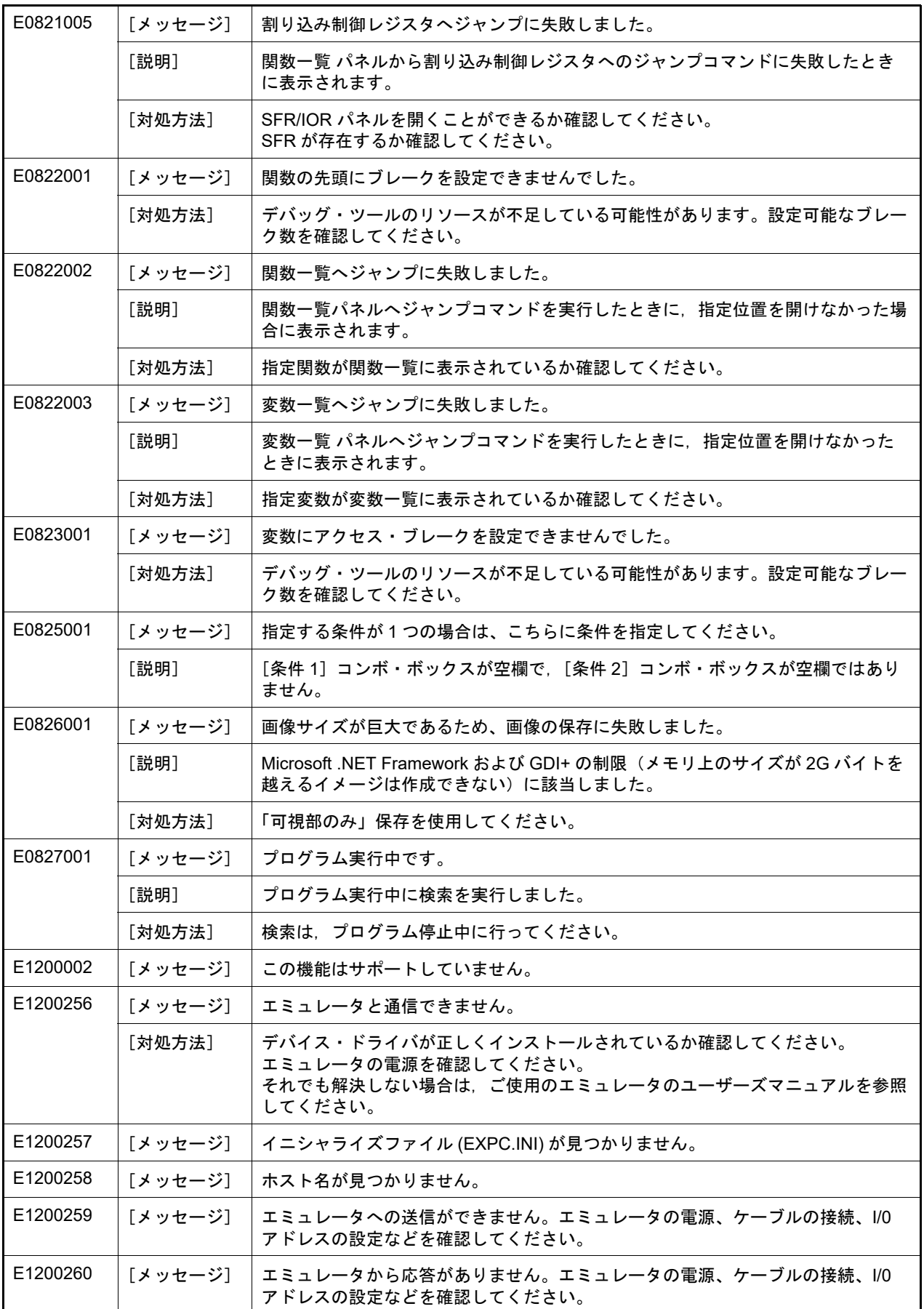

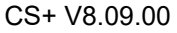

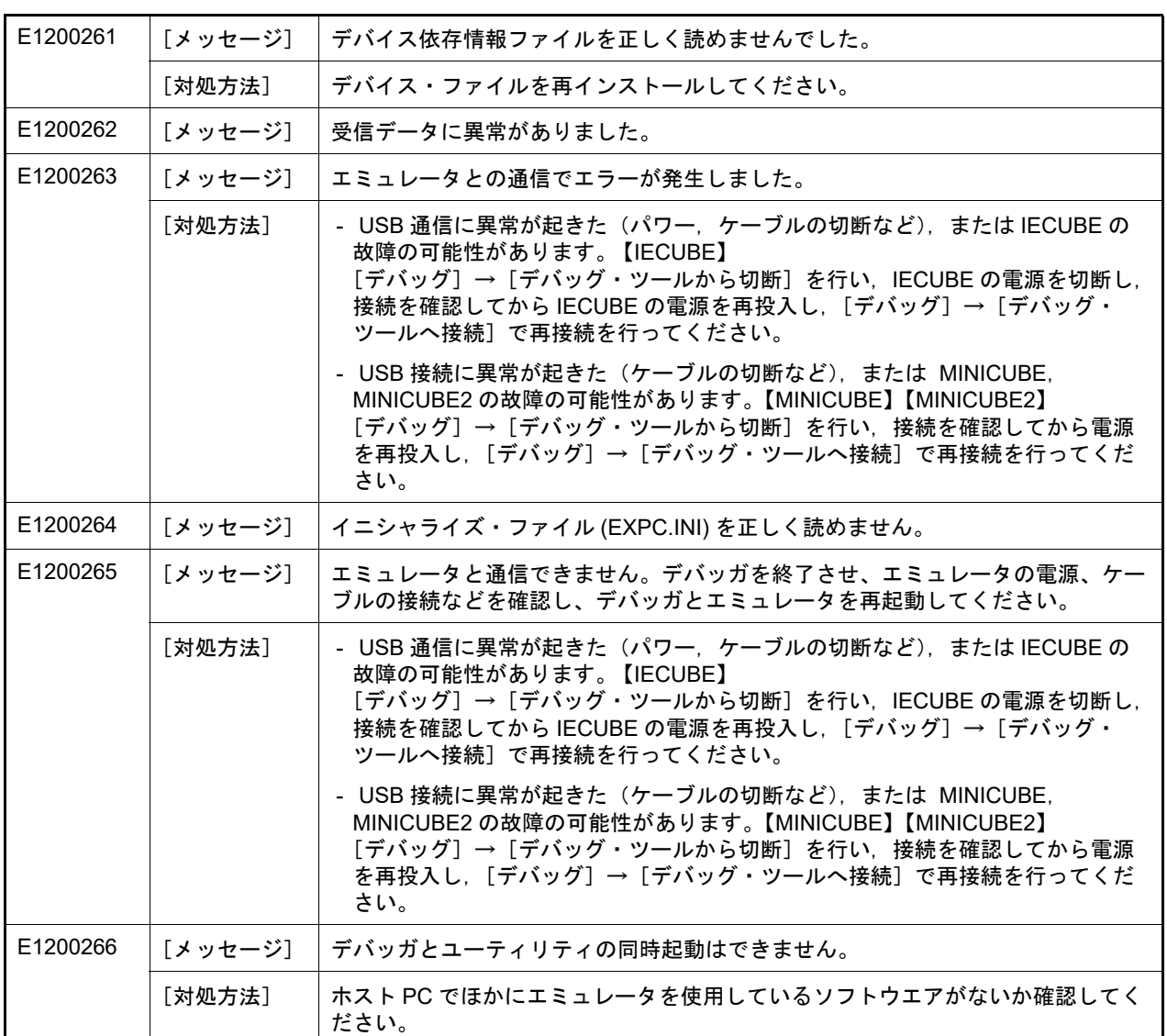

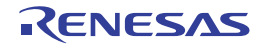

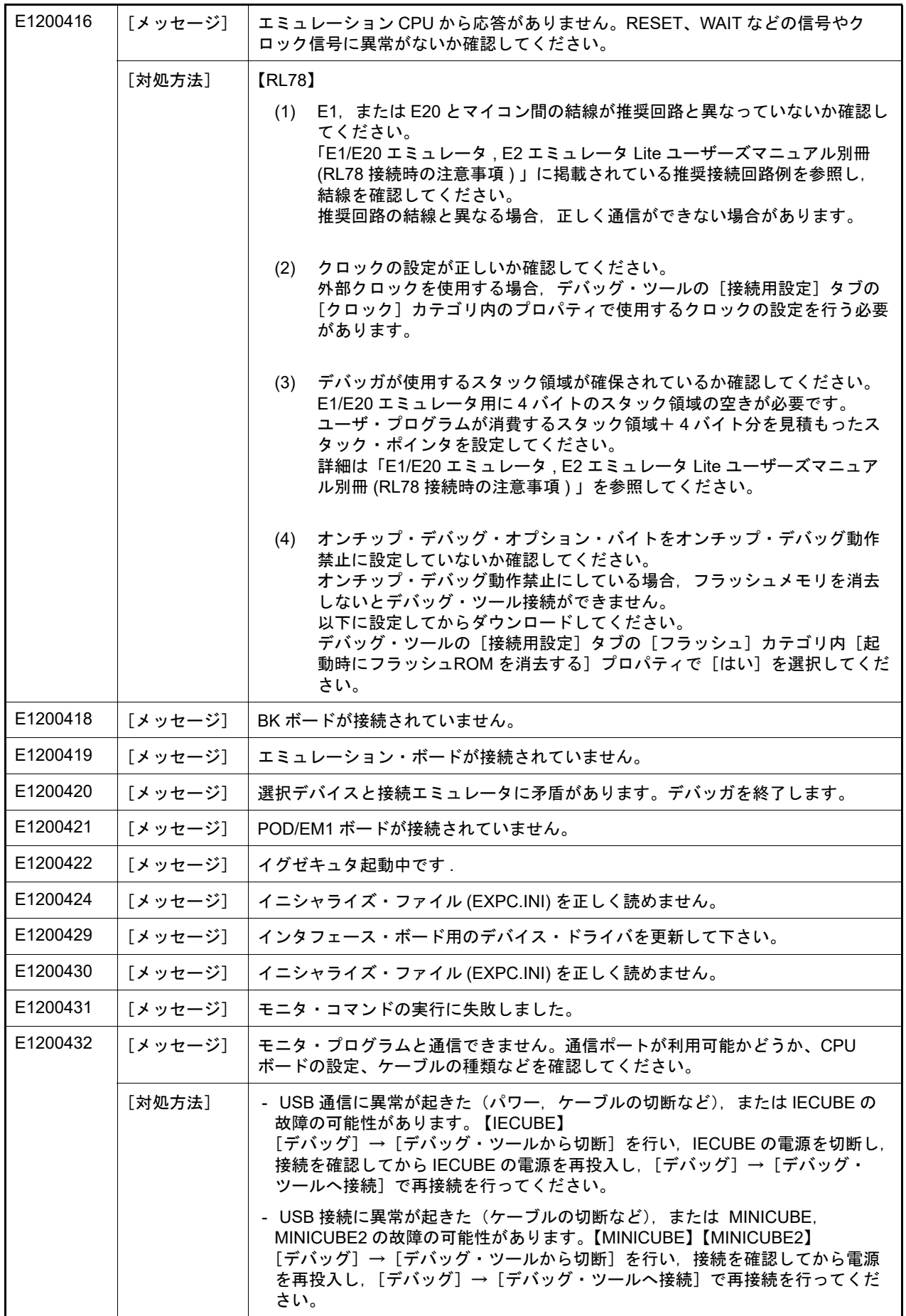

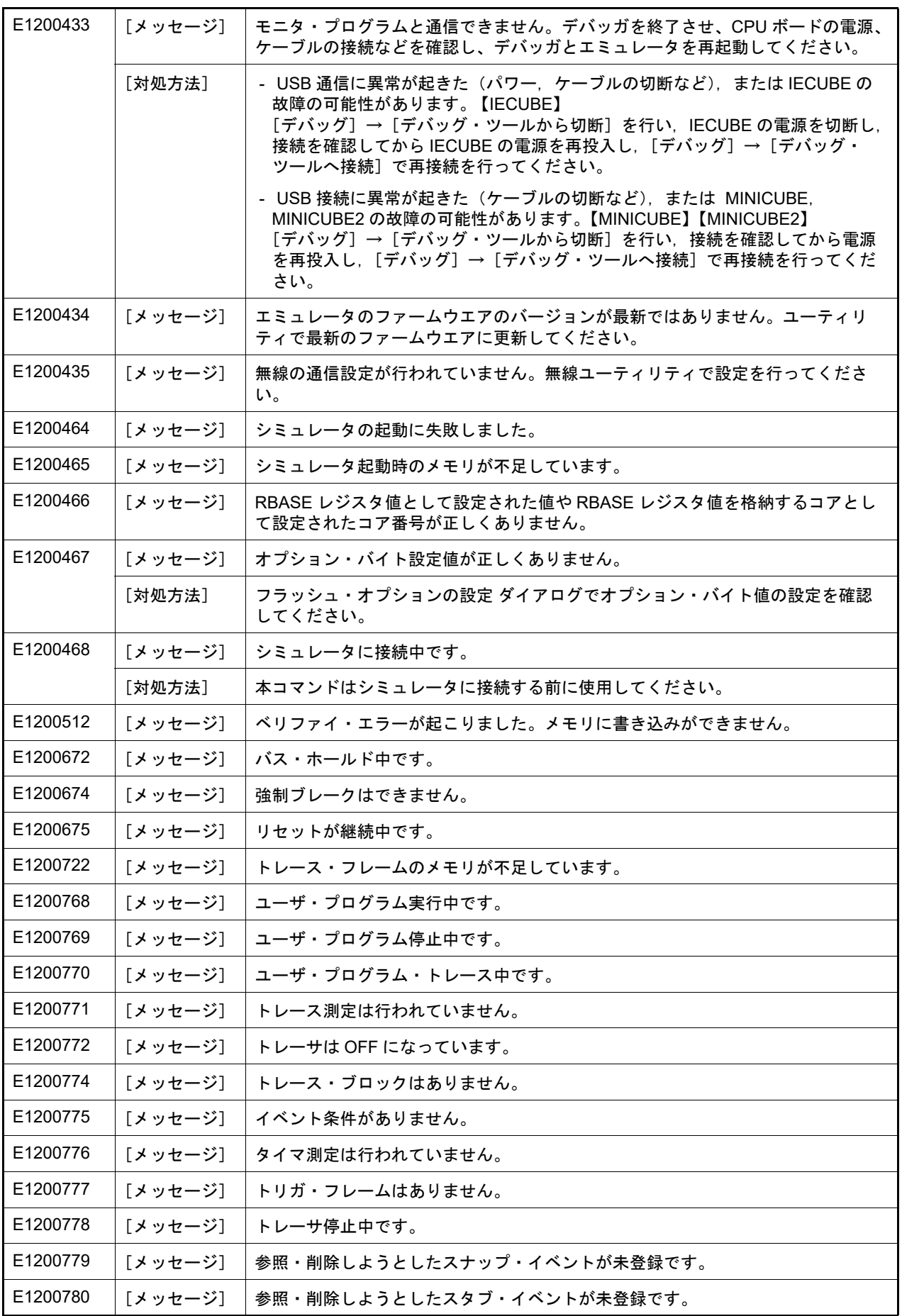

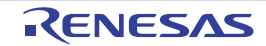

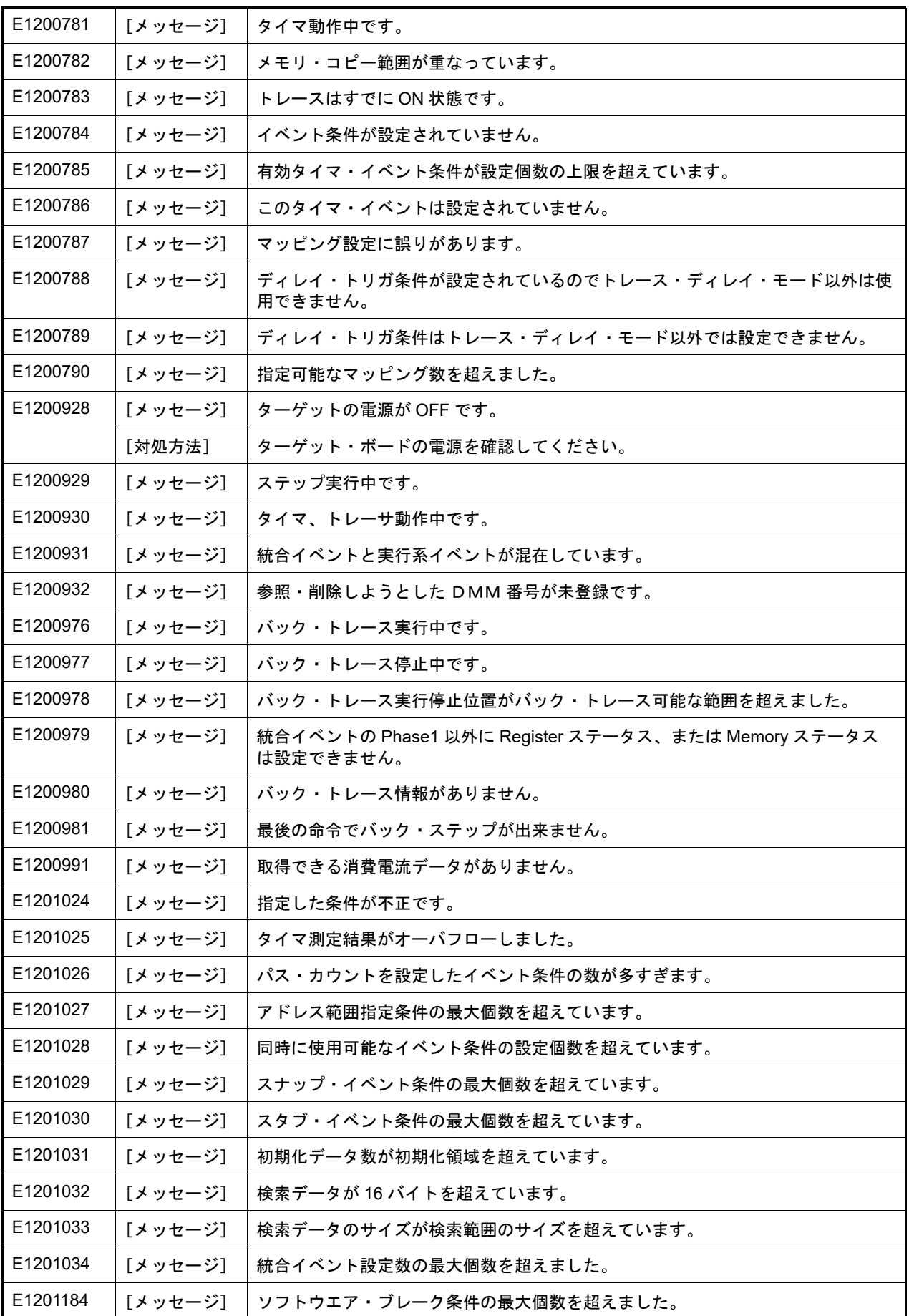

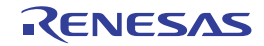

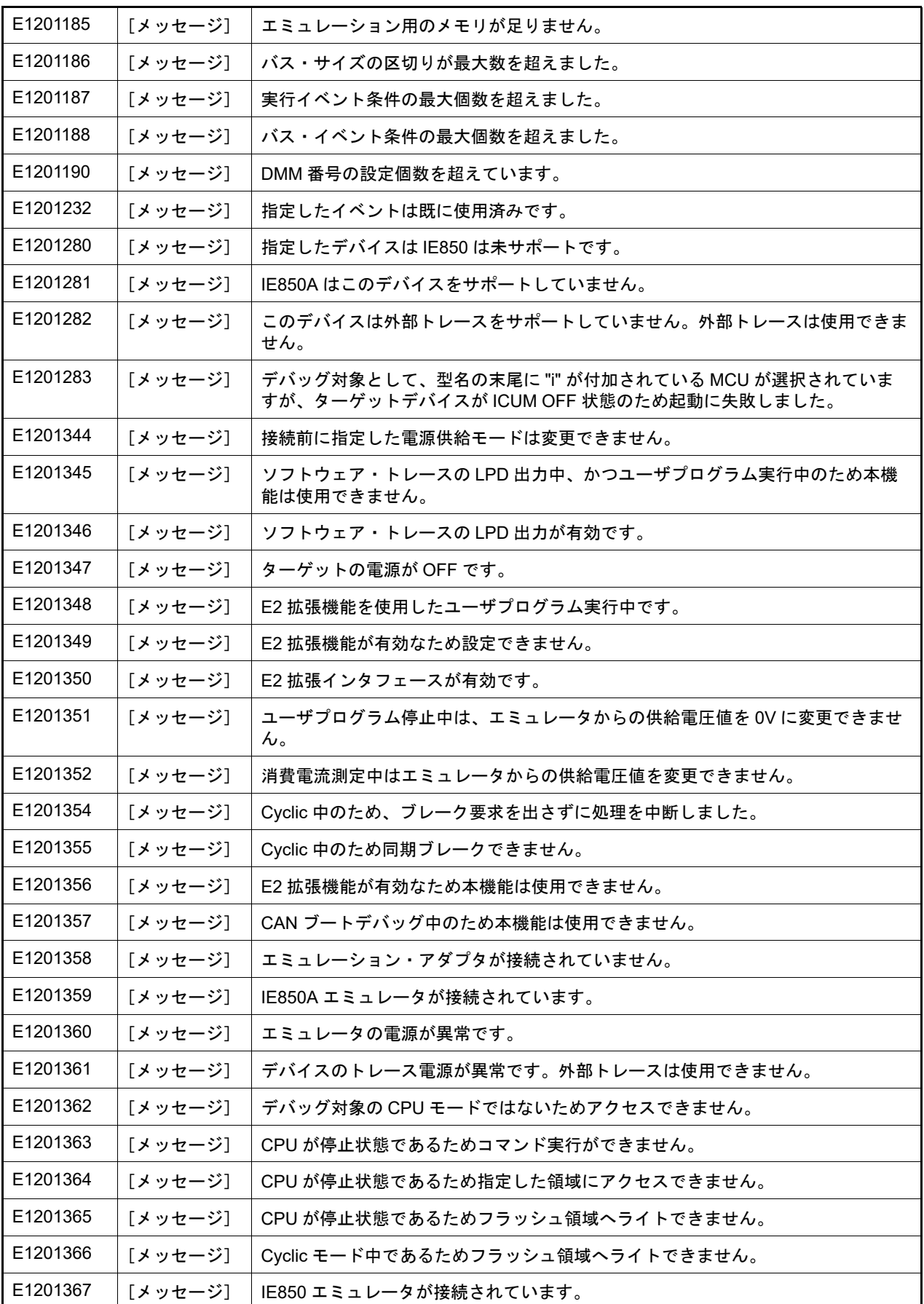

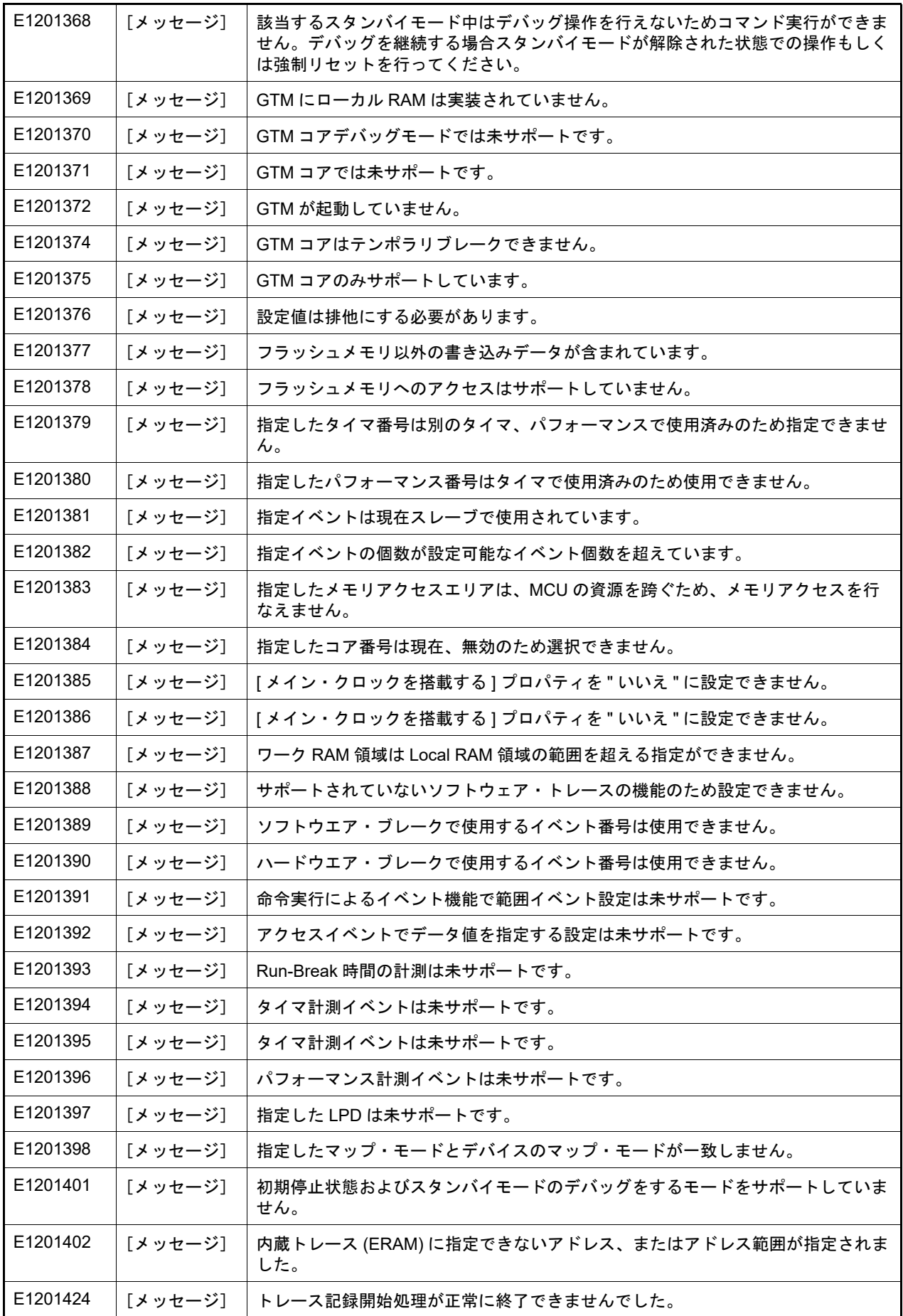

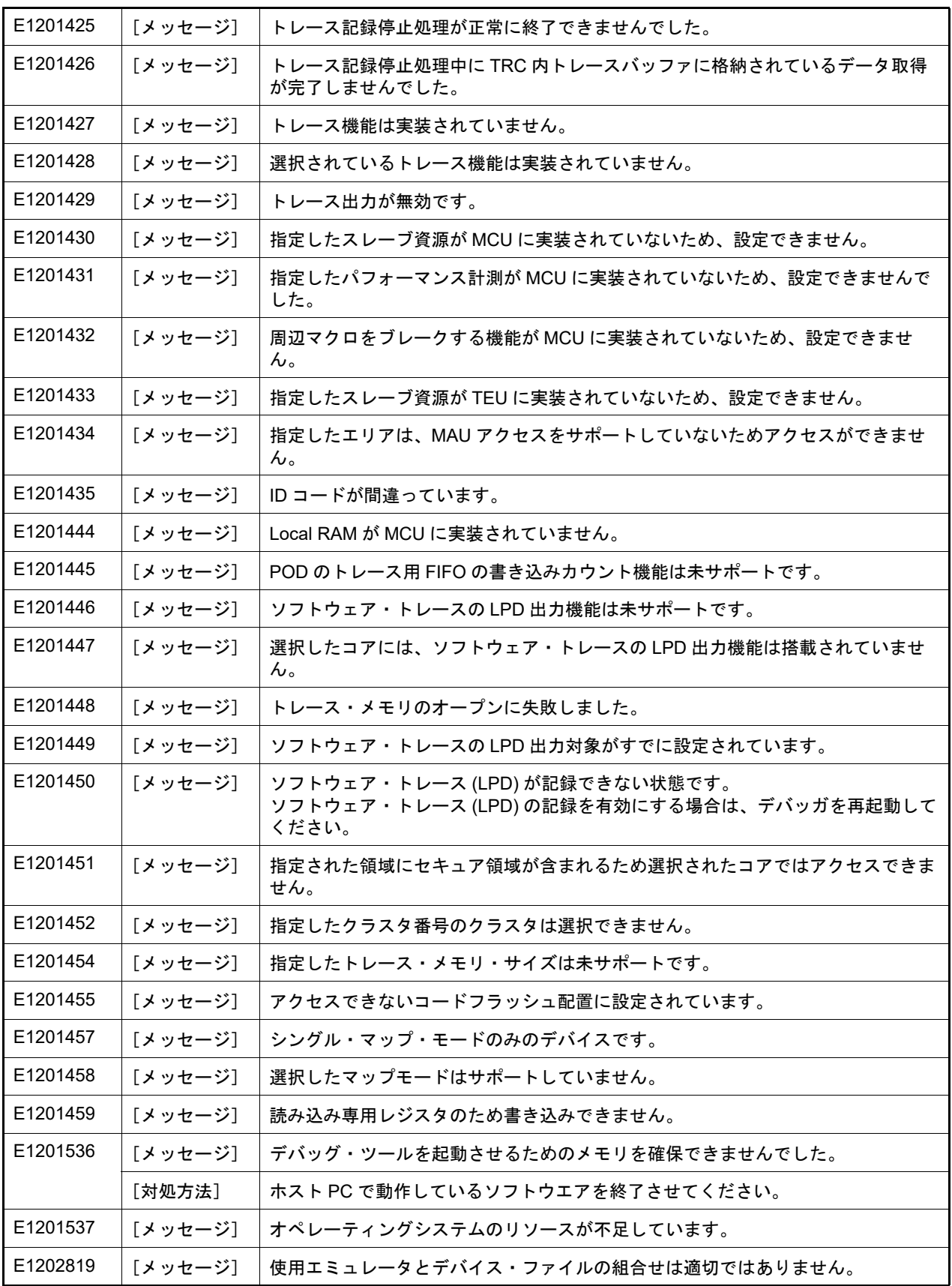

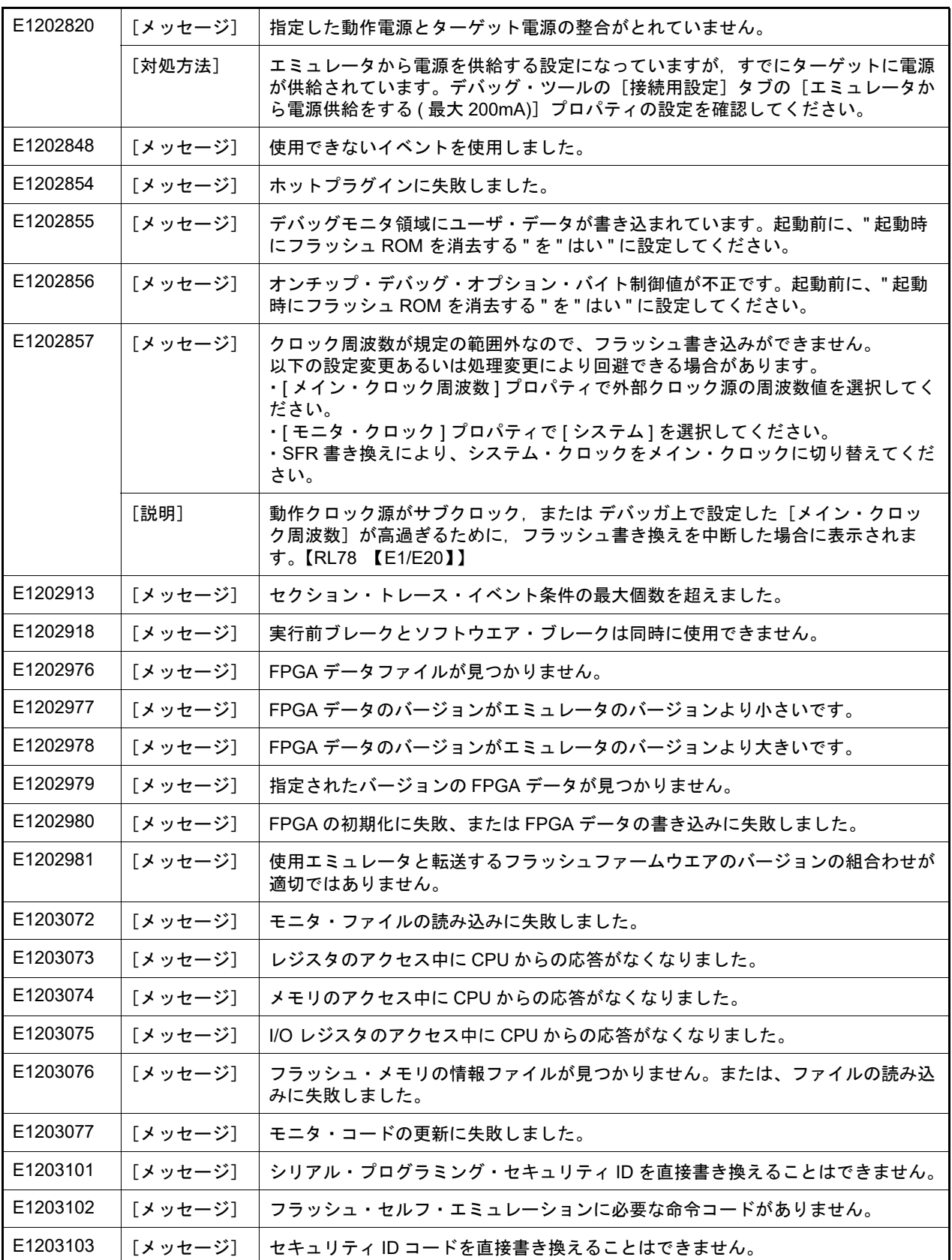

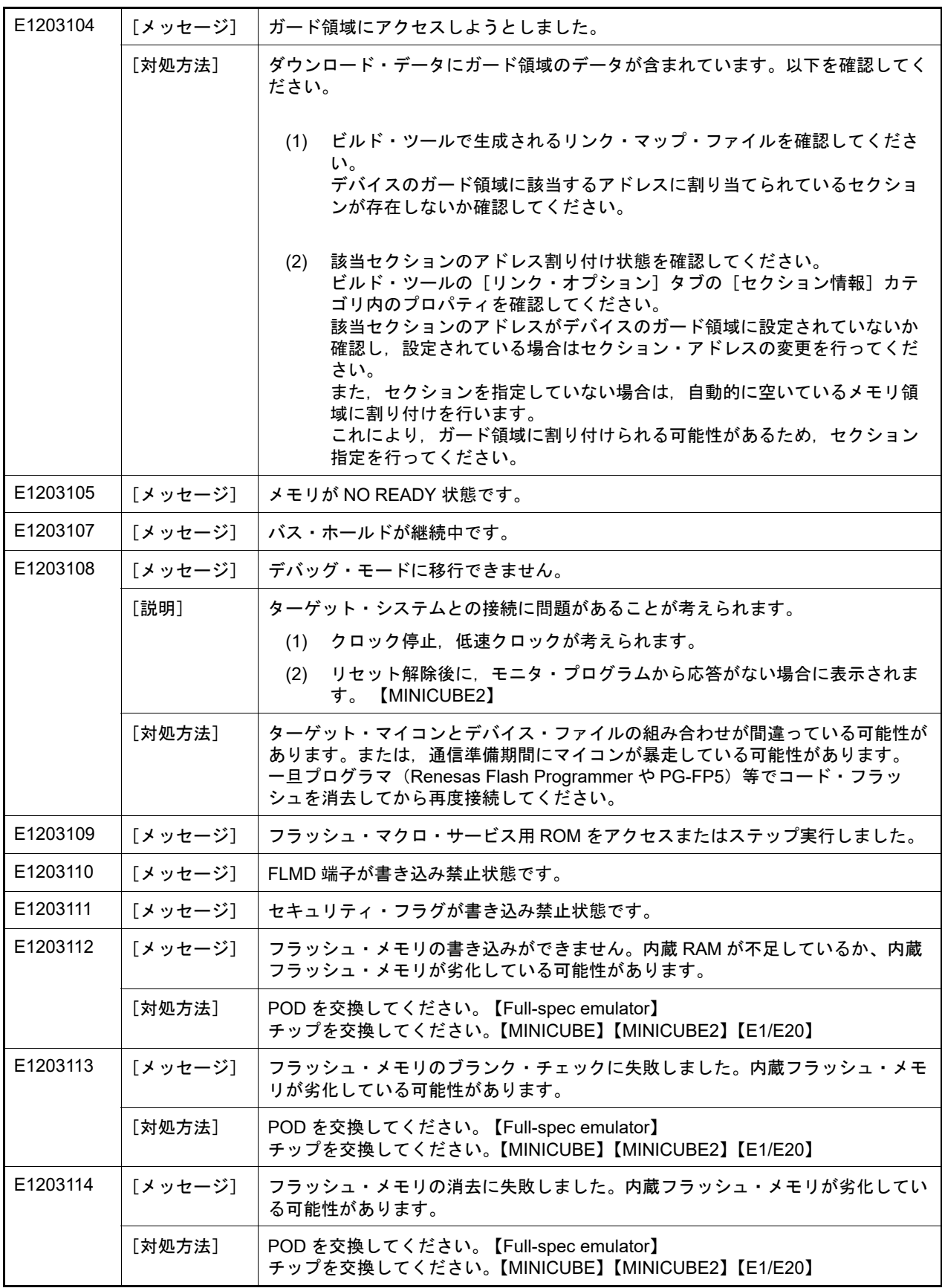

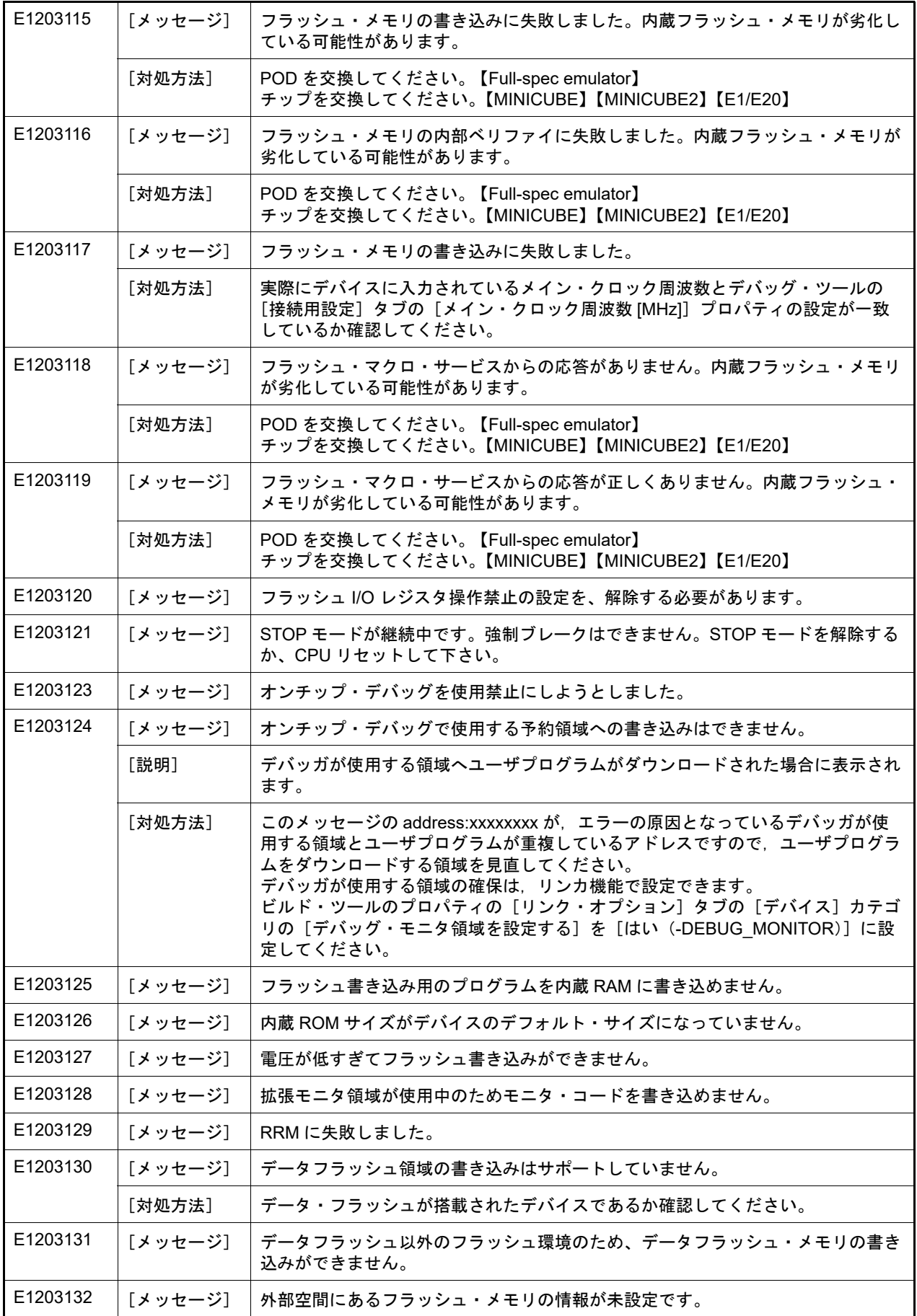

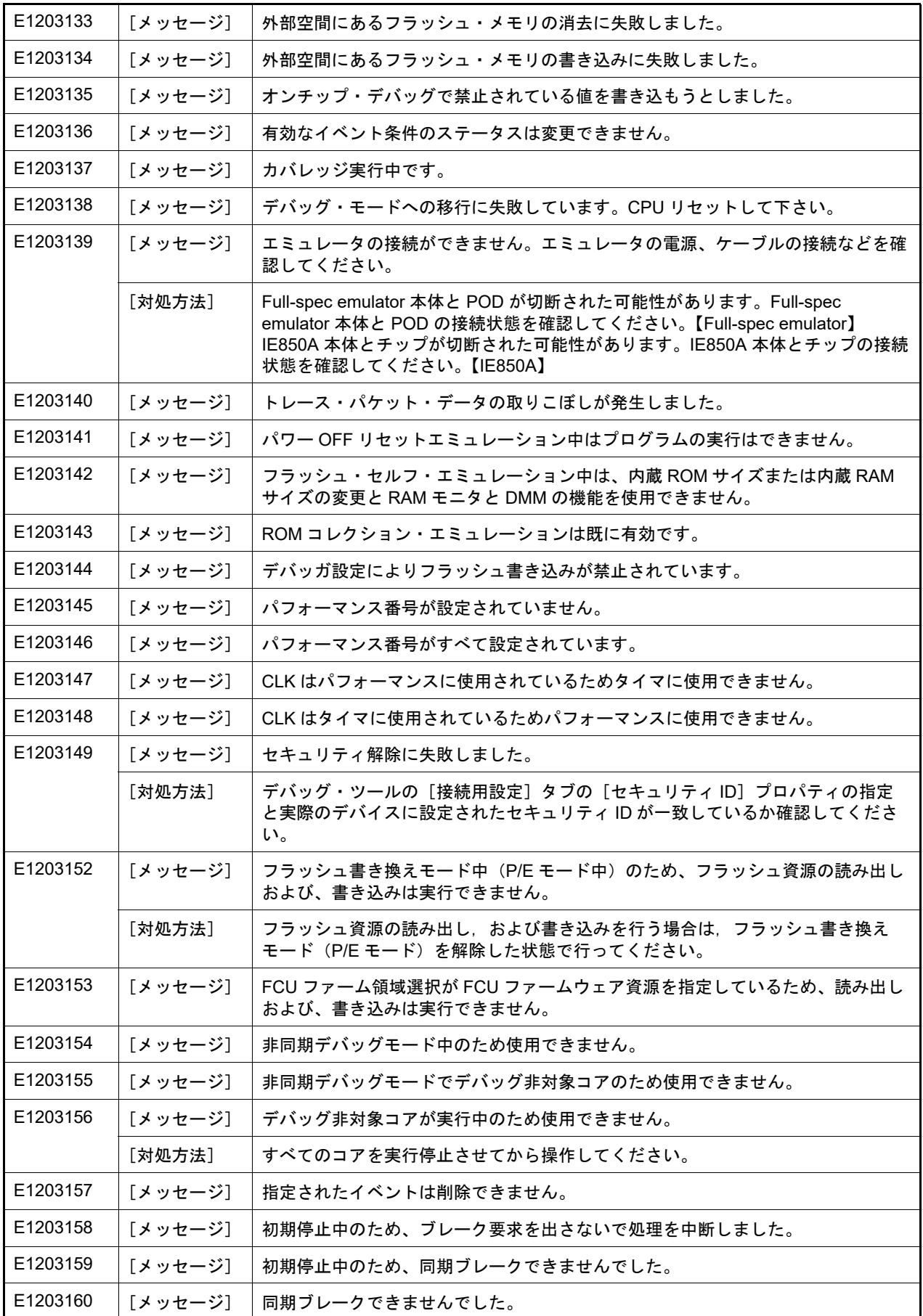

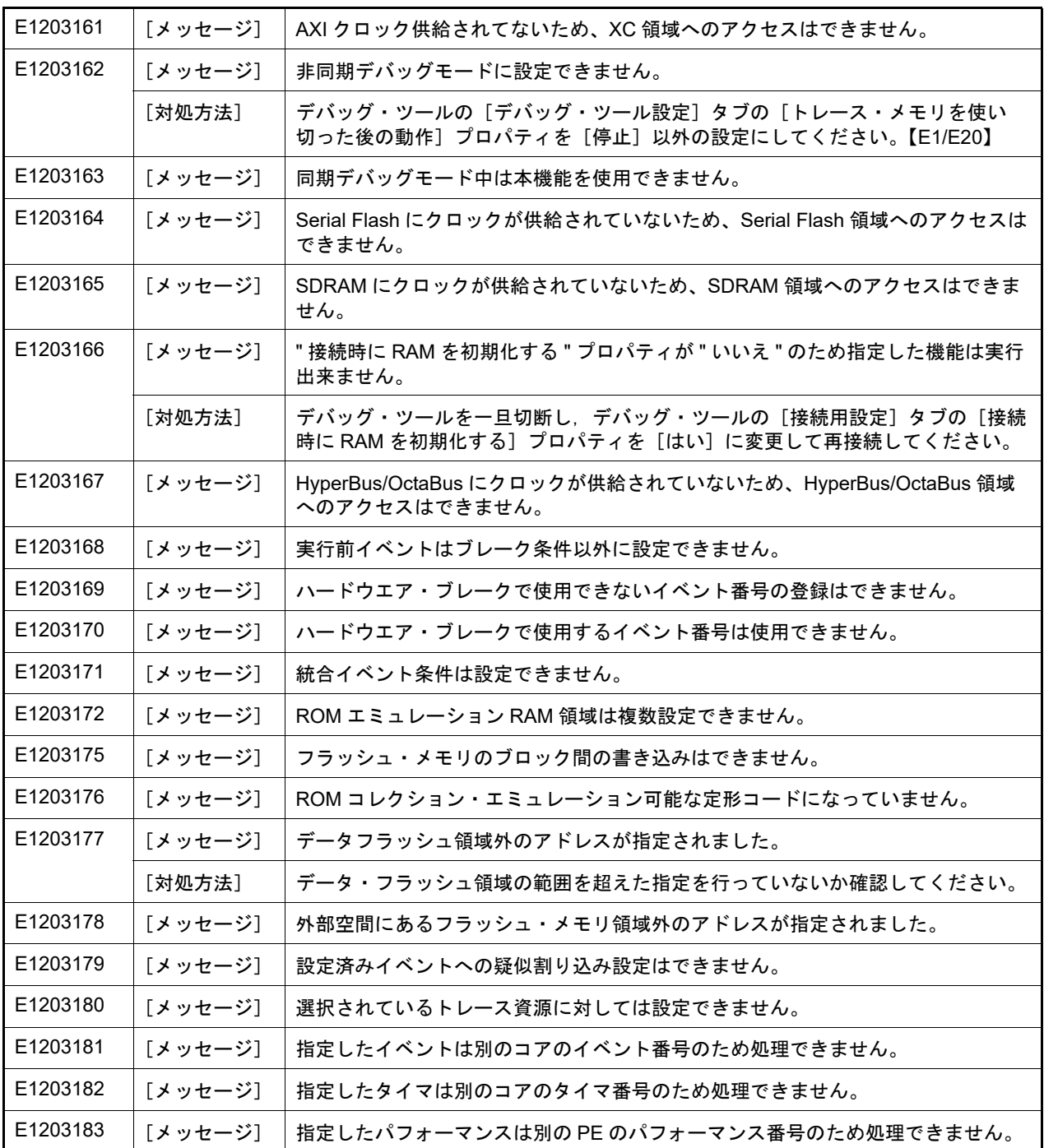

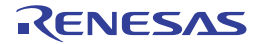

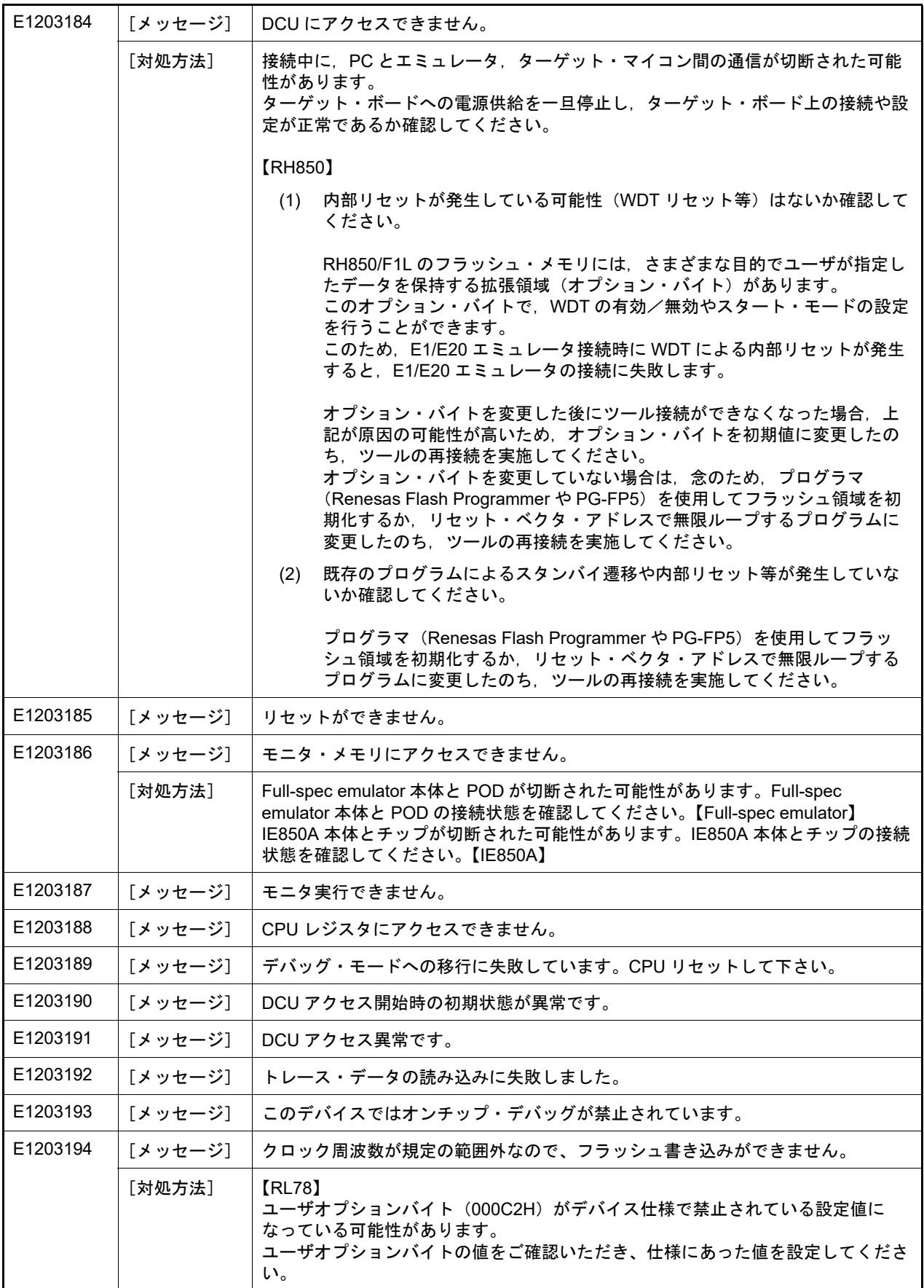
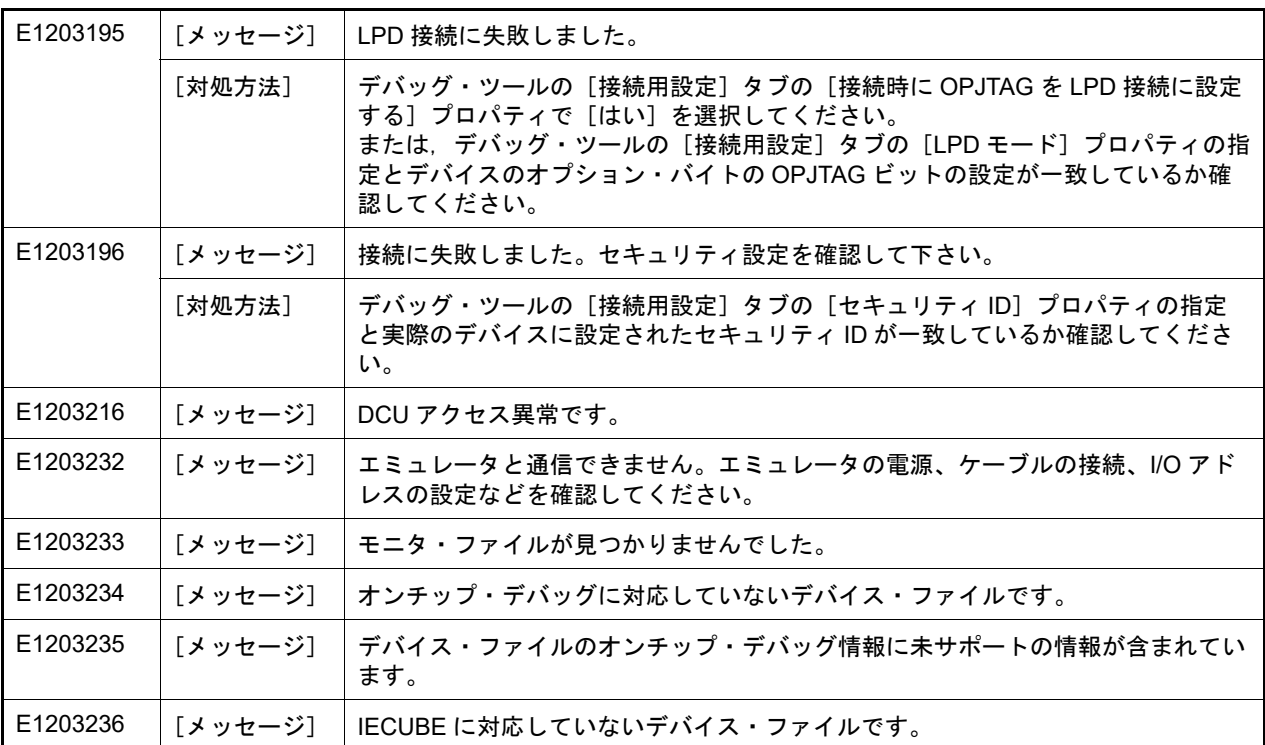

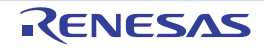

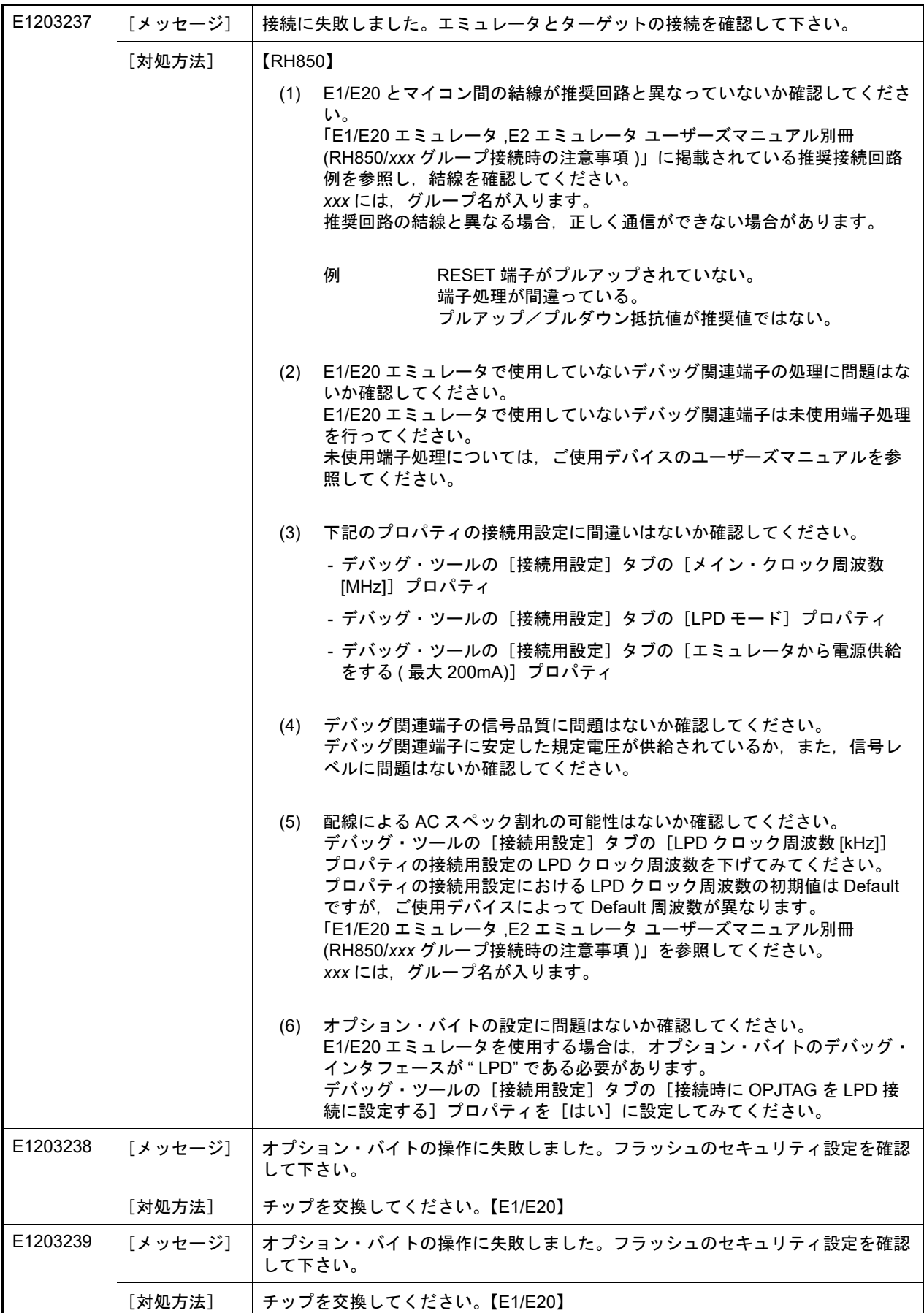

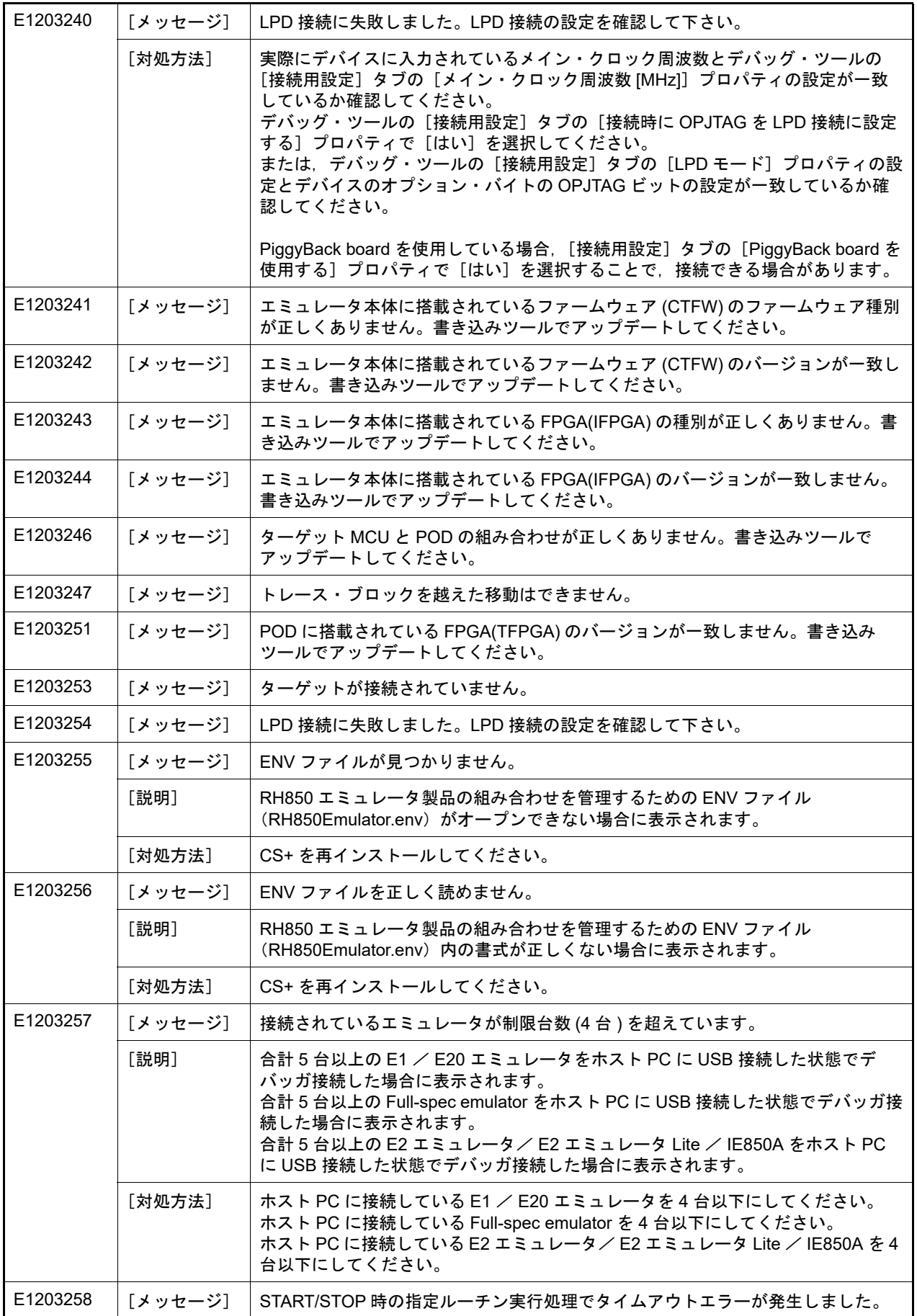

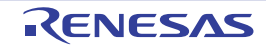

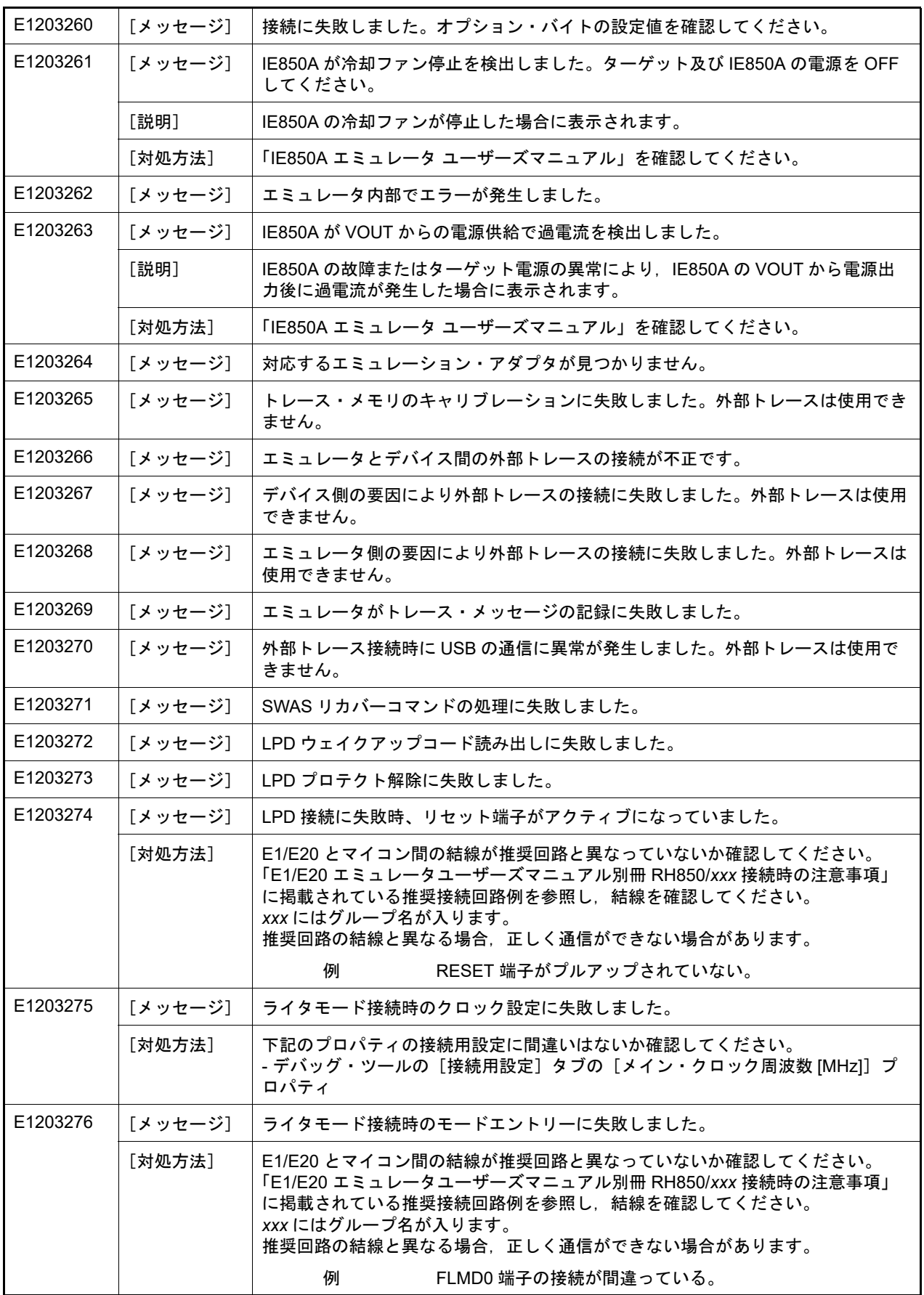

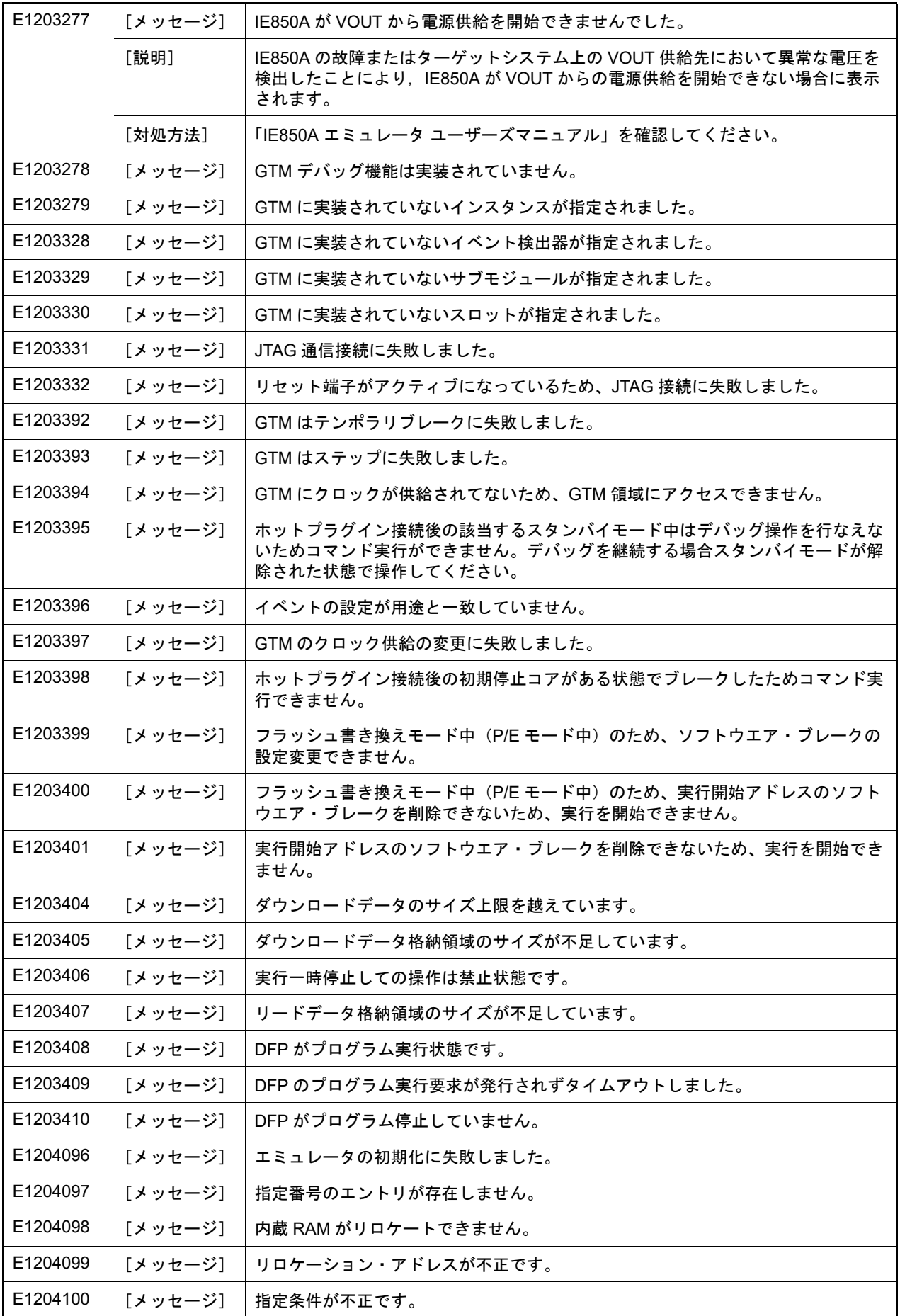

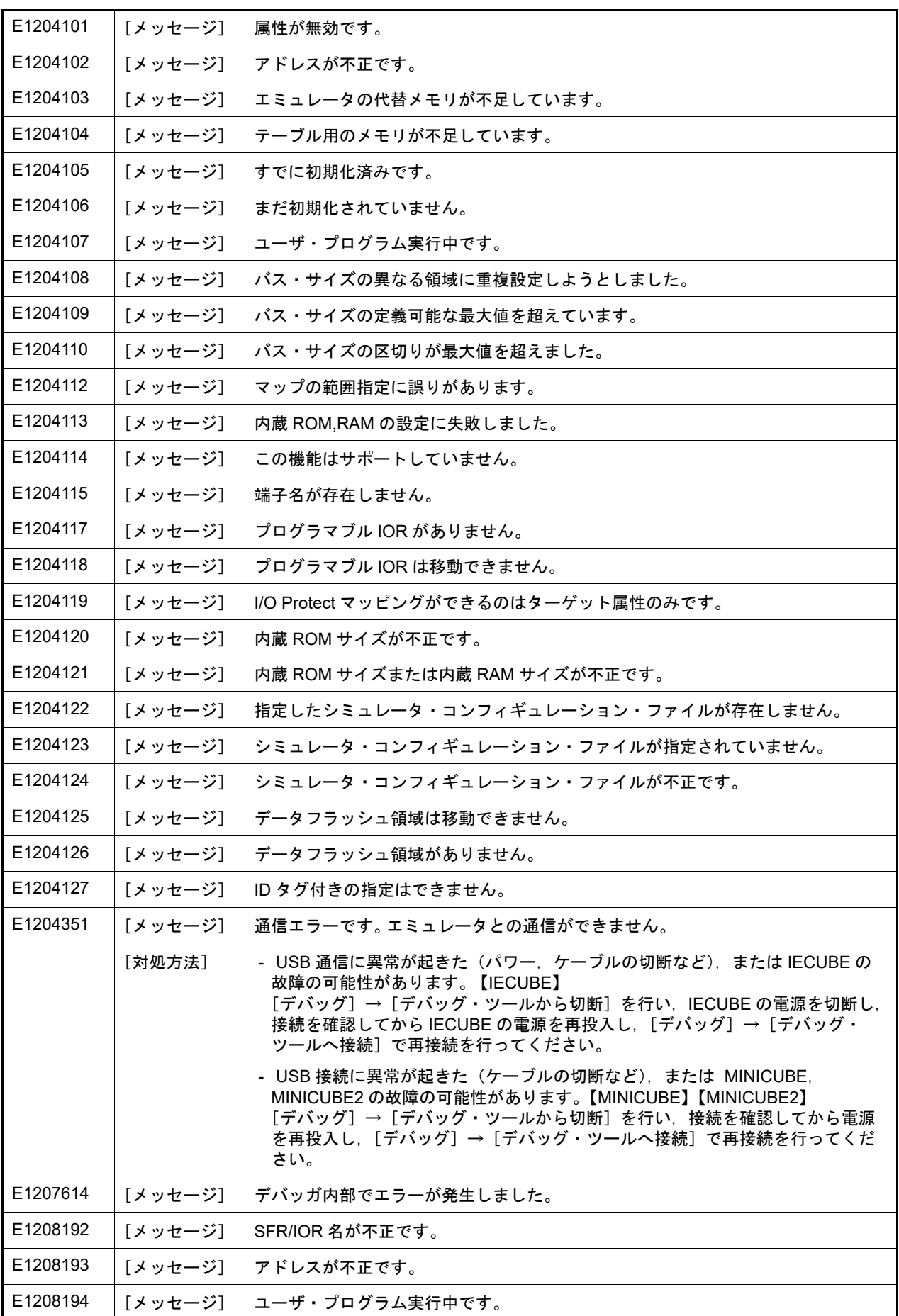

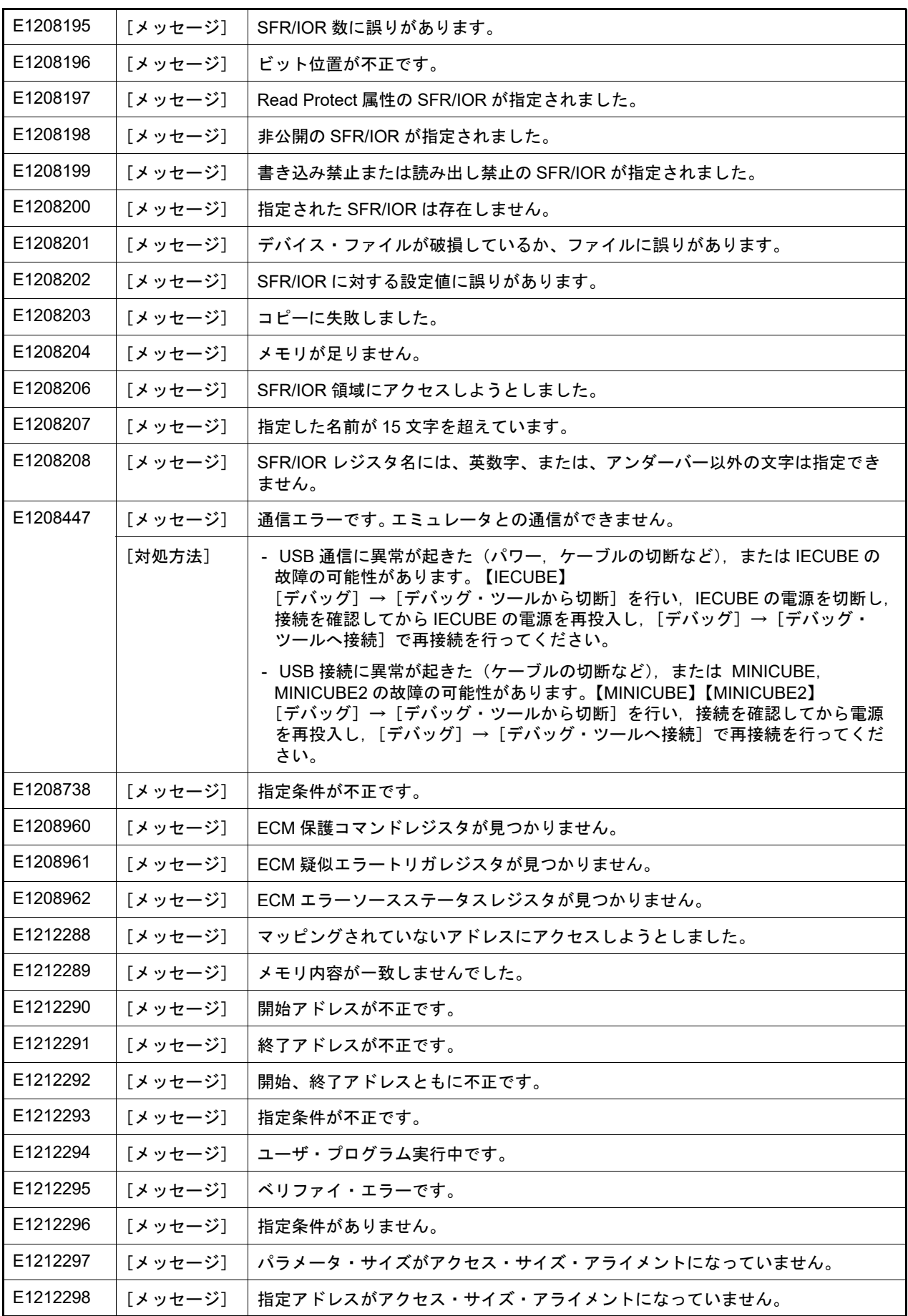

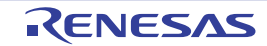

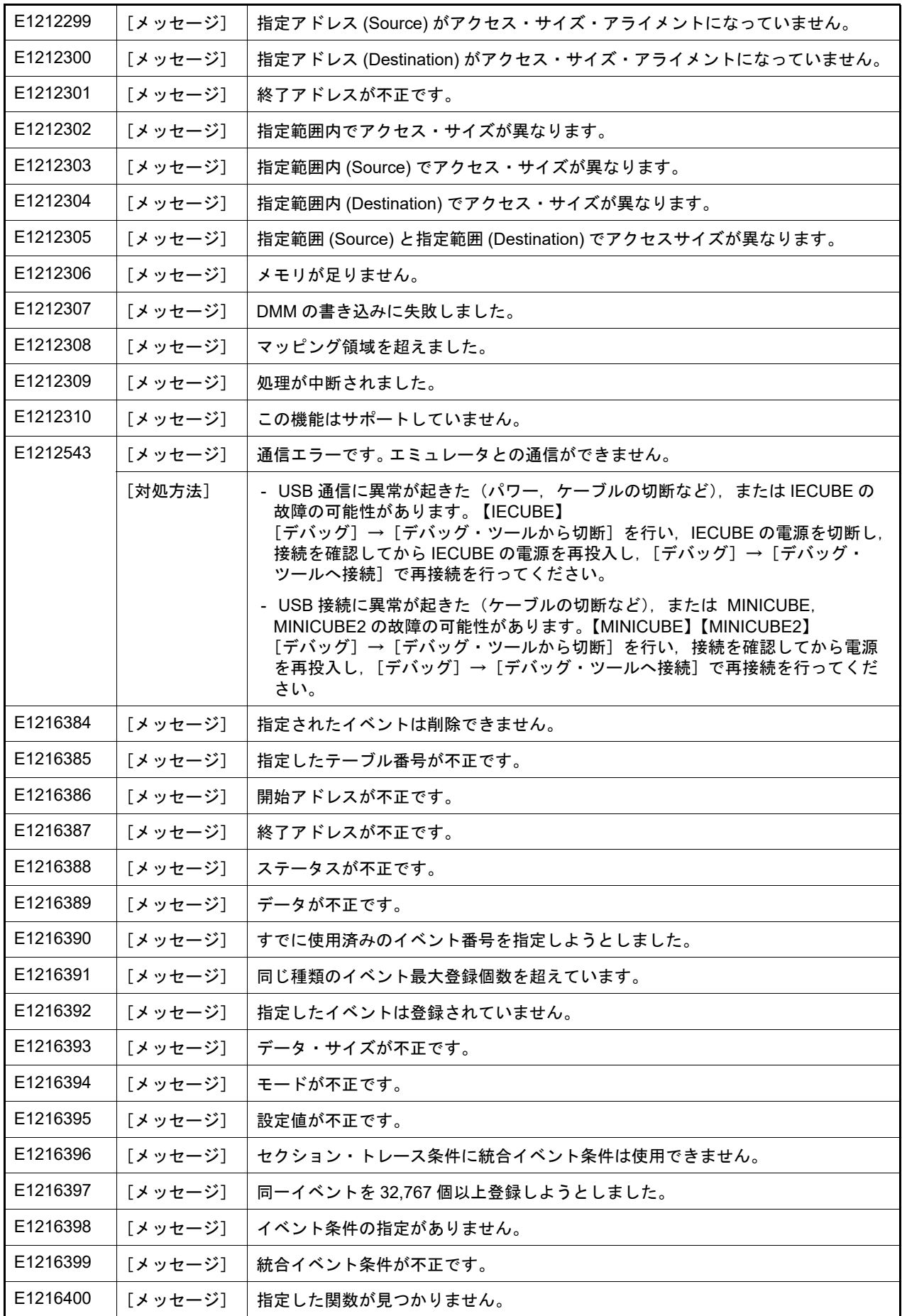

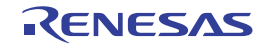

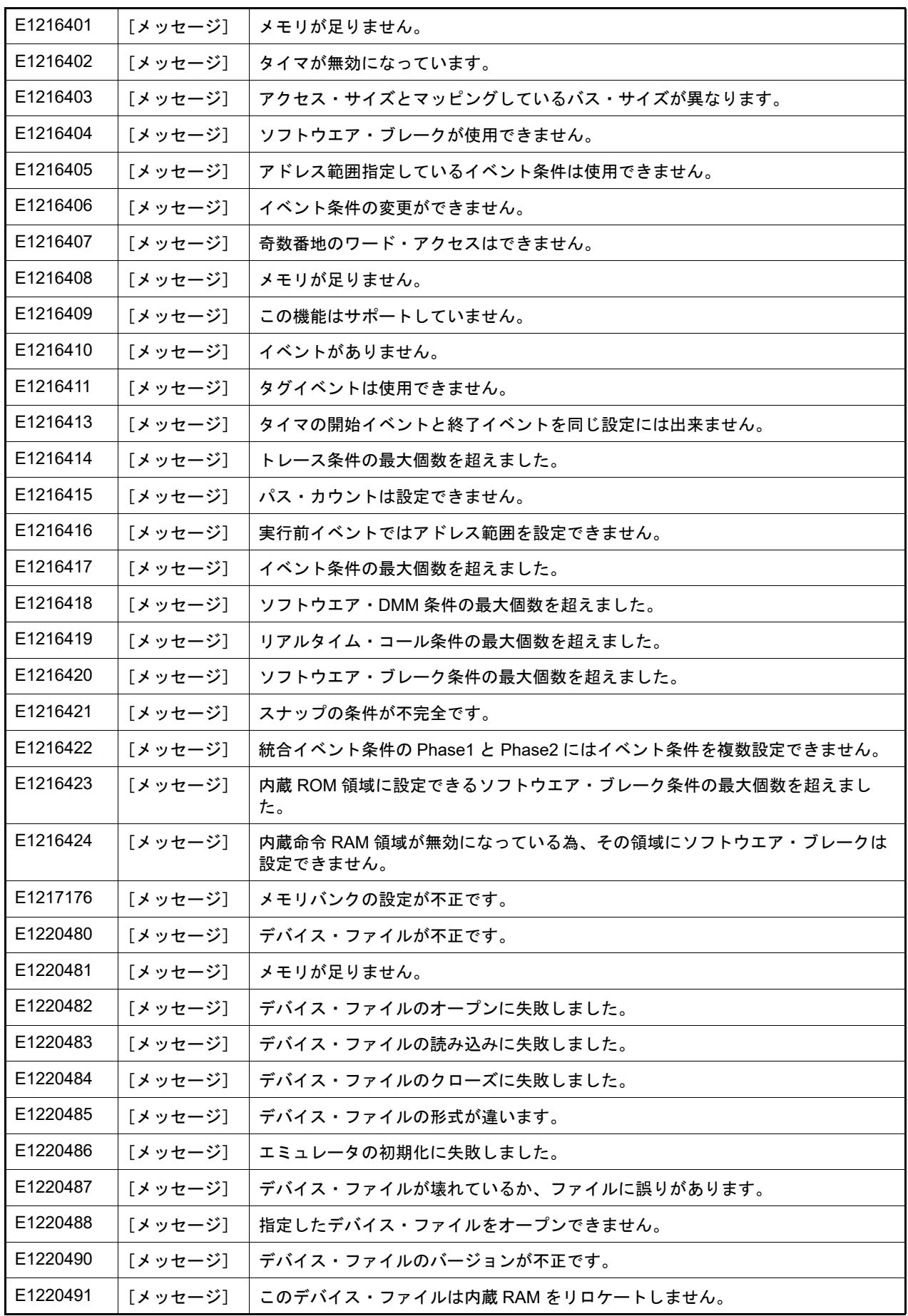

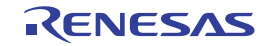

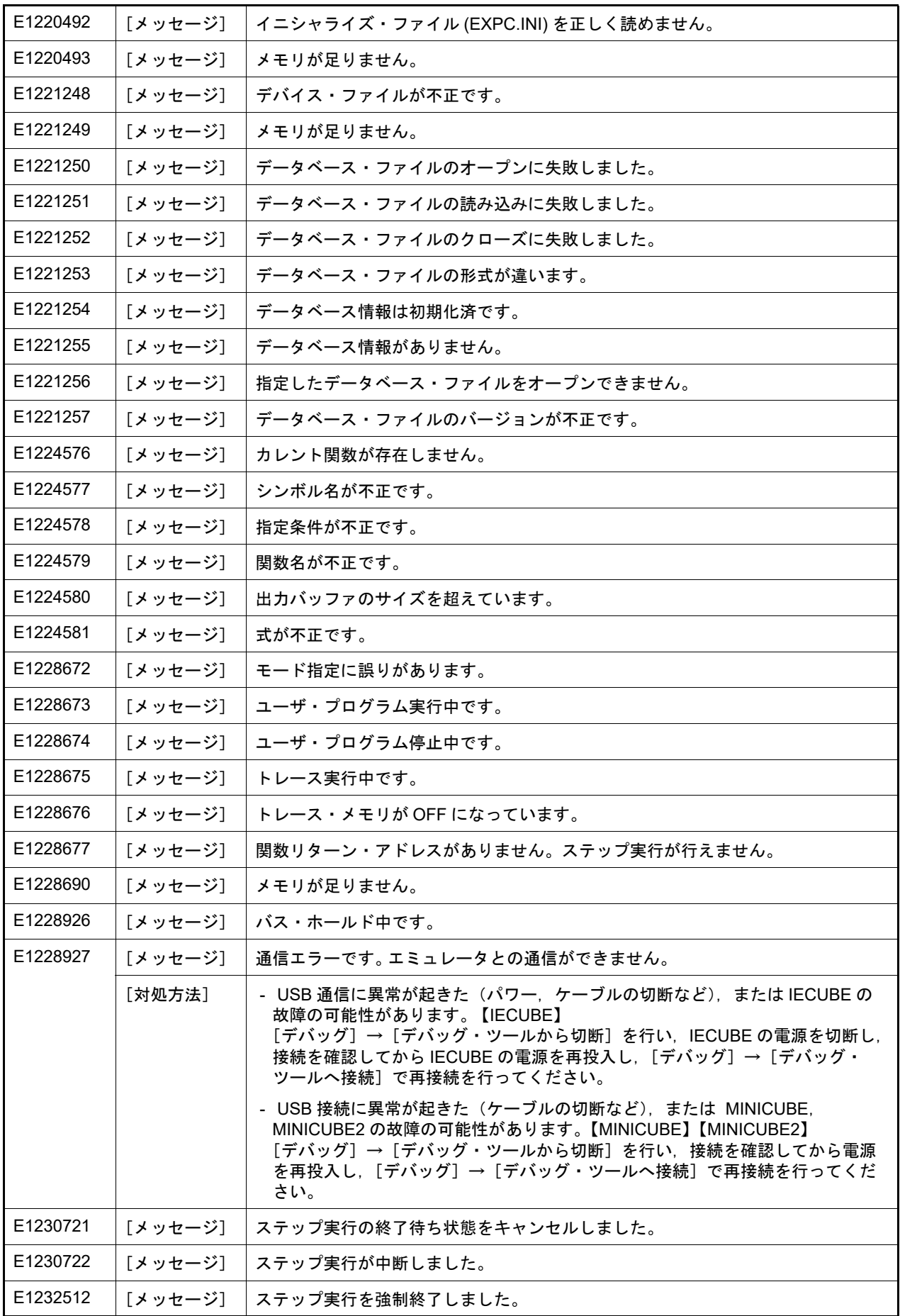

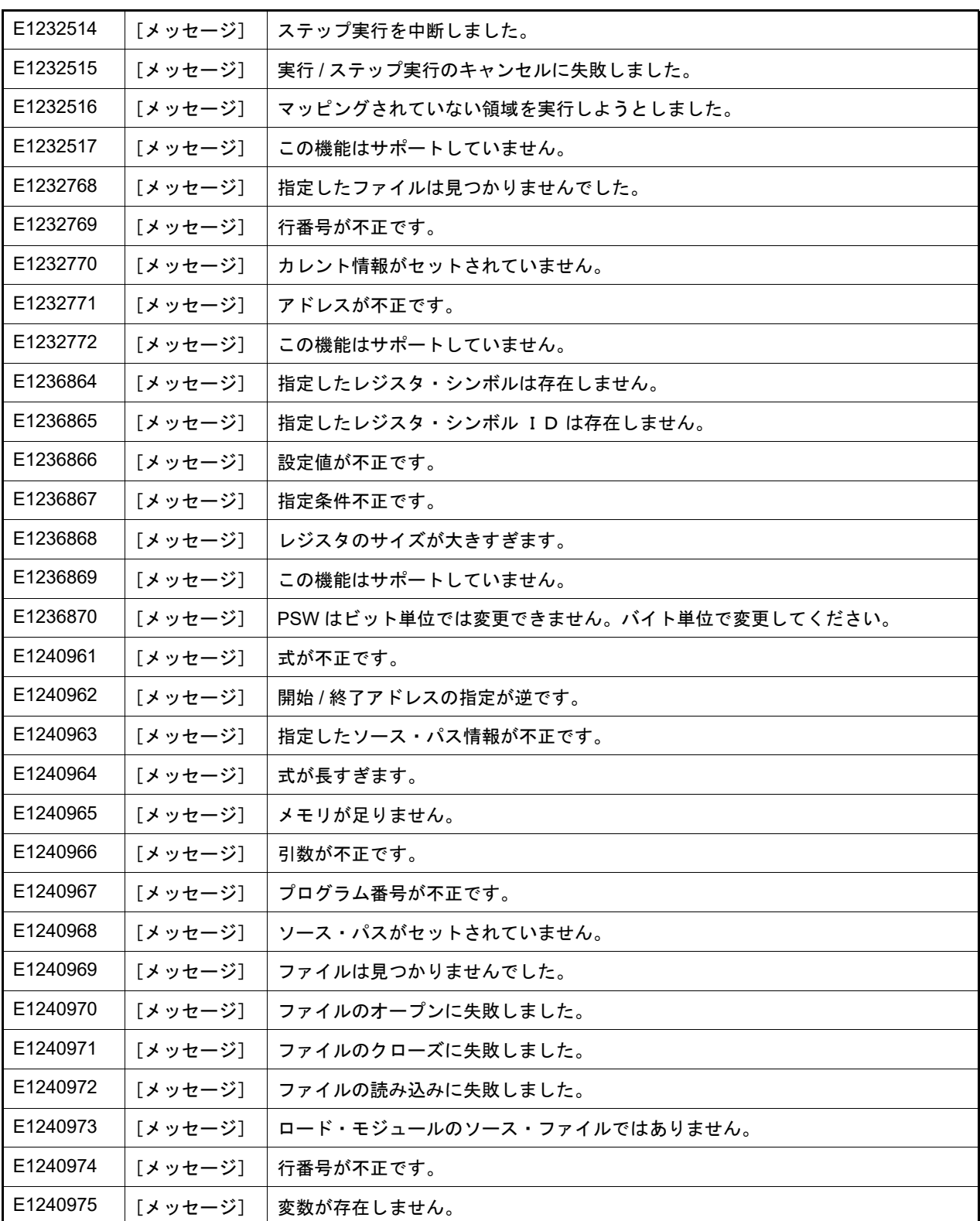

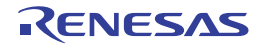

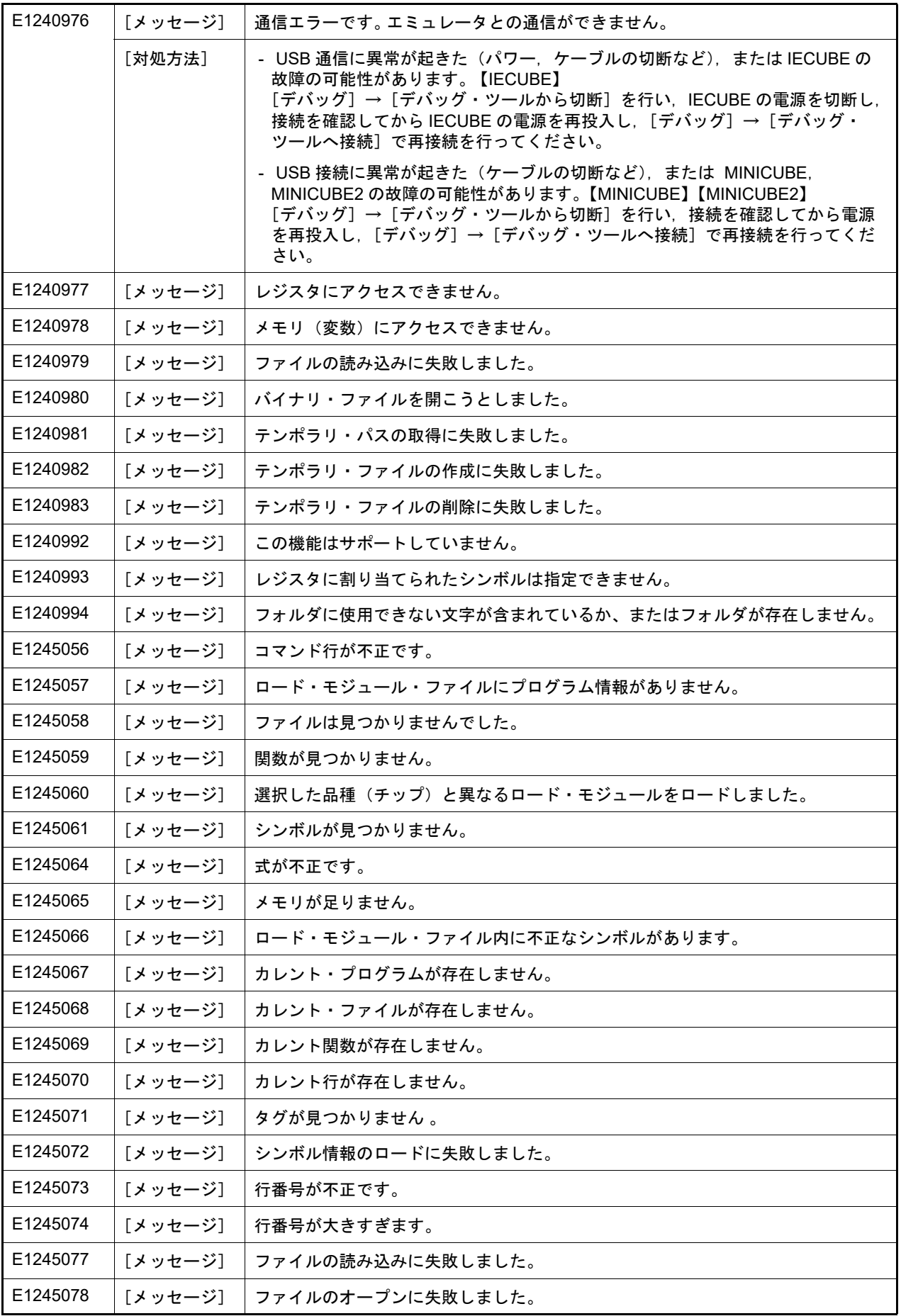

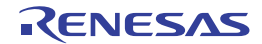

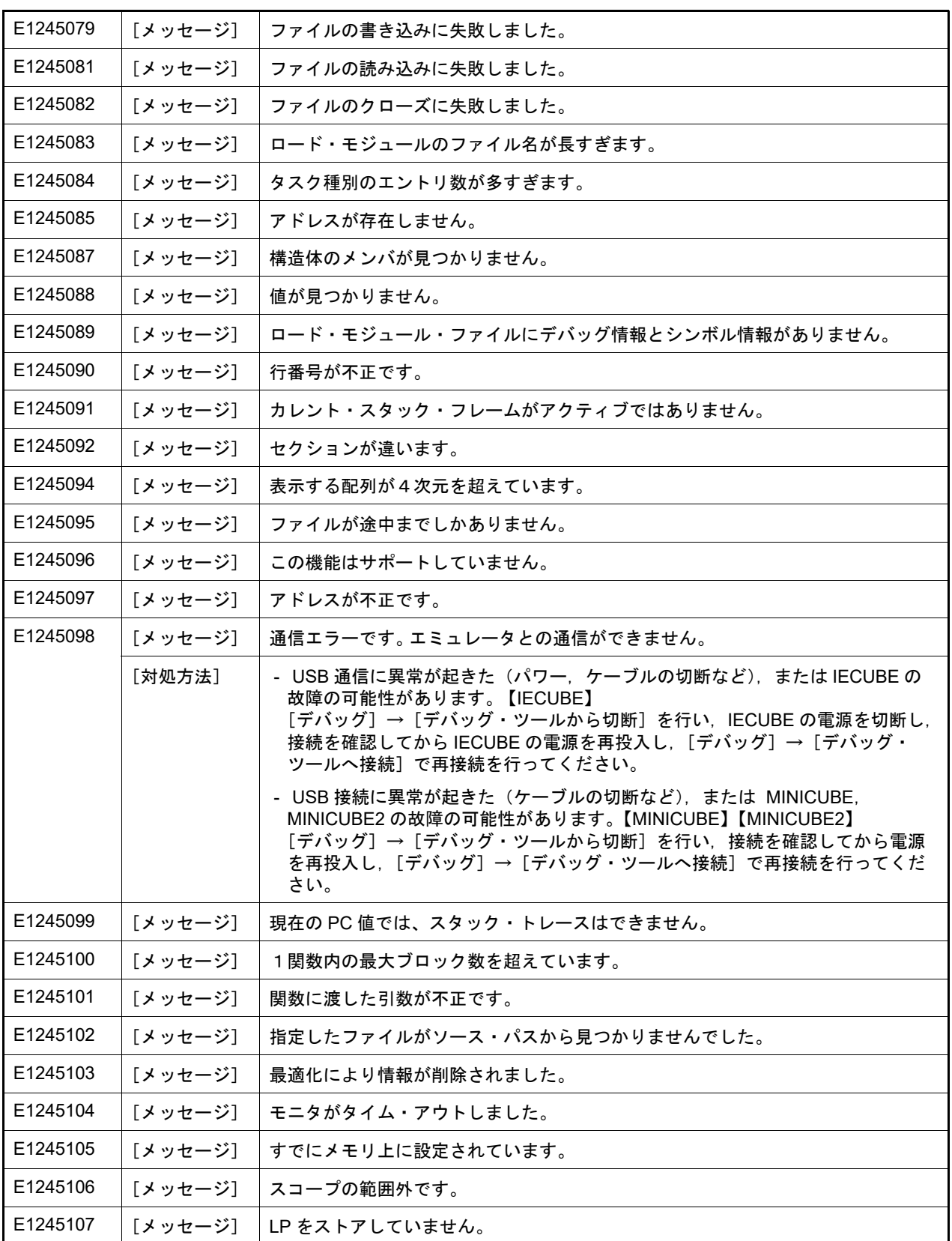

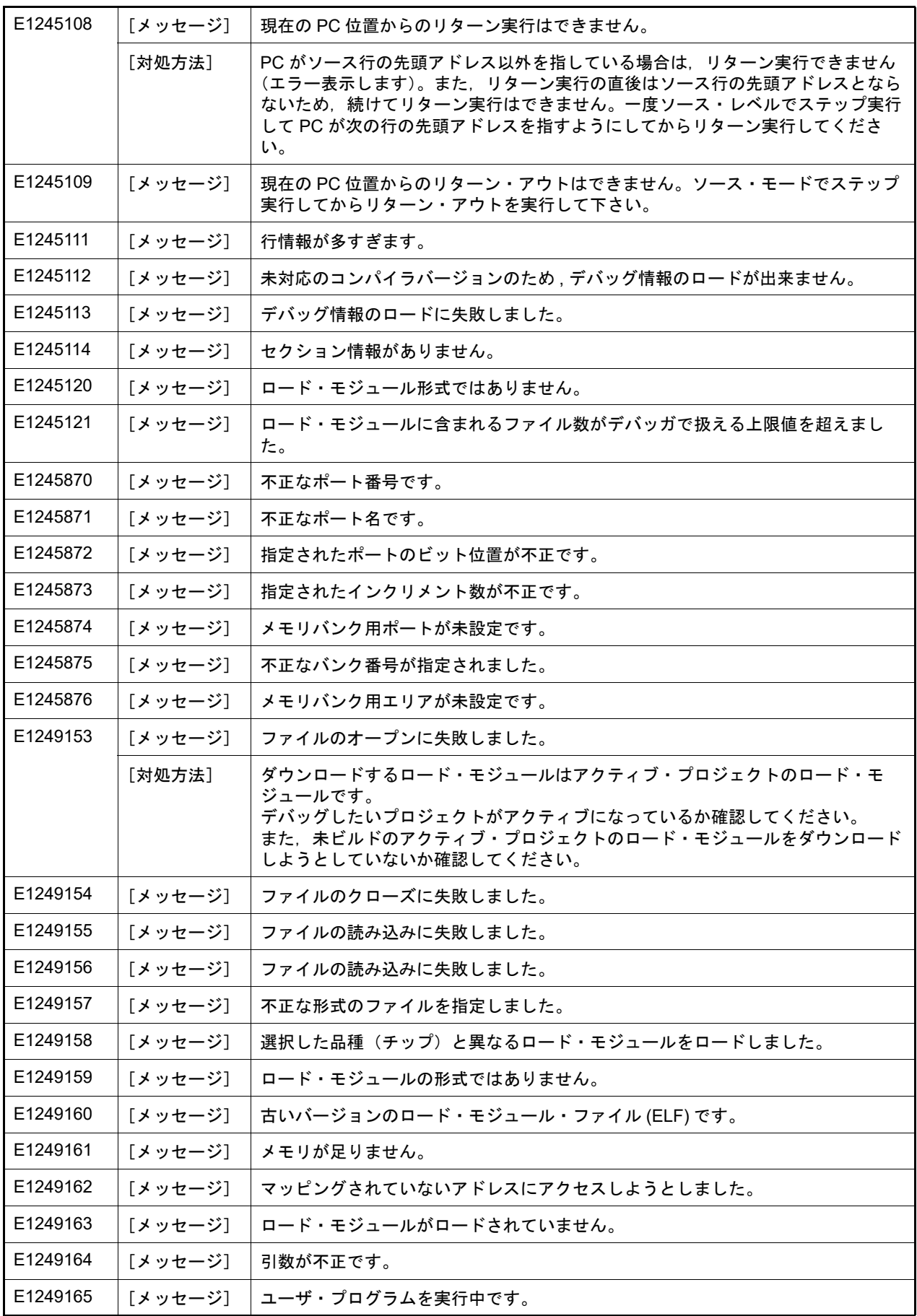

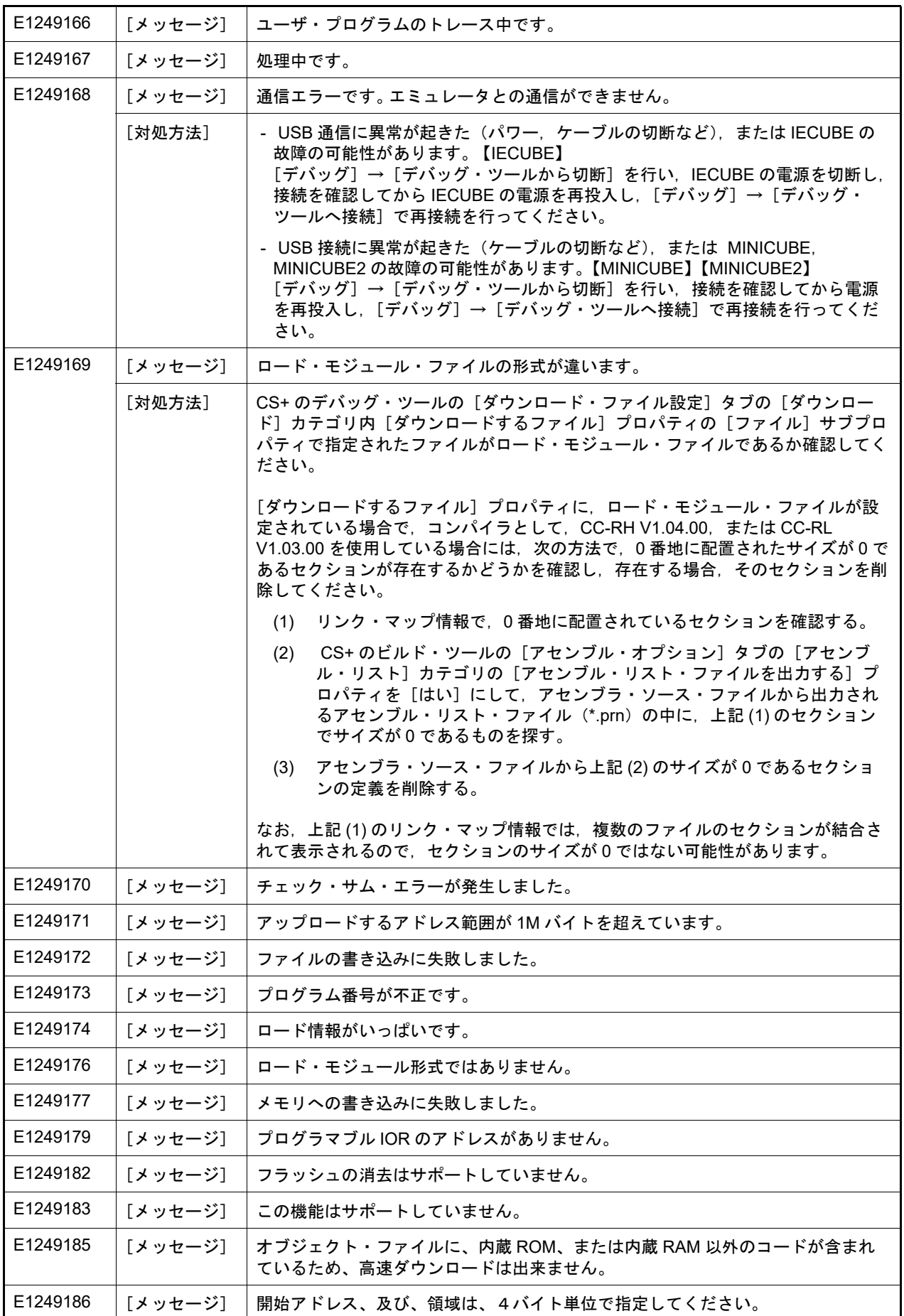

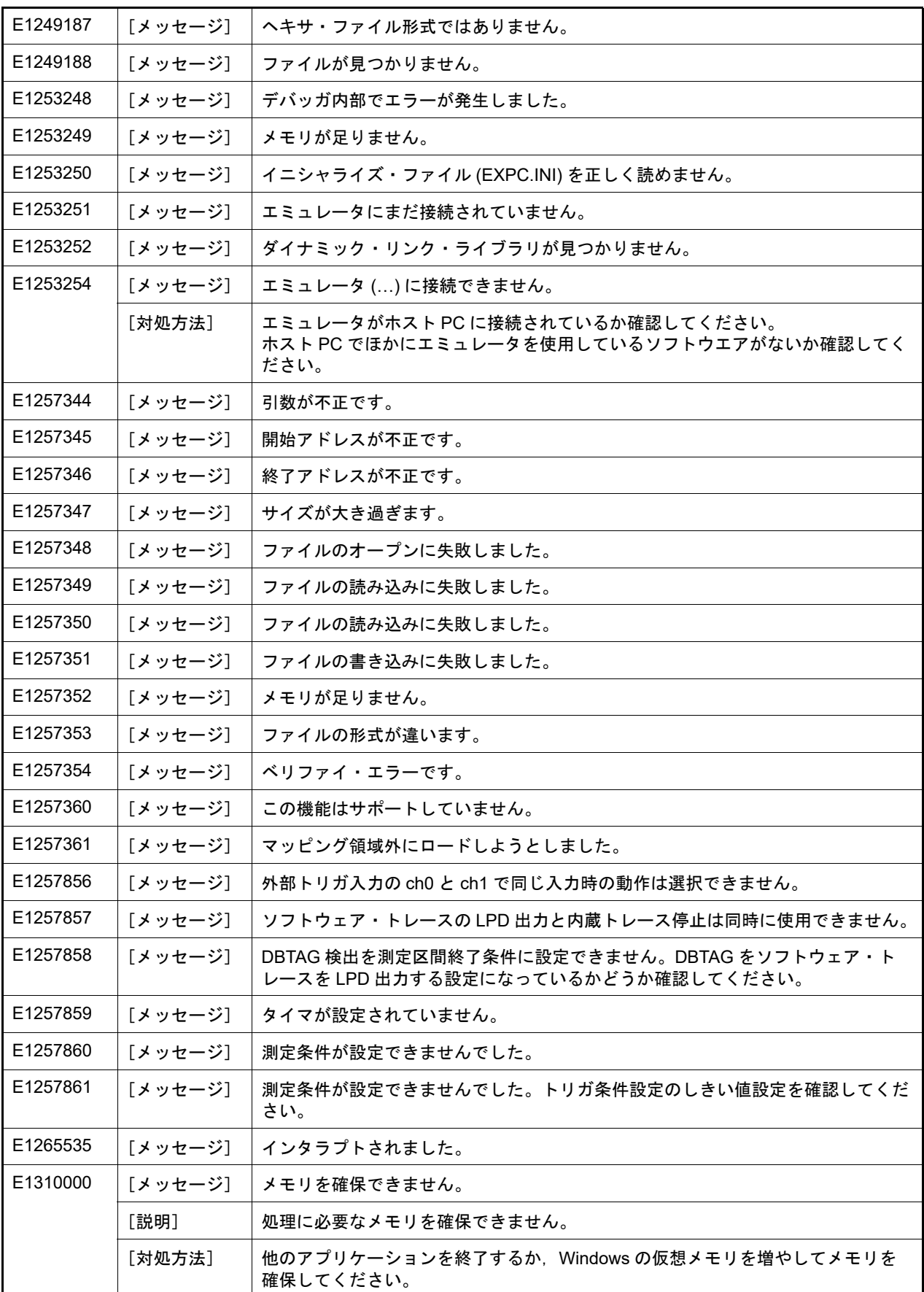

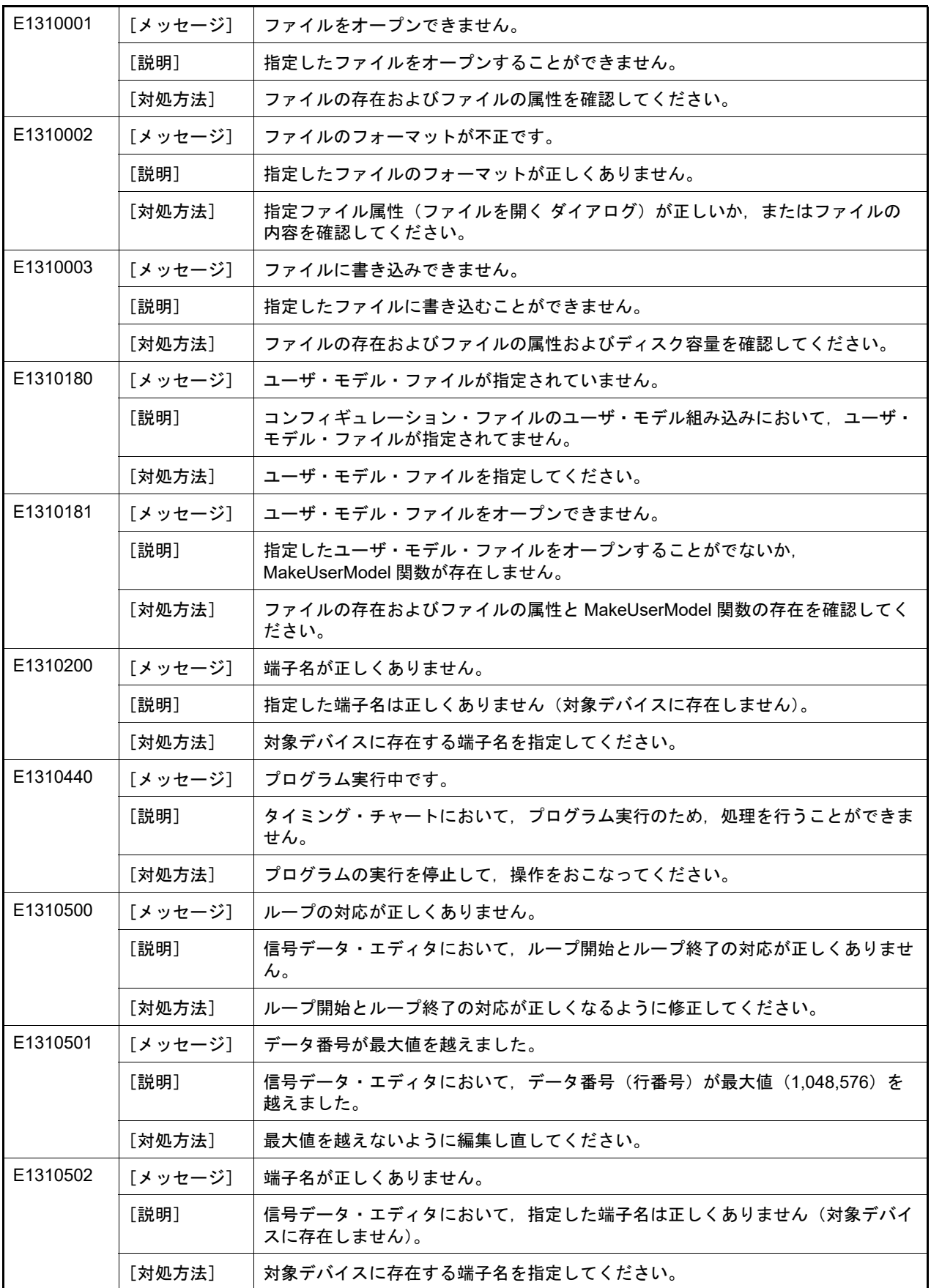

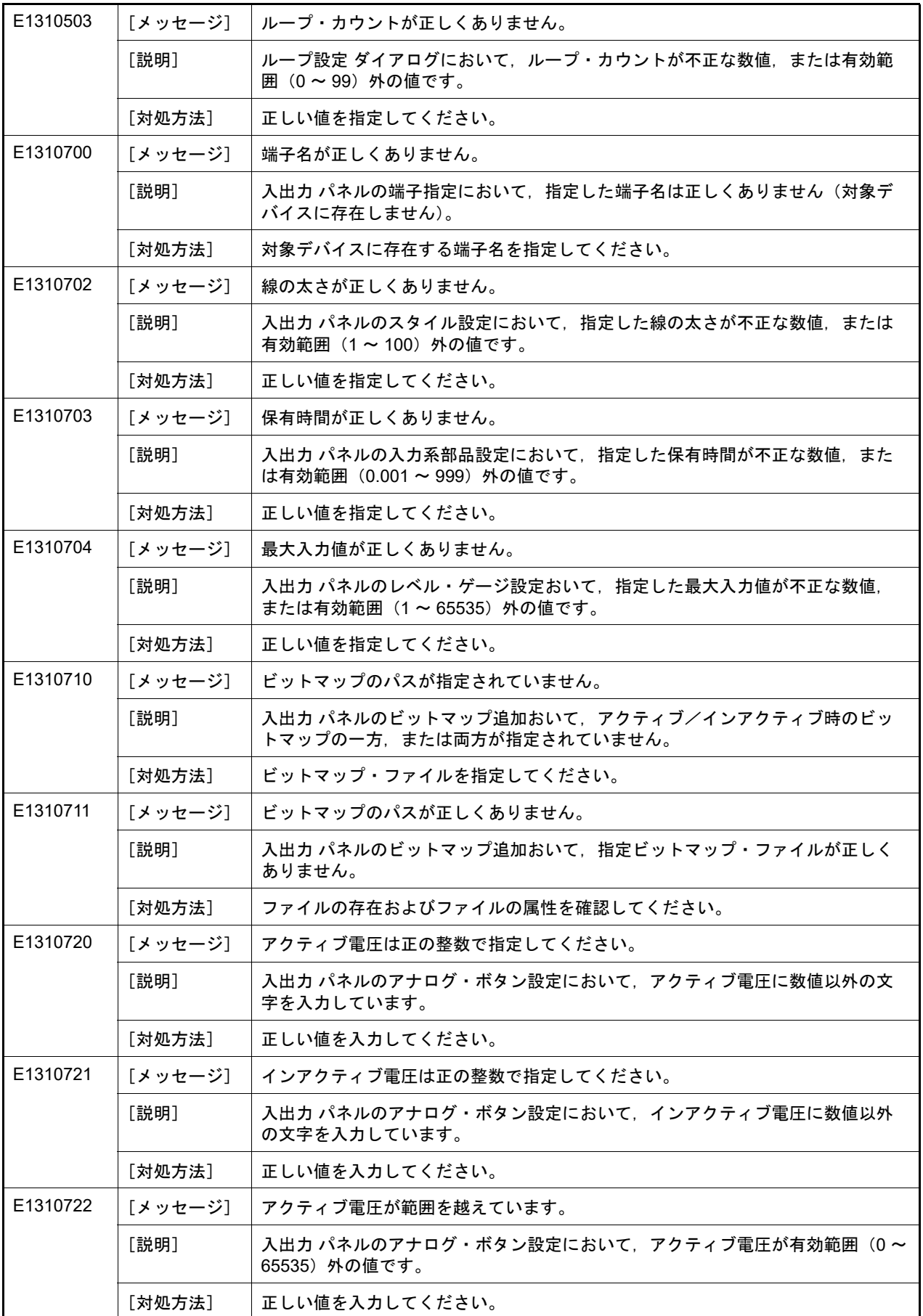

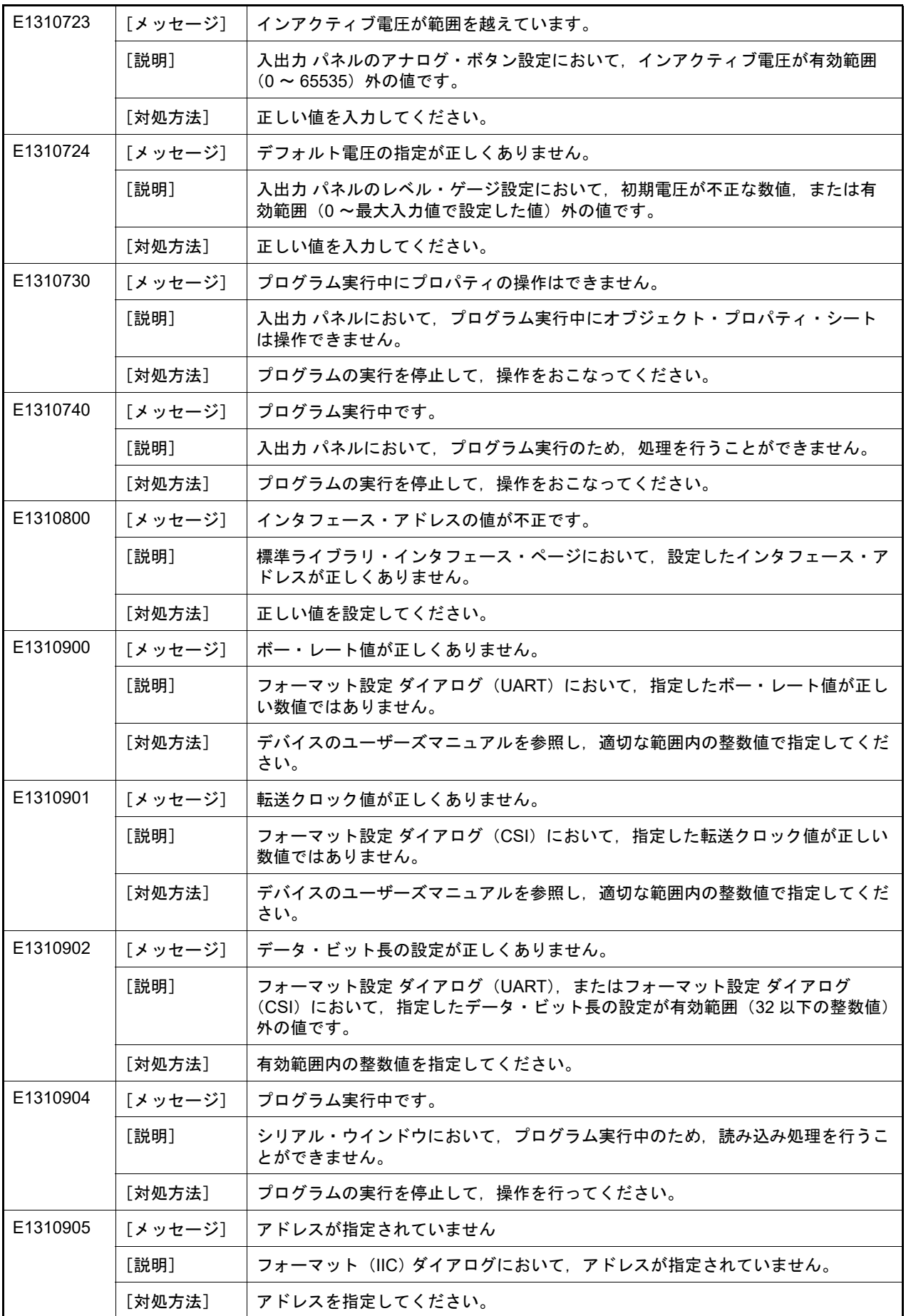

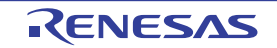

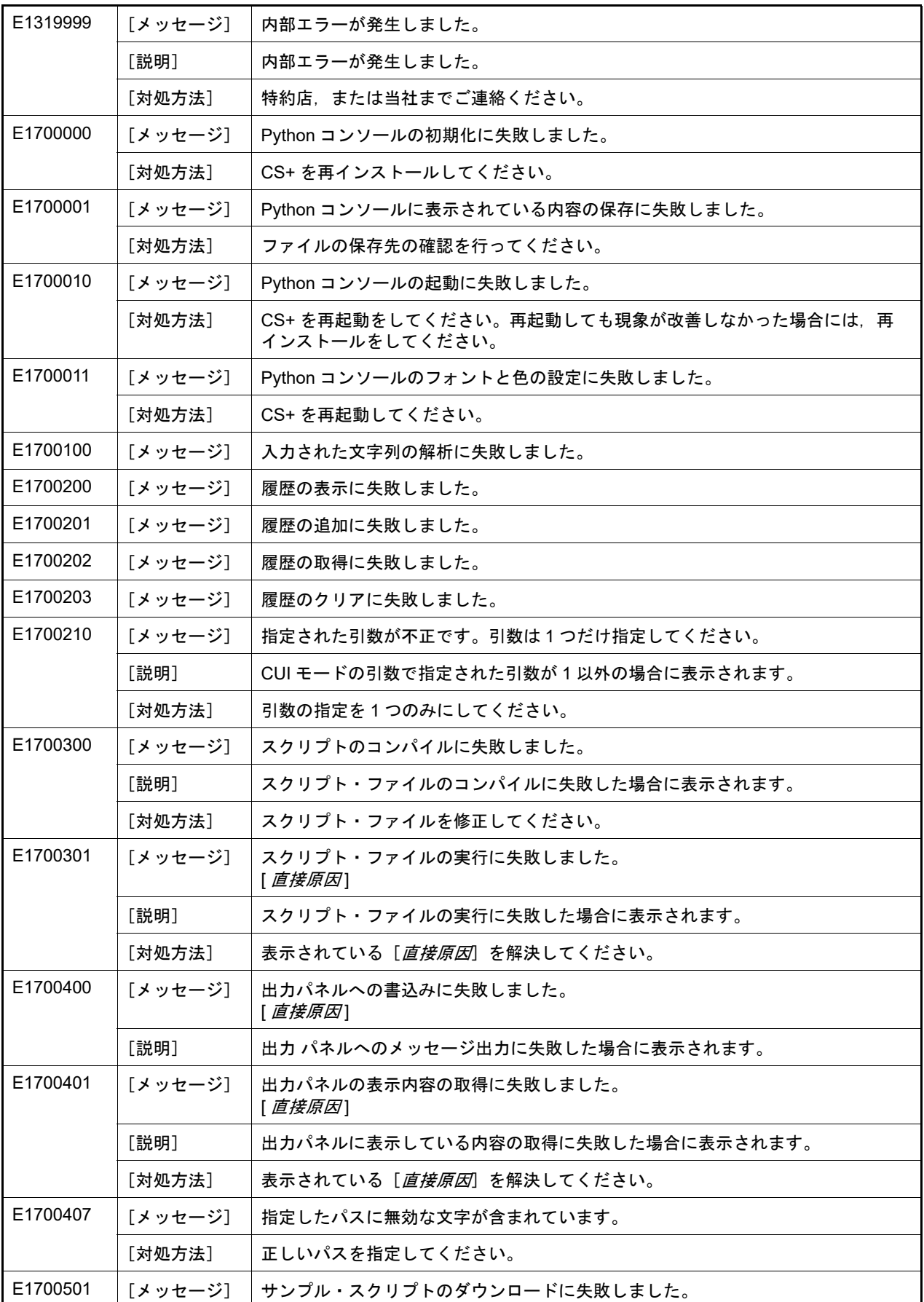

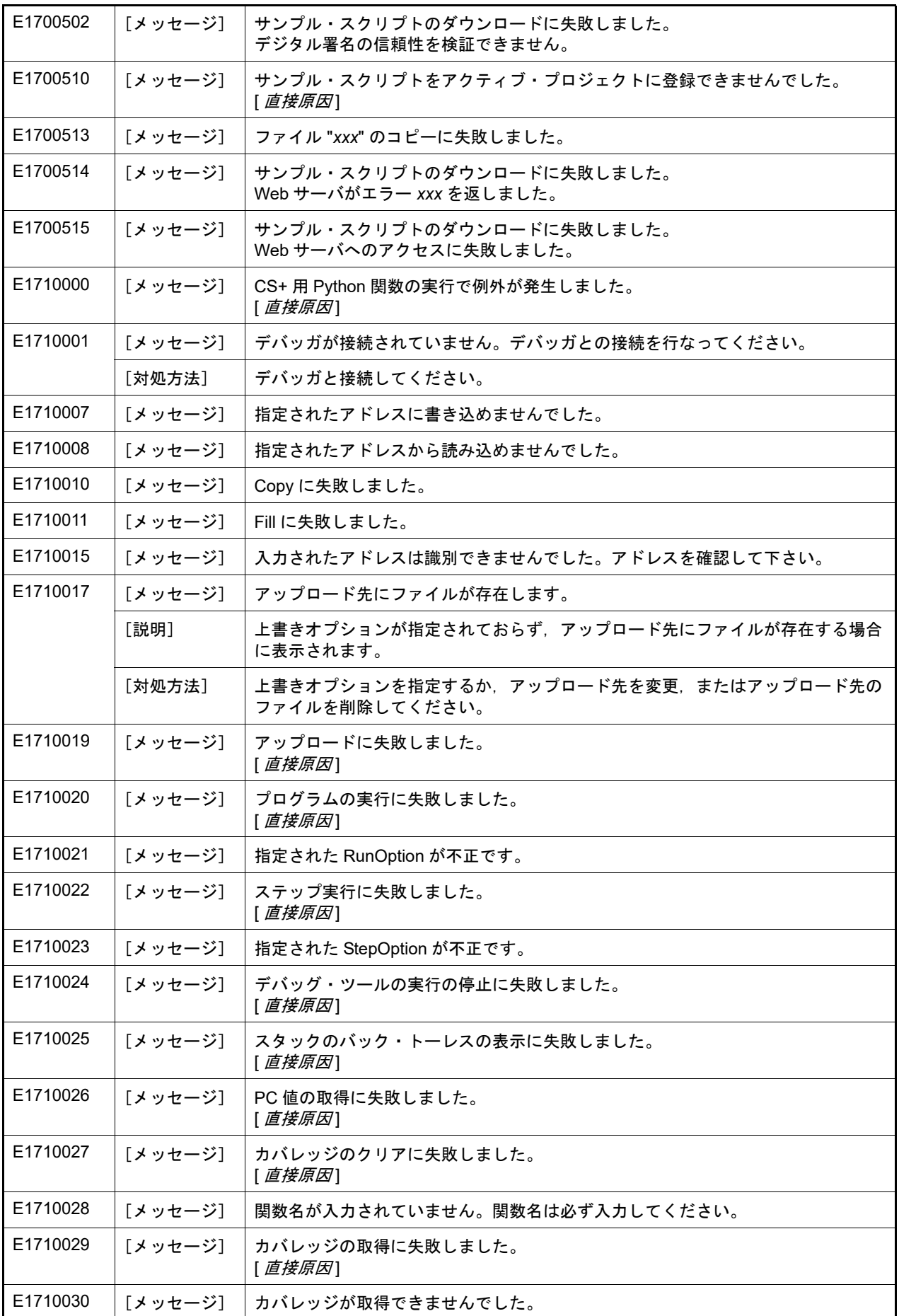

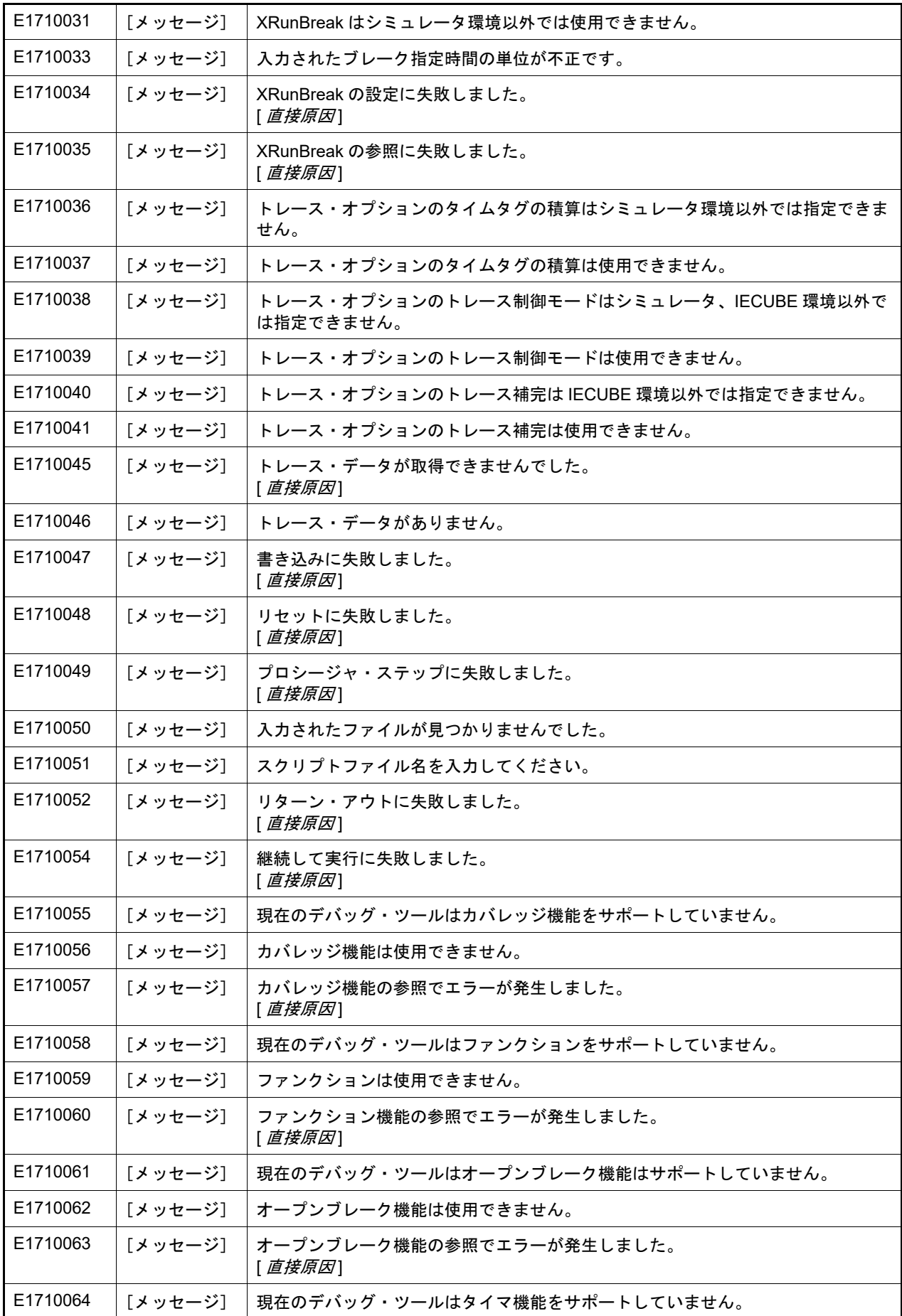

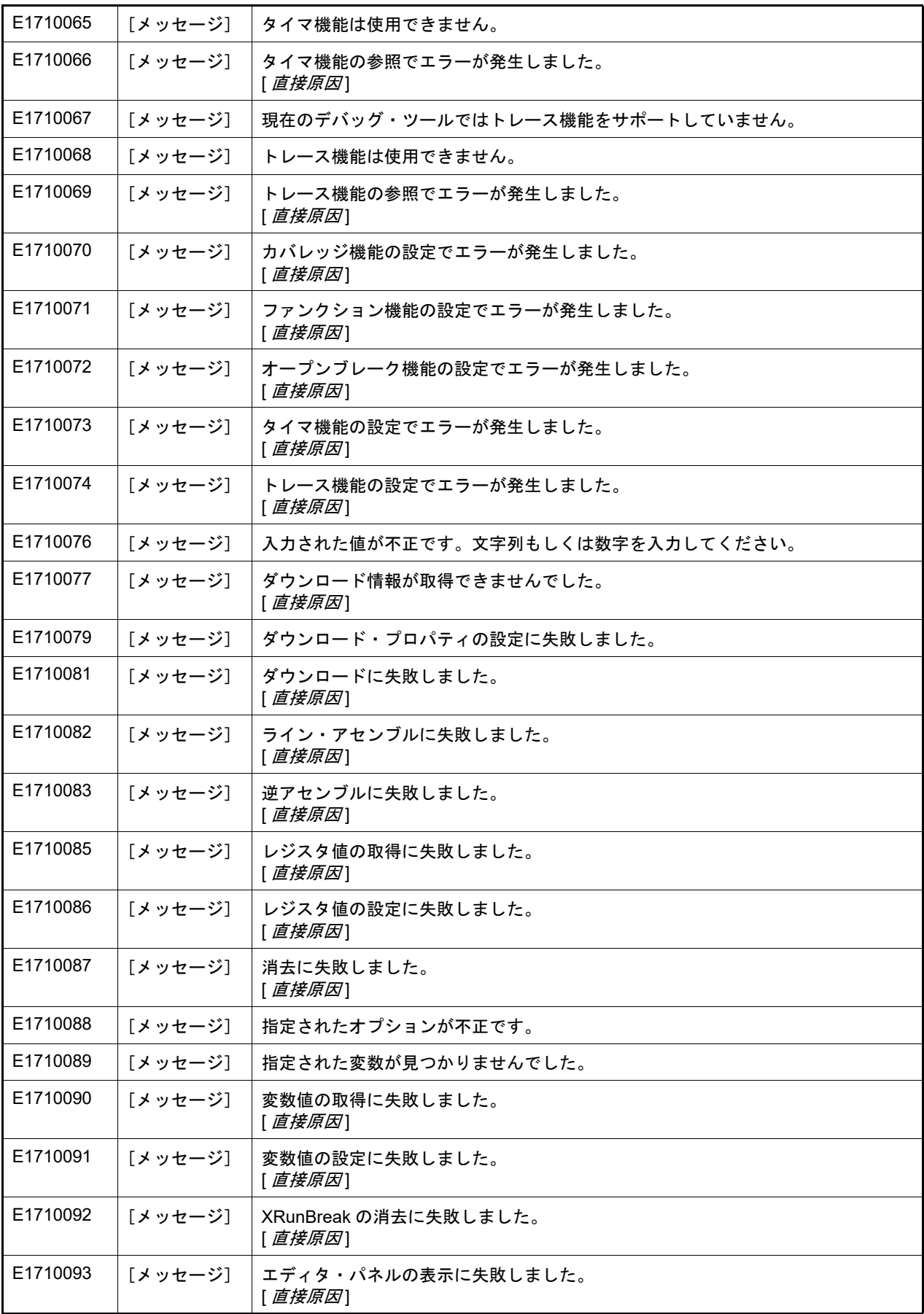

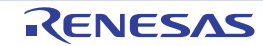

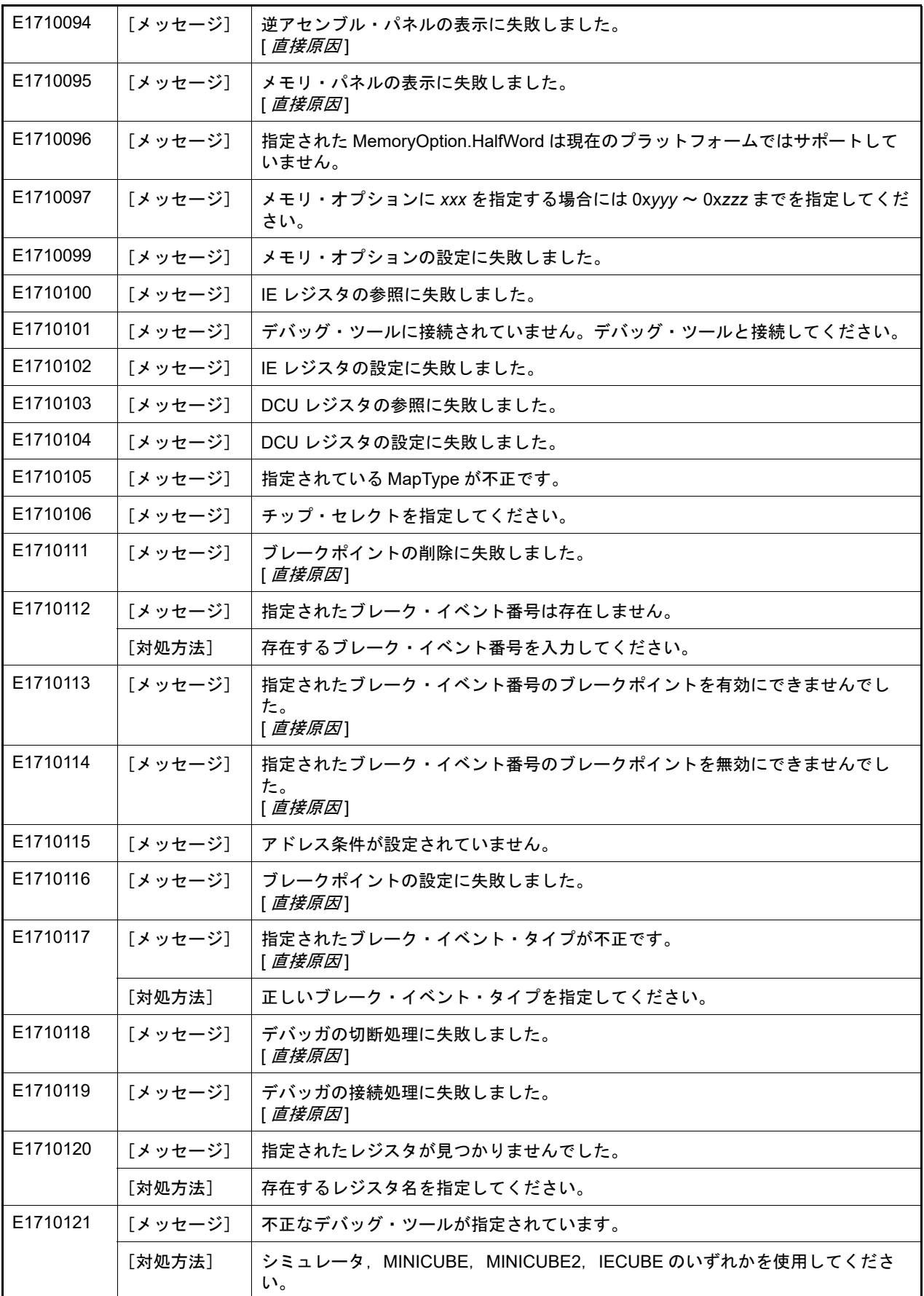

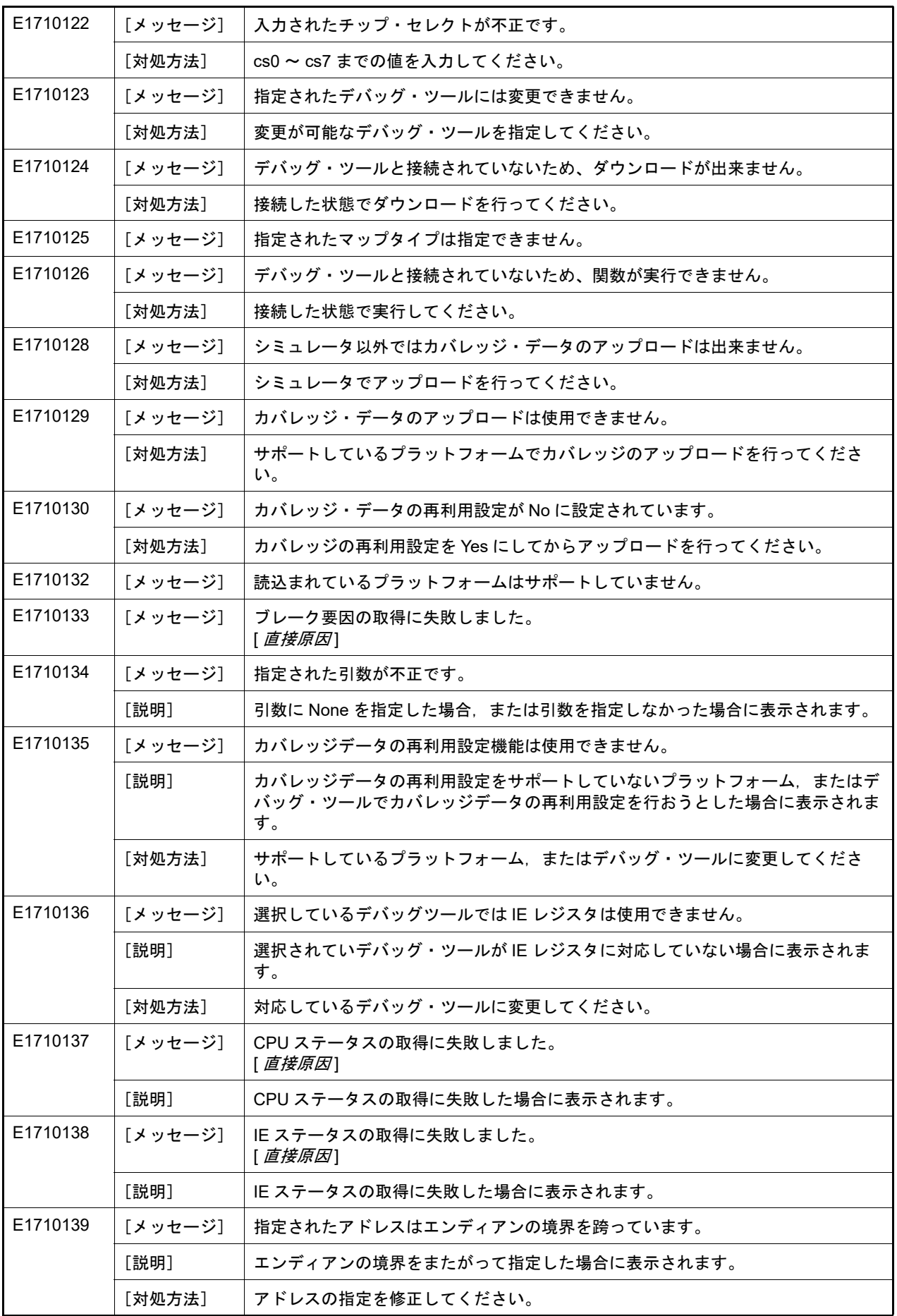

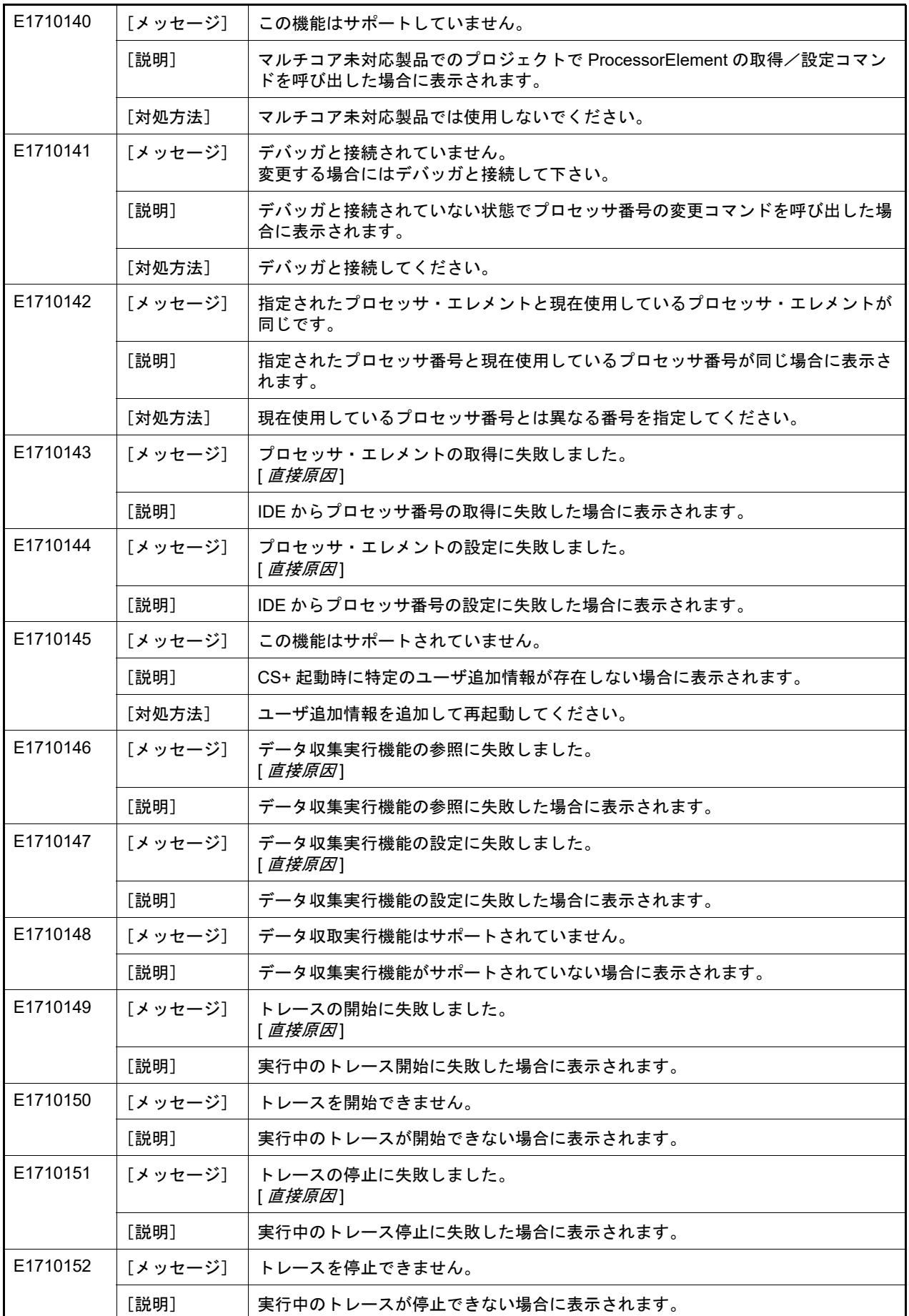

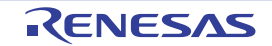

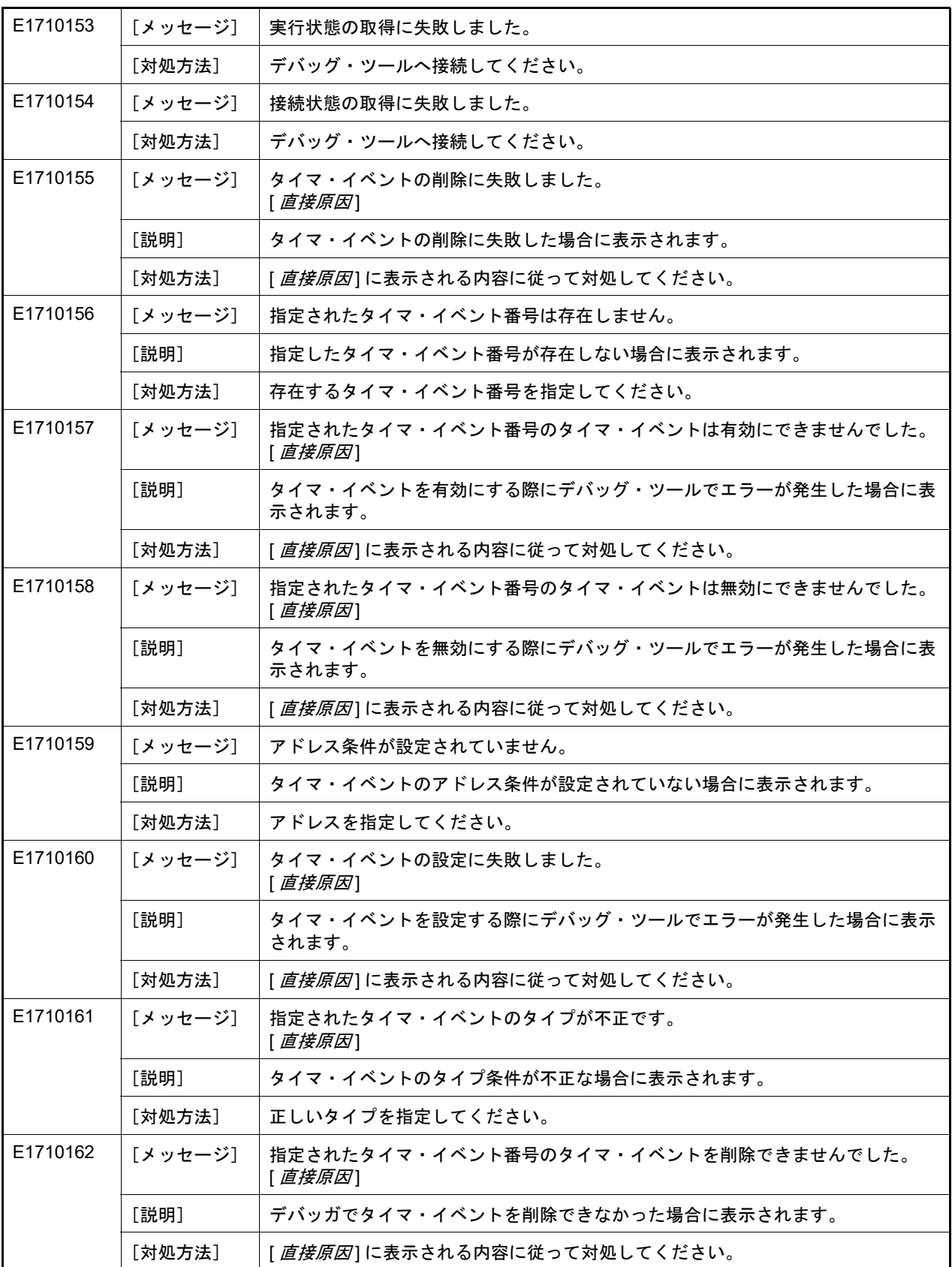

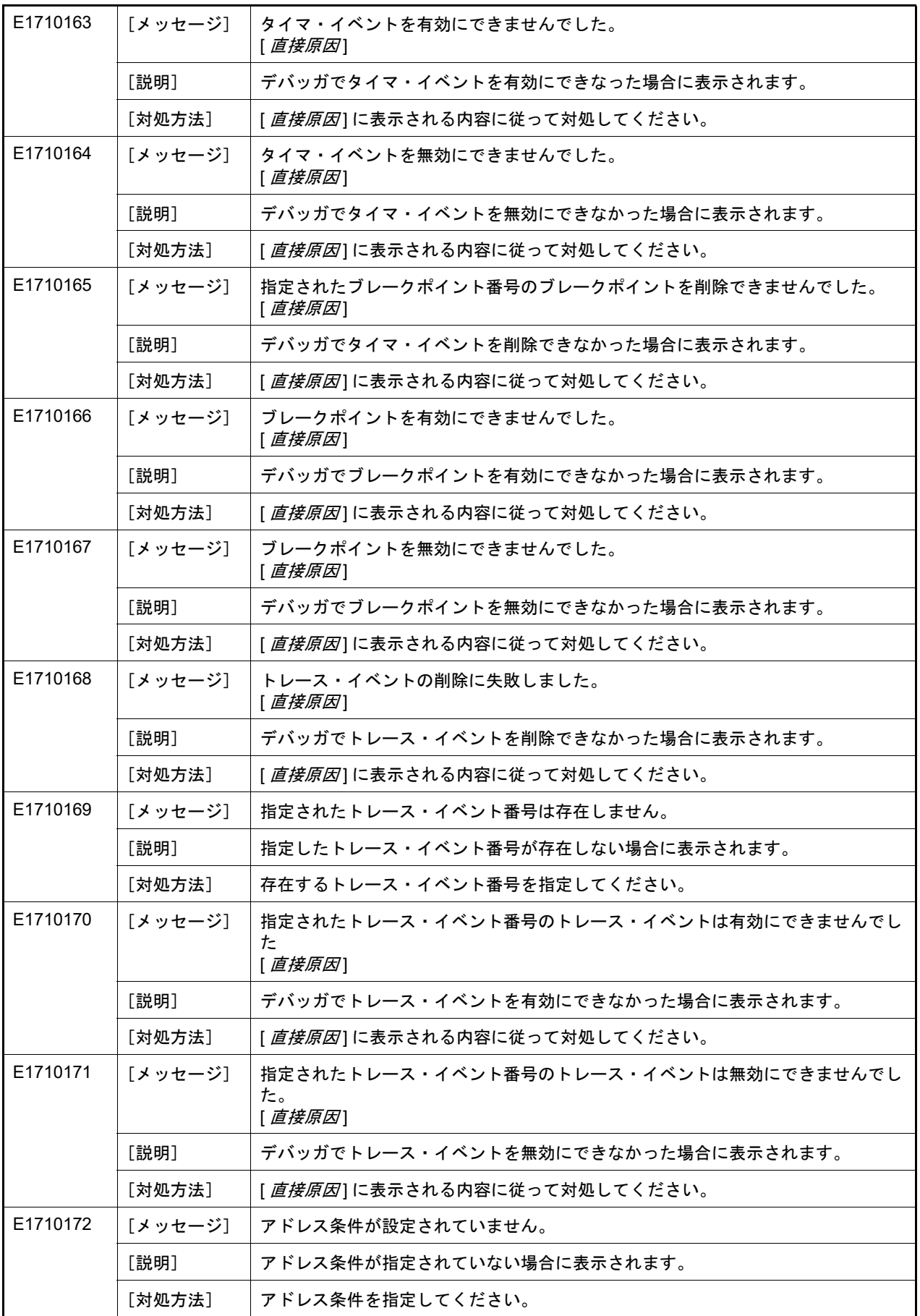

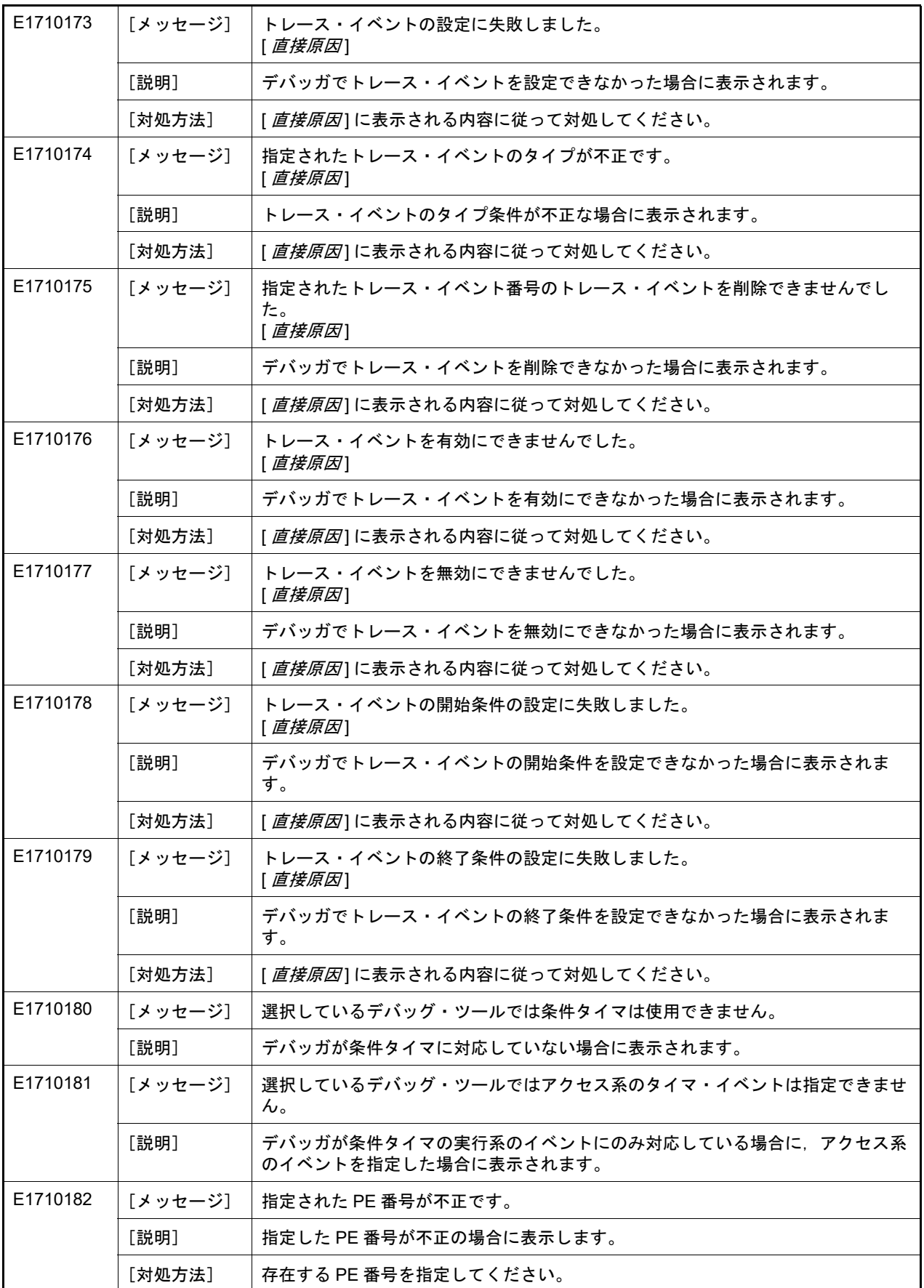

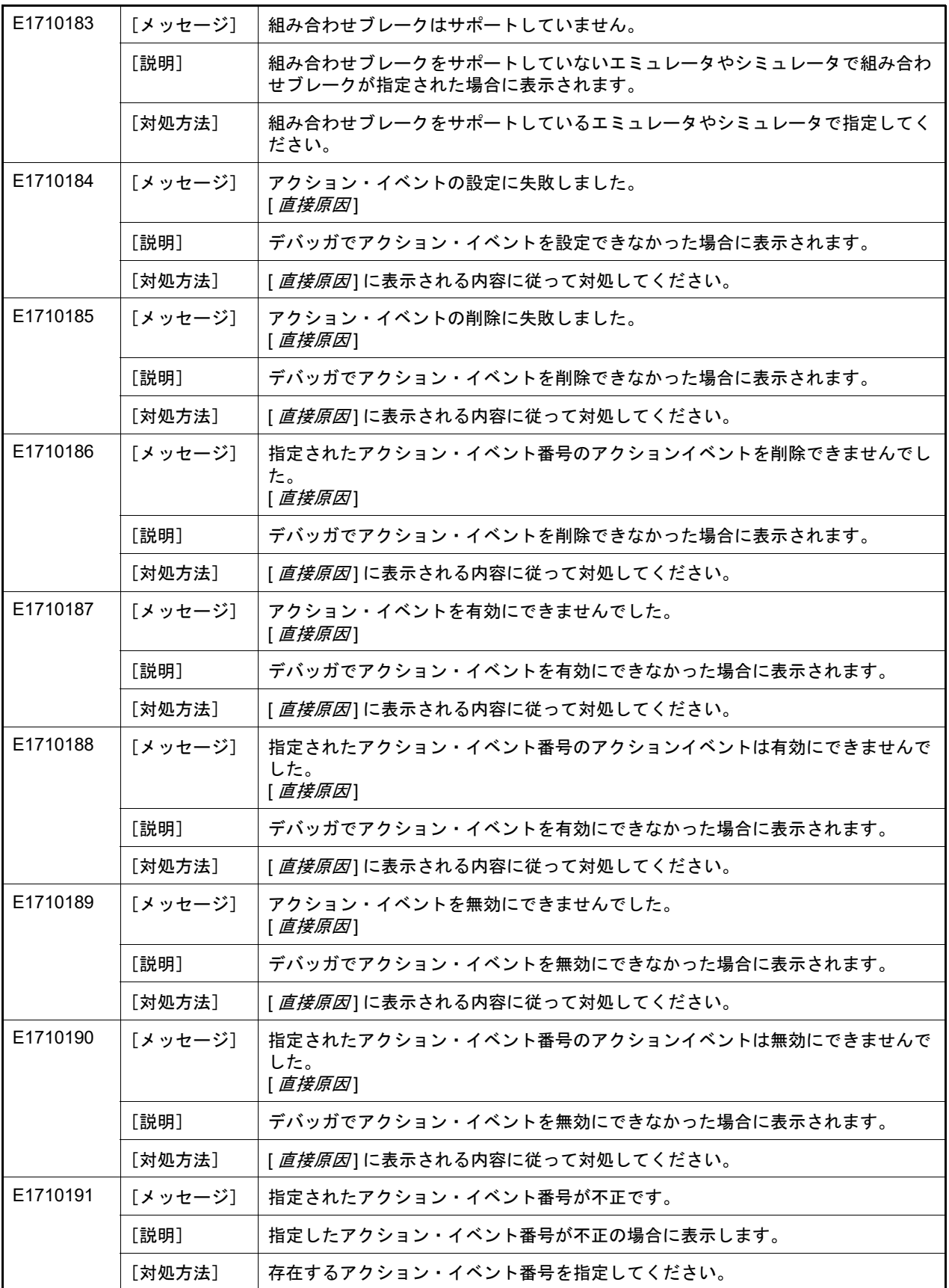

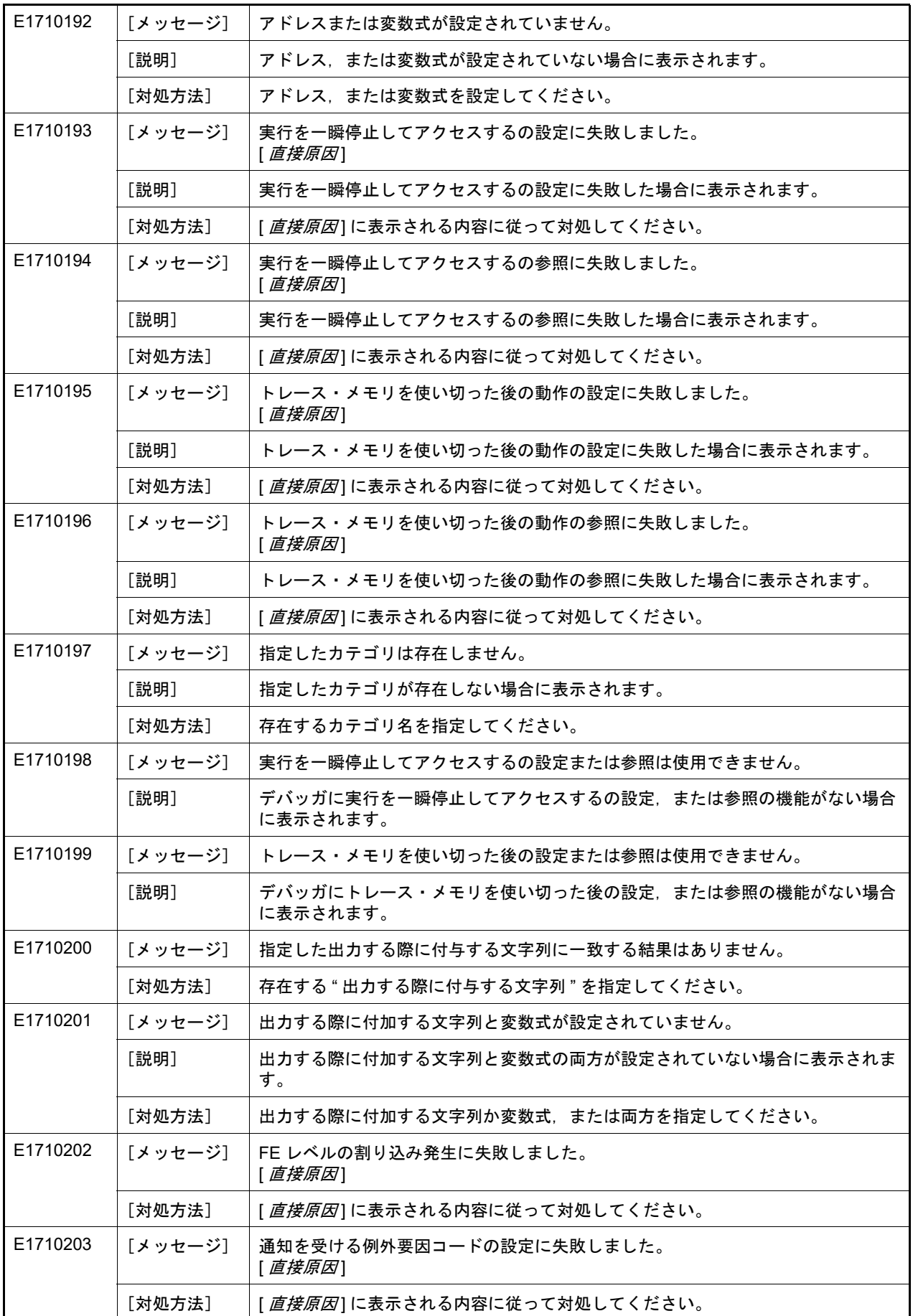

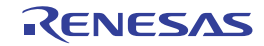

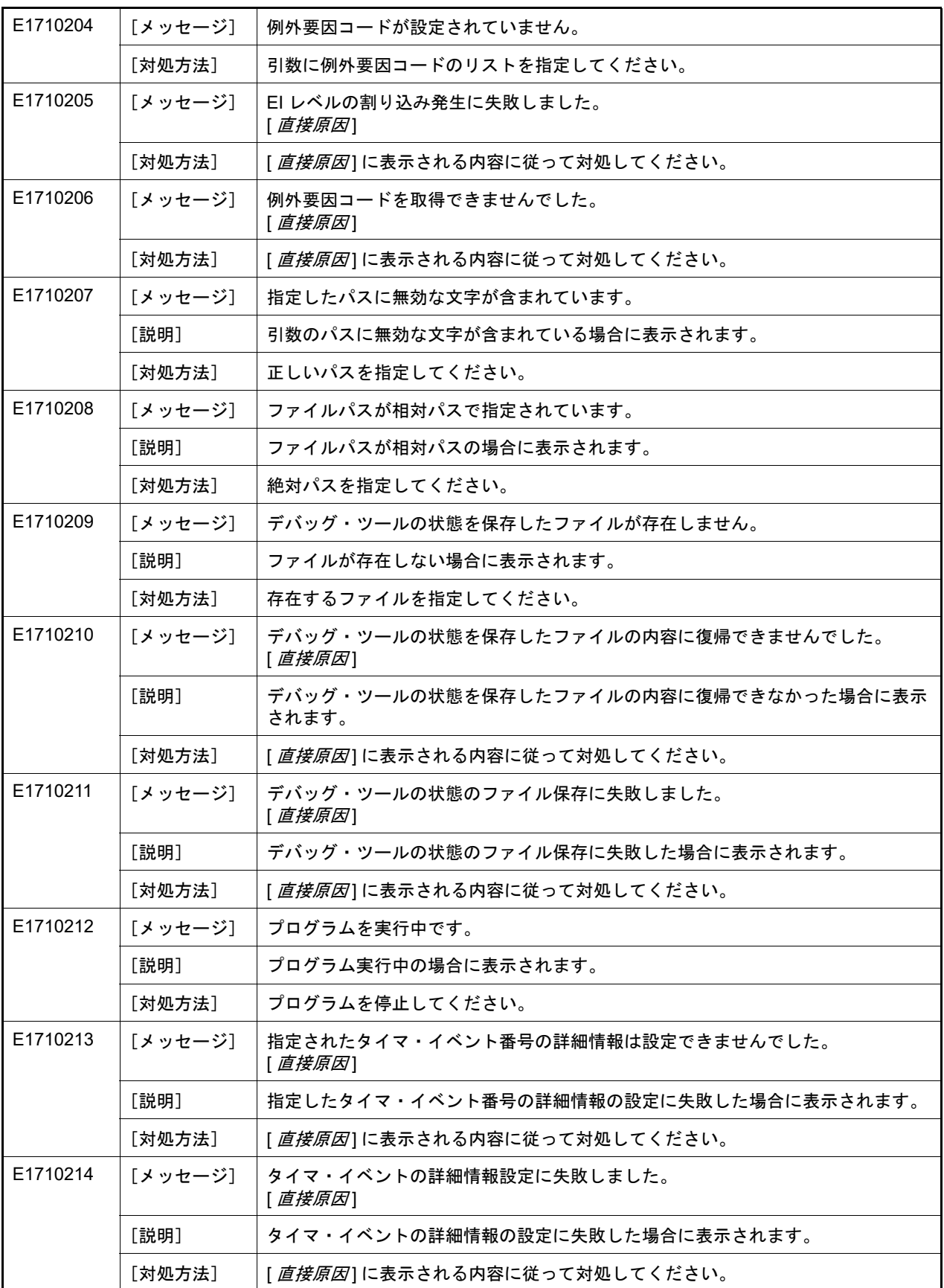

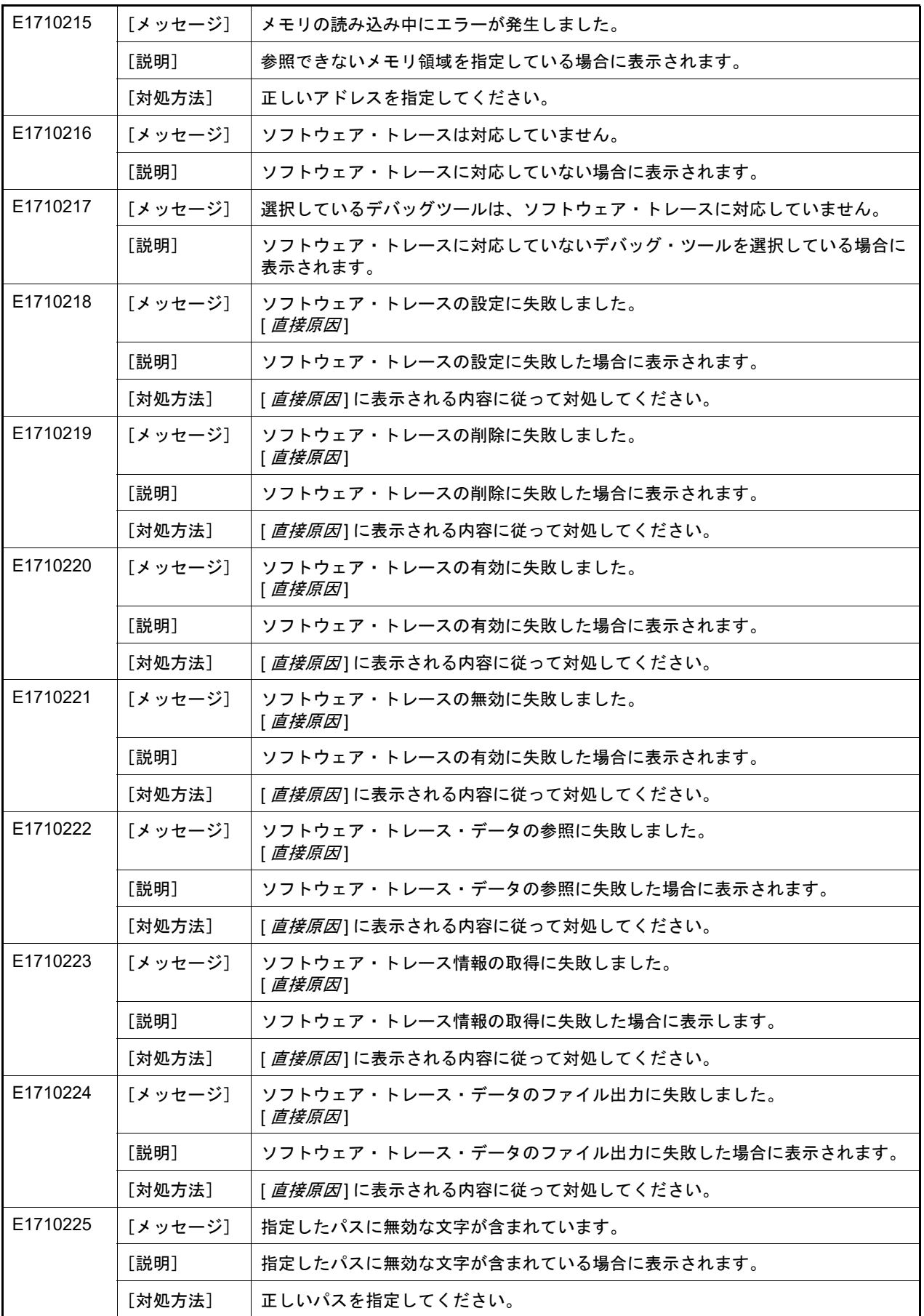

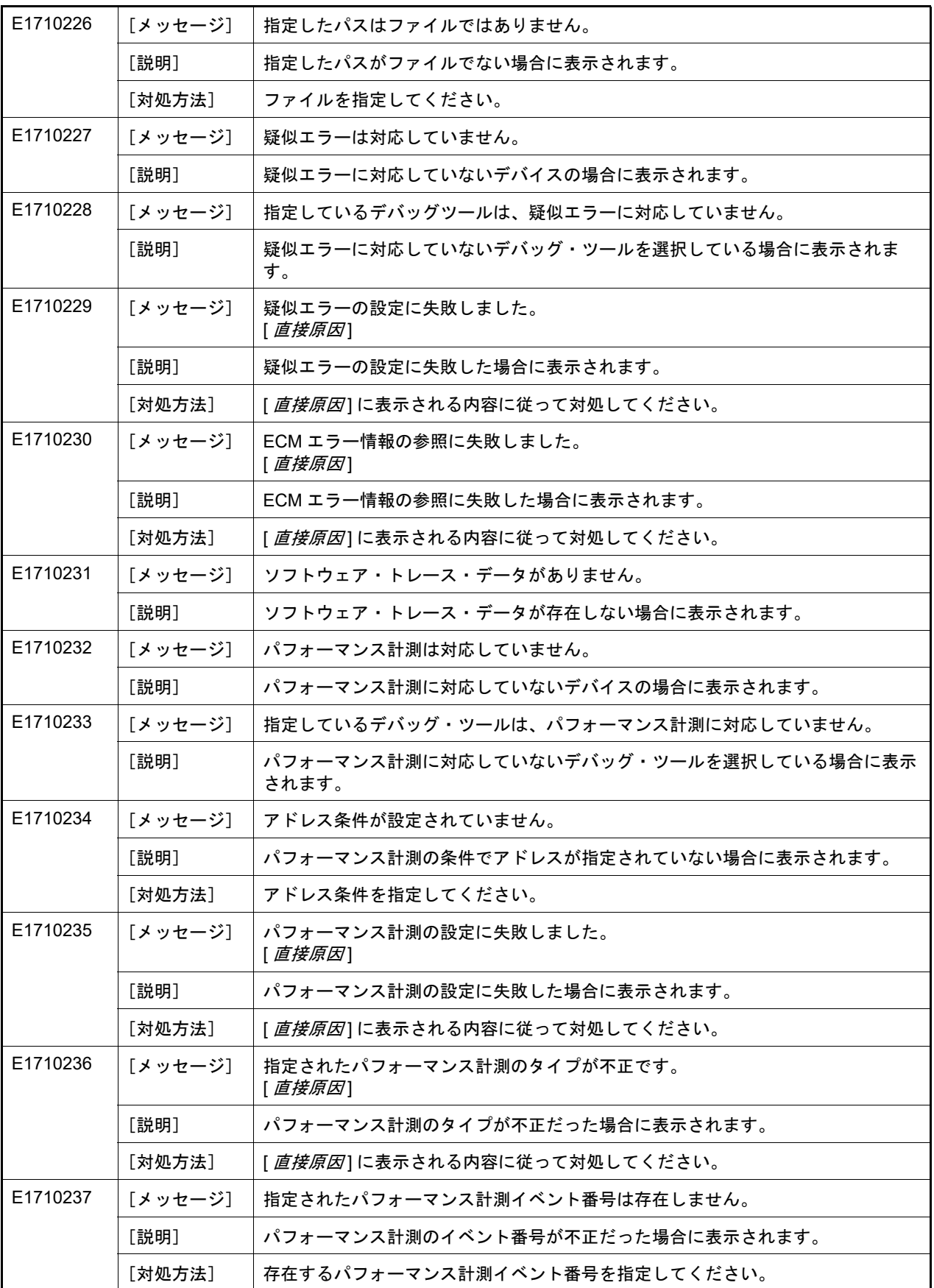

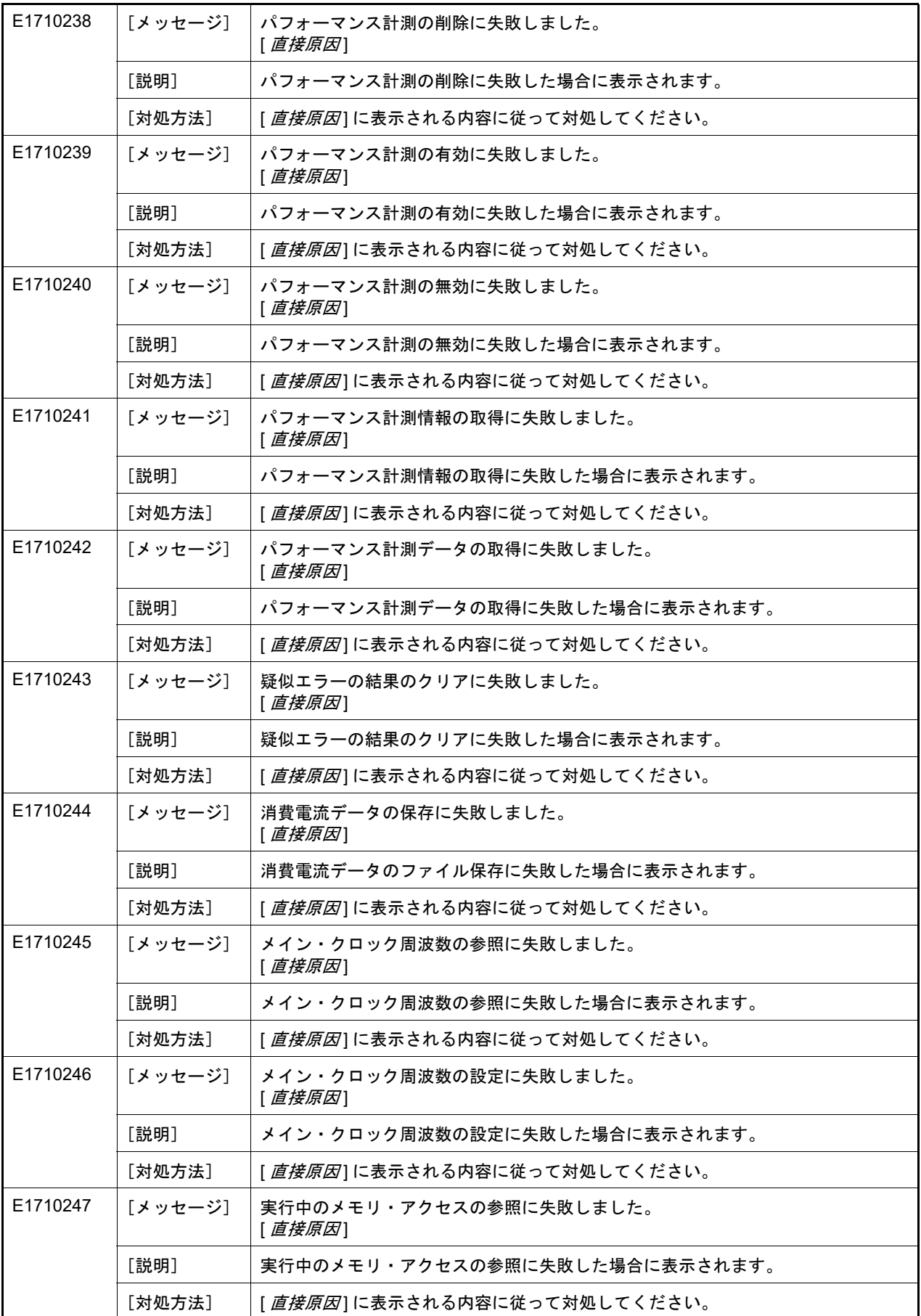

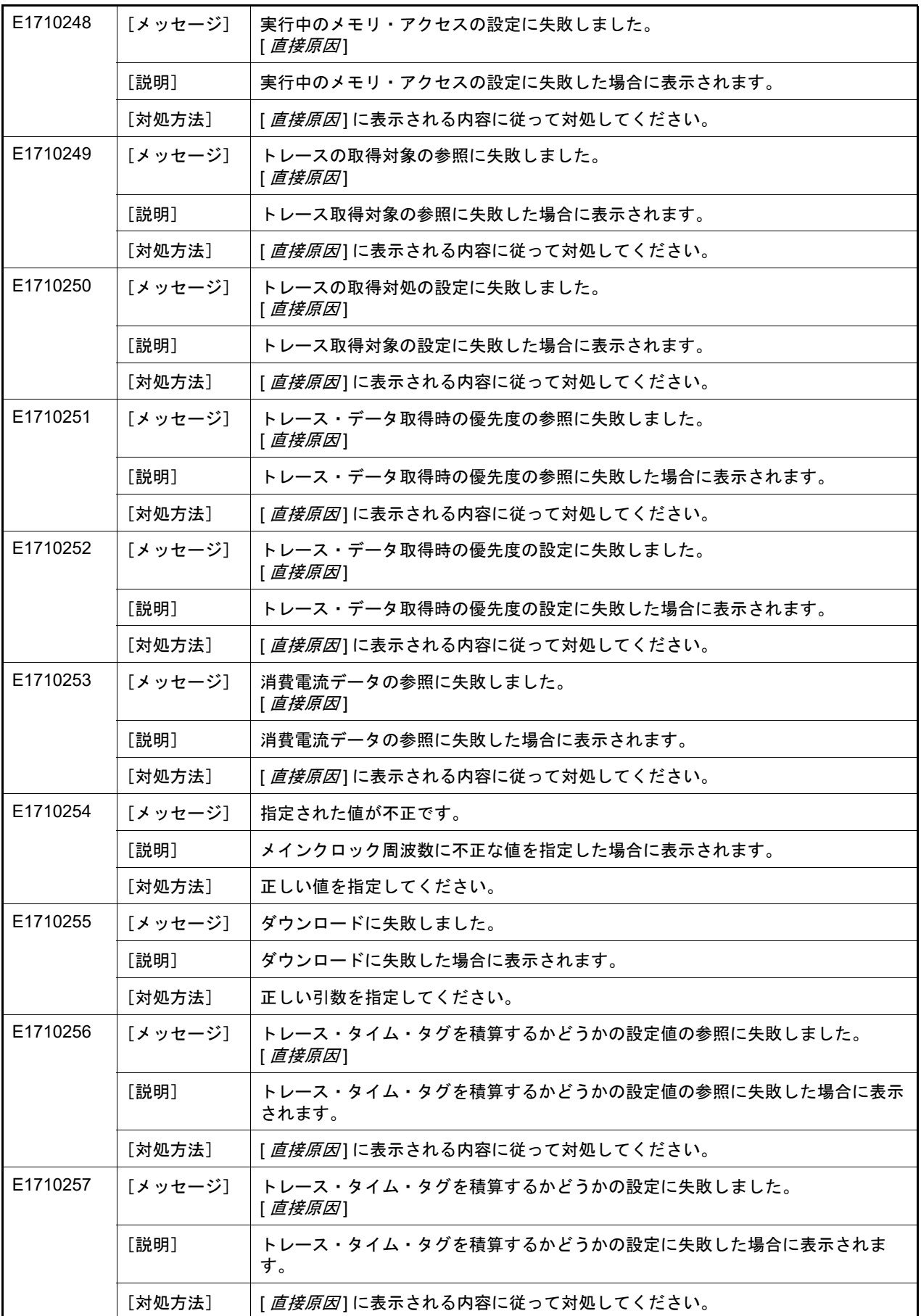
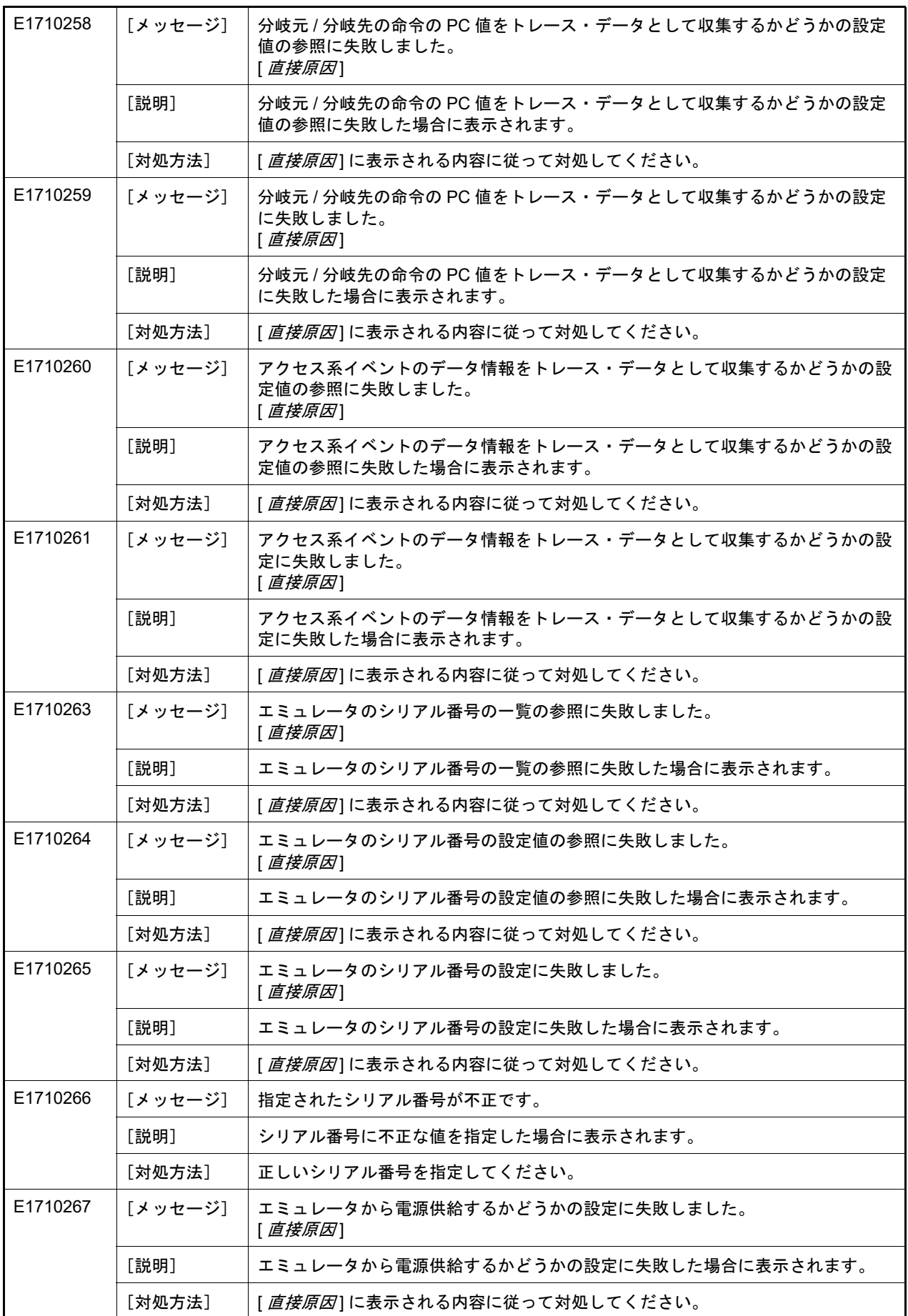

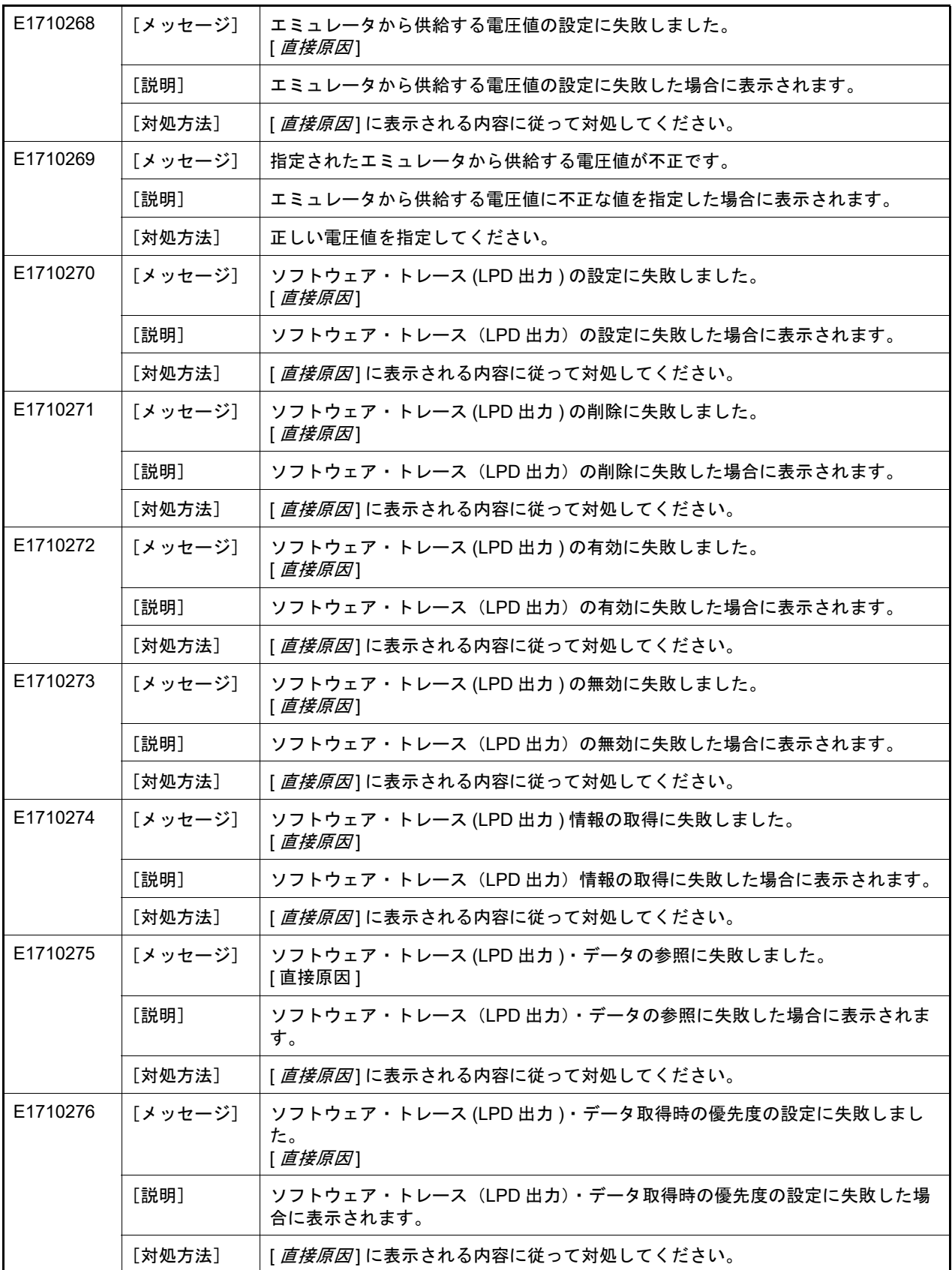

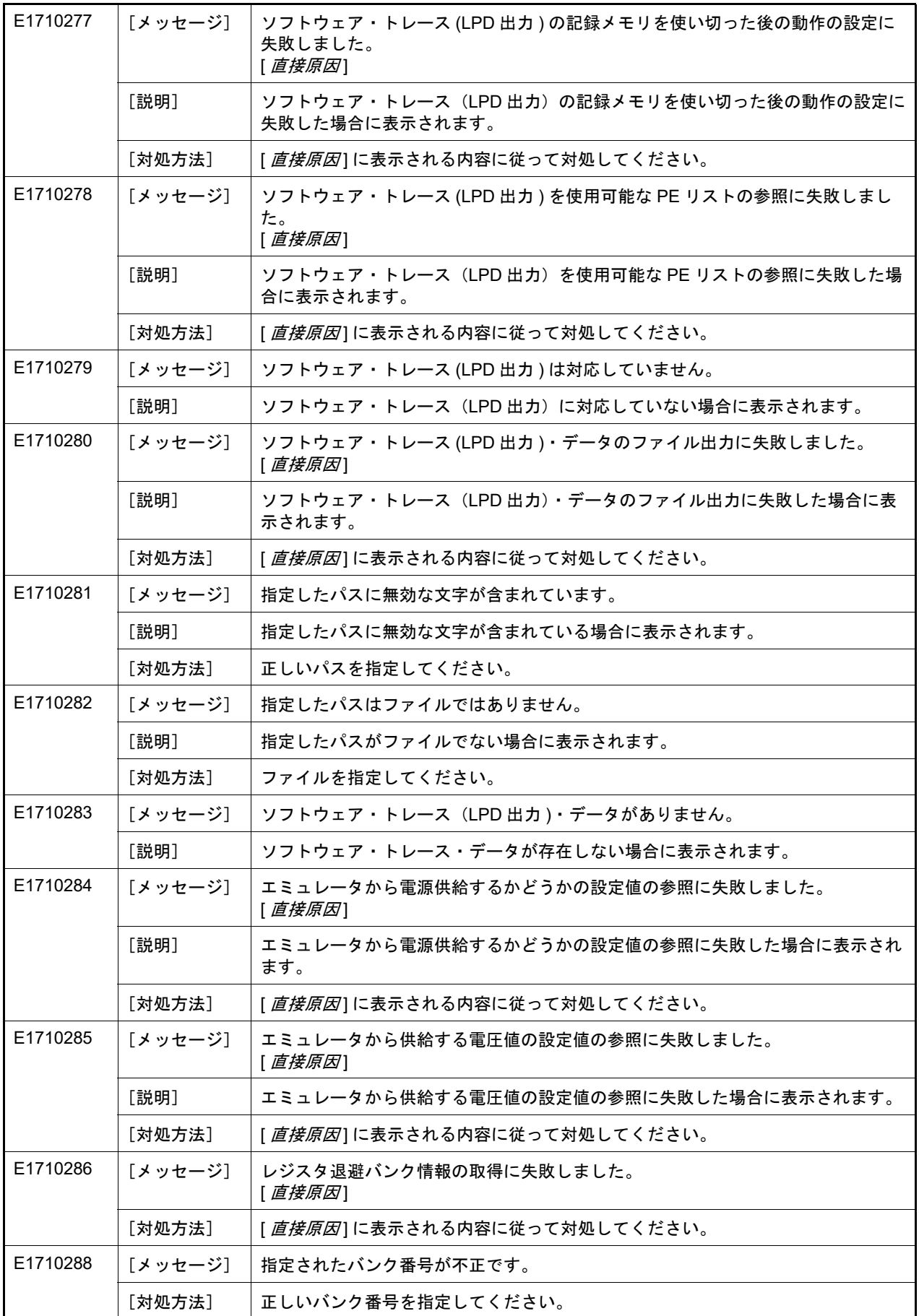

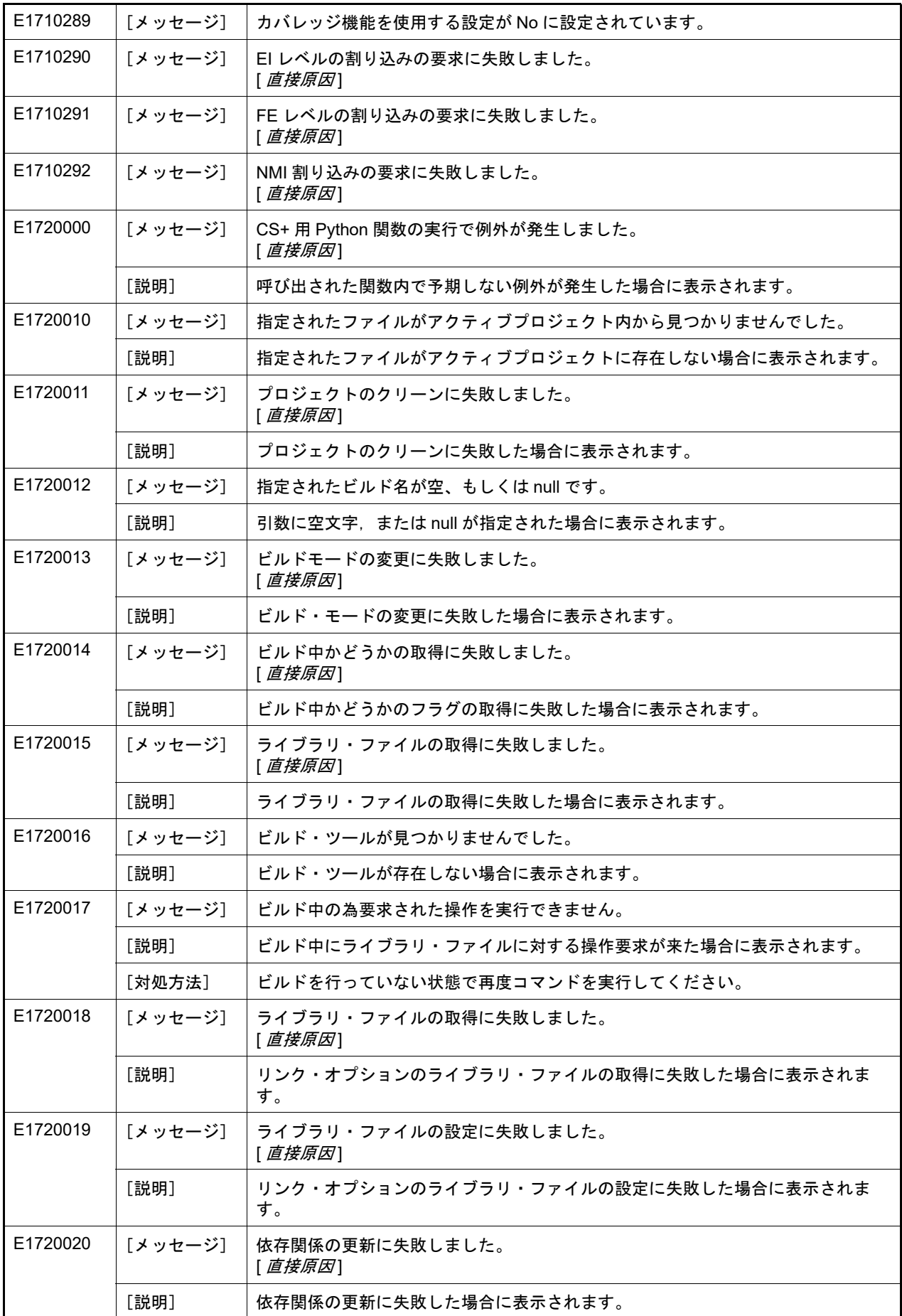

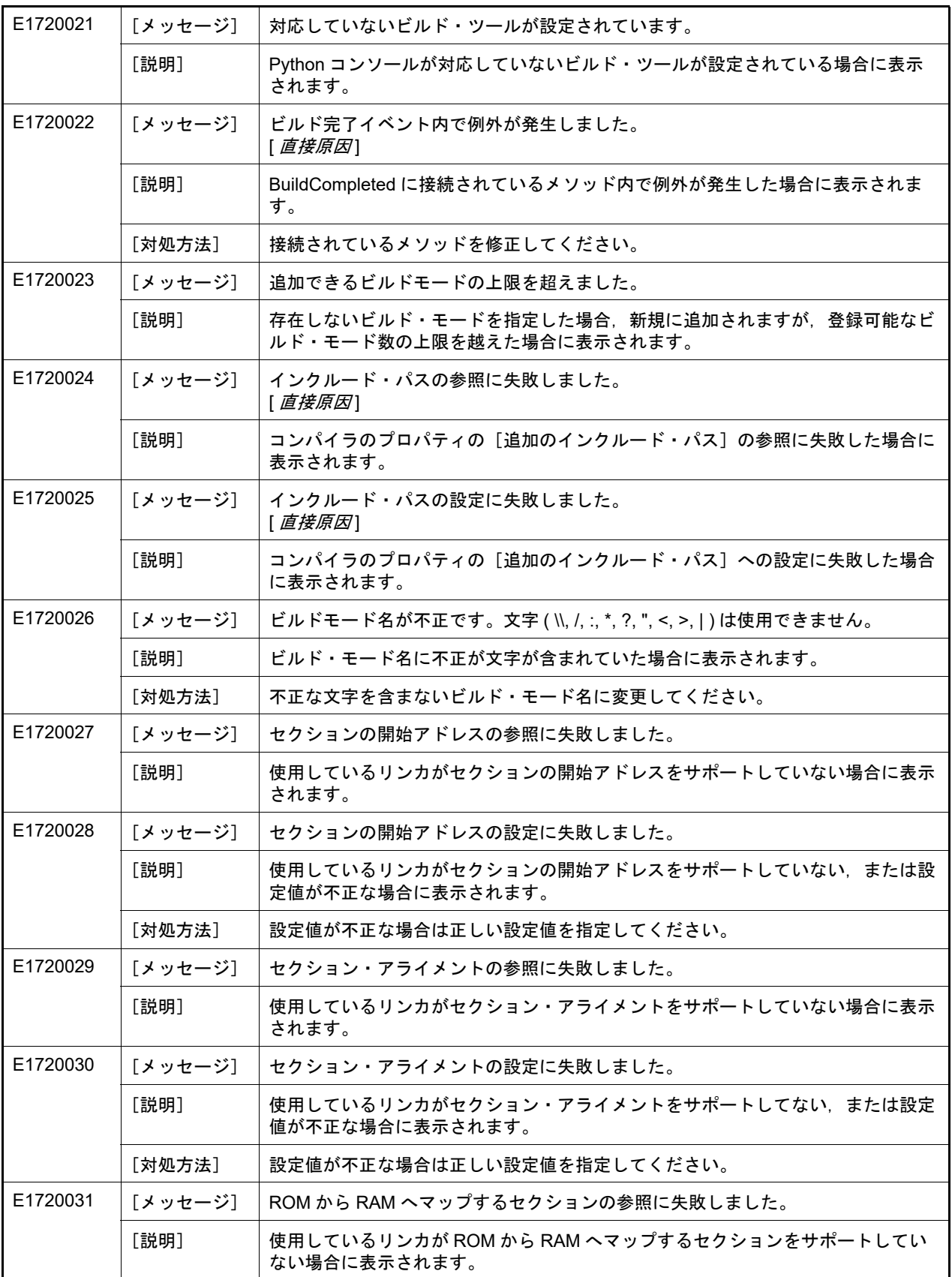

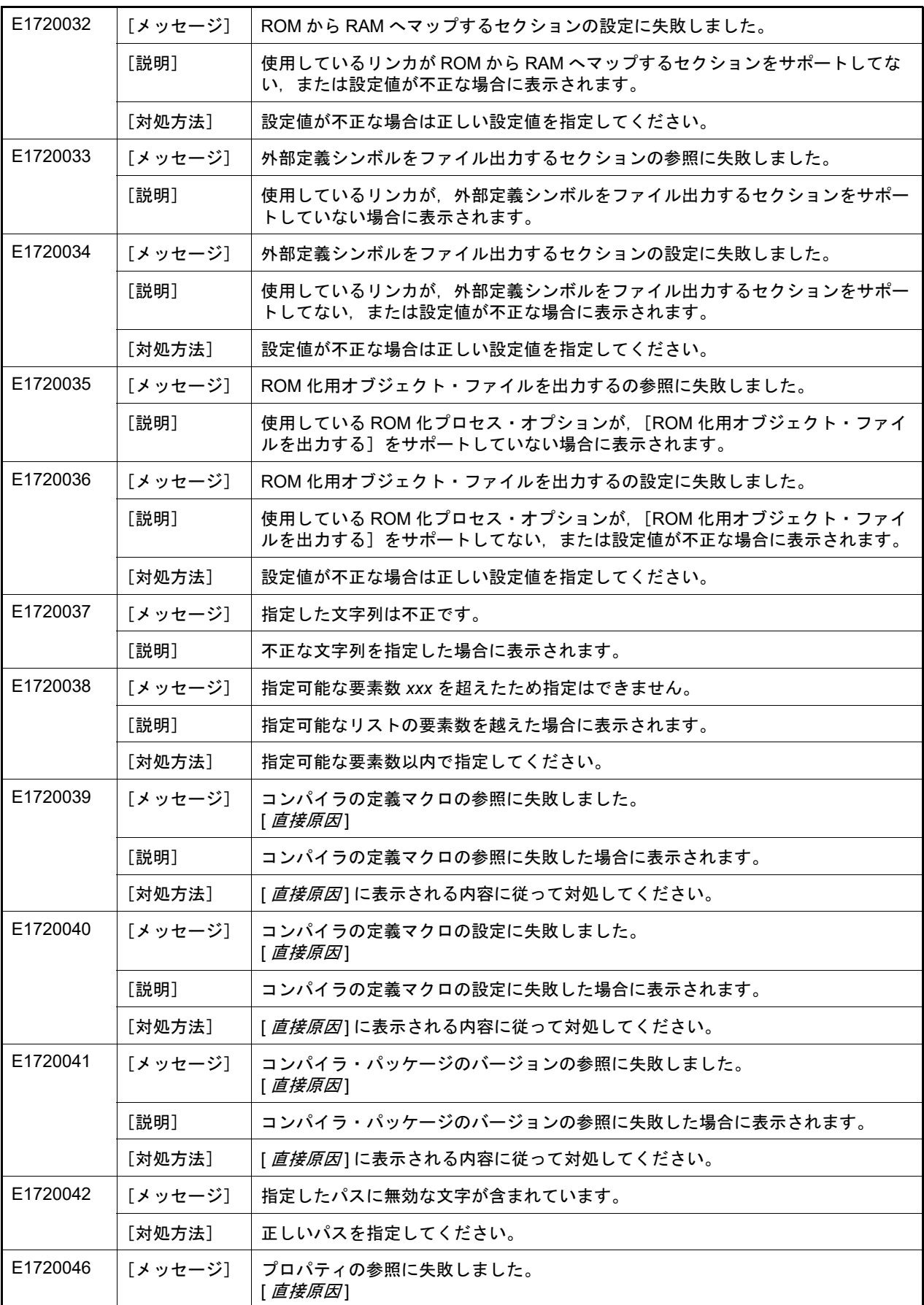

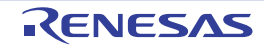

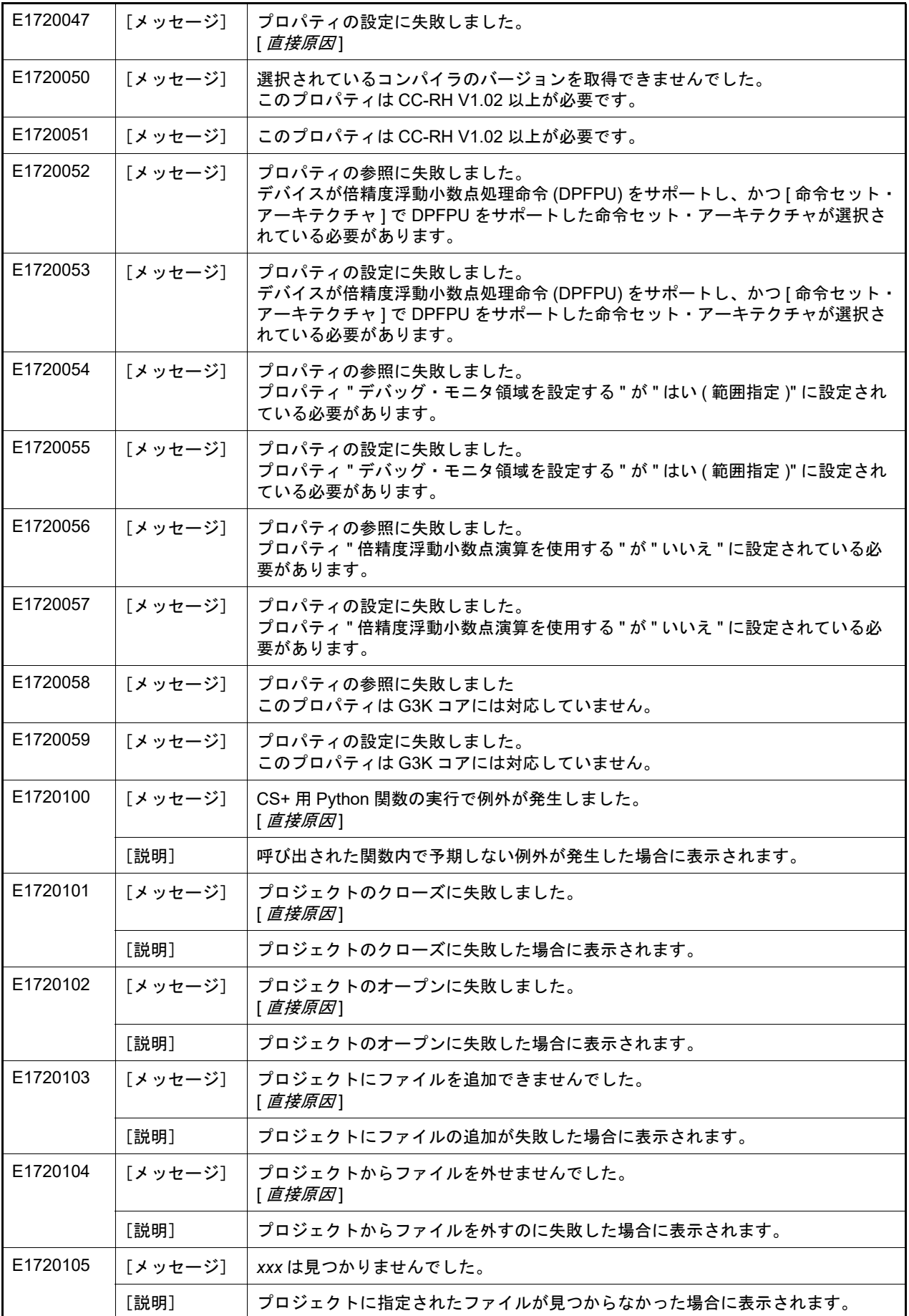

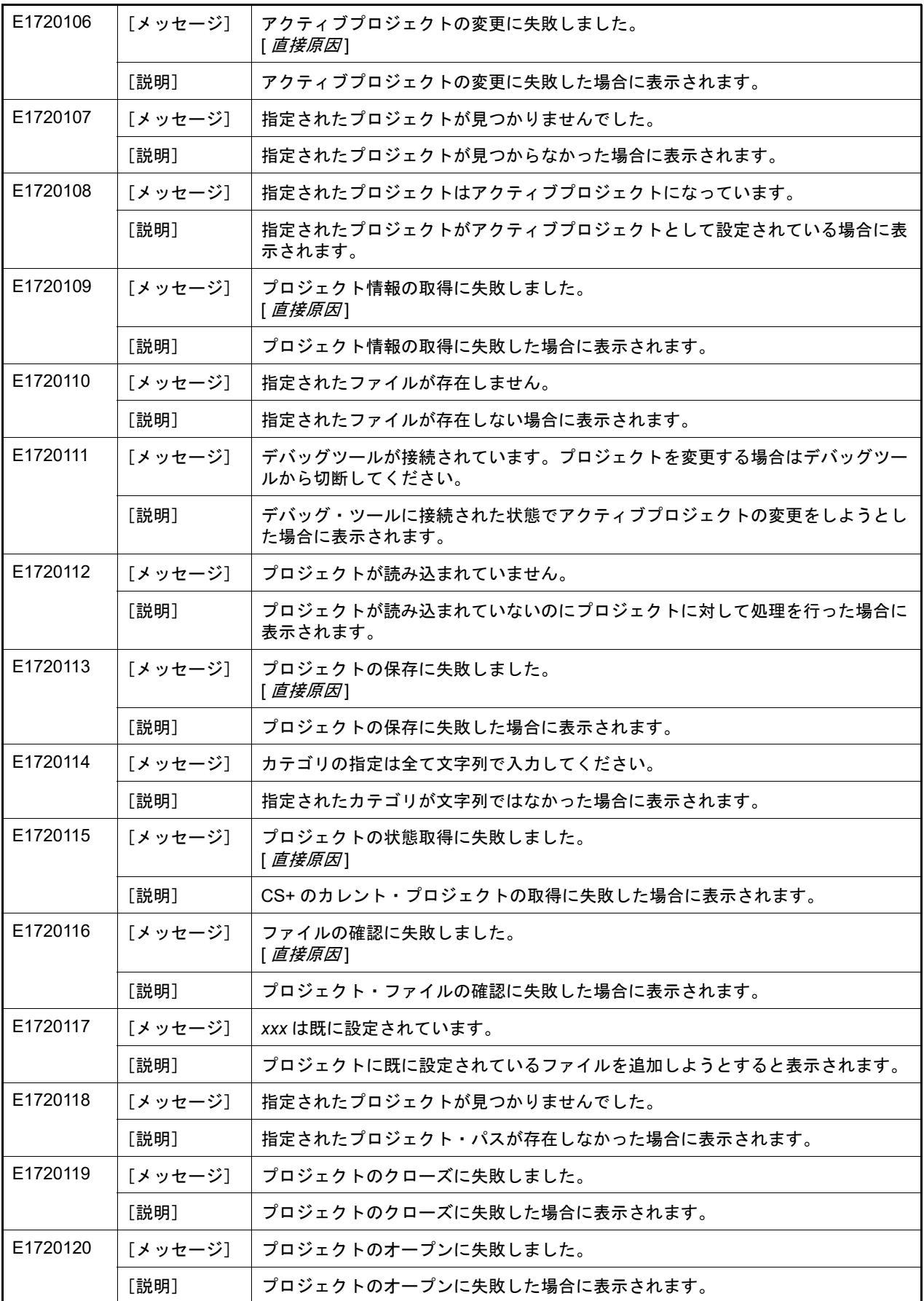

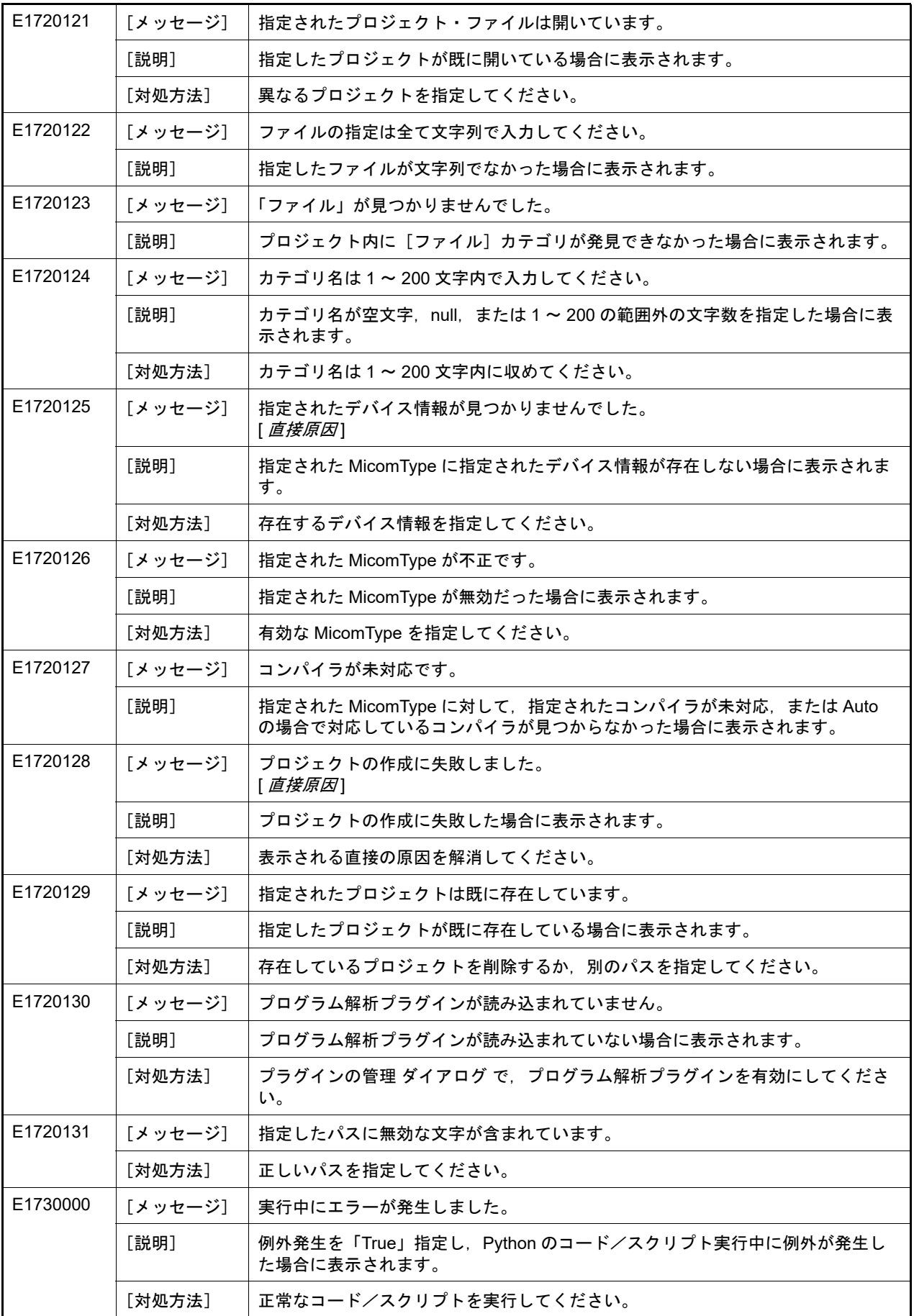

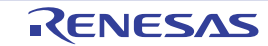

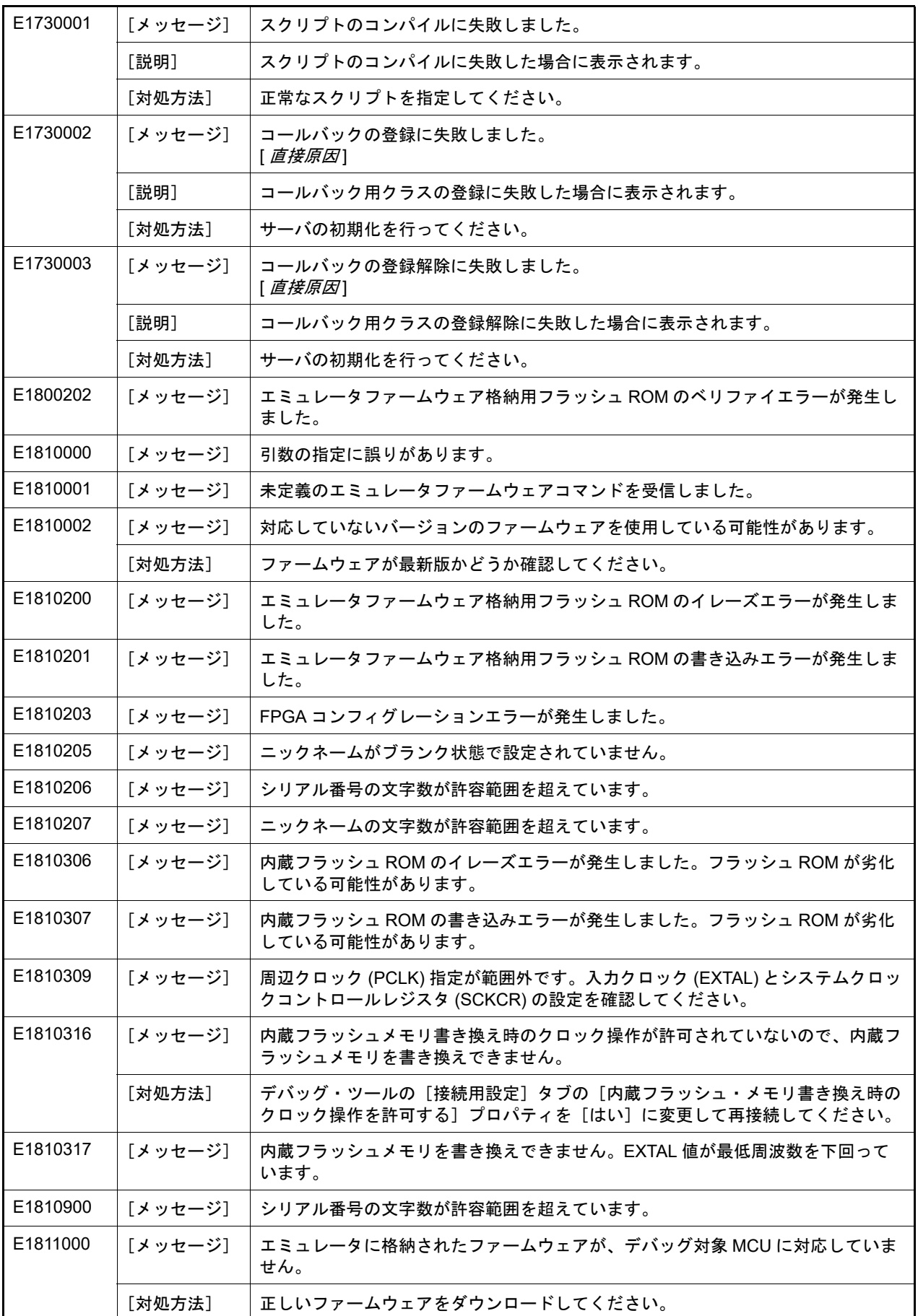

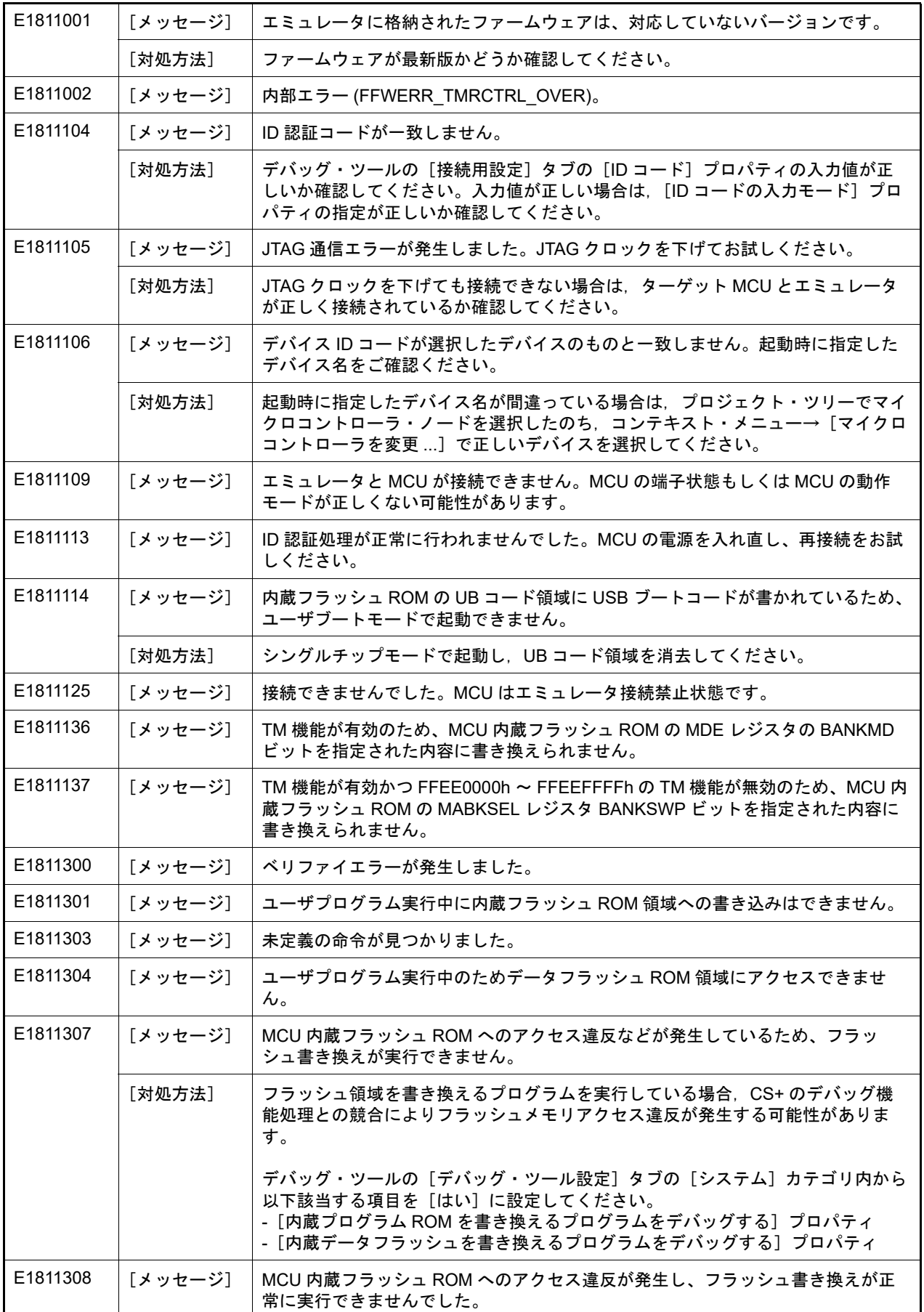

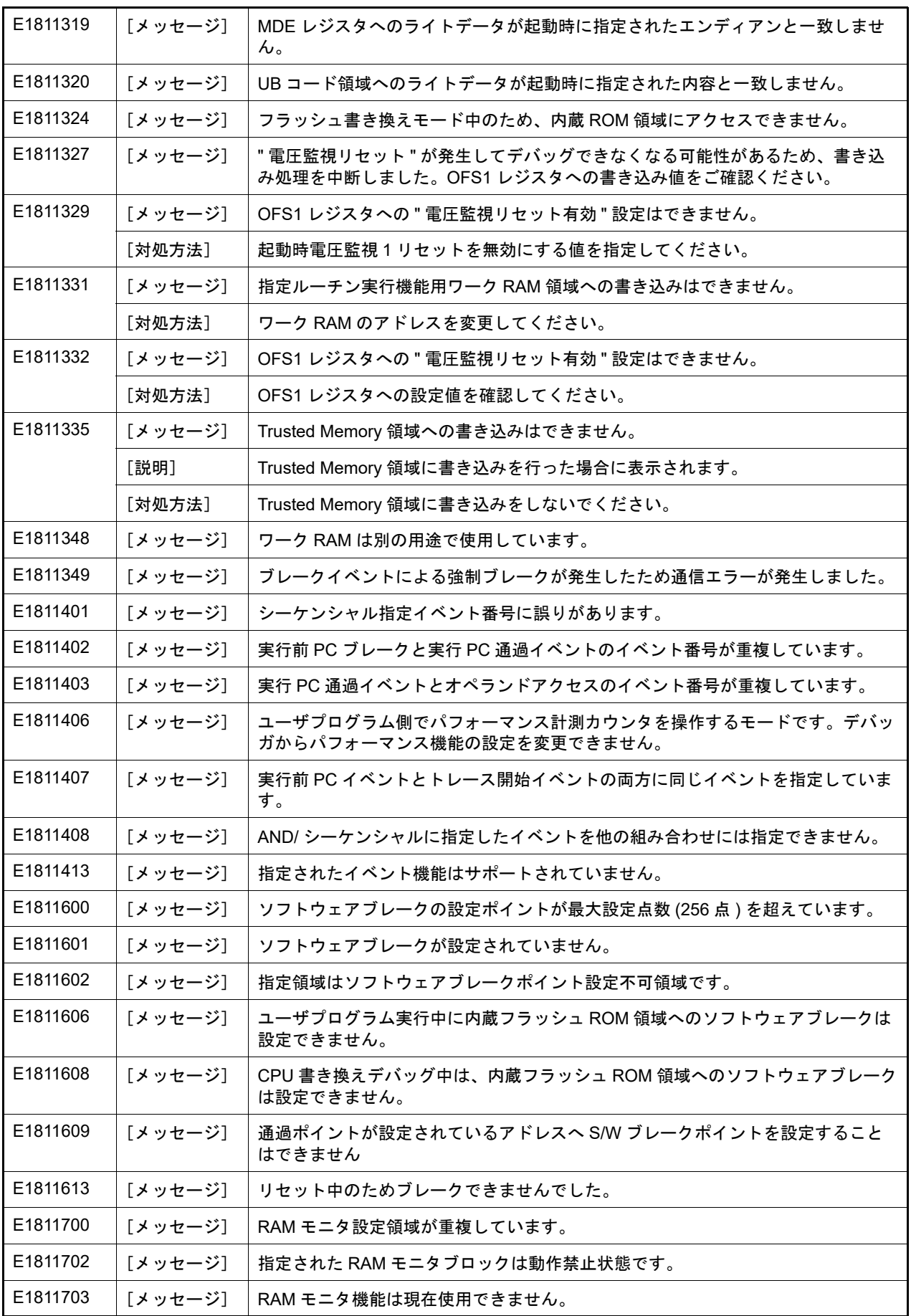

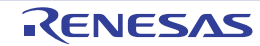

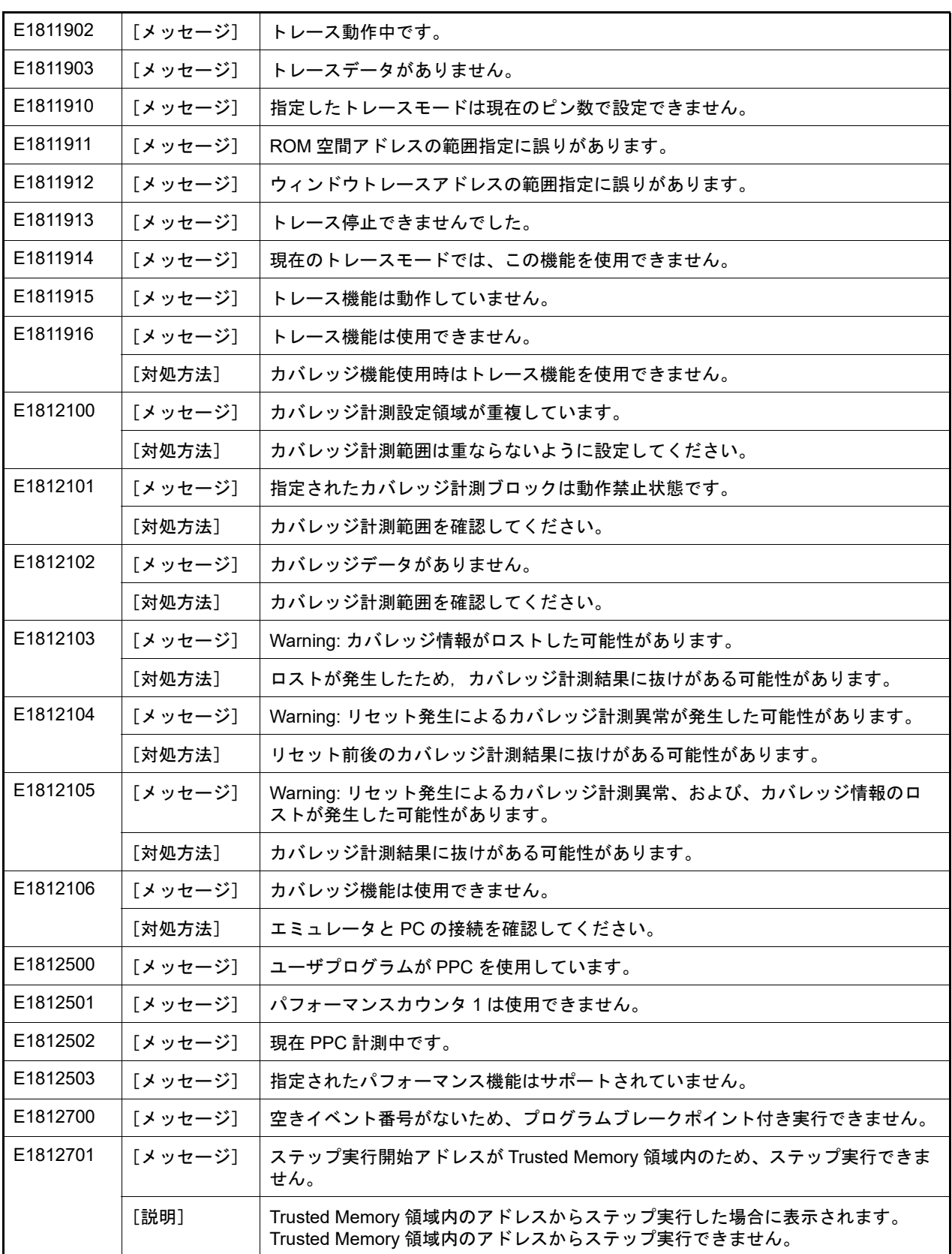

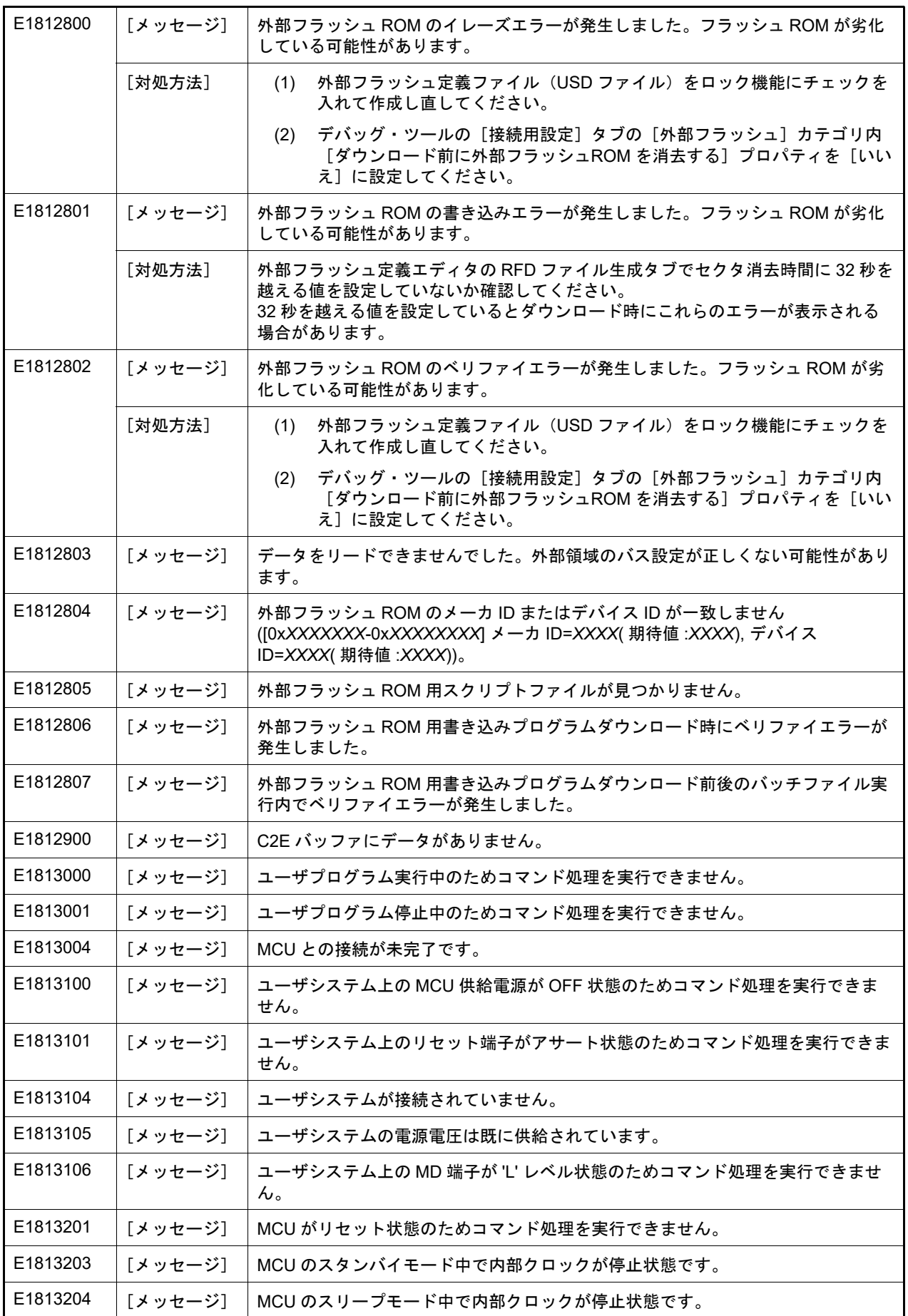

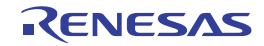

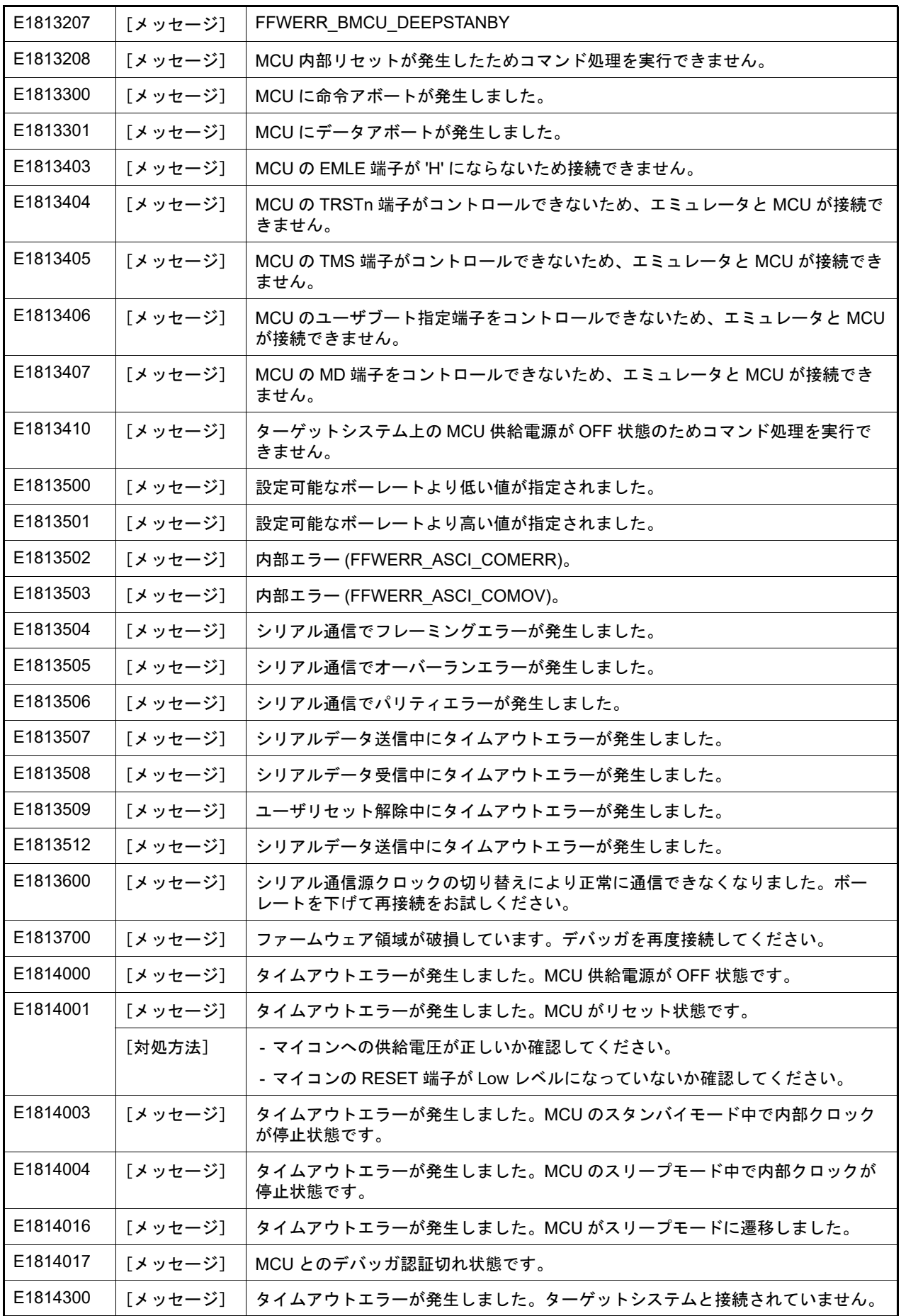

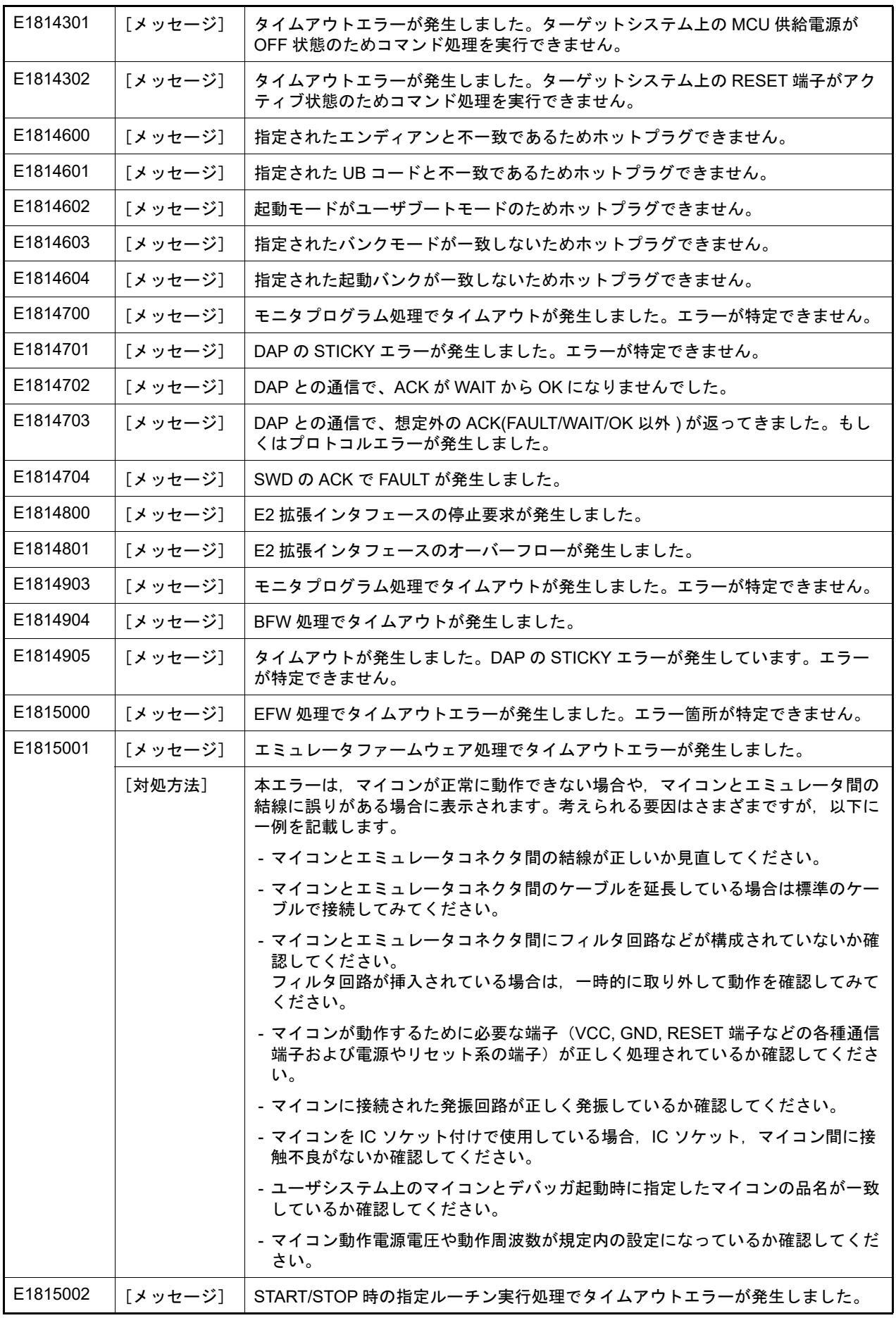

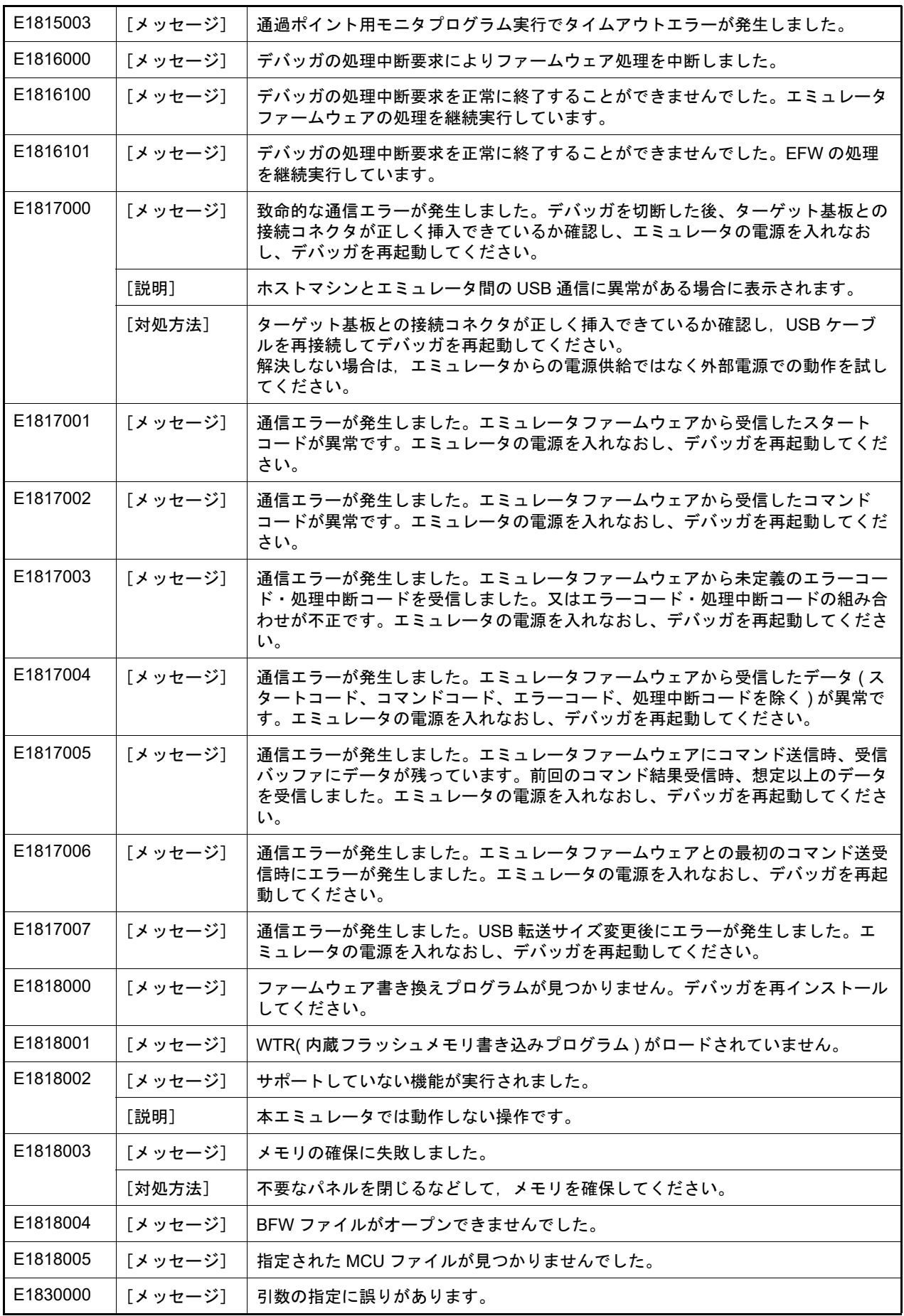

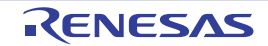

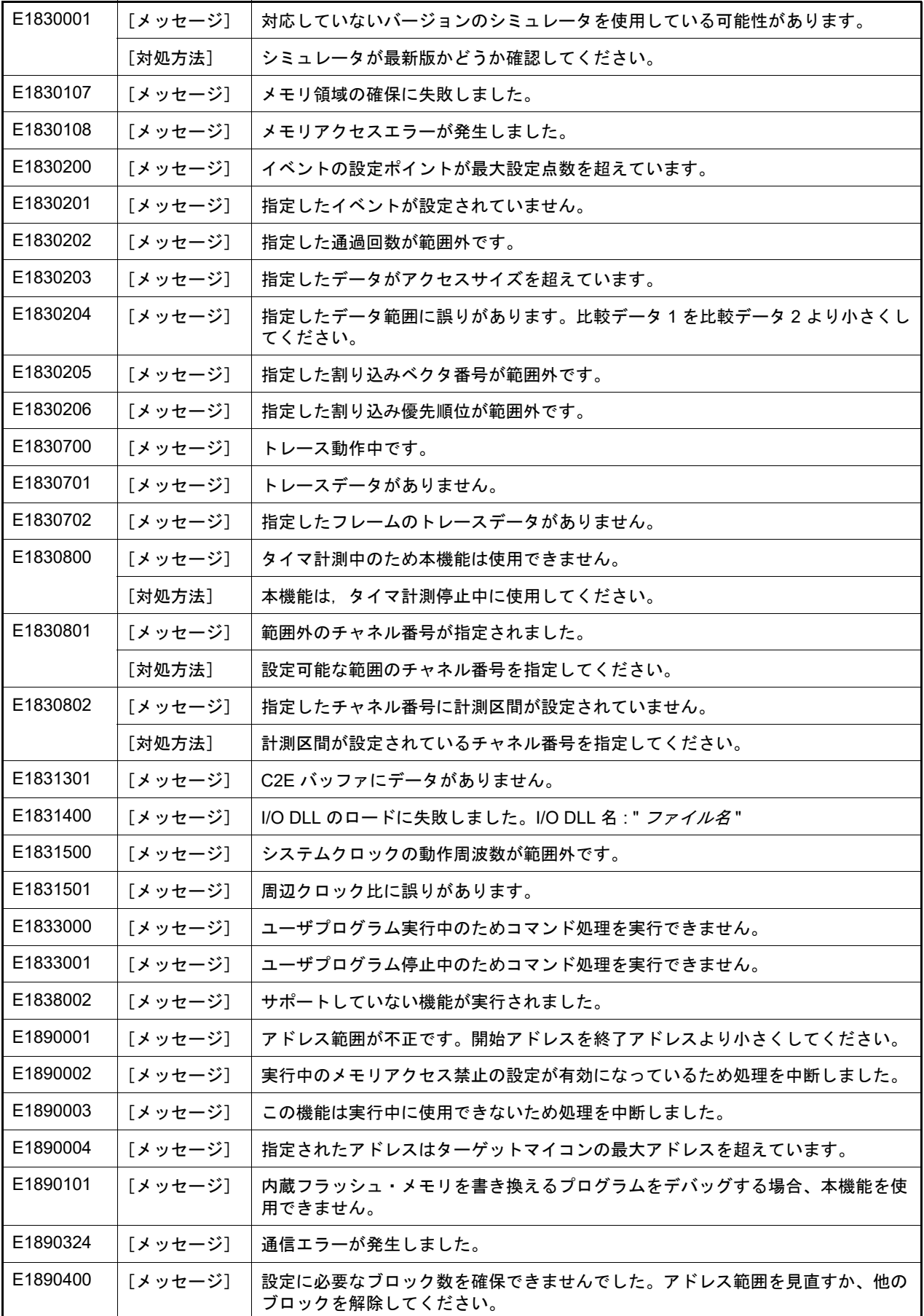

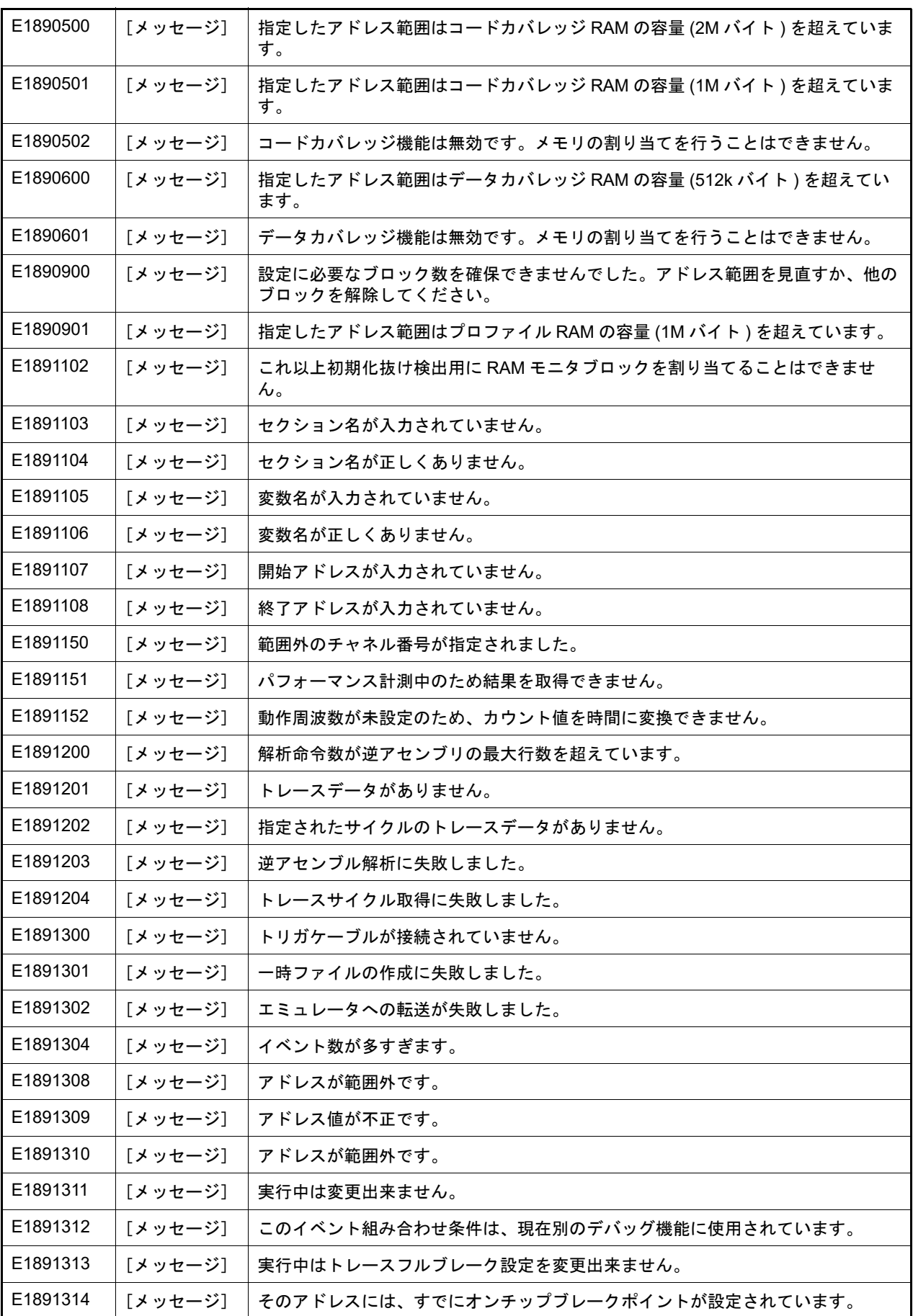

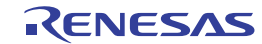

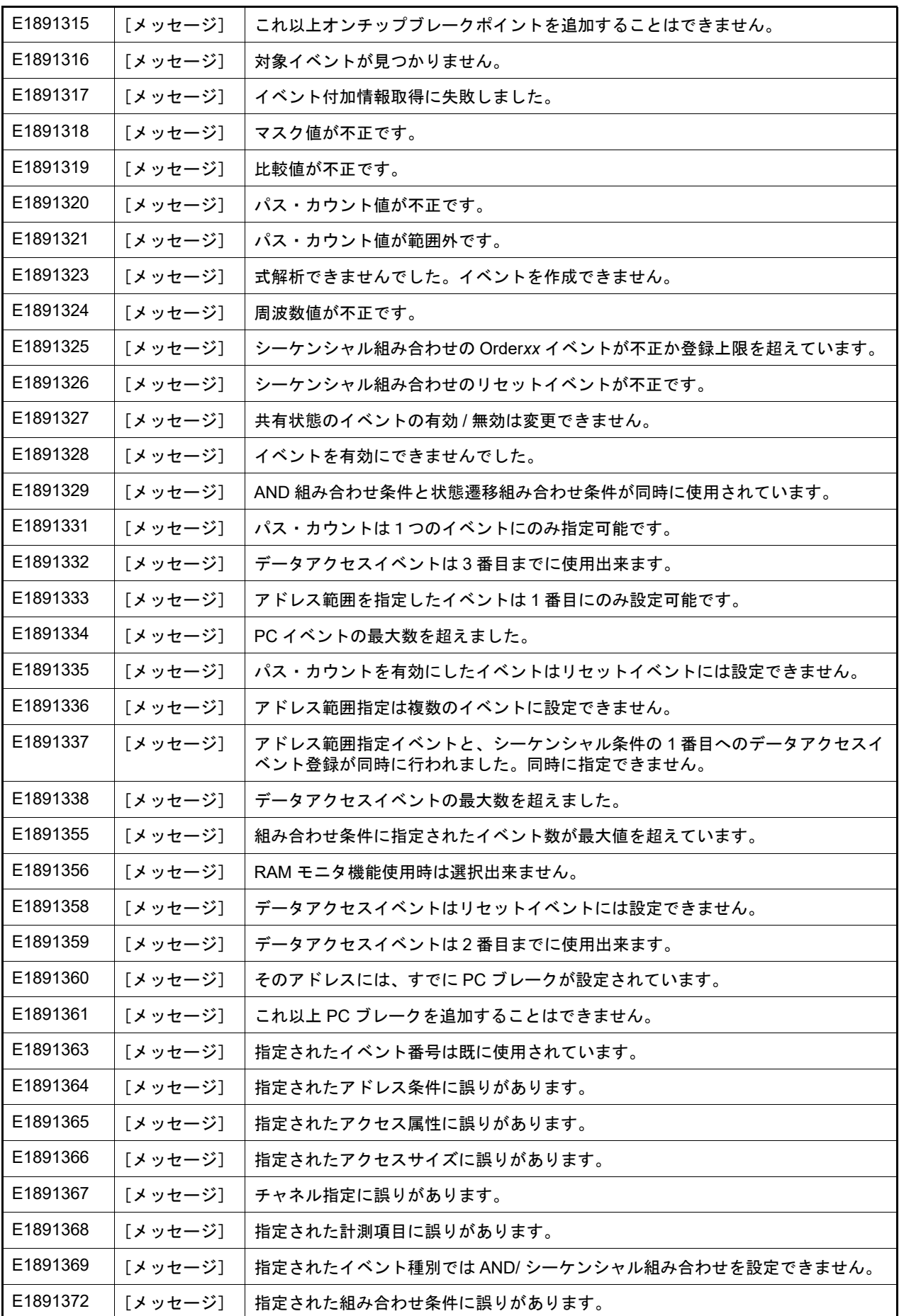

![](_page_128_Picture_241.jpeg)

![](_page_129_Picture_324.jpeg)

![](_page_130_Picture_220.jpeg)

![](_page_131_Picture_187.jpeg)

![](_page_132_Picture_203.jpeg)

![](_page_133_Picture_261.jpeg)

![](_page_134_Picture_307.jpeg)

![](_page_134_Picture_4.jpeg)

![](_page_135_Picture_282.jpeg)

![](_page_136_Picture_47.jpeg)

![](_page_136_Picture_4.jpeg)

## 5.3 インフォメーション

表 5.3 インフォメーション

| M0120001 | 「メッセージ】 | xxx が起動中のため、インストールは中断されました。次回ツール起動時に再開さ<br>れます。                                           |
|----------|---------|-------------------------------------------------------------------------------------------|
| M0120002 | [メッセージ] | アップデートを有効にするには、システムを再起動する必要があります。                                                         |
| M0120003 | 「メッセージ] | 依存するアップデートのインストールが中断されたため、インストールは中断され<br>ました。次回ツール起動時に再開されます。                             |
| M0140033 | 「メッセージ] | すべての CS+ 関連ツールがアンインストールされたので、統合アンインストーラ<br>を削除します。                                        |
|          | [説明]    | 統合アンインストーラで,表示されているすべての CS+ 関連ツールのアンインス<br>トールが完了したときに表示されます。                             |
| M0140044 | 「メッセージ] | 以下の製品も同時にインストールを行いました。<br>$-$ XXX<br>この製品用の最新の Service Pack および セキュリティ更新プログラムを Windows    |
|          |         | Update および Microsoft Update を使用してインストールしてください。                                            |
|          | 「説明1    | インストールが必要な環境のインストールで再起動の要求無くすべてが成功したと<br>きに、続けて実行される統合インストーラの画面をクローズするときに表示されま<br>す。      |
| M0190000 | [メッセージ] | ライセンス情報の読み込みに失敗しました。ファイルが壊れています。<br>もう一度ライセンス・キーを入力してください。                                |
| M0190010 | [メッセージ] | フローティング・ライセンス・サーバの想定より古いバージョンのライセンス・マ<br>ネージャを使用しています。<br>ライセンス・マネージャをアップデートしてください。       |
| M0190011 | [メッセージ] | ライセンス・マネージャの想定より古いバージョンのフローティング・ライセン<br>ス・サーバに接続しています。<br>フローティング・ライセンス・サーバをアップデートしてください。 |
| M0191000 | [メッセージ] | Critical Error: xxx                                                                       |
| M0191200 | 「メッセージ] | $Error:$ $xxxx$                                                                           |
| M0191400 | [メッセージ] | Warning: xxx                                                                              |
| M0191600 | 「メッセージ】 | Required license: xxx                                                                     |
| M0191601 | [メッセージ] | Local license found.                                                                      |
| M0191602 | [メッセージ] | Needs renewal.                                                                            |
| M0191603 | [メッセージ] | Expired.                                                                                  |
| M0191604 | [メッセージ] | Invalid.                                                                                  |
| M0191605 | [メッセージ] | Released.                                                                                 |
| M0191606 | [メッセージ] | Upper level licesne : xxx                                                                 |
| M0191607 | [メッセージ] | Get new licesne: xxx                                                                      |
| M0191608 | [メッセージ] | Supported : xxx licenses                                                                  |
| M0191800 | [メッセージ] | Command: xxx                                                                              |
| M0191801 | [メッセージ] | Getting license: xxx                                                                      |
| M0191802 | [メッセージ] | Connecting: xxx                                                                           |

![](_page_137_Picture_6.jpeg)

![](_page_138_Picture_239.jpeg)

![](_page_139_Picture_239.jpeg)

![](_page_140_Picture_216.jpeg)

![](_page_141_Picture_278.jpeg)

![](_page_142_Picture_322.jpeg)

![](_page_143_Picture_287.jpeg)
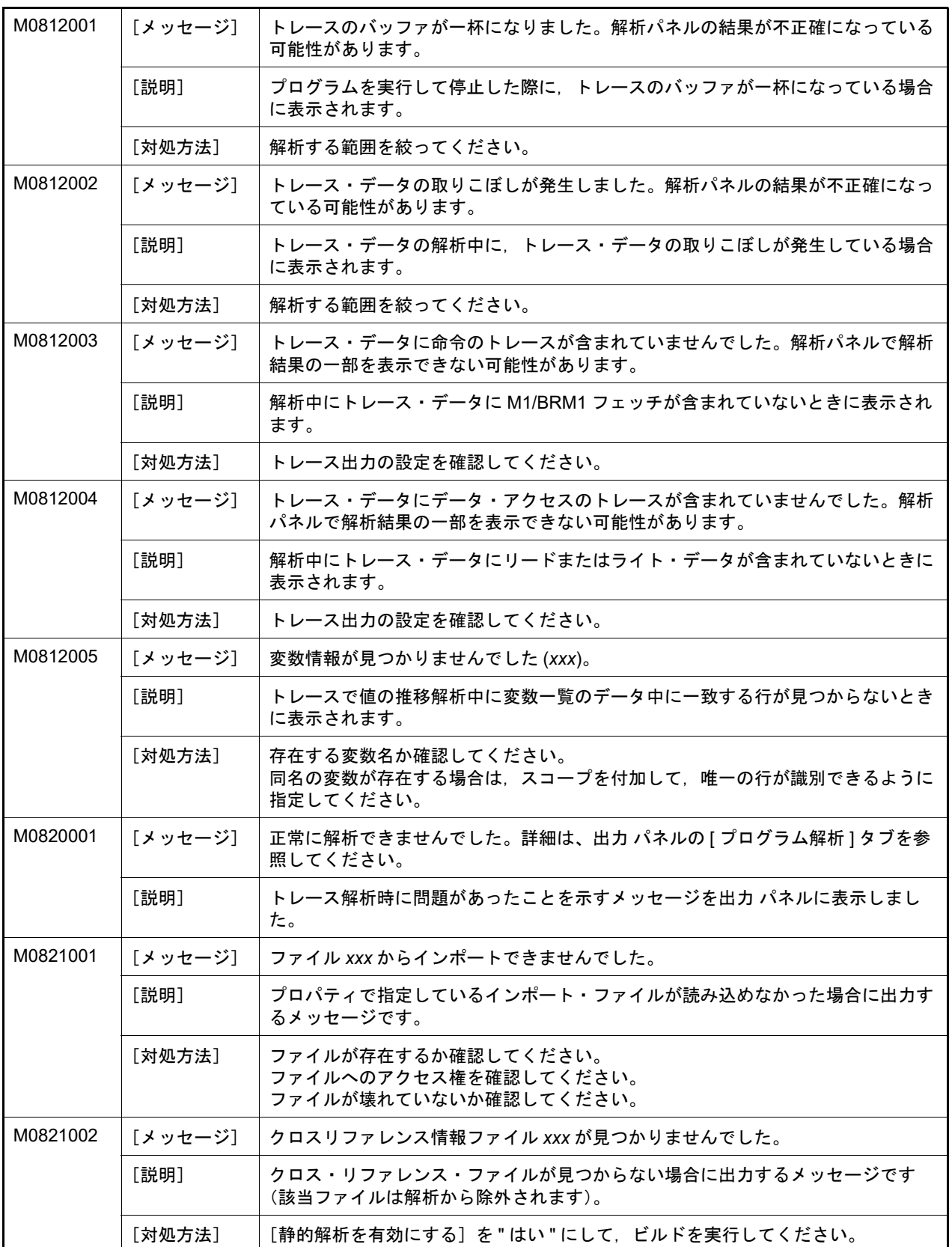

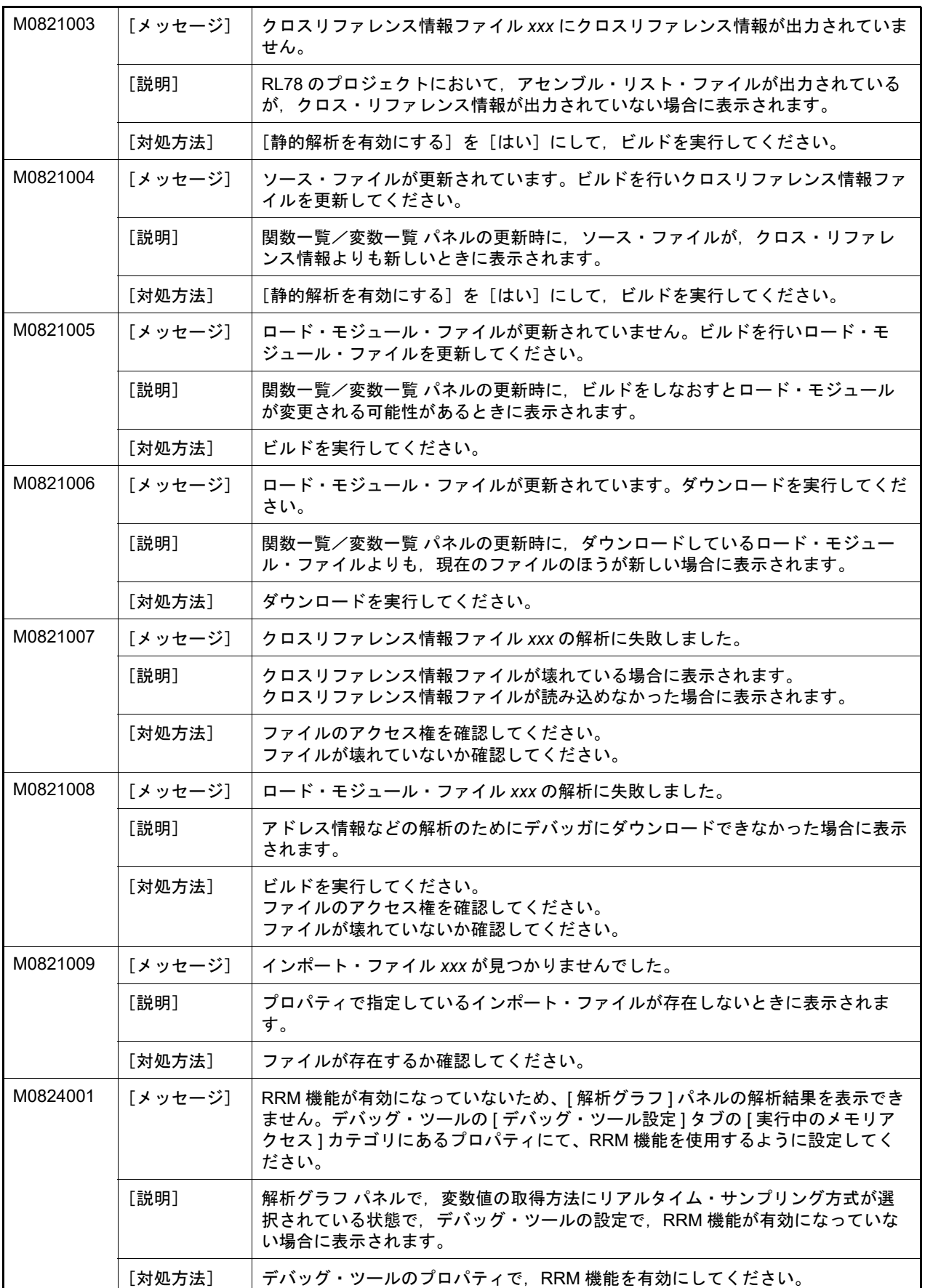

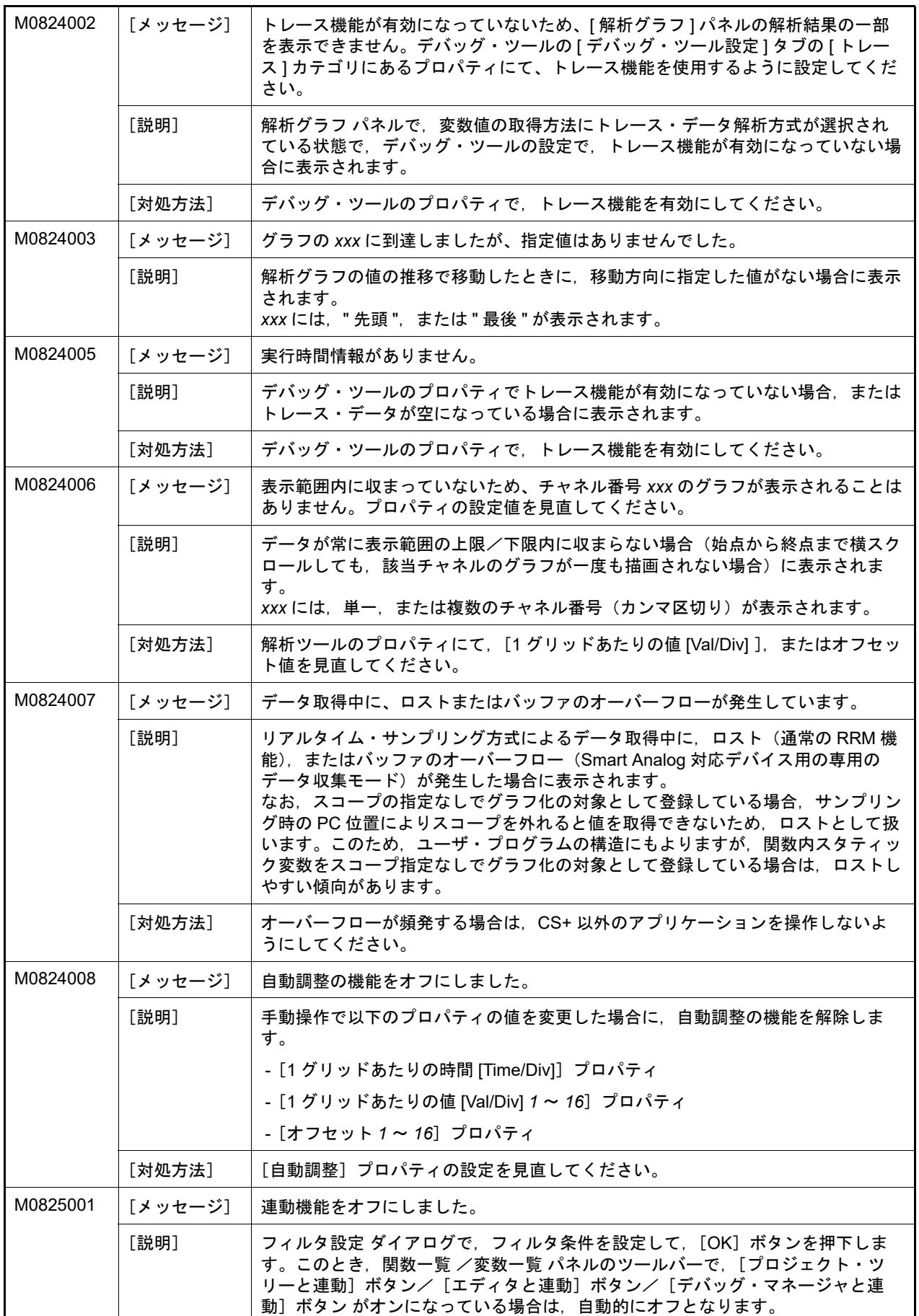

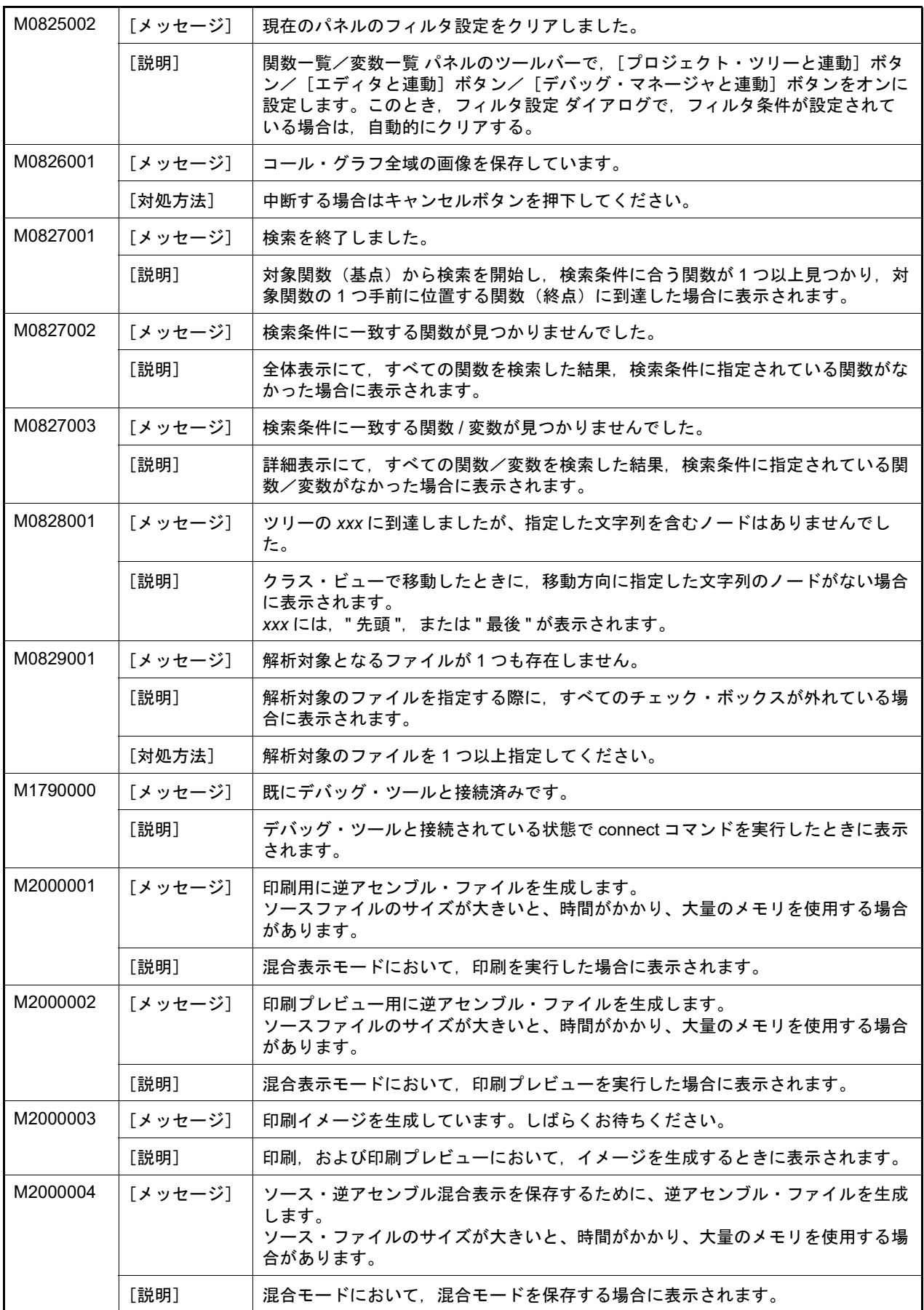

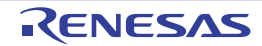

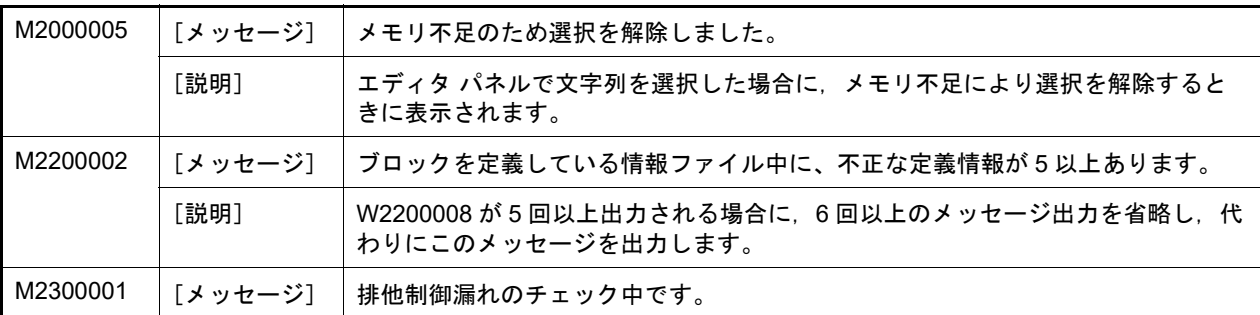

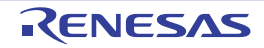

## 5.4 選 択

表 5.4 選 択

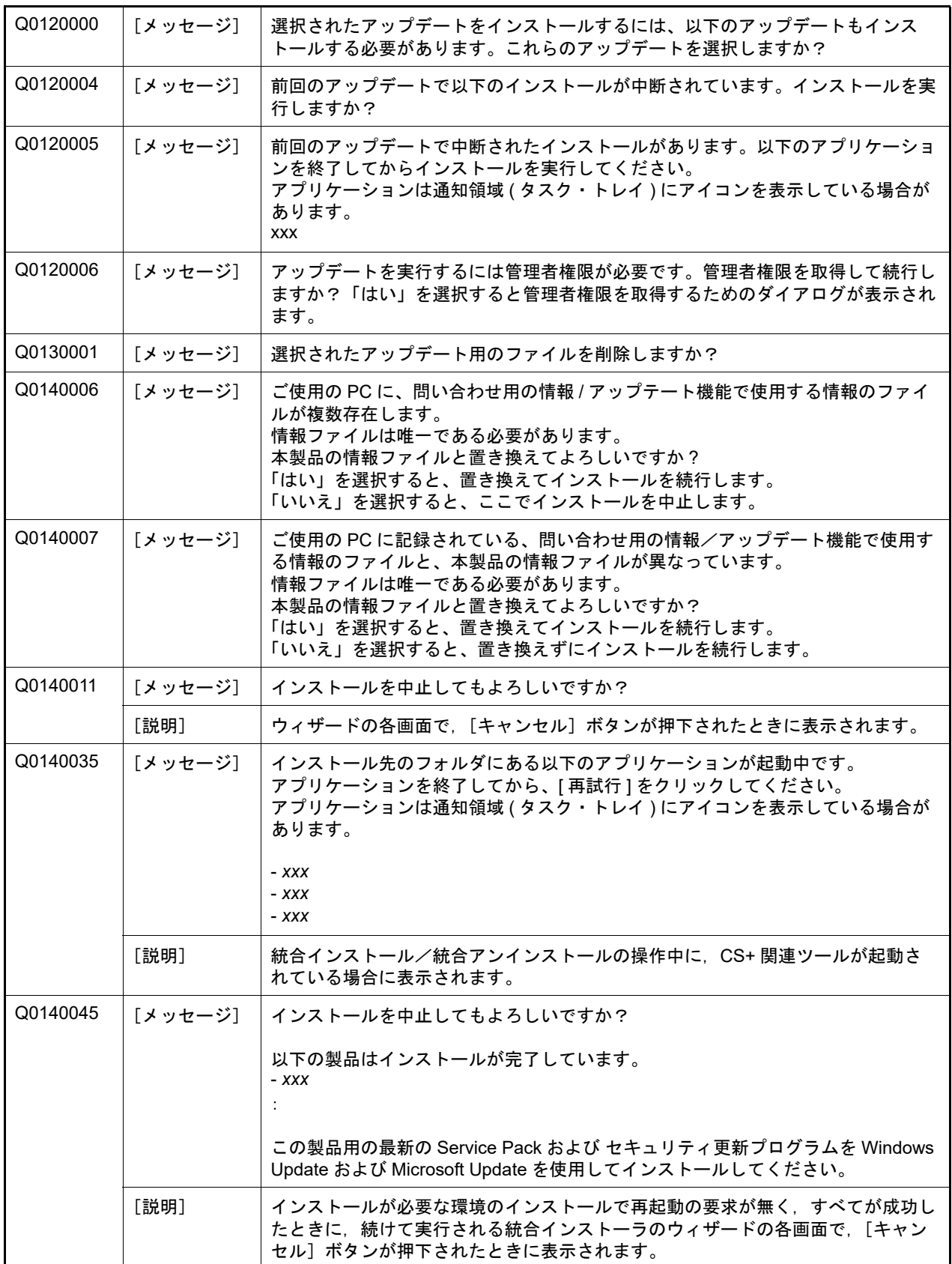

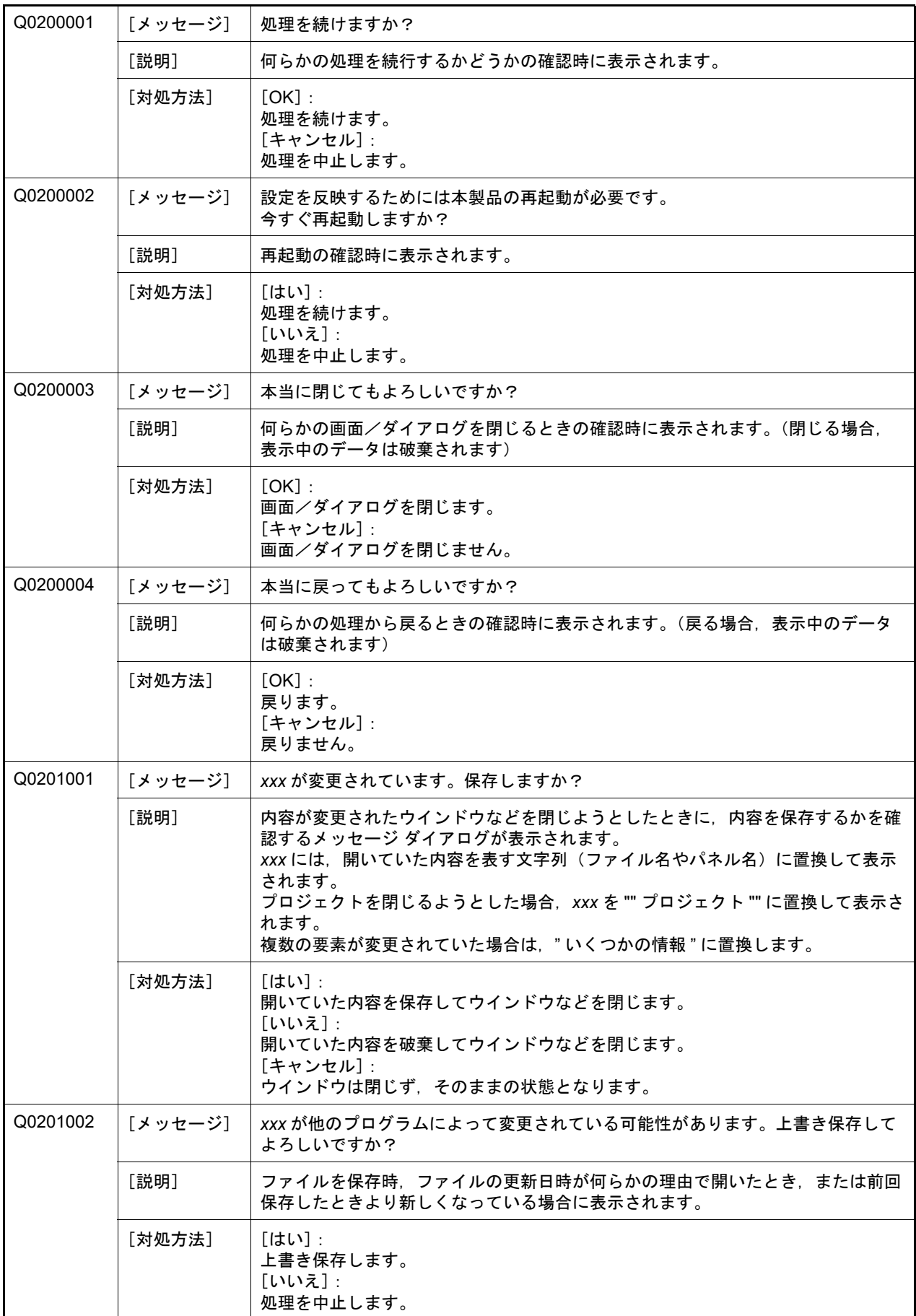

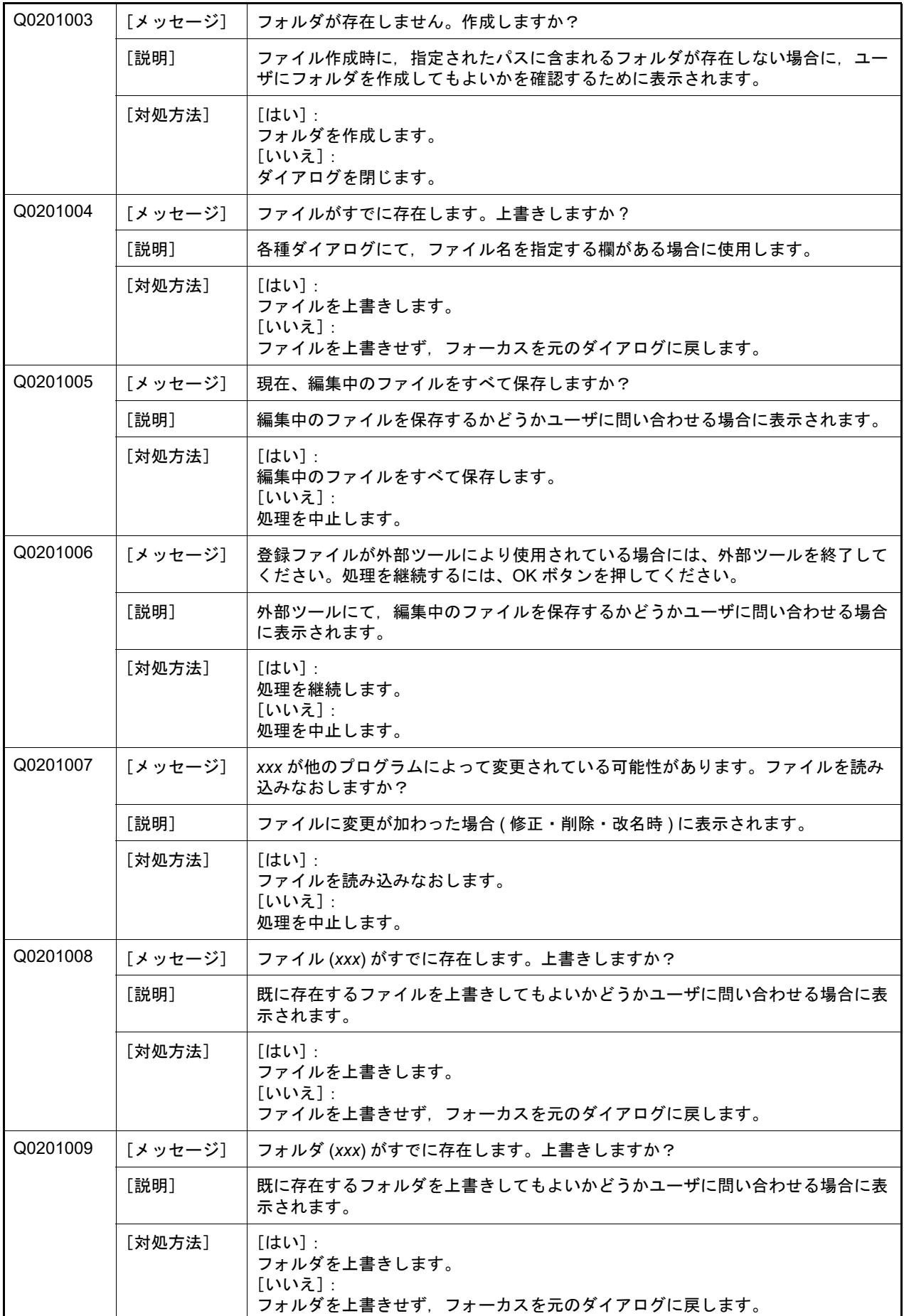

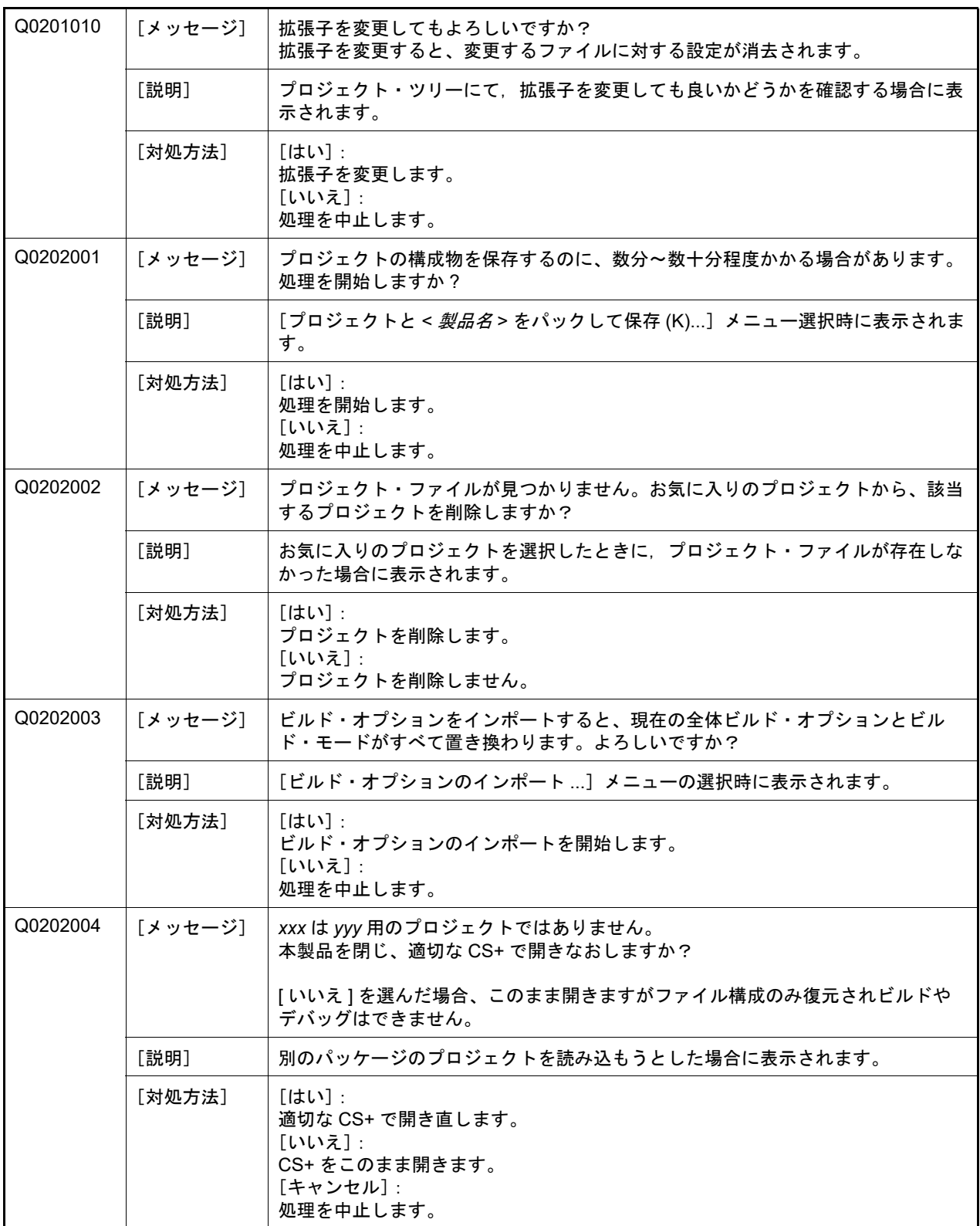

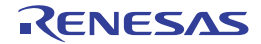

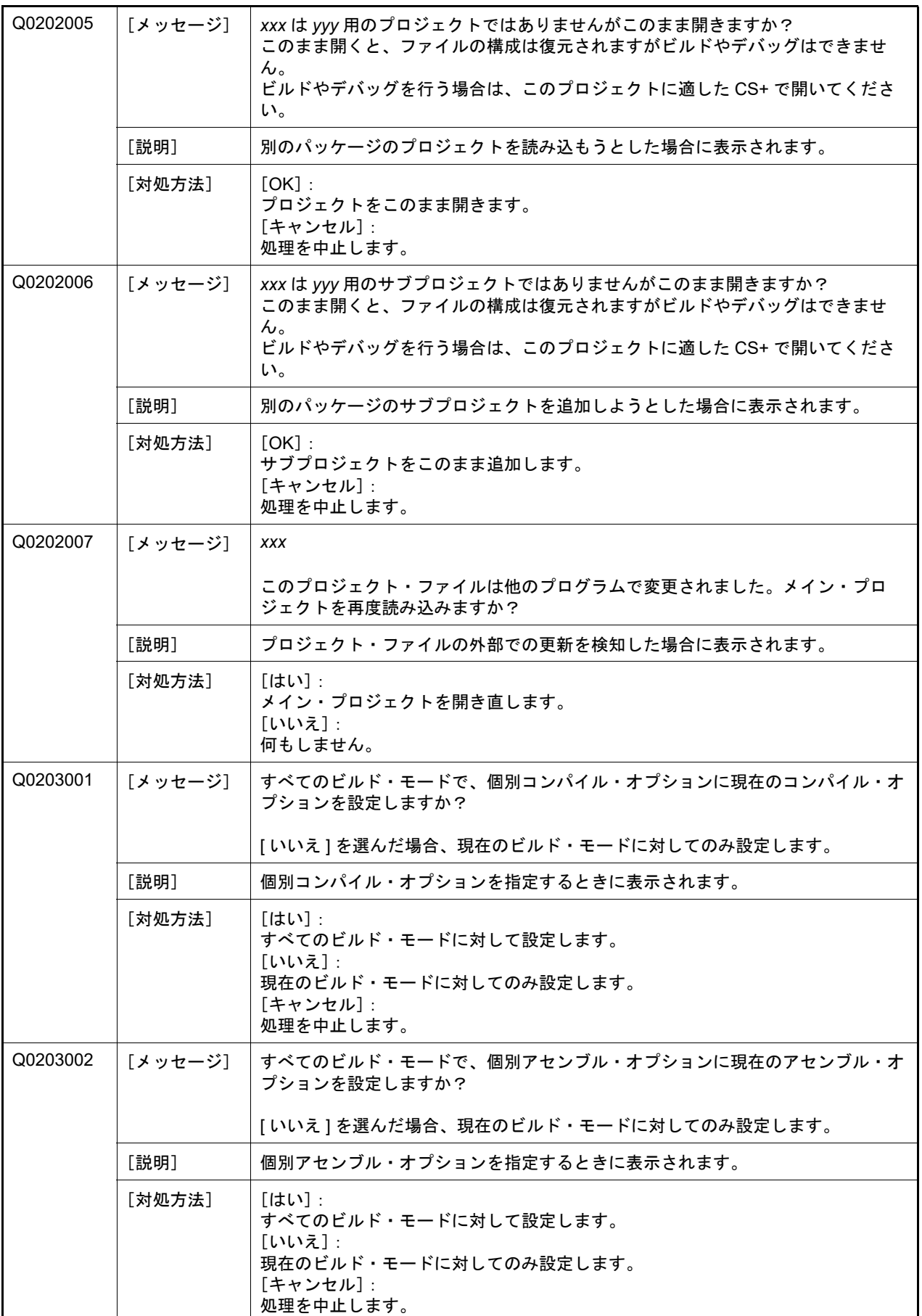

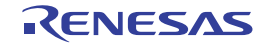

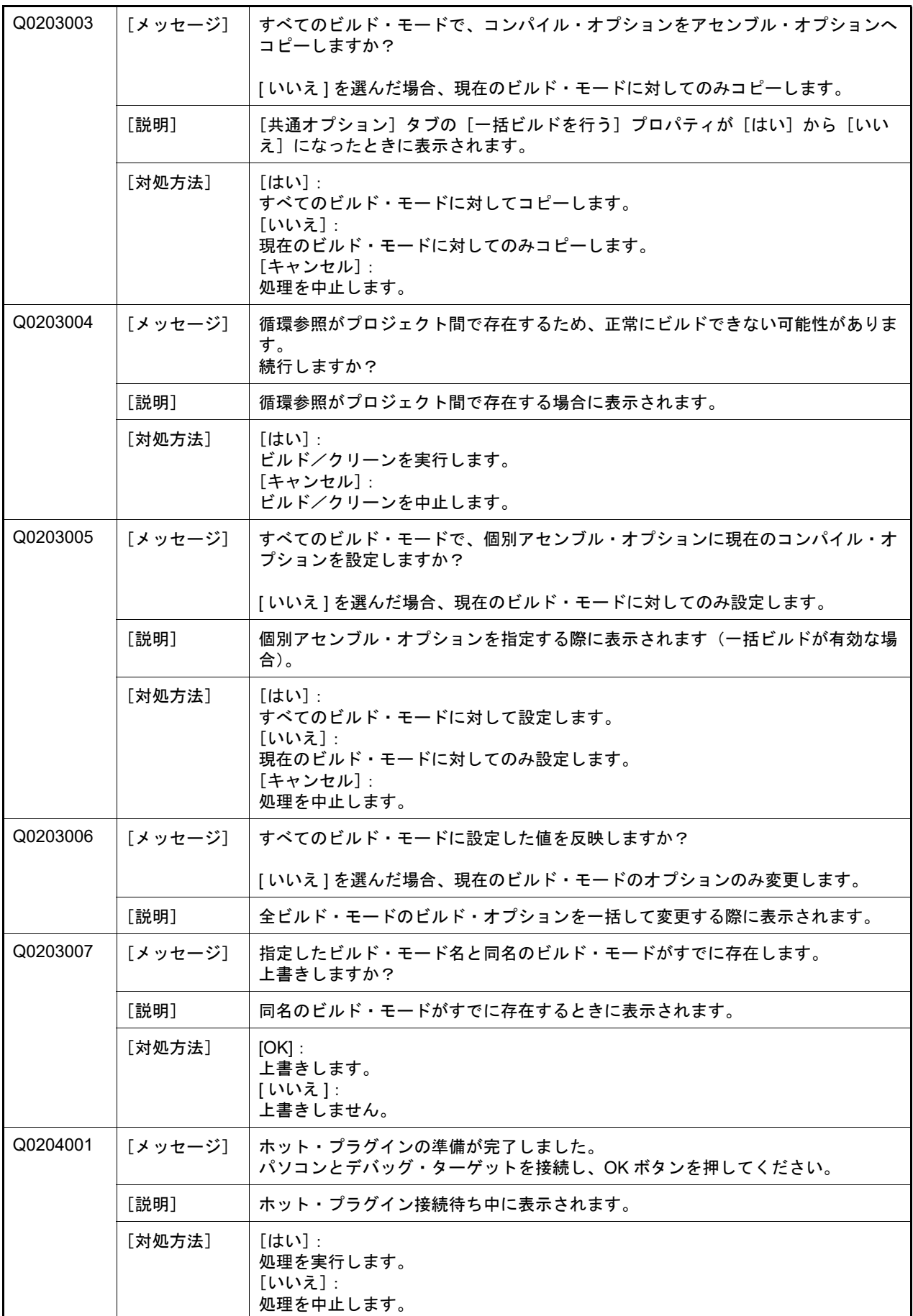

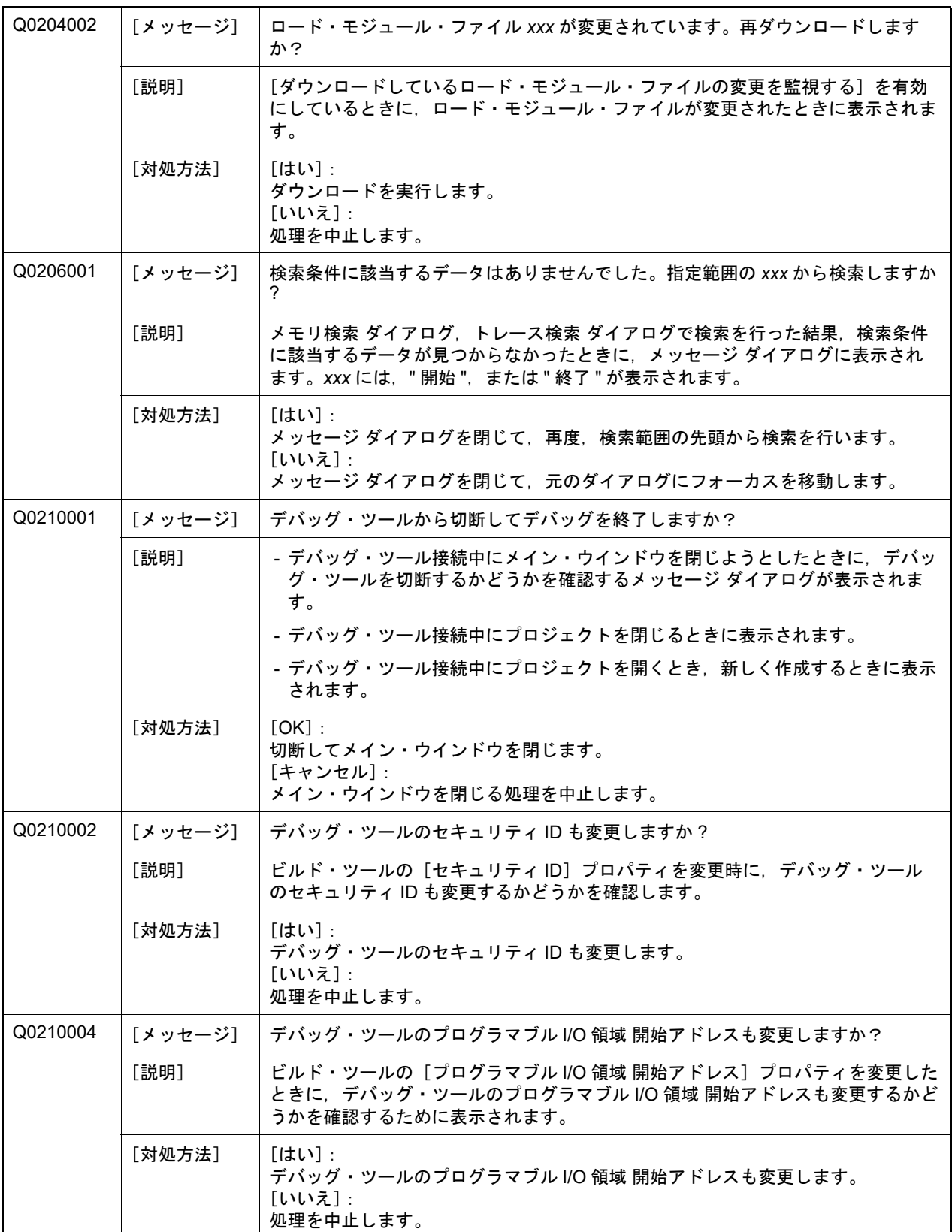

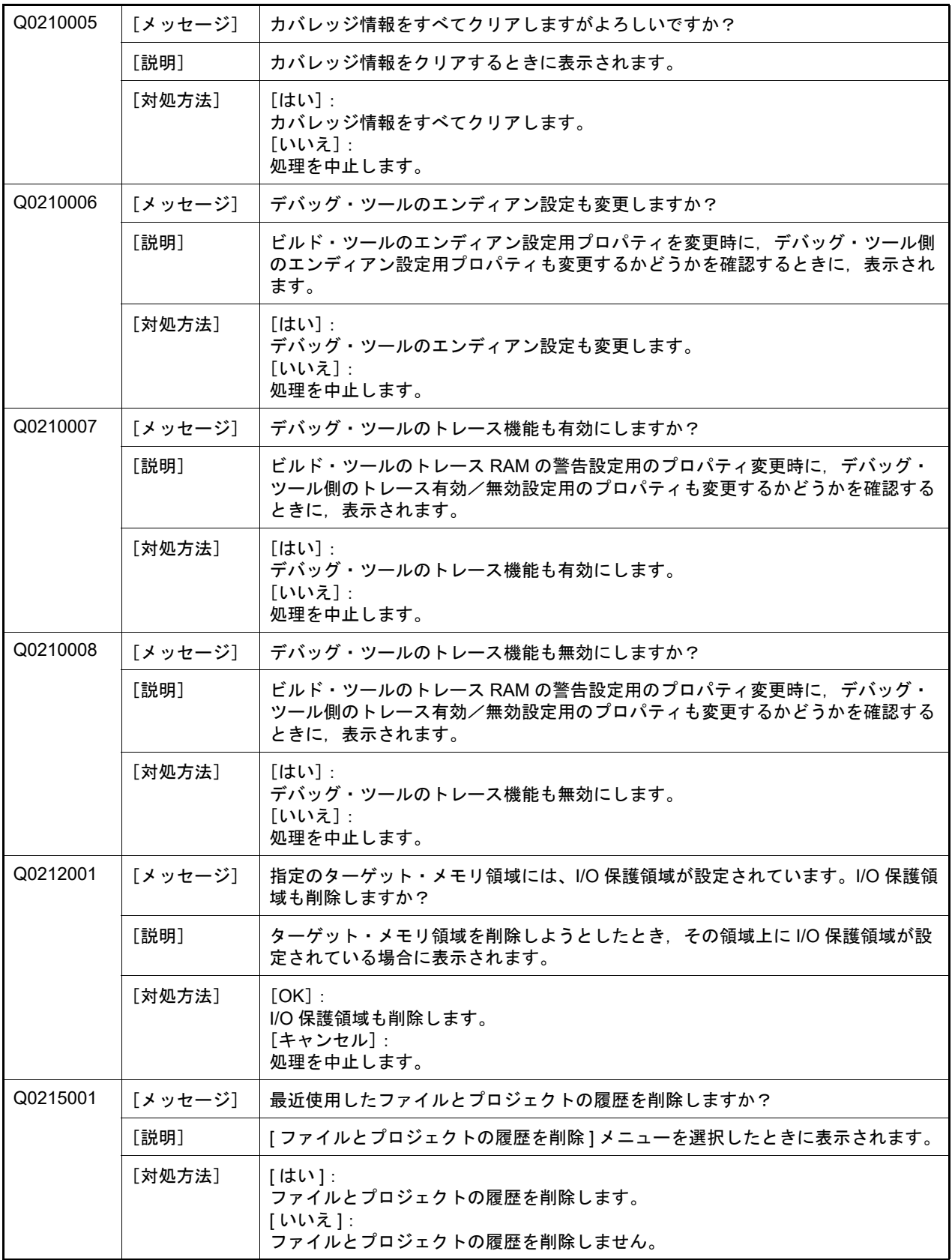

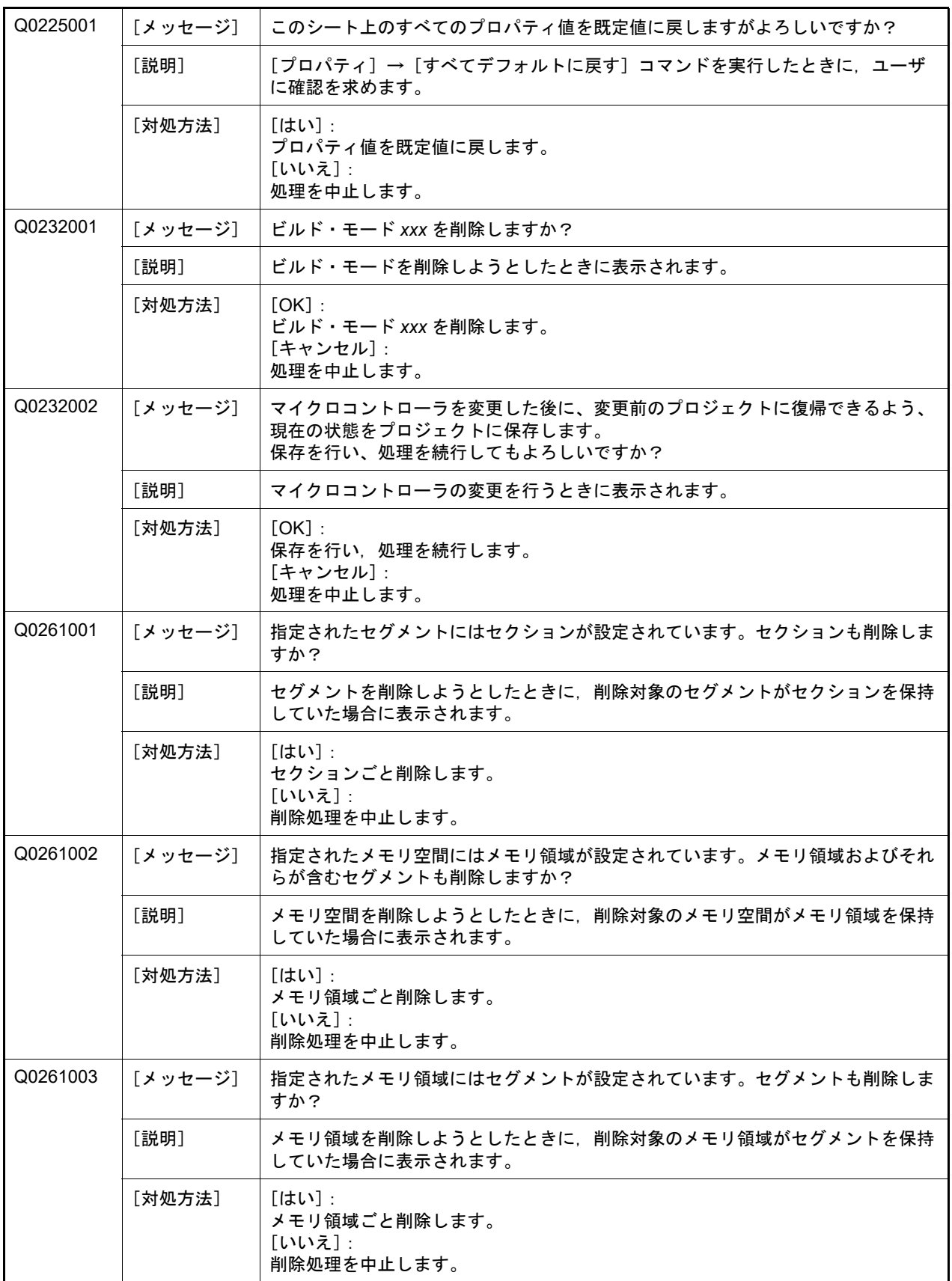

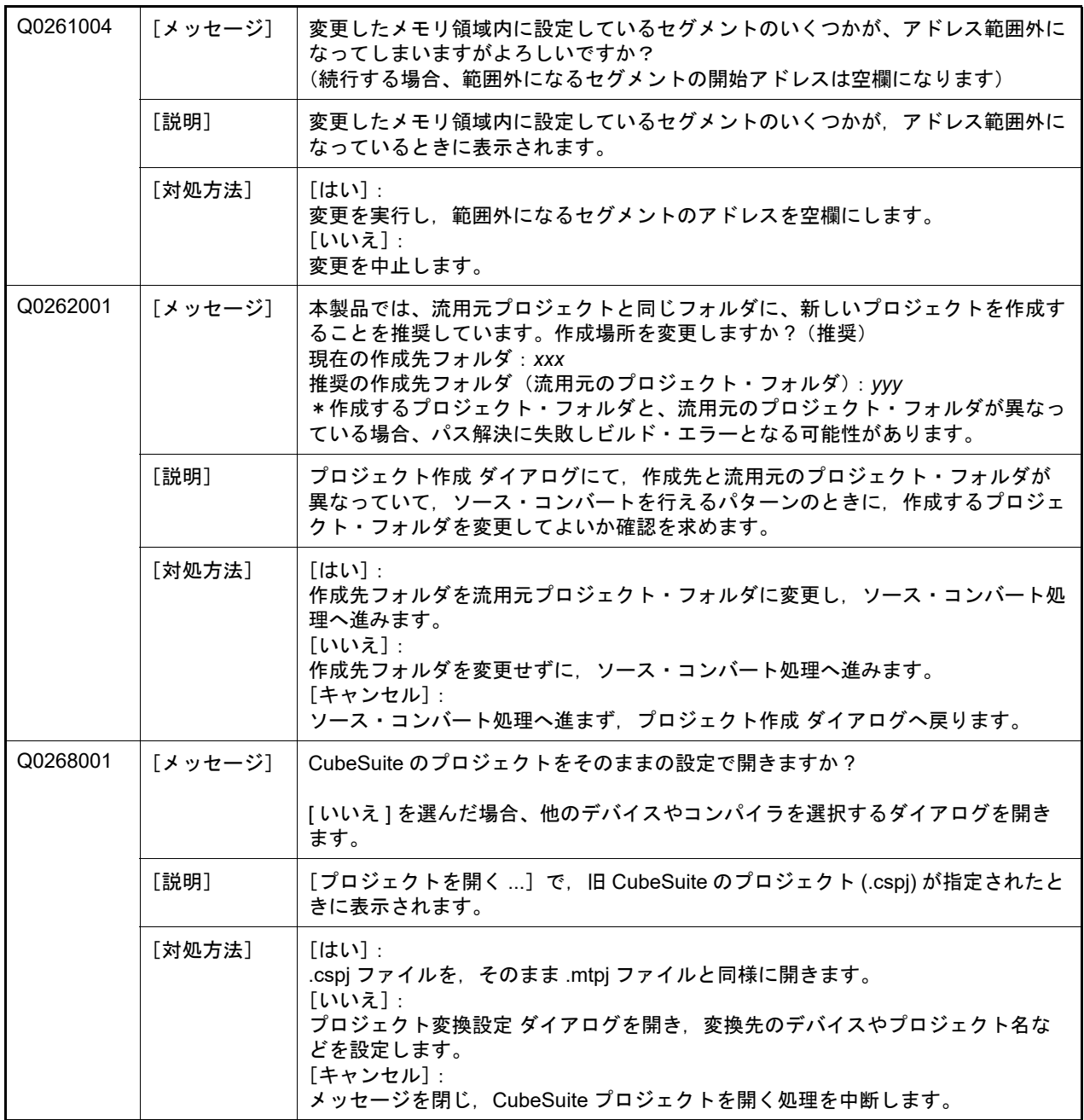

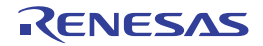

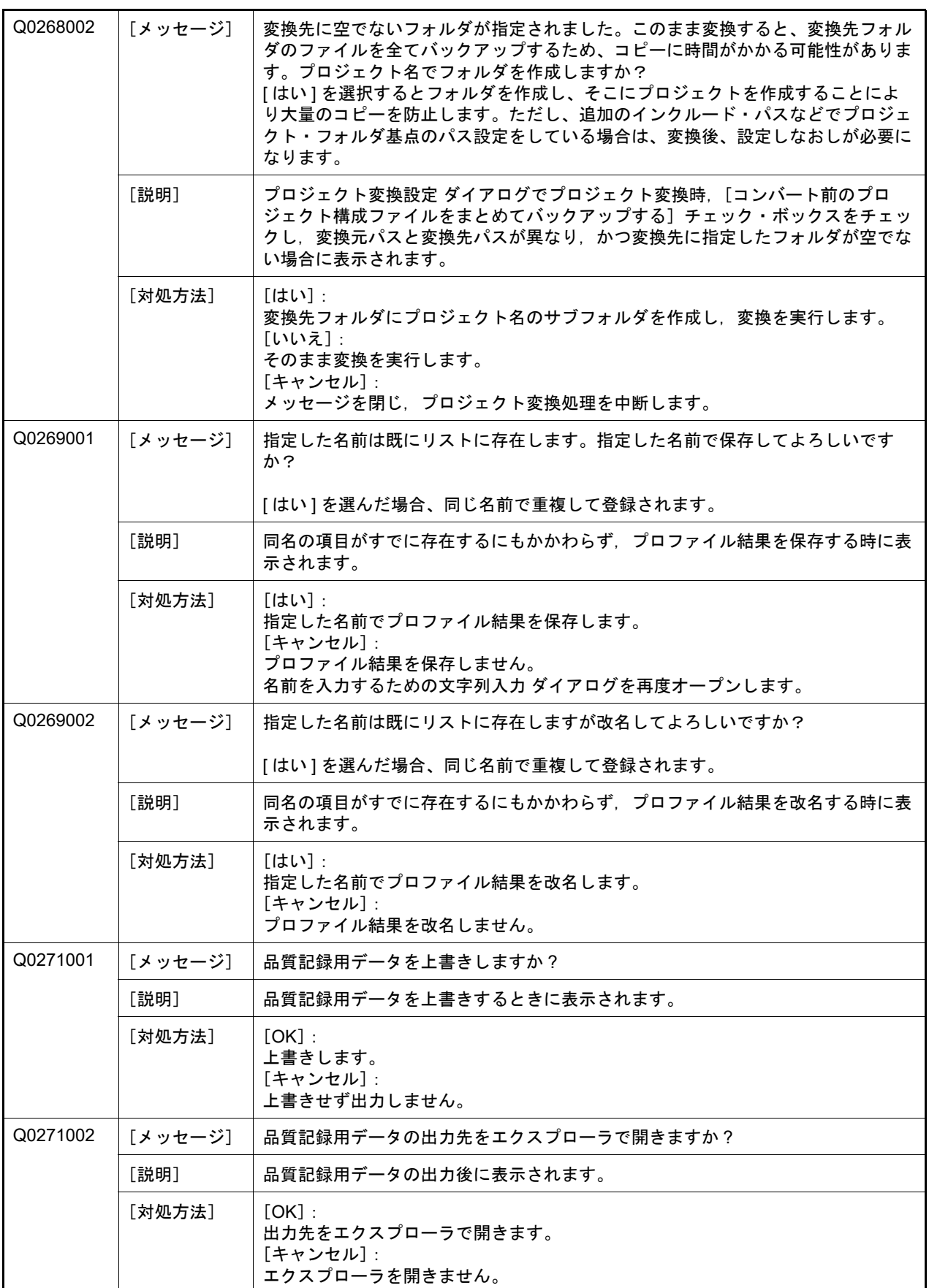

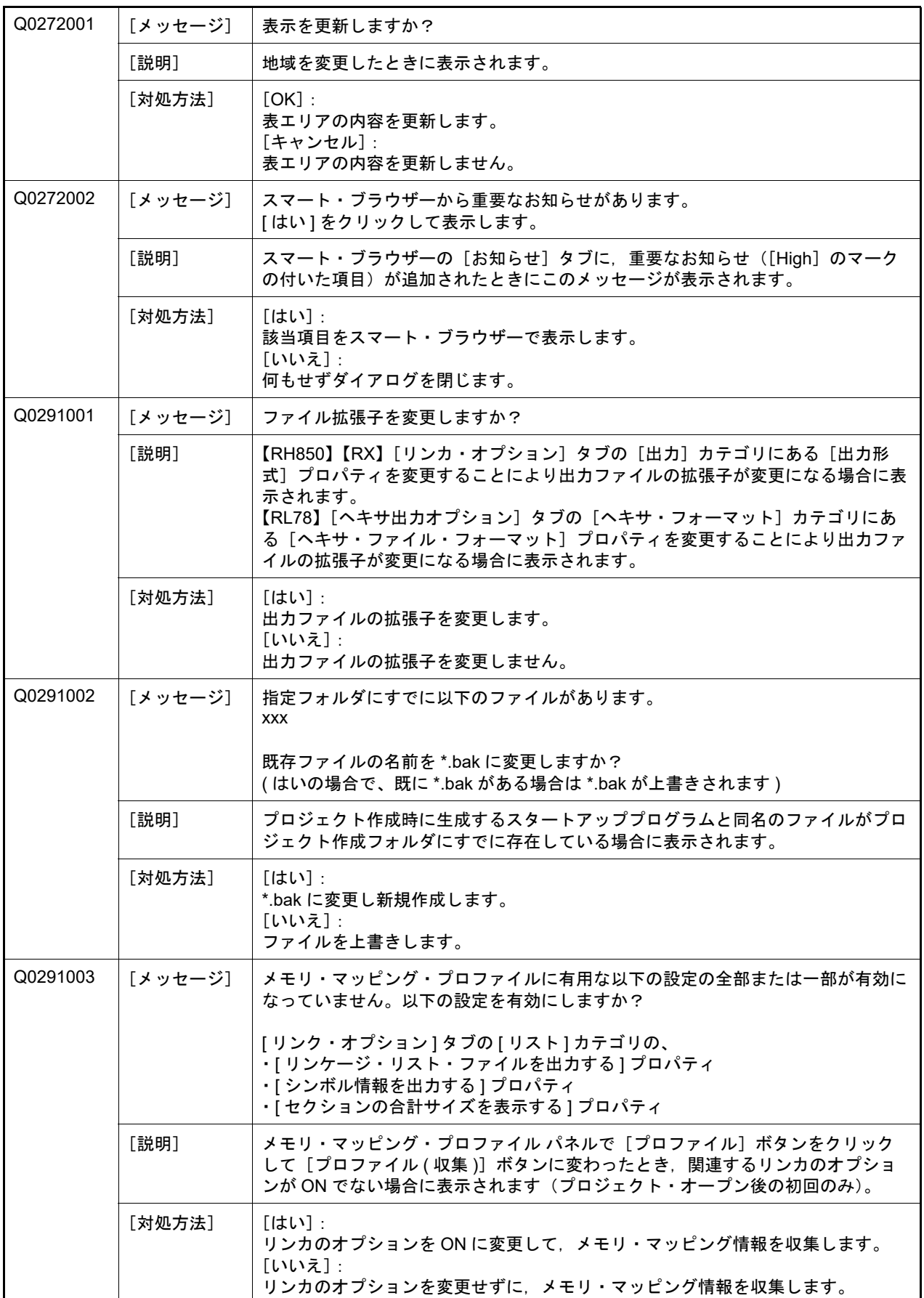

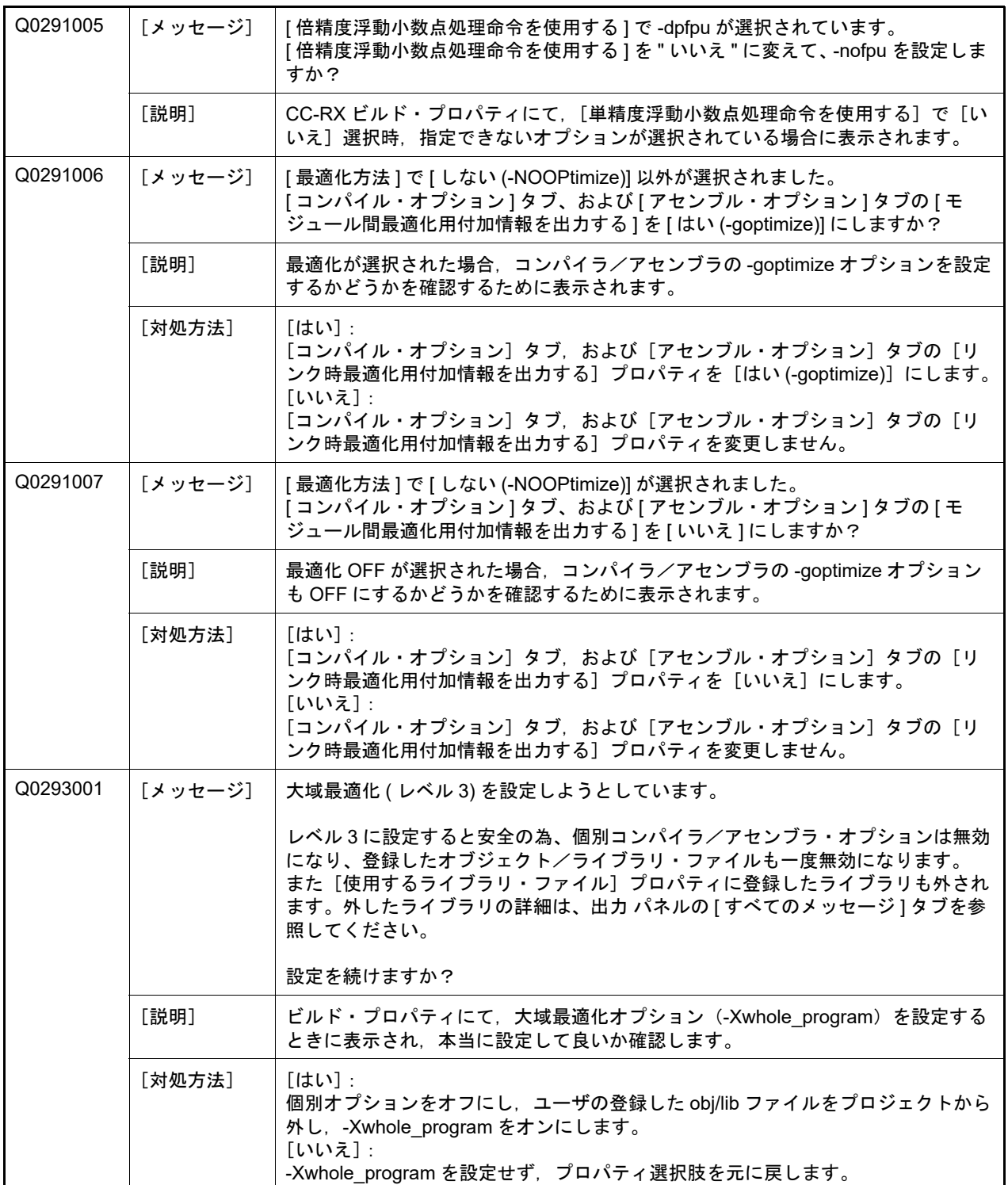

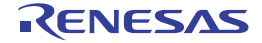

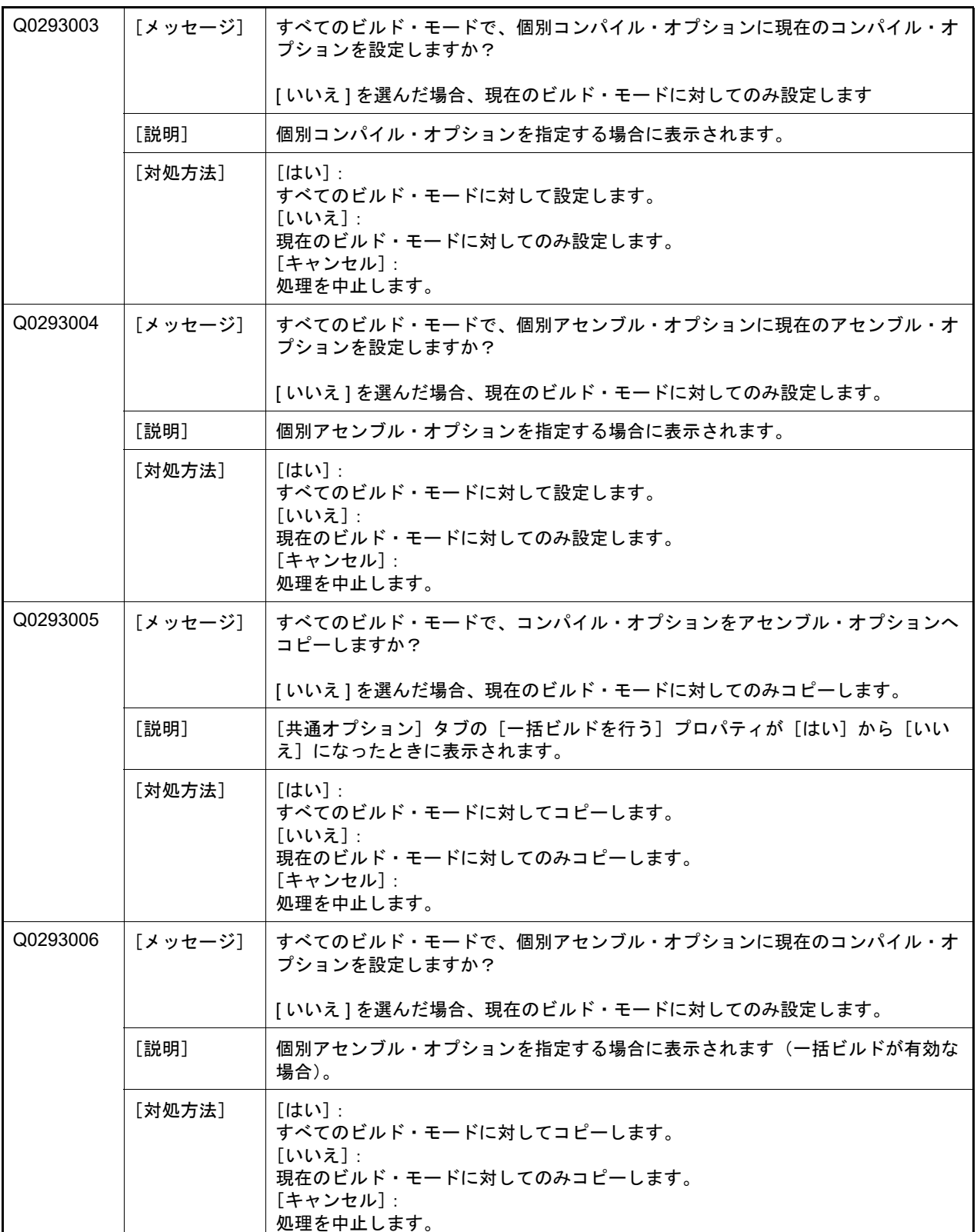

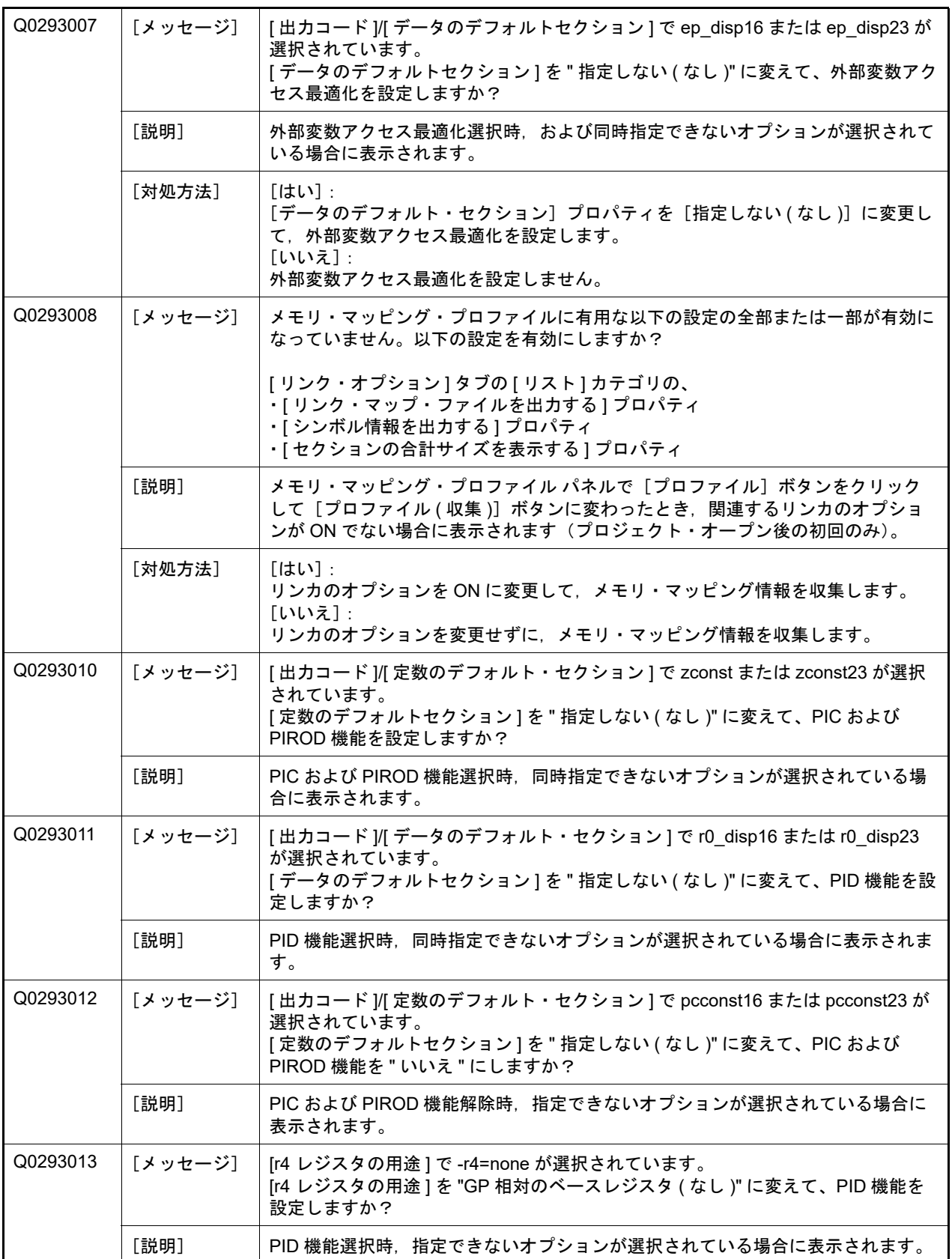

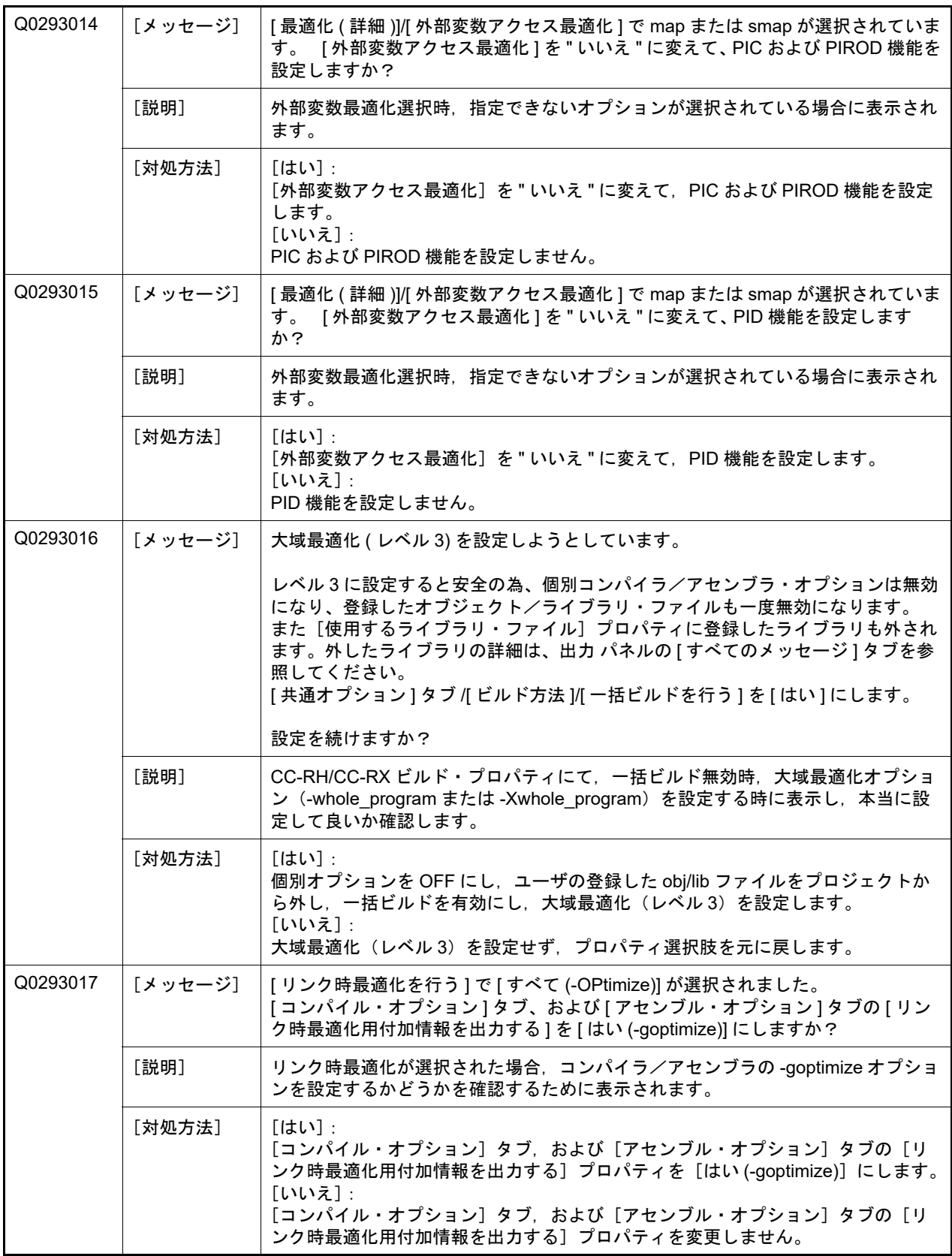

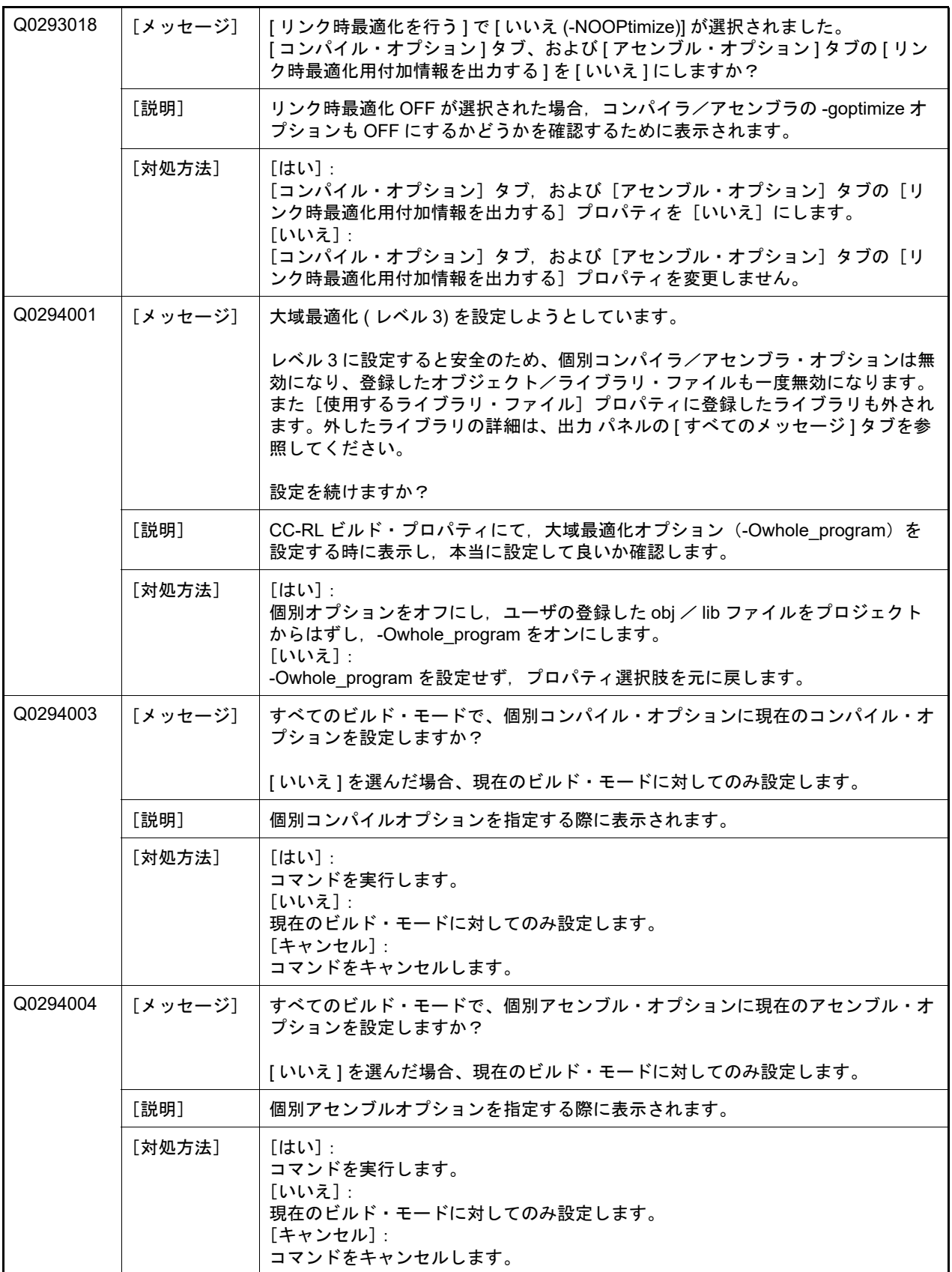

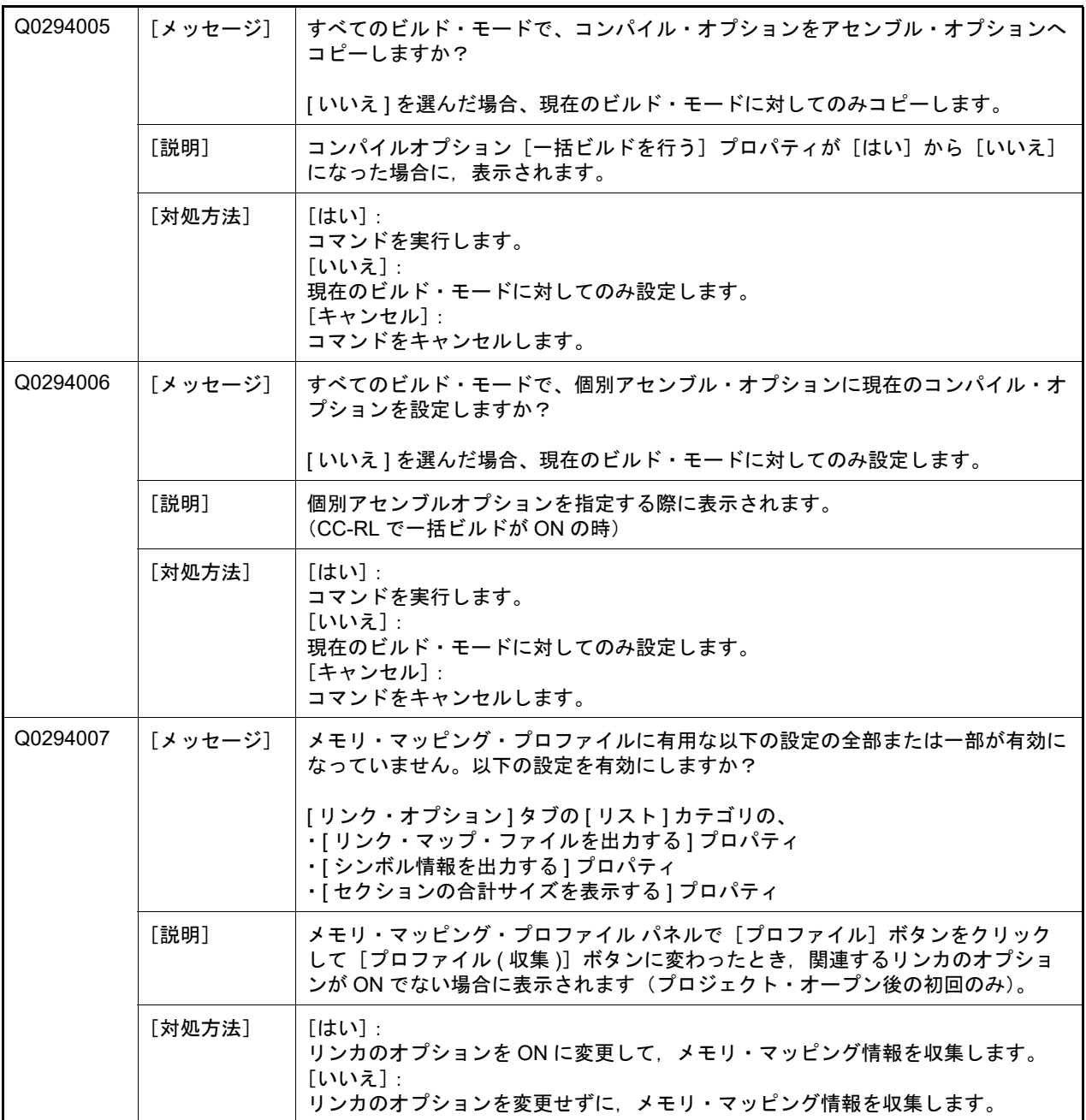

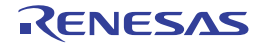

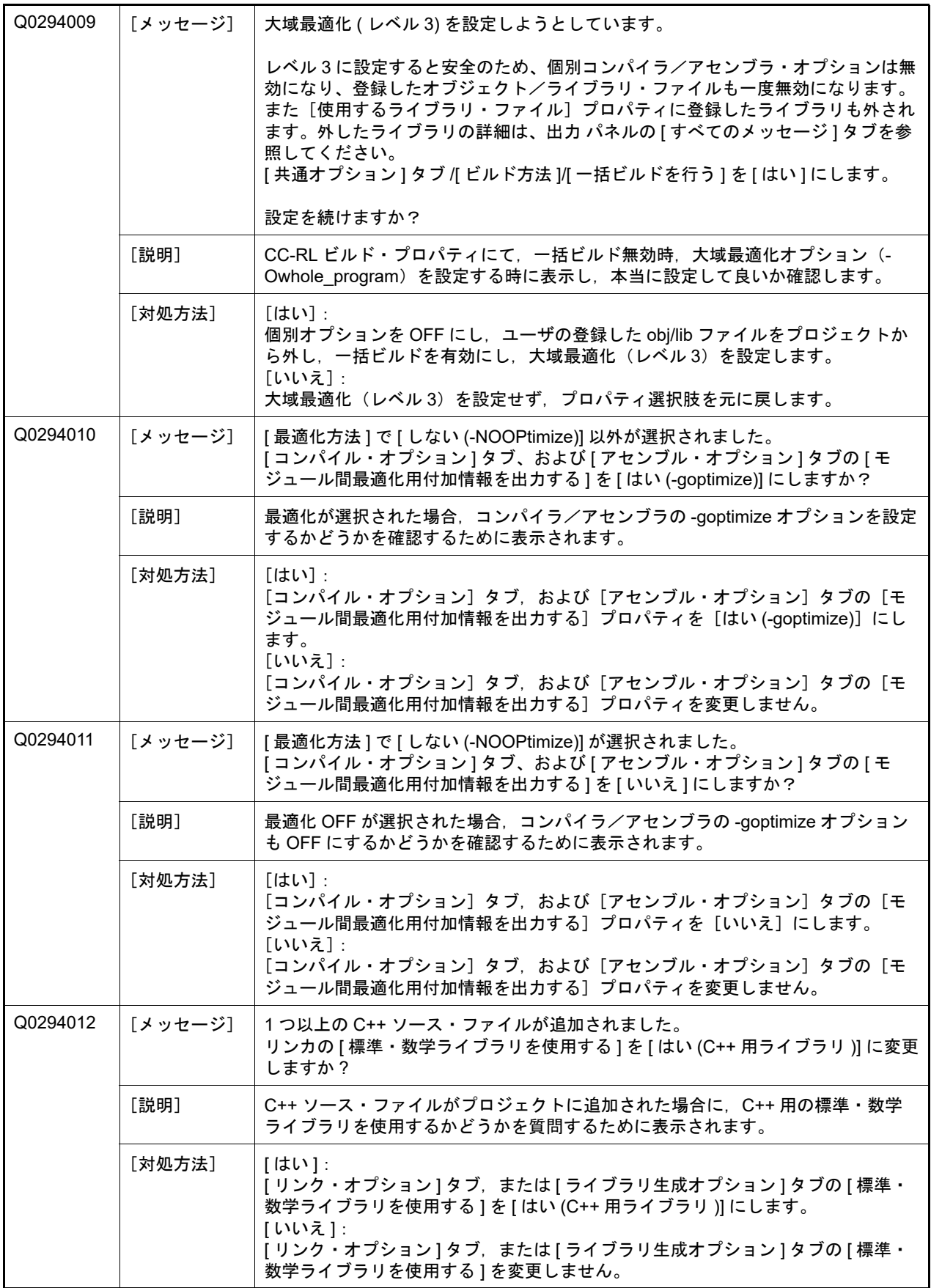

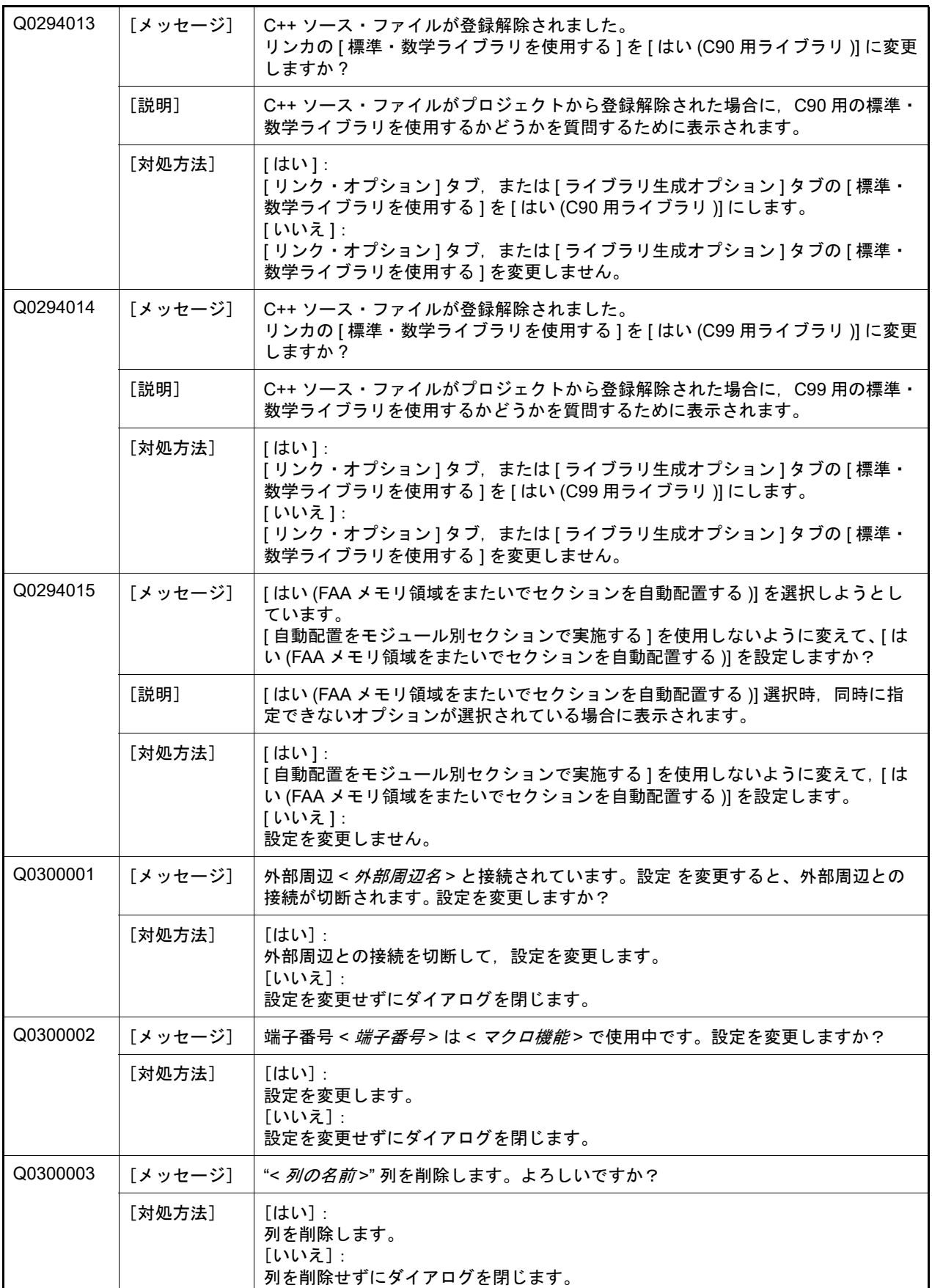

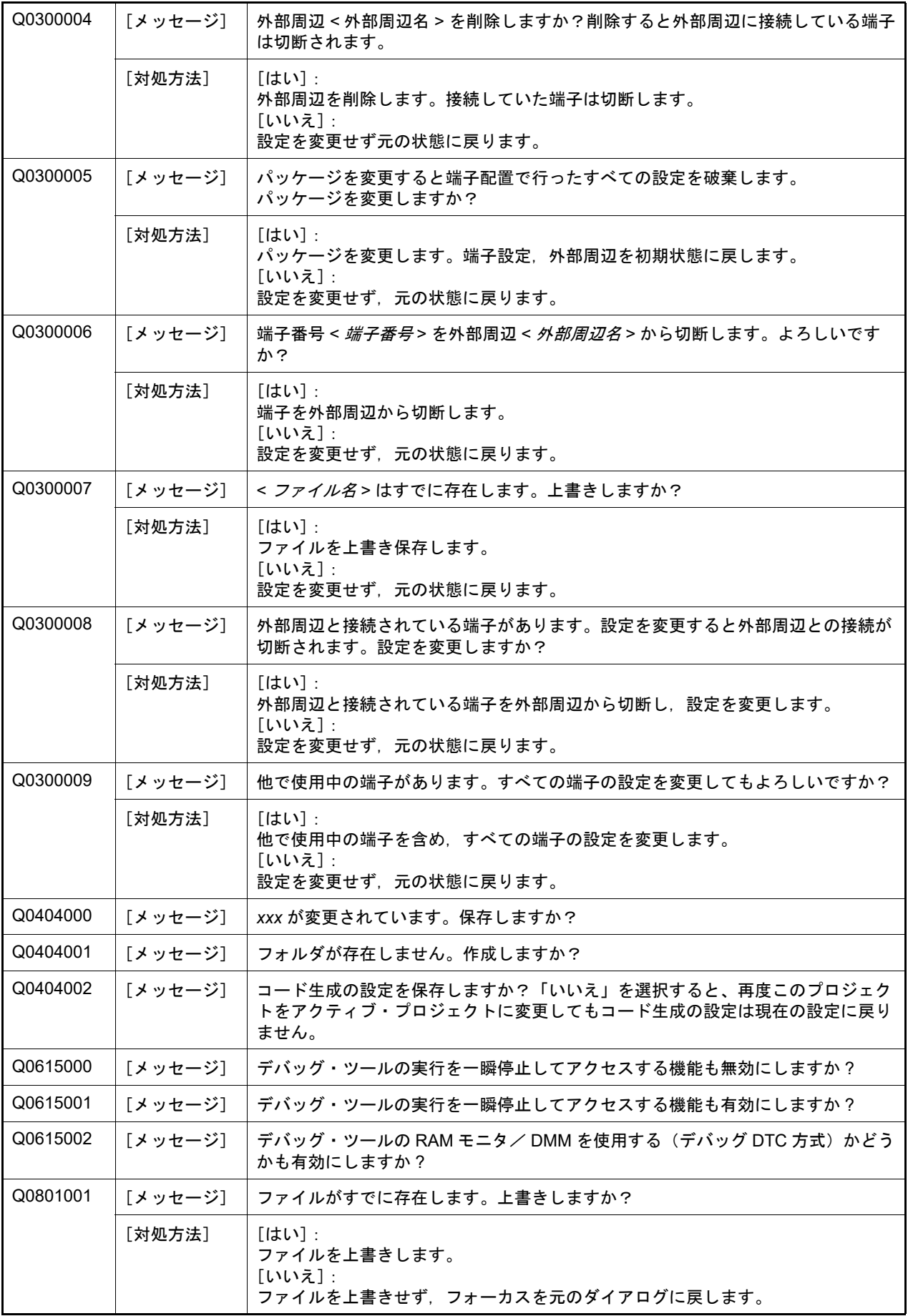

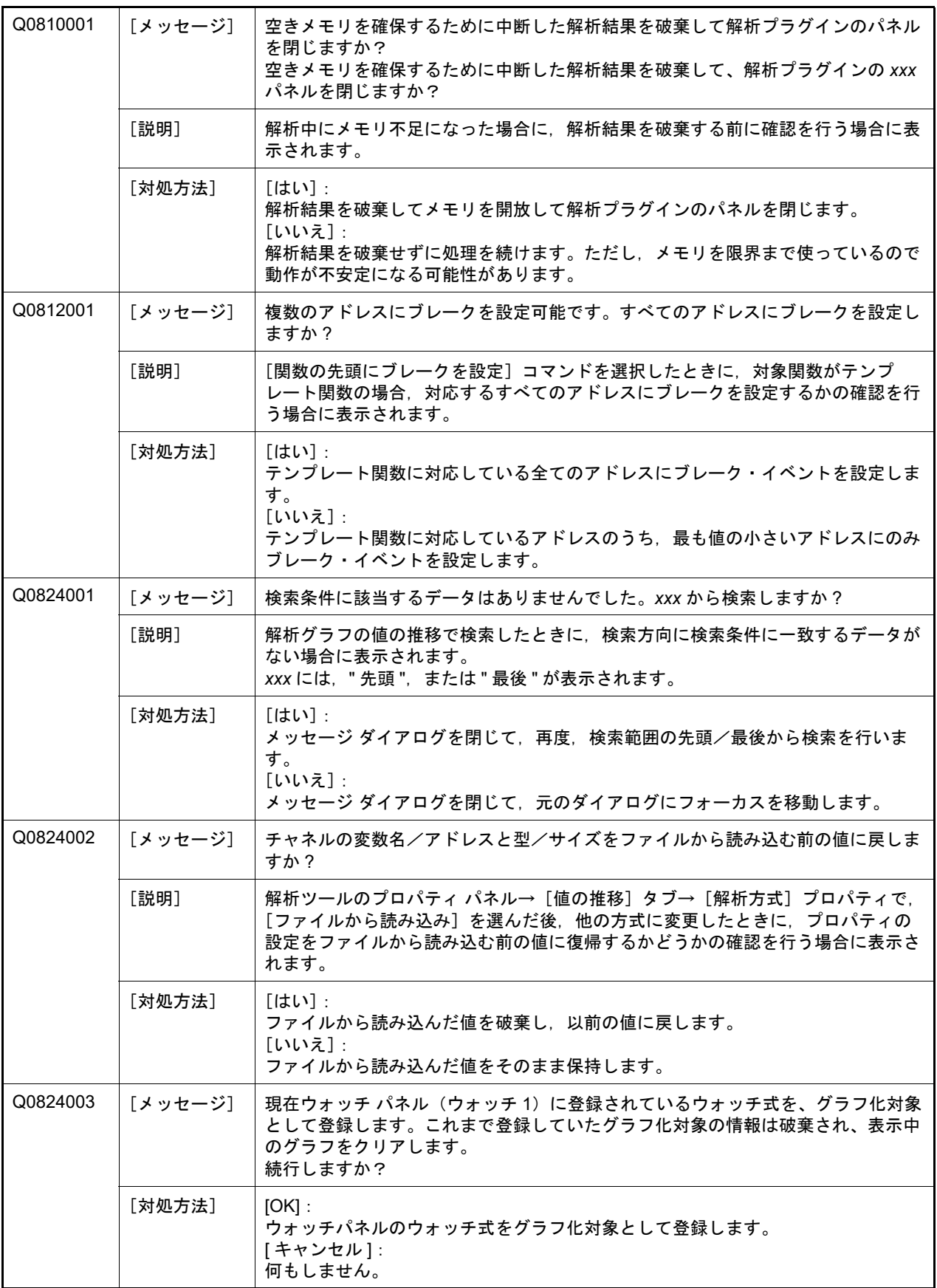

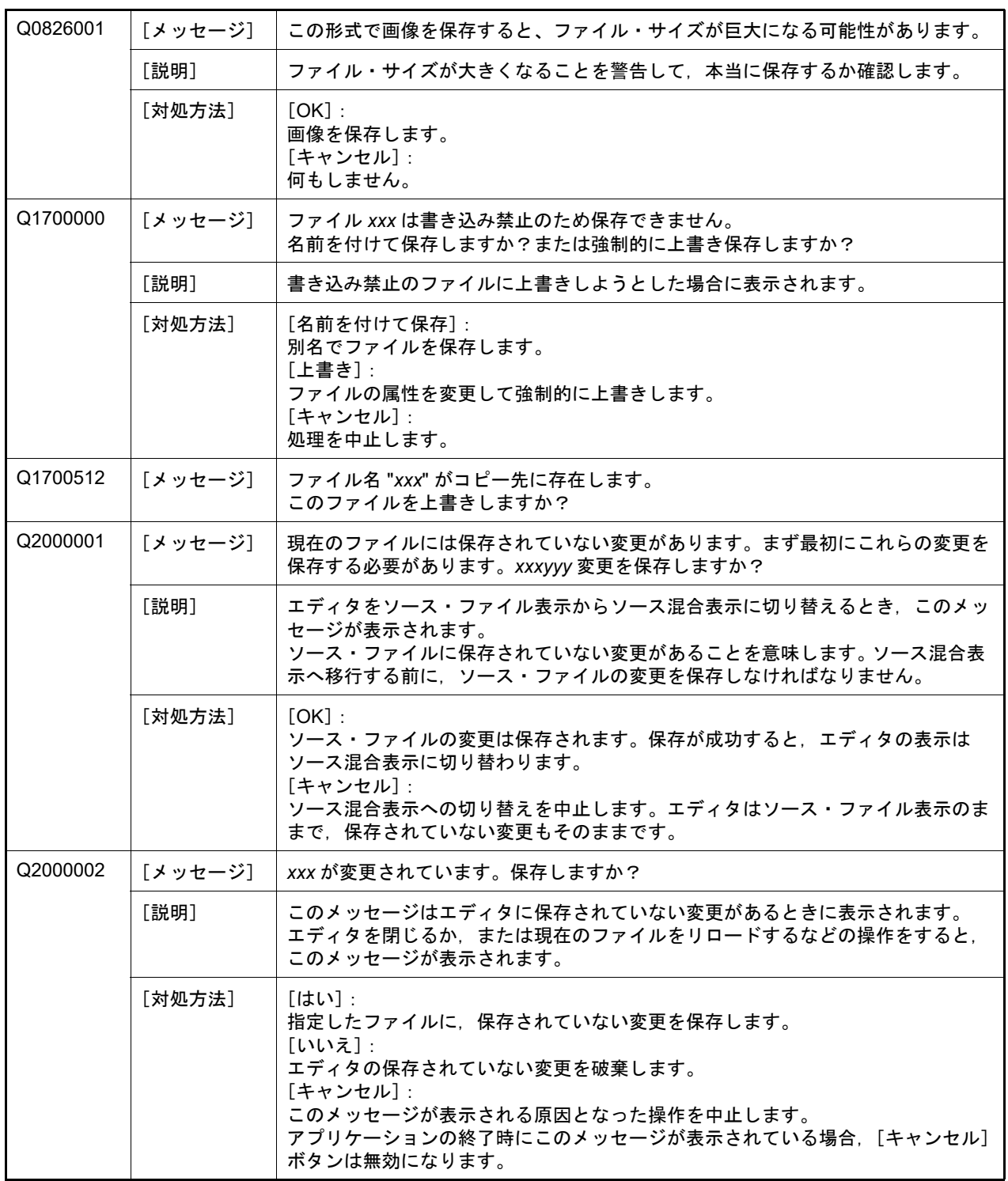

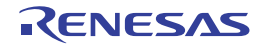

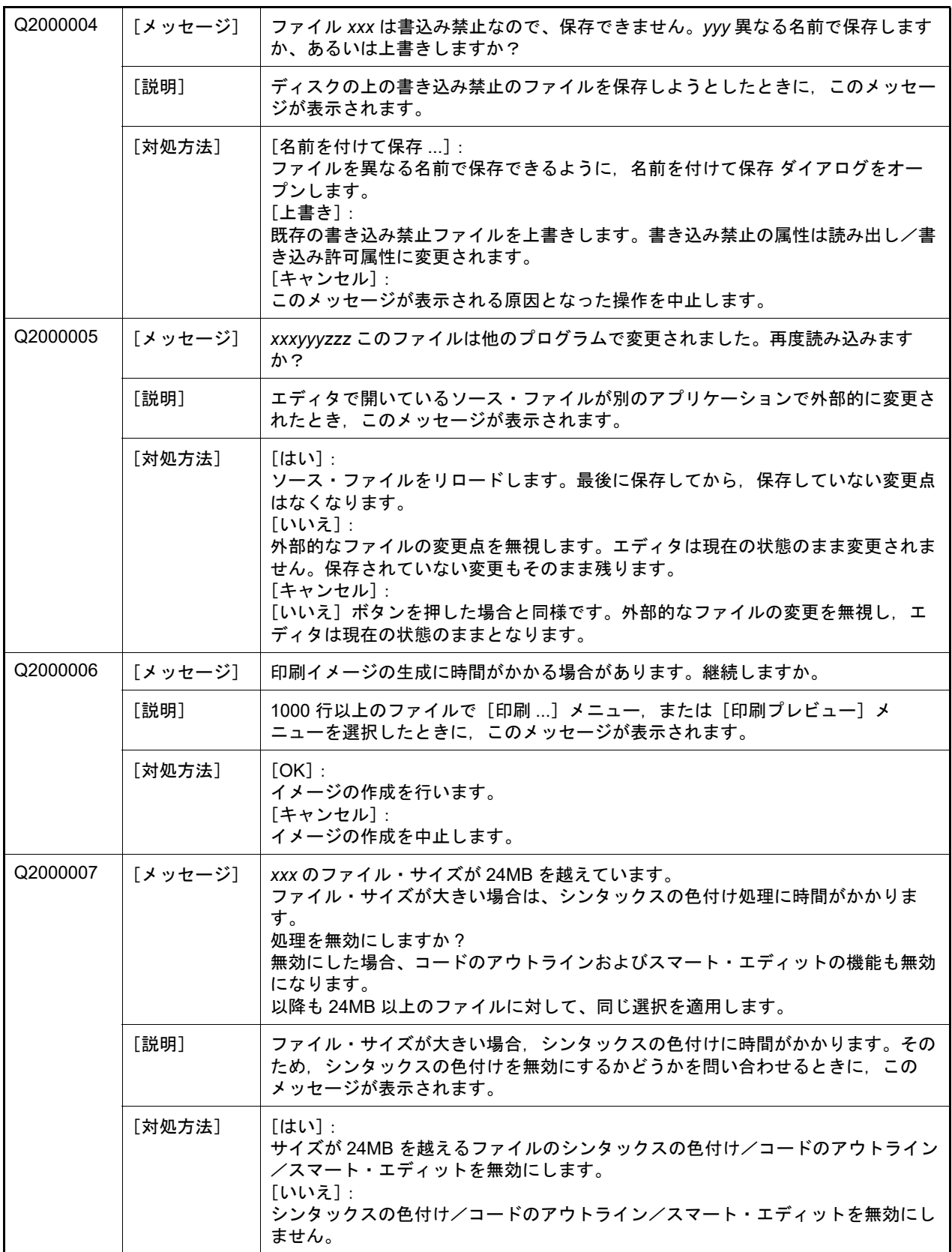

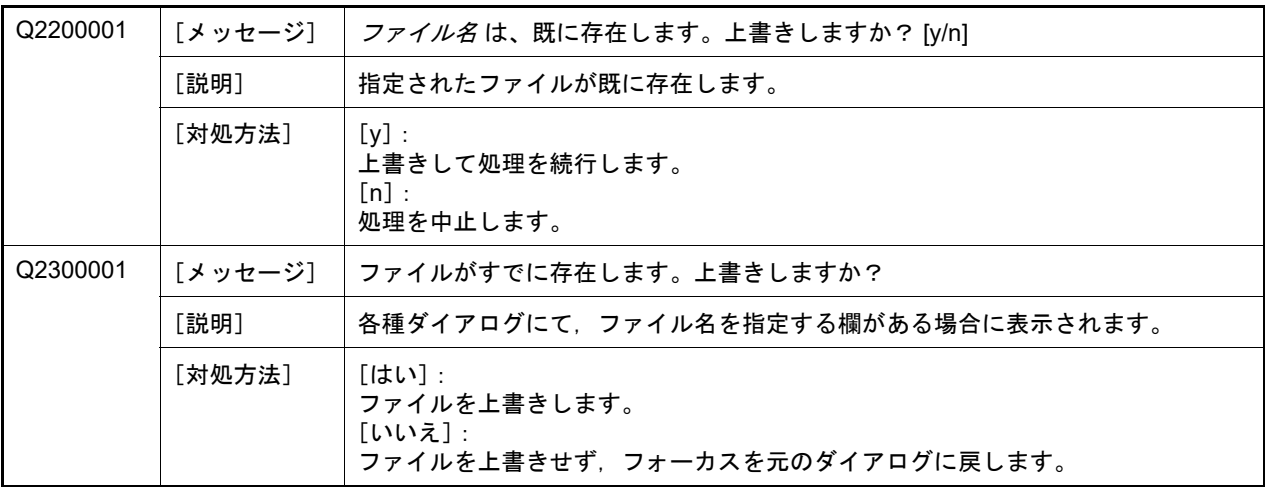

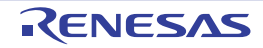

5.5 ワーニング

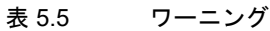

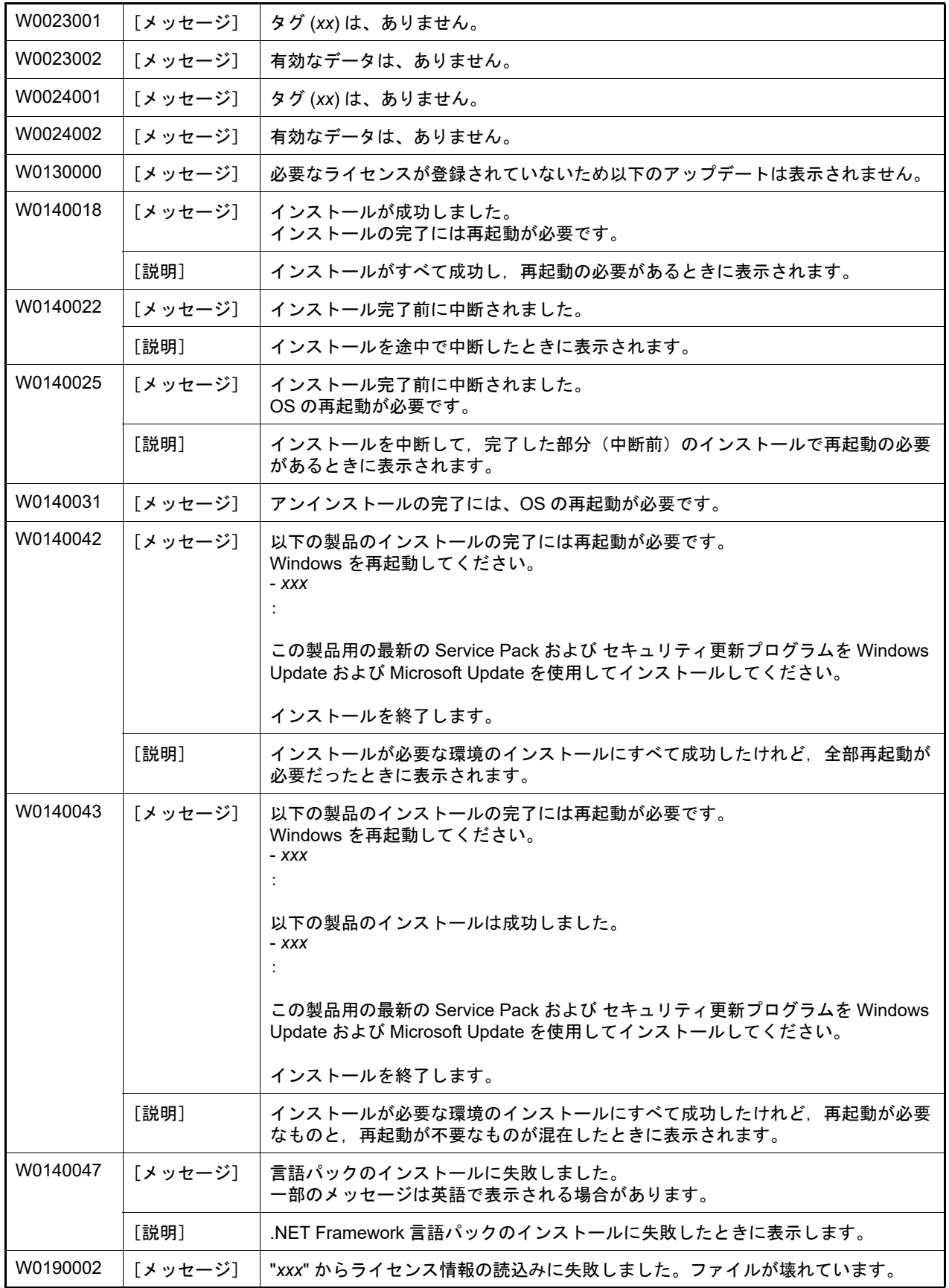

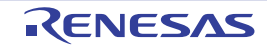

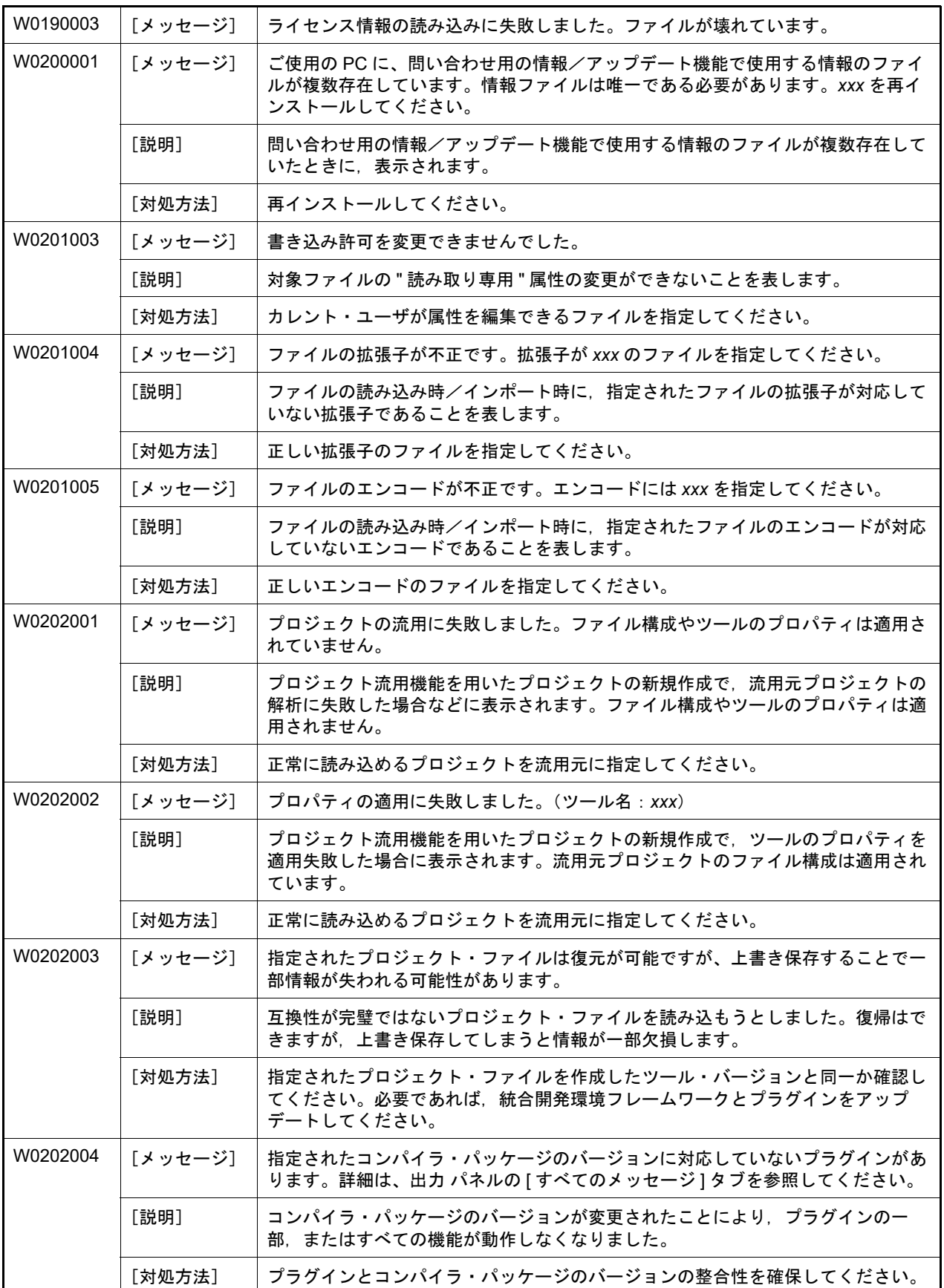

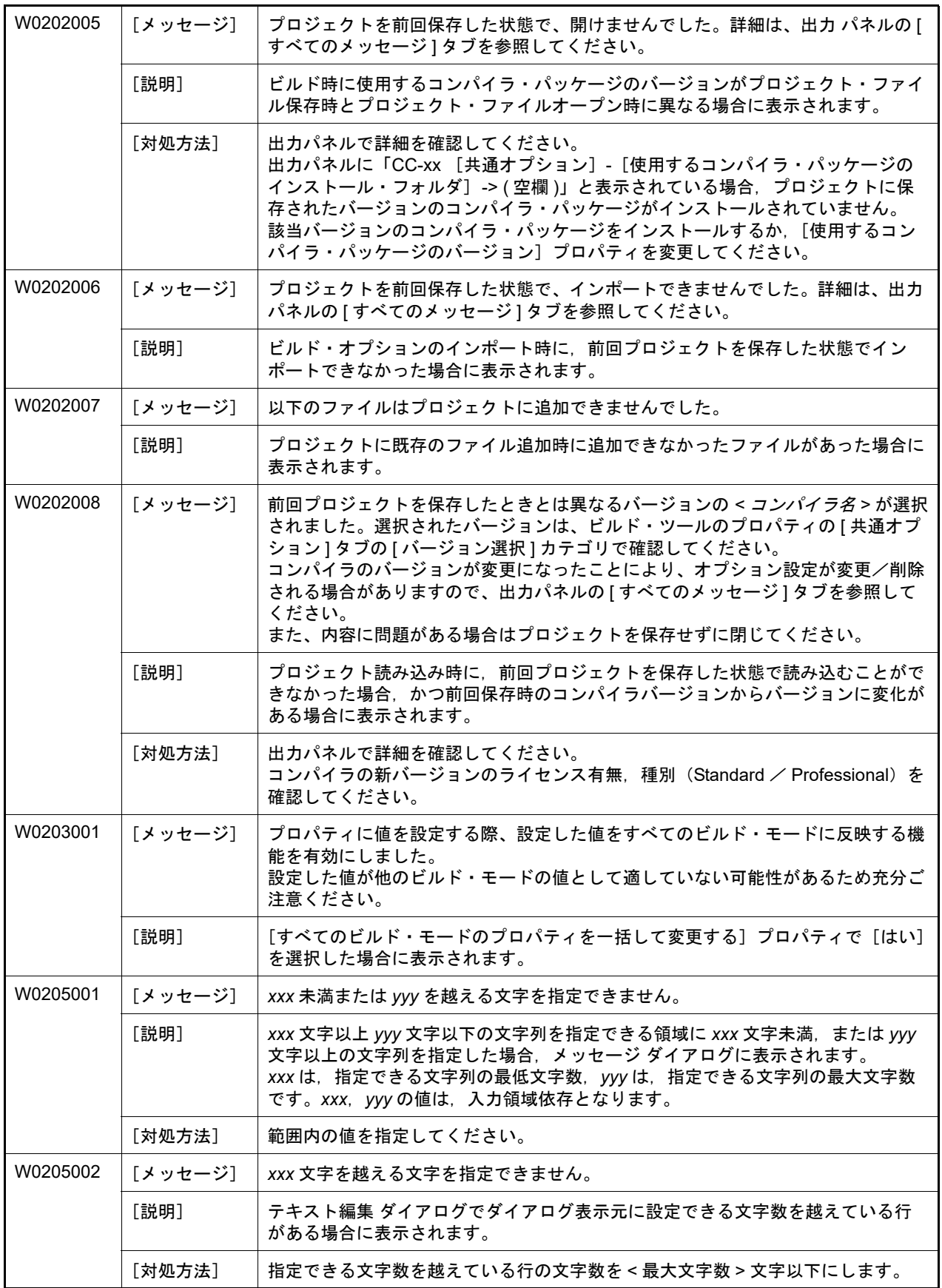

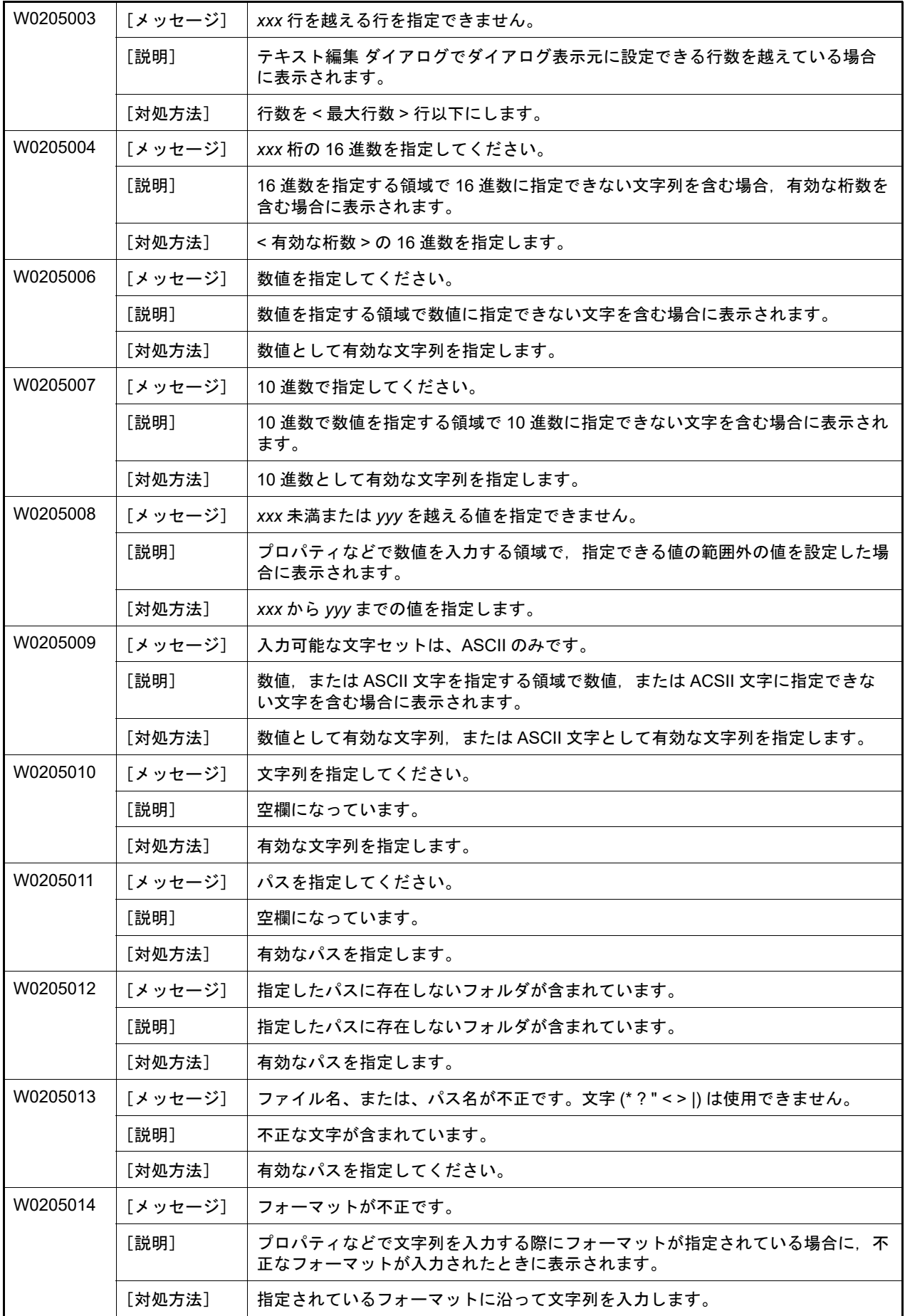

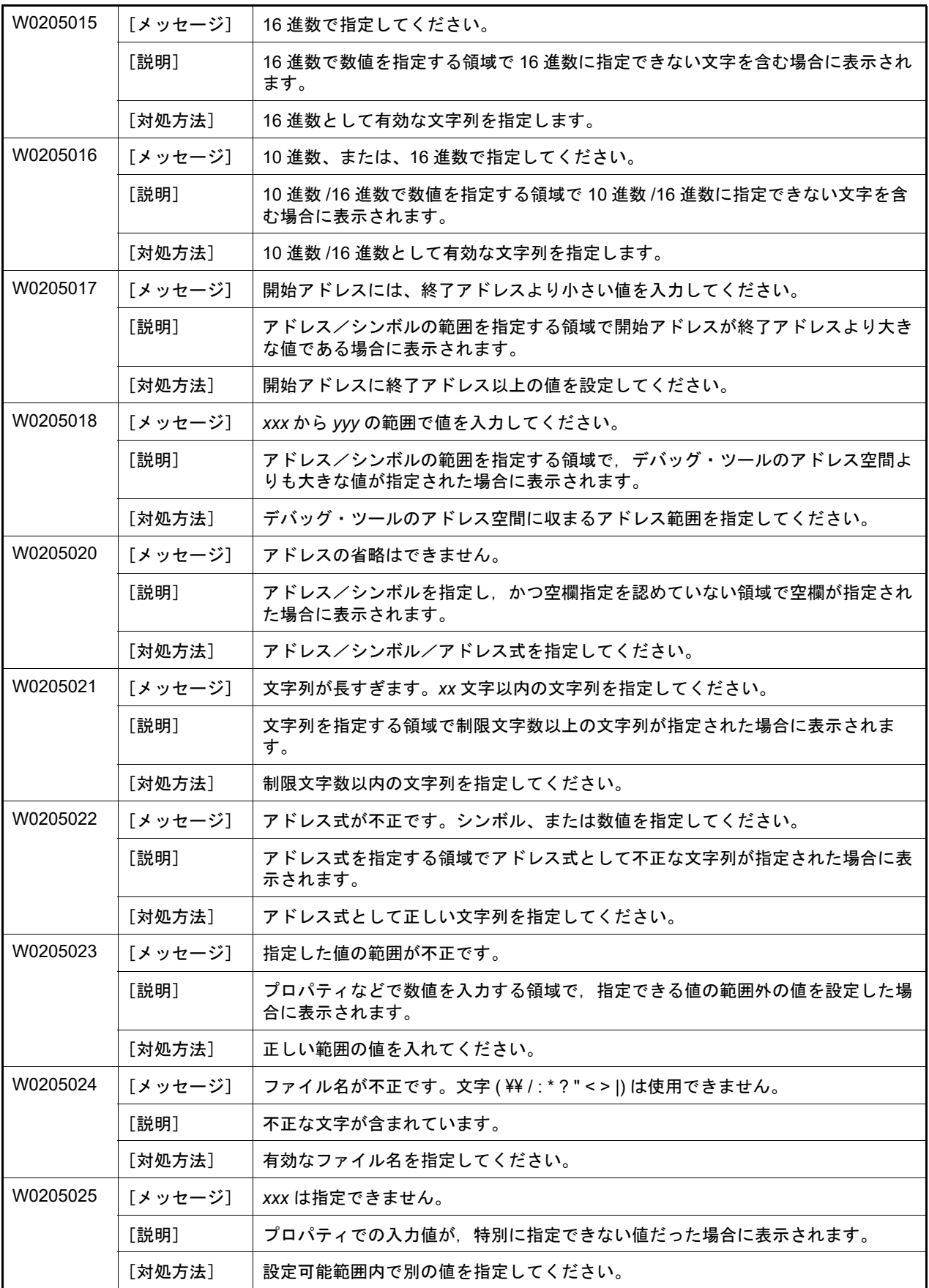

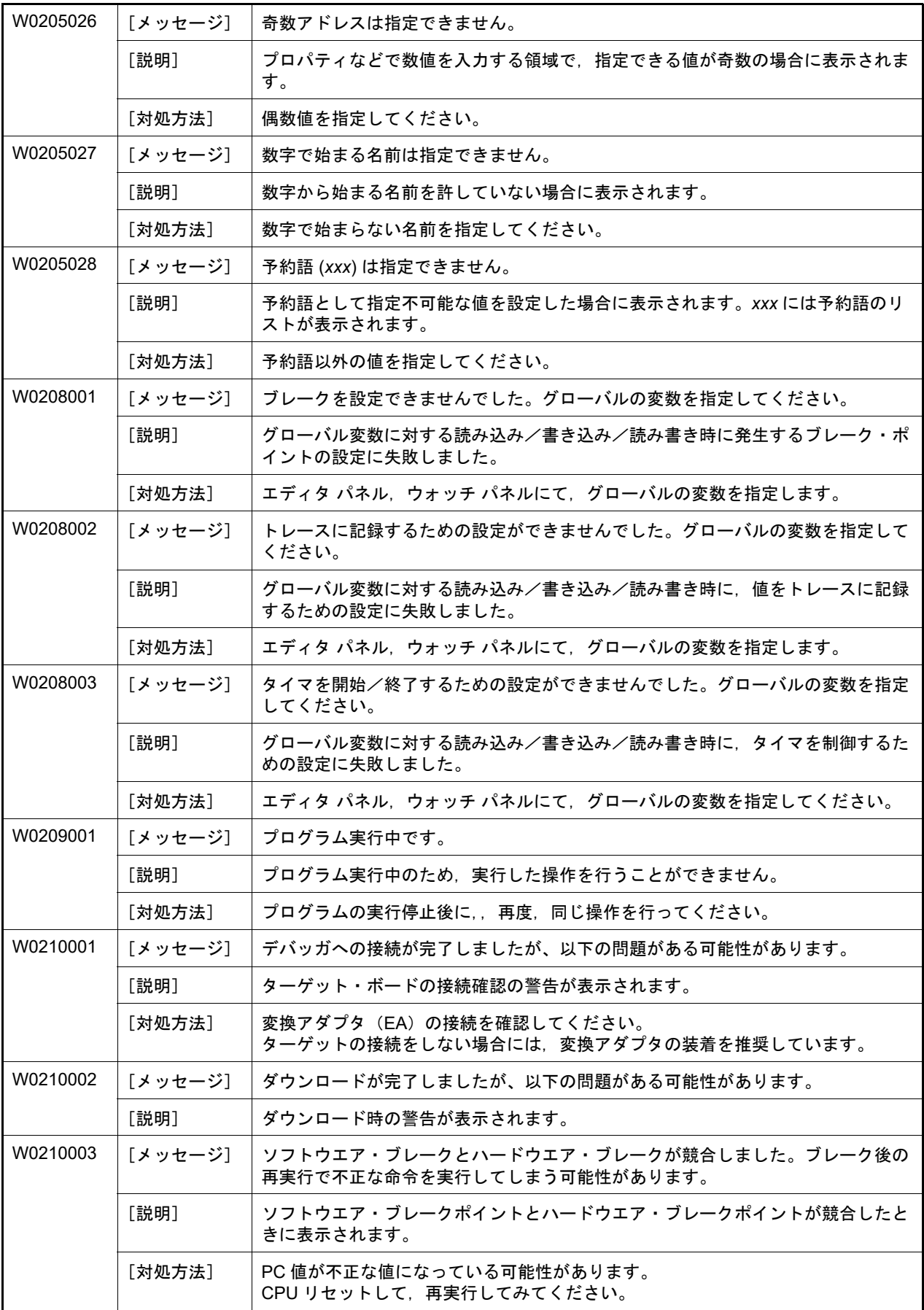
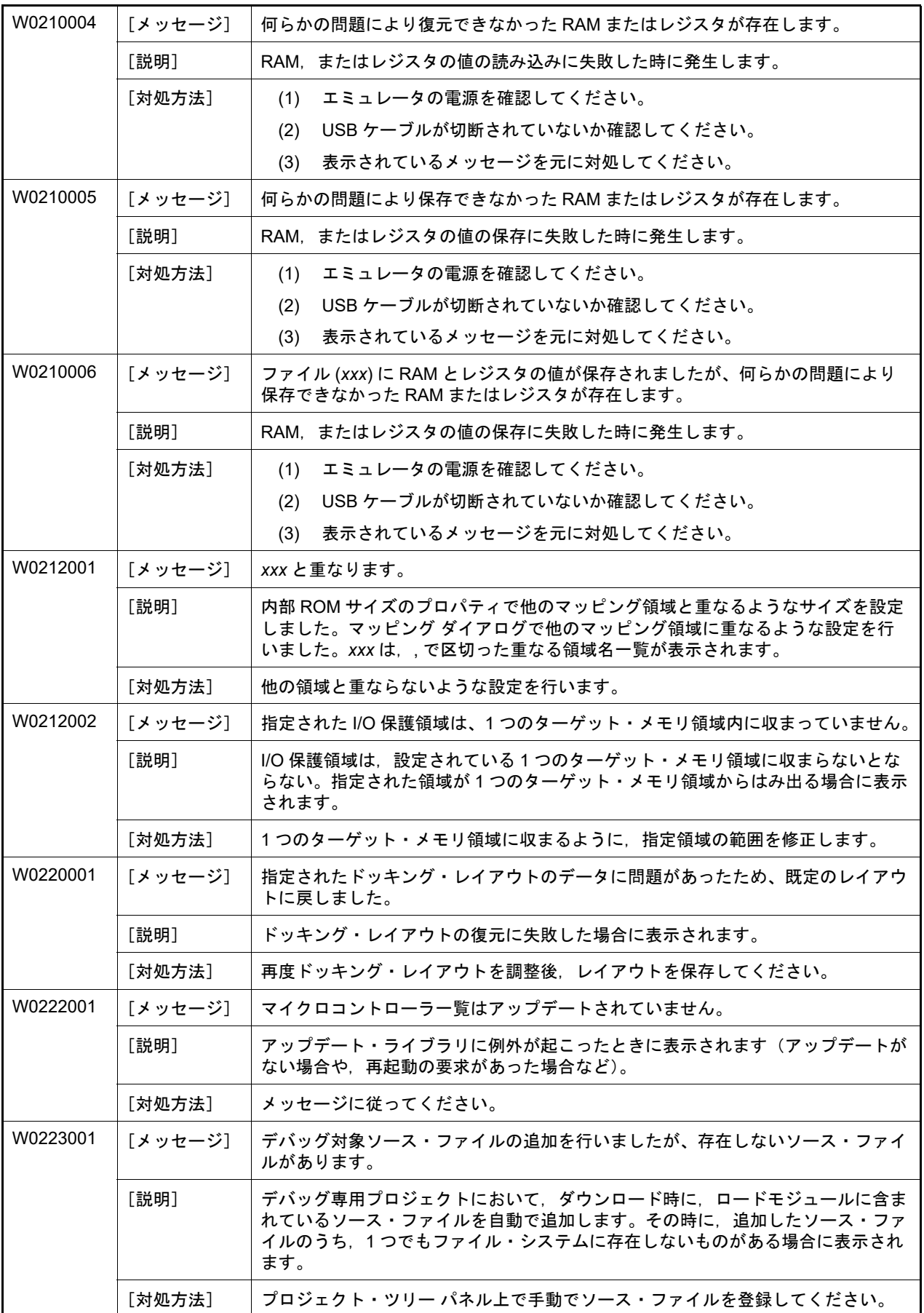

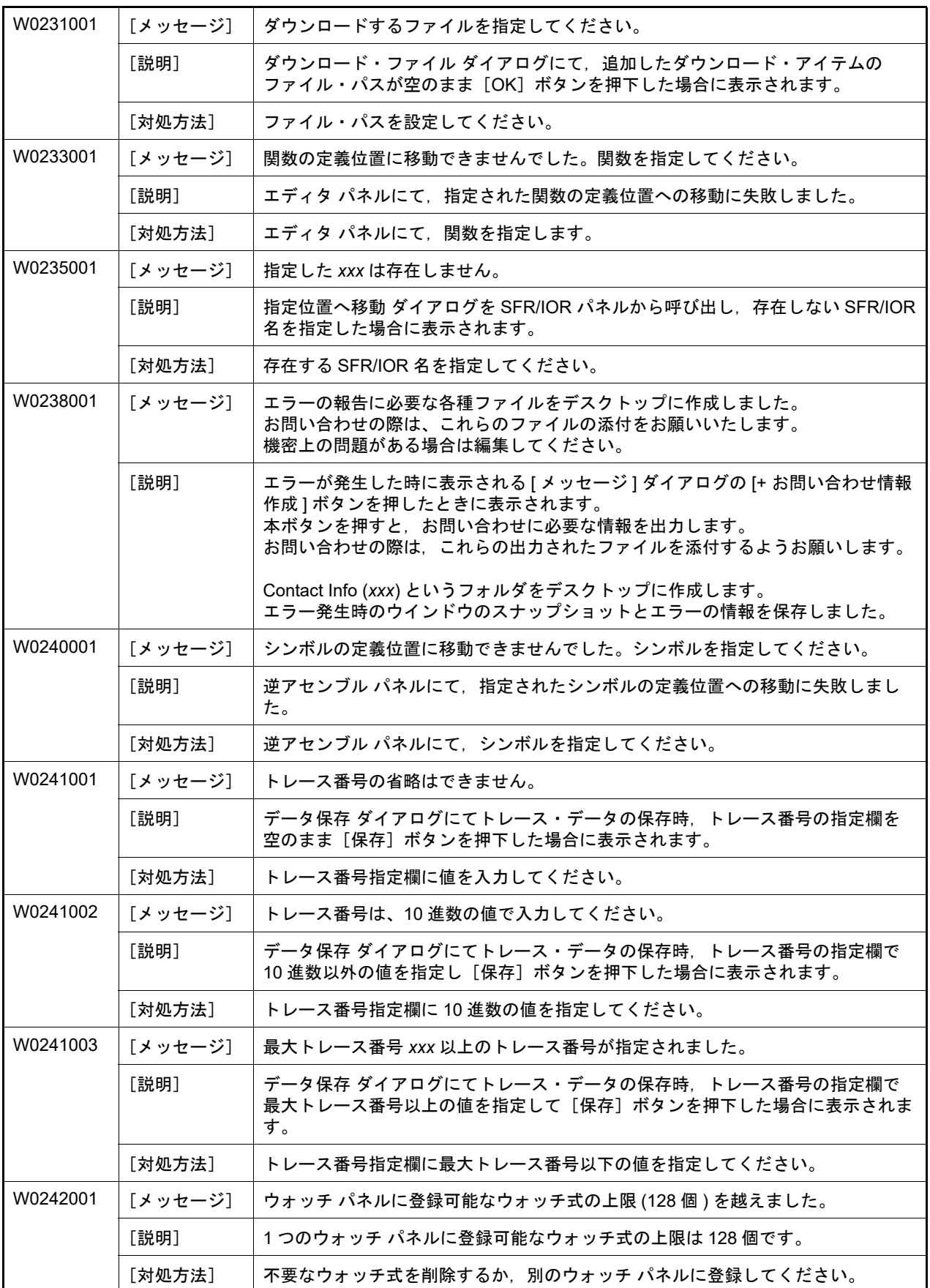

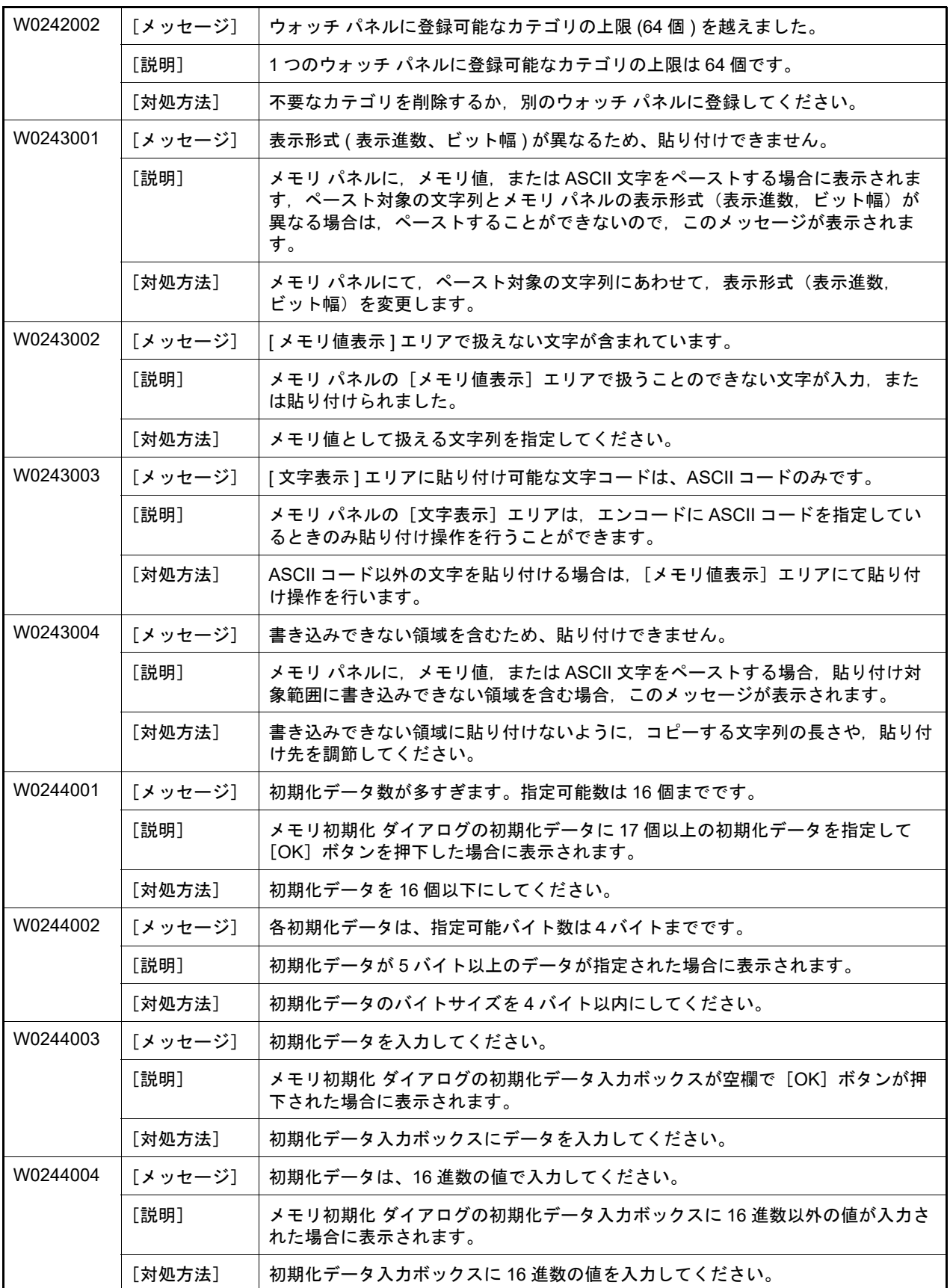

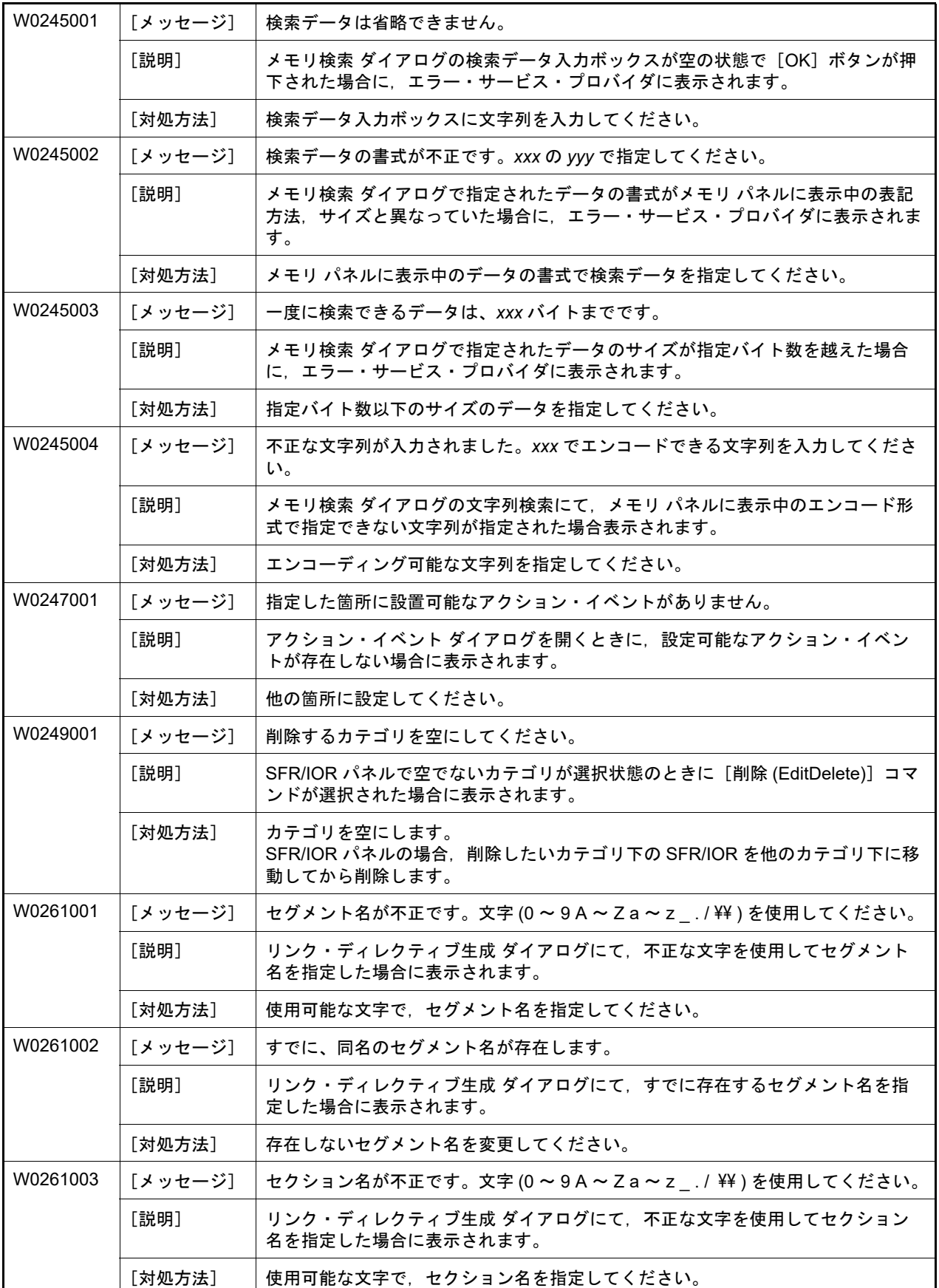

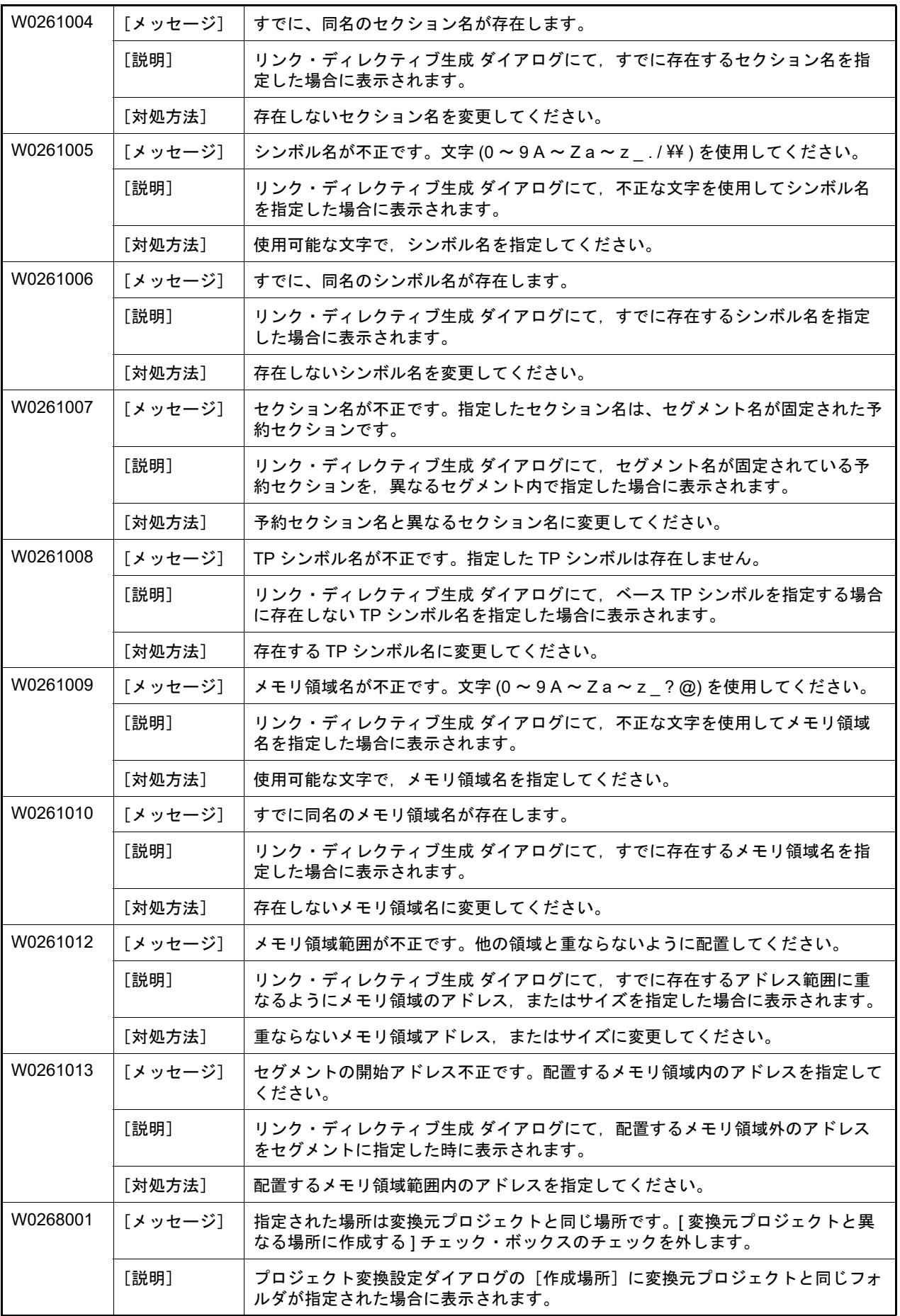

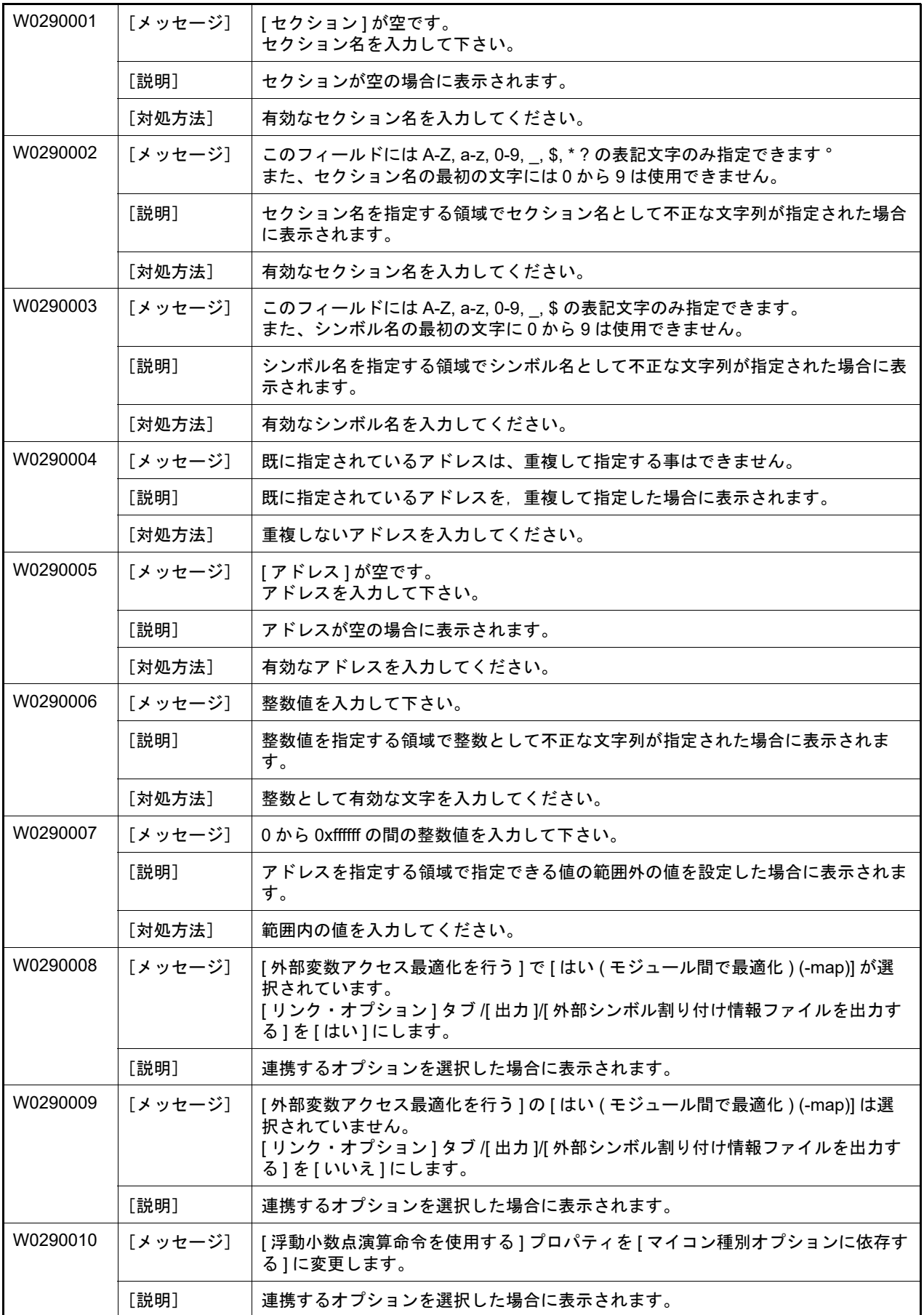

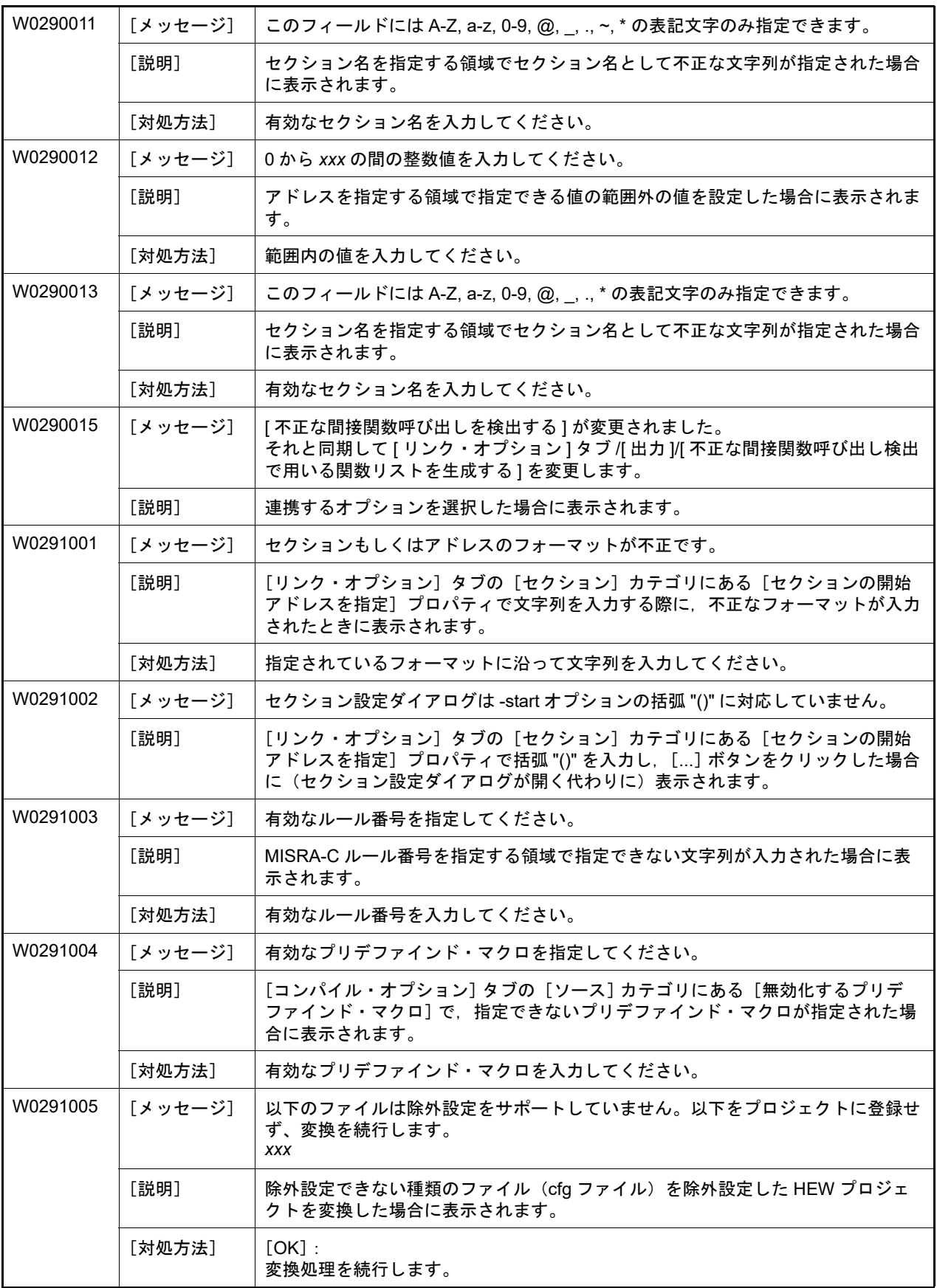

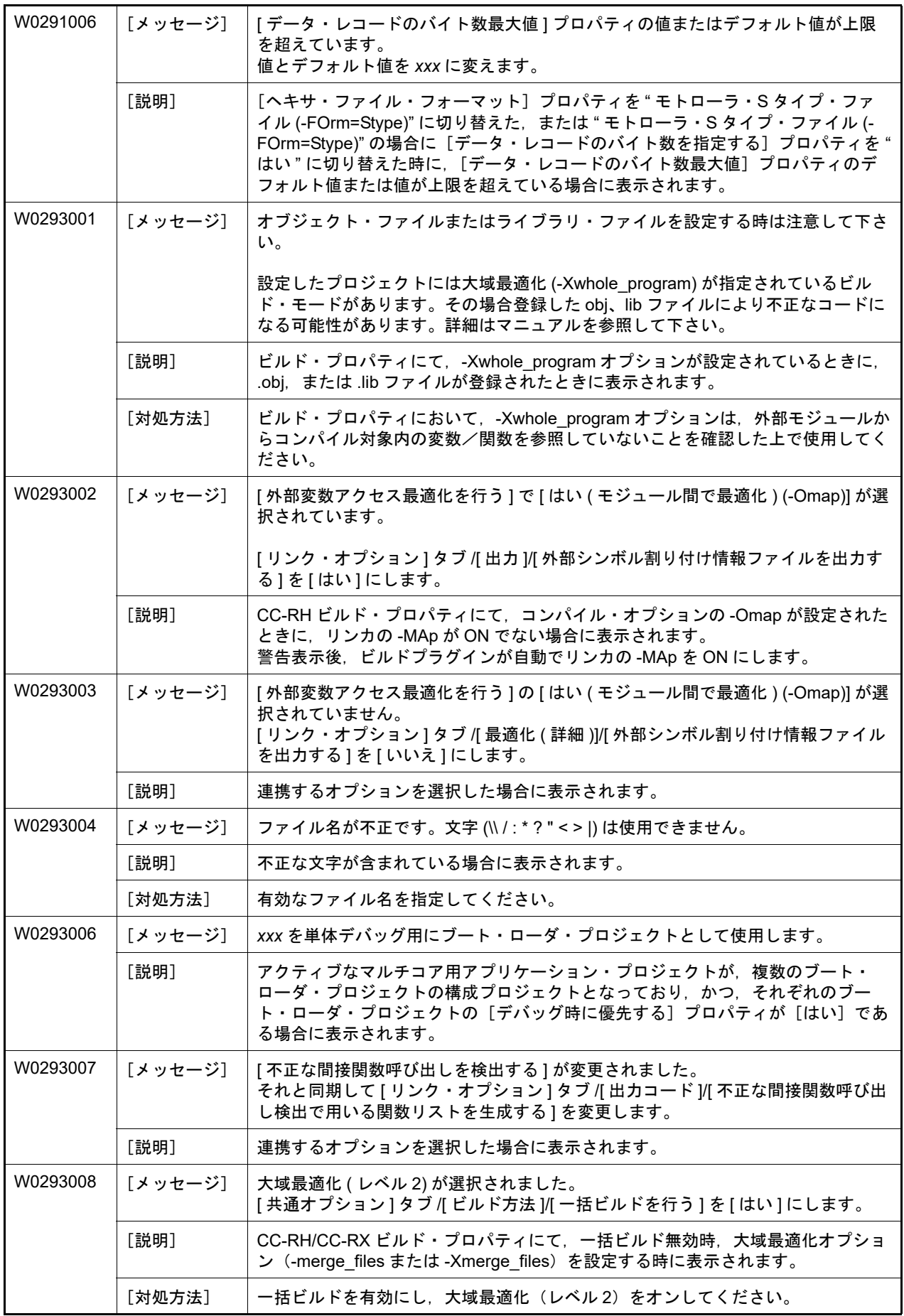

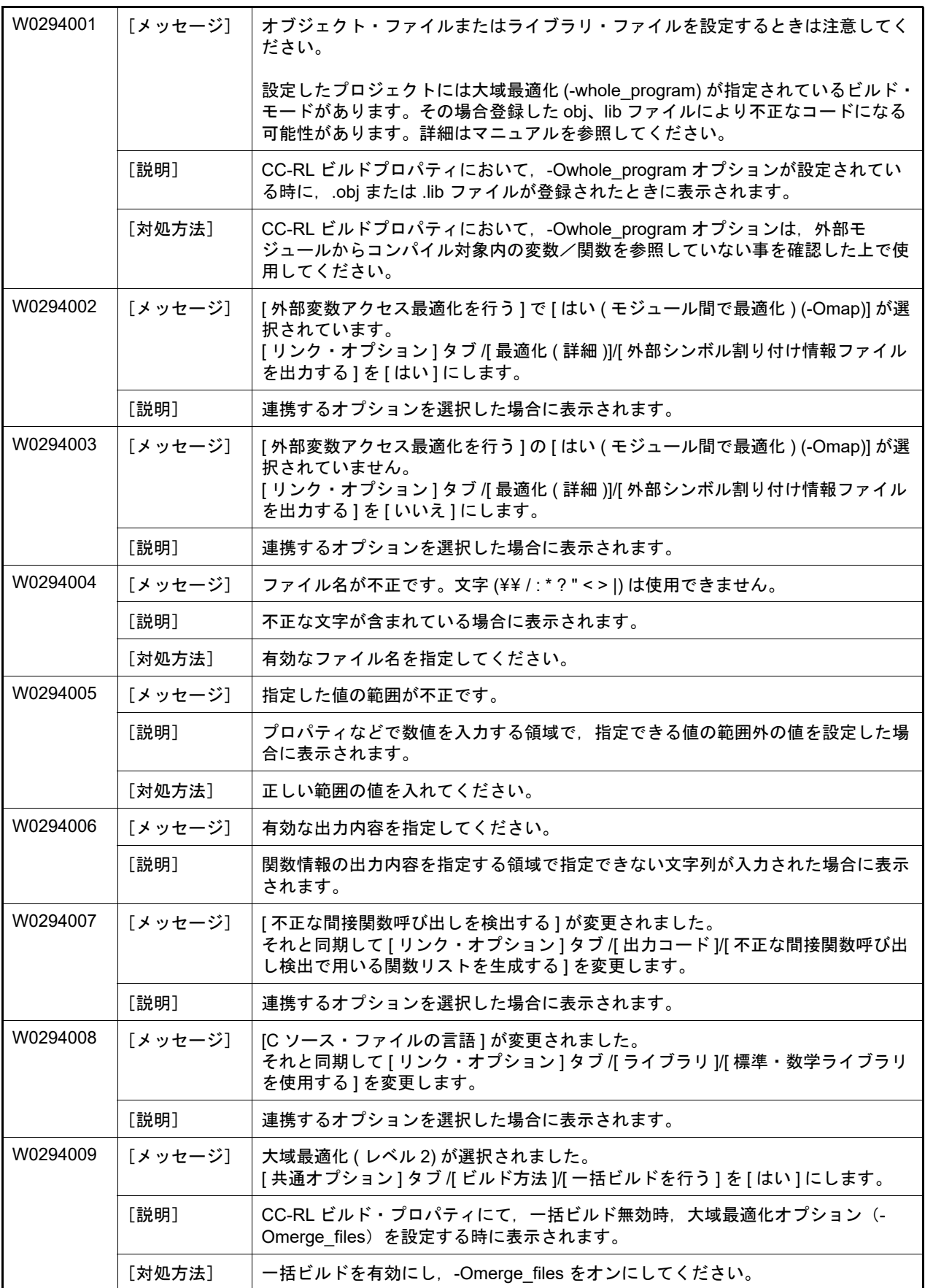

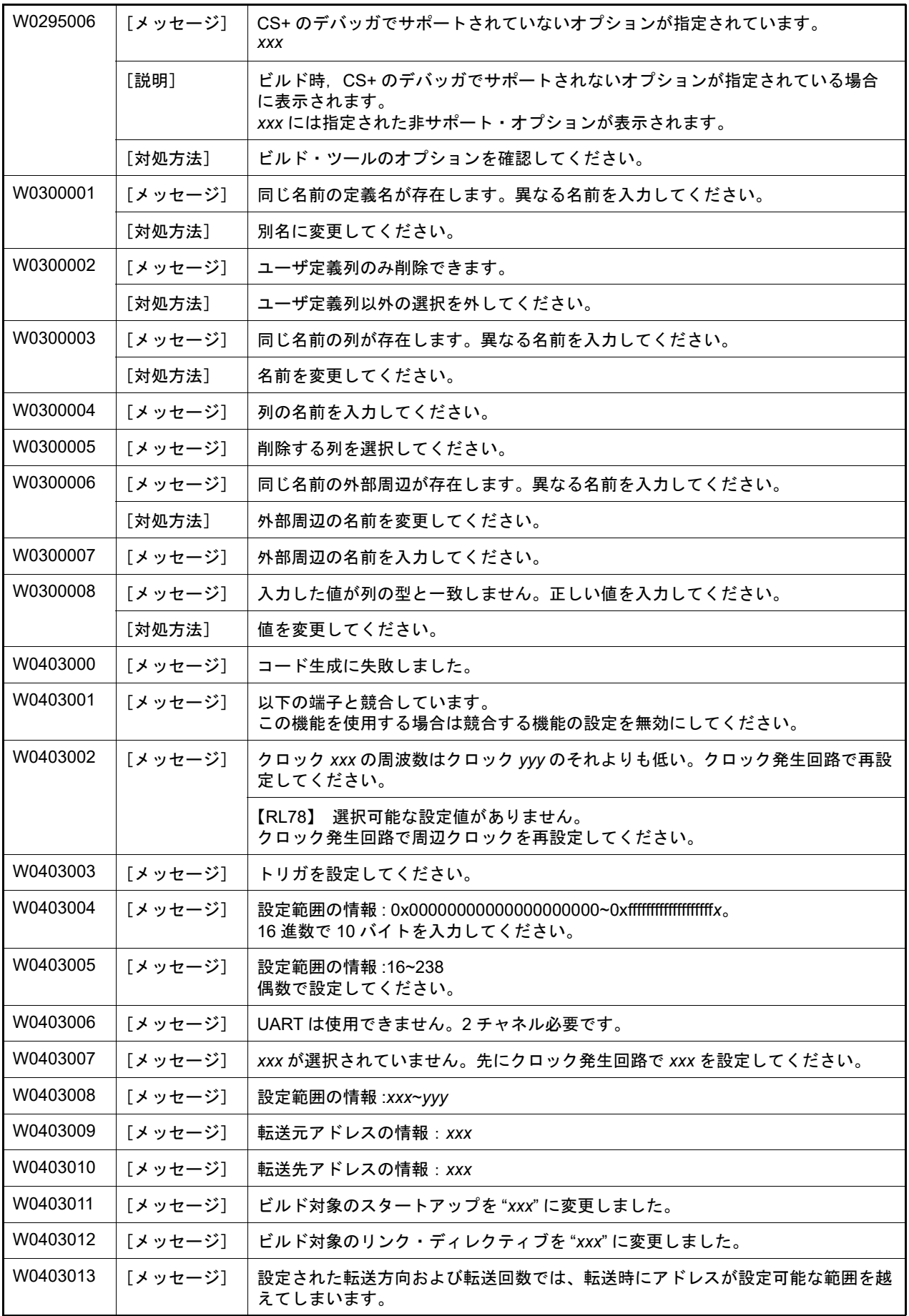

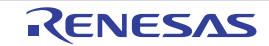

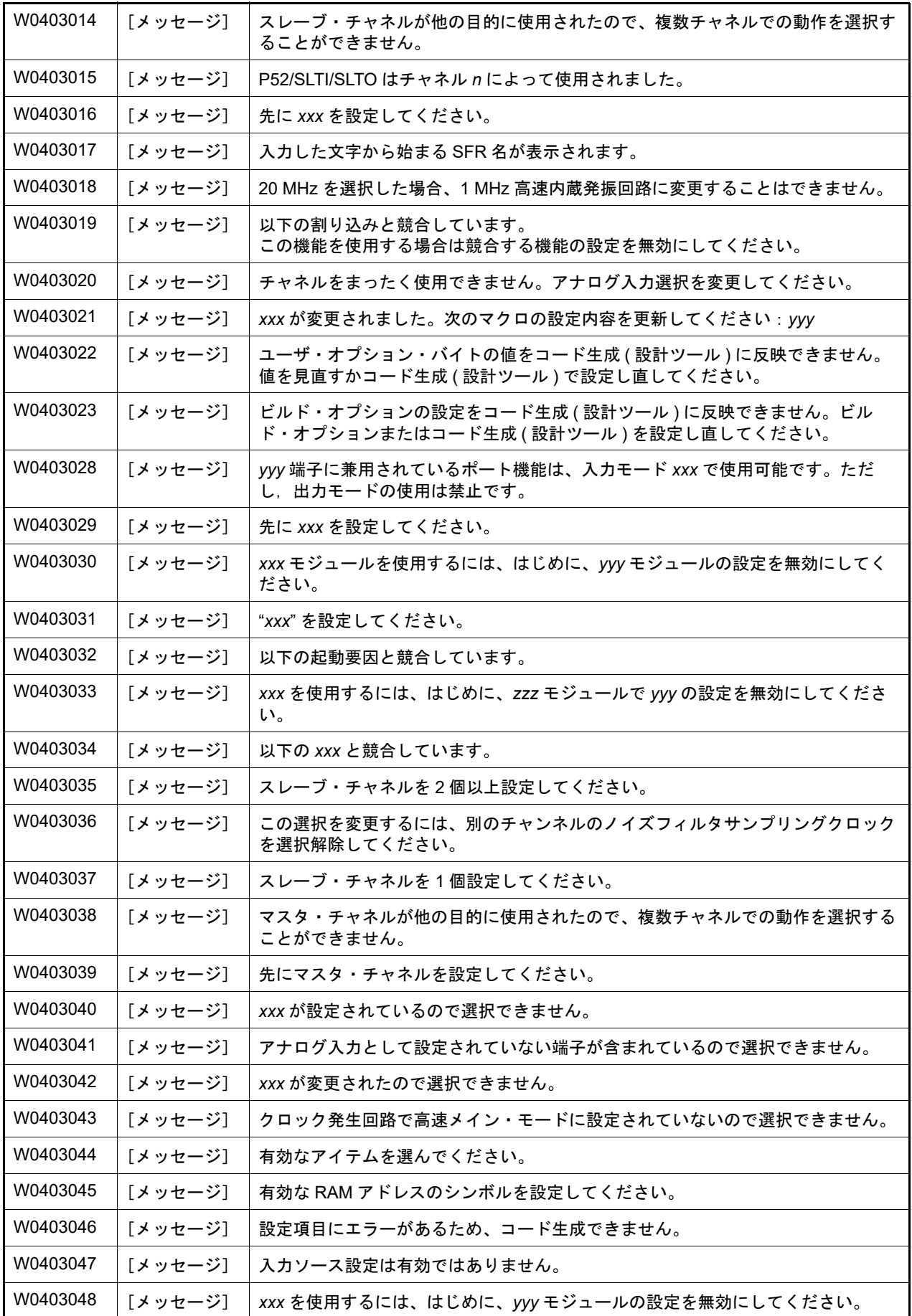

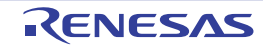

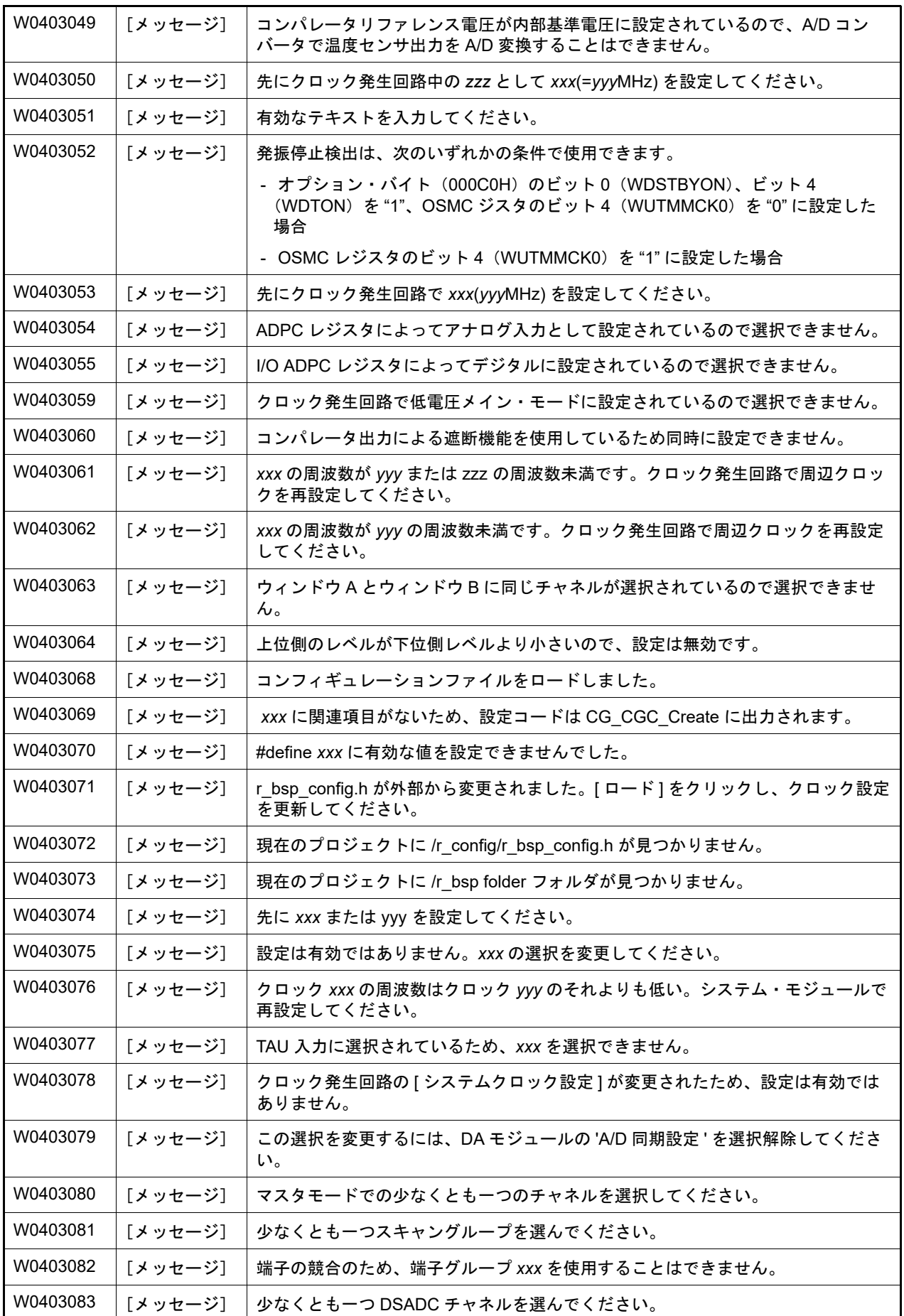

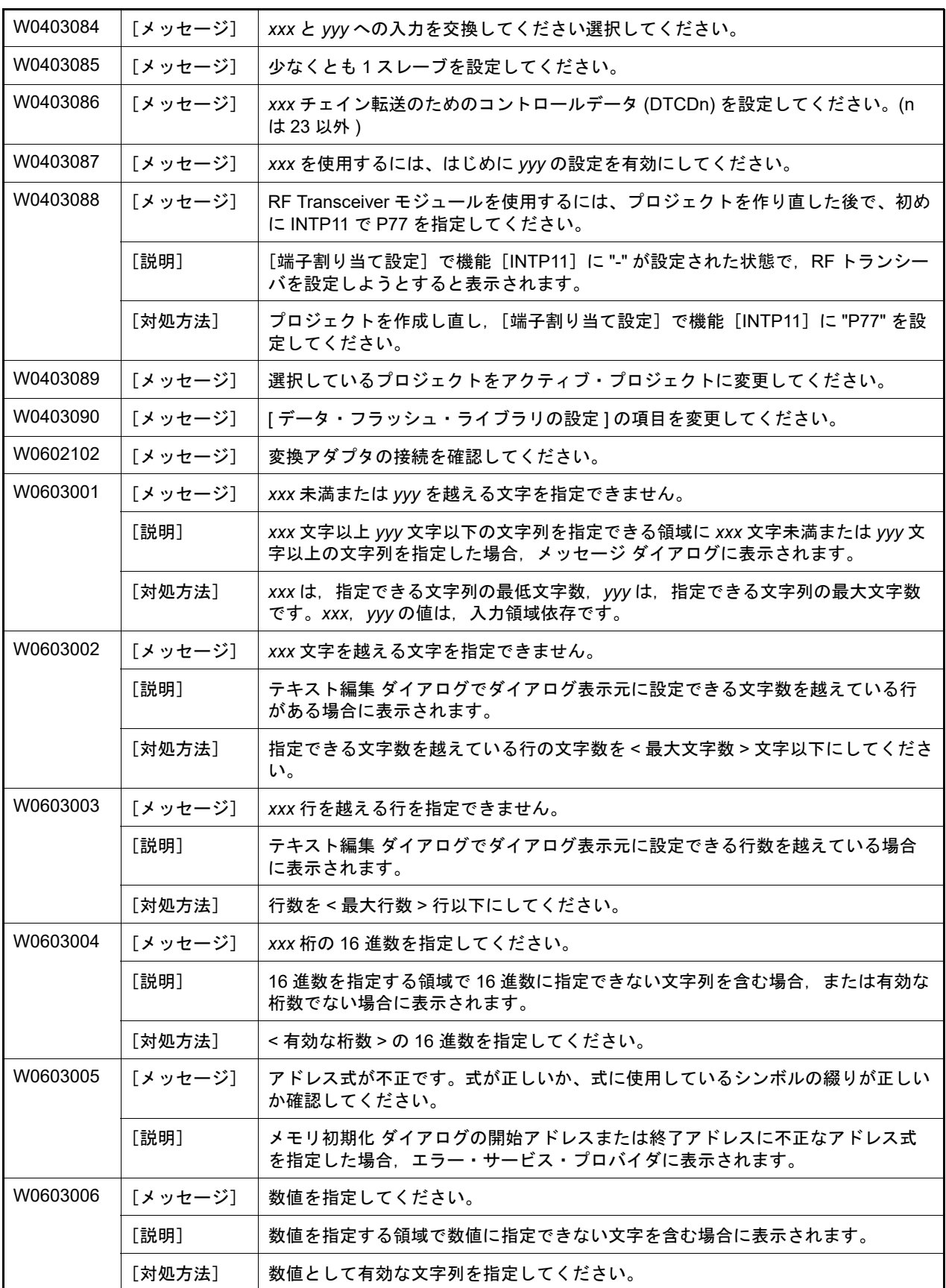

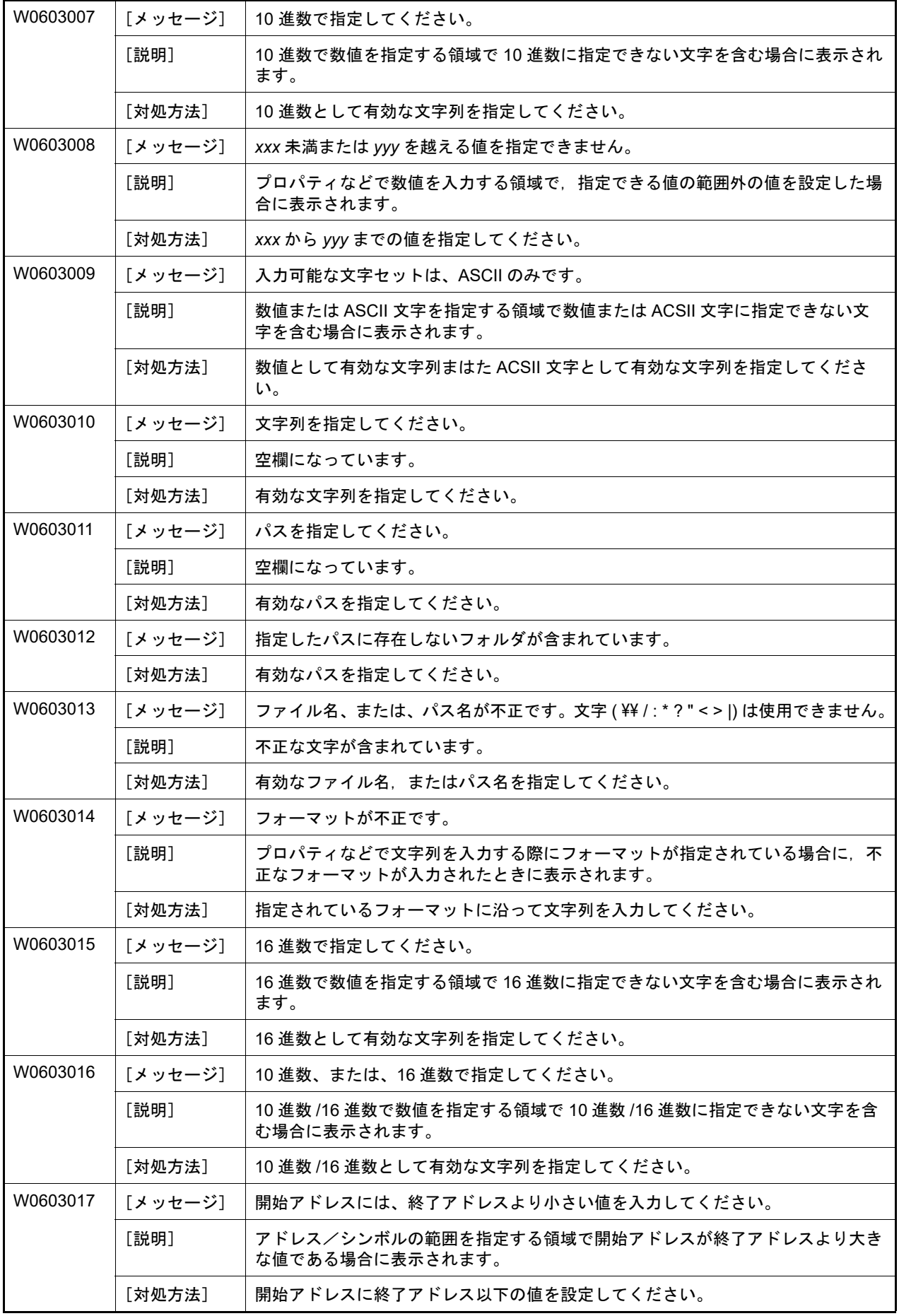

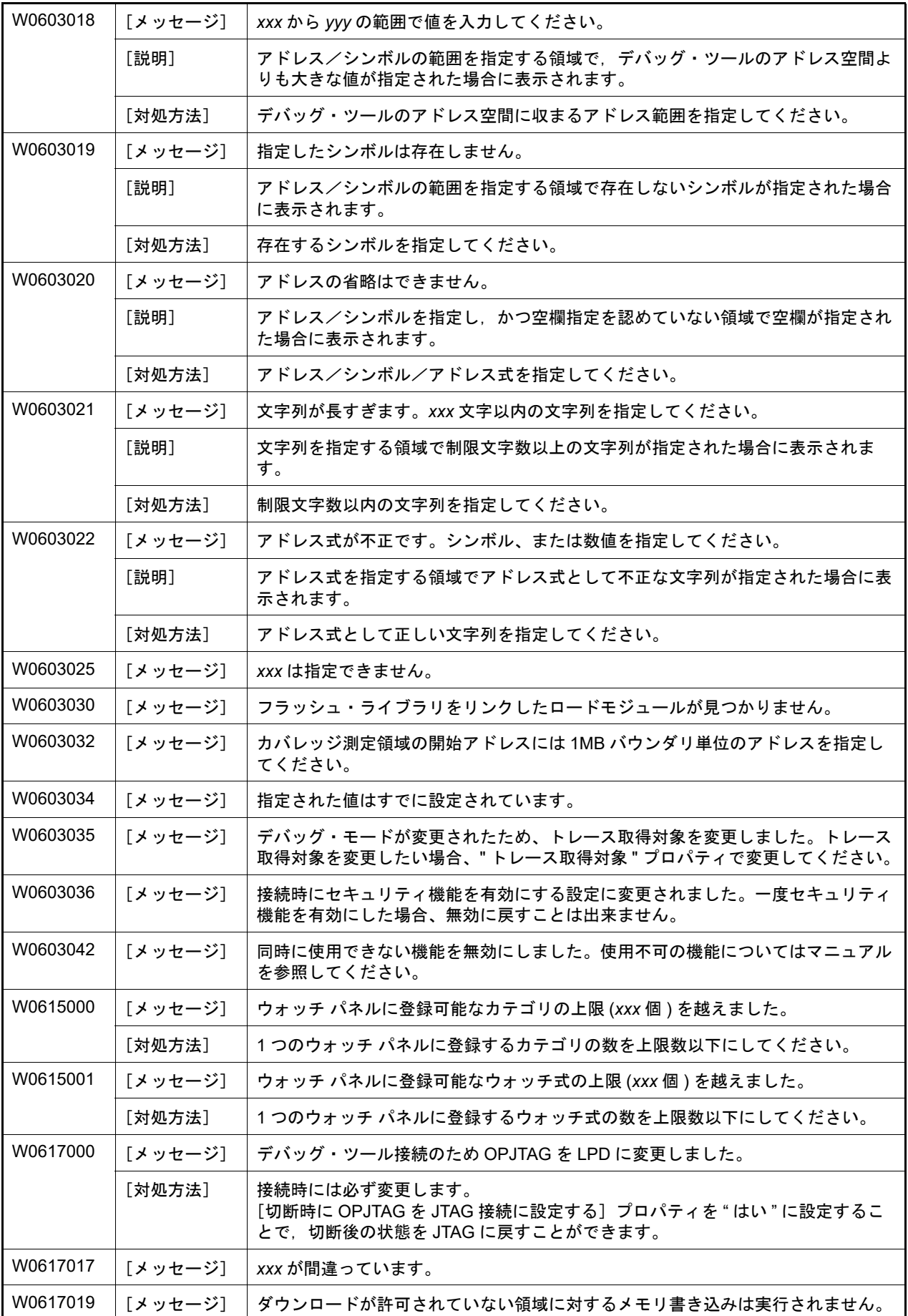

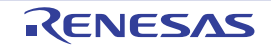

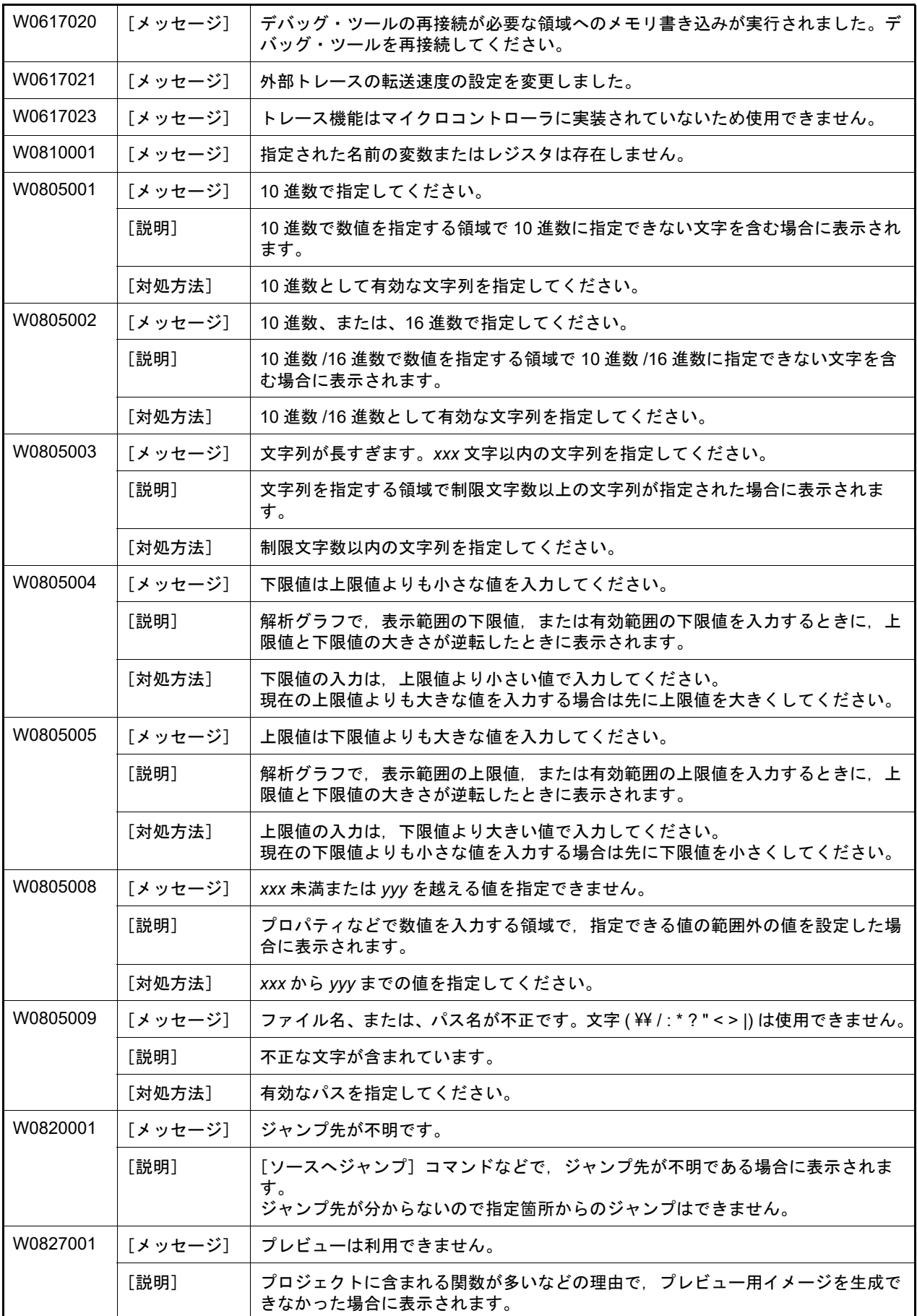

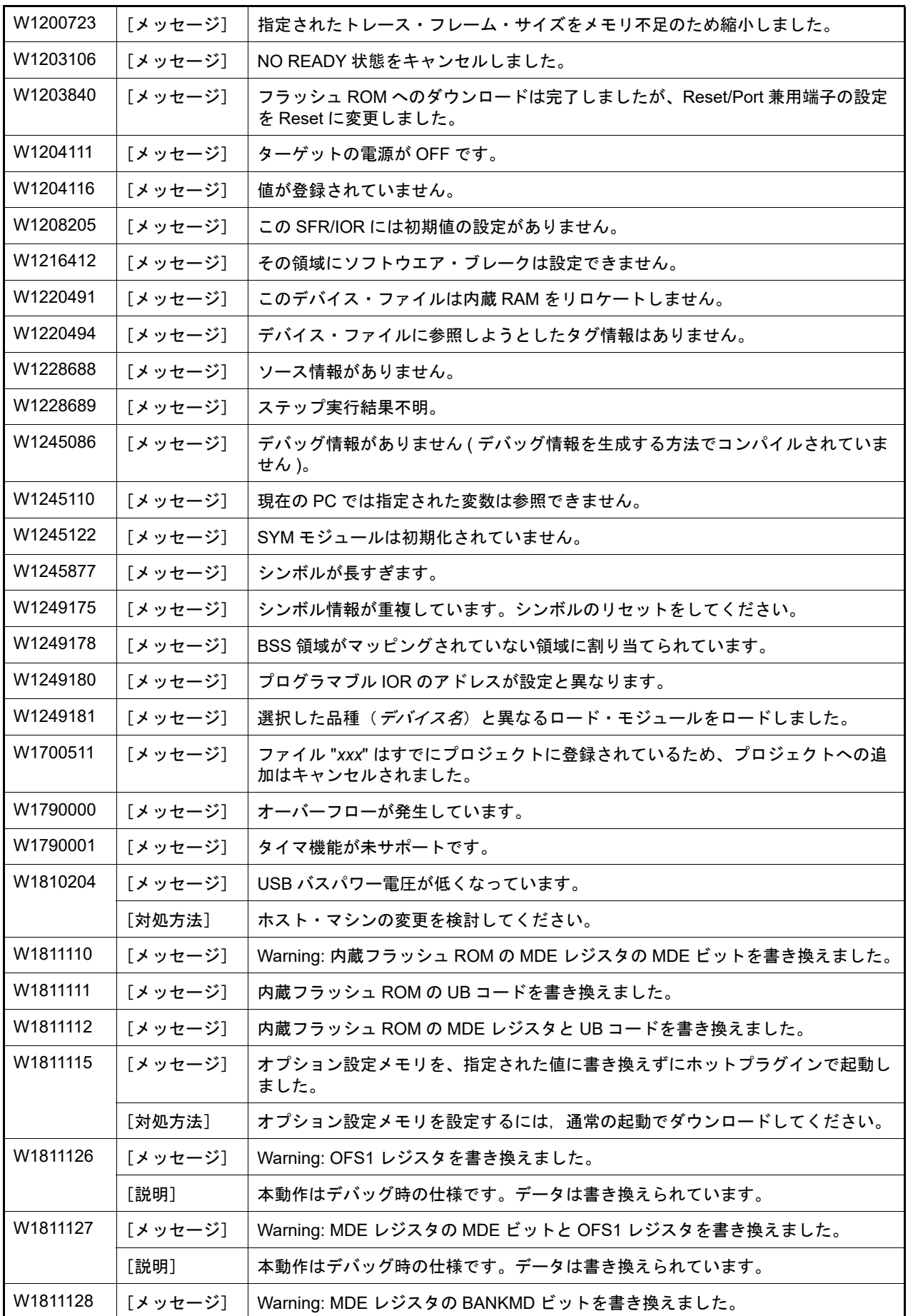

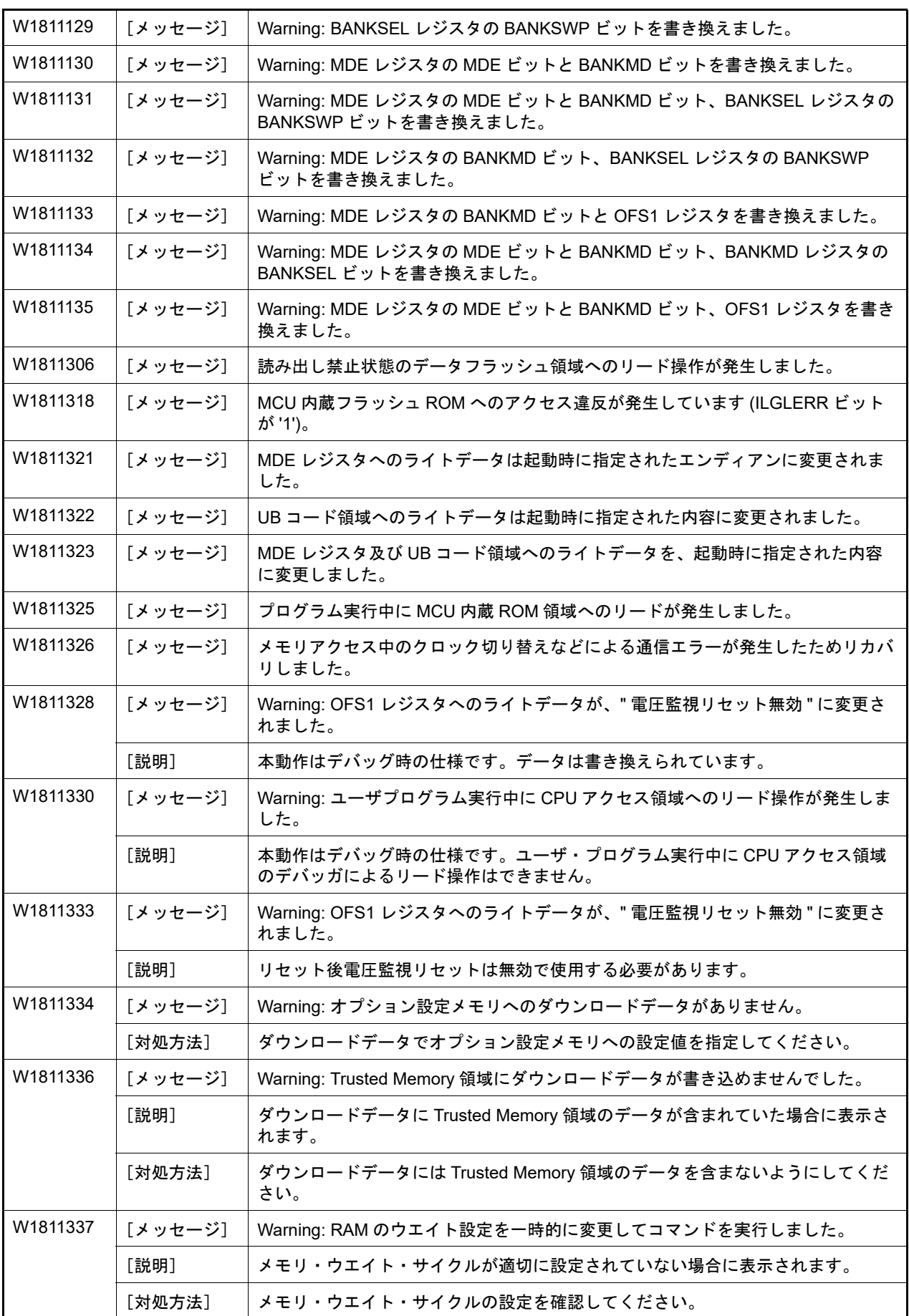

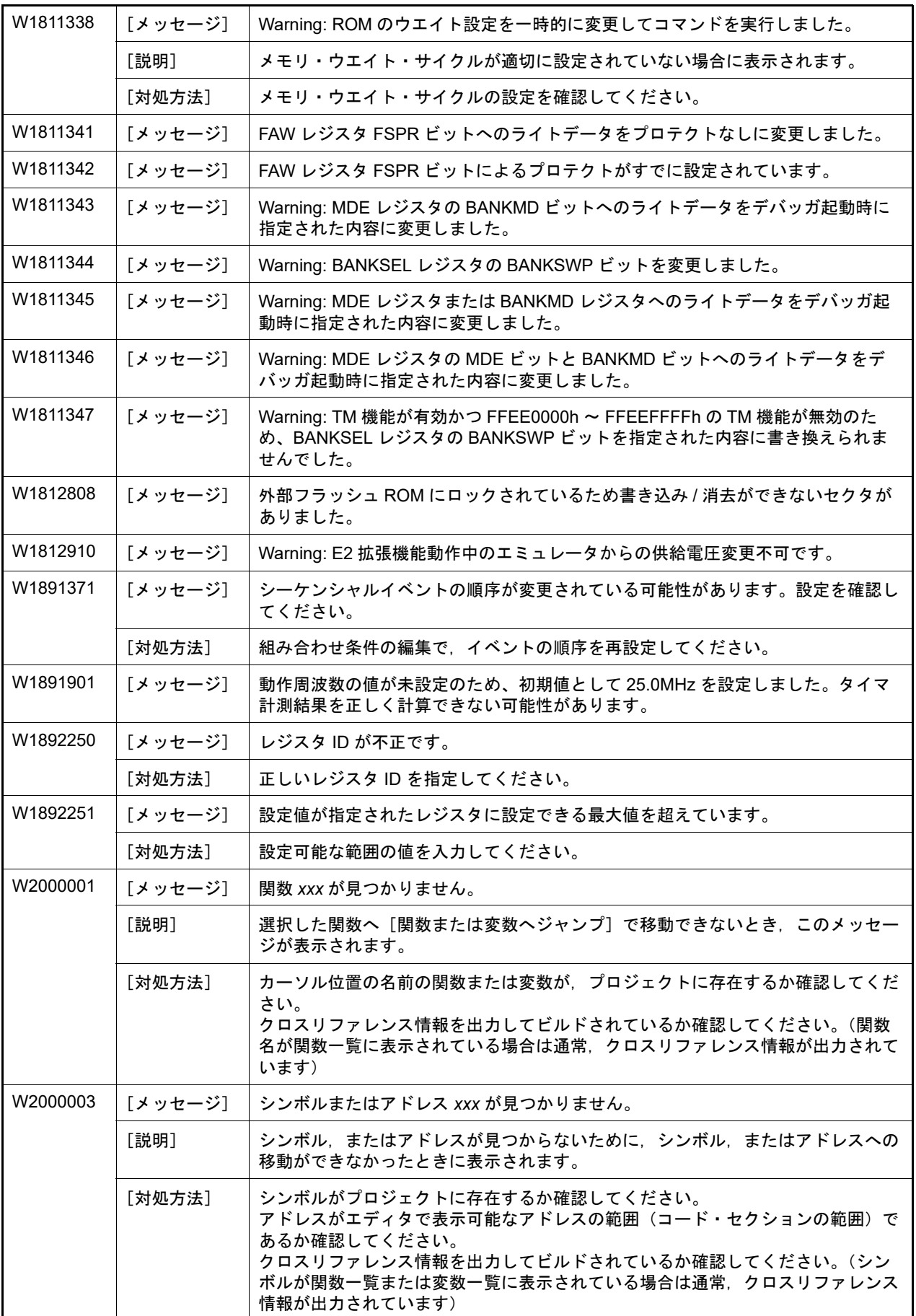

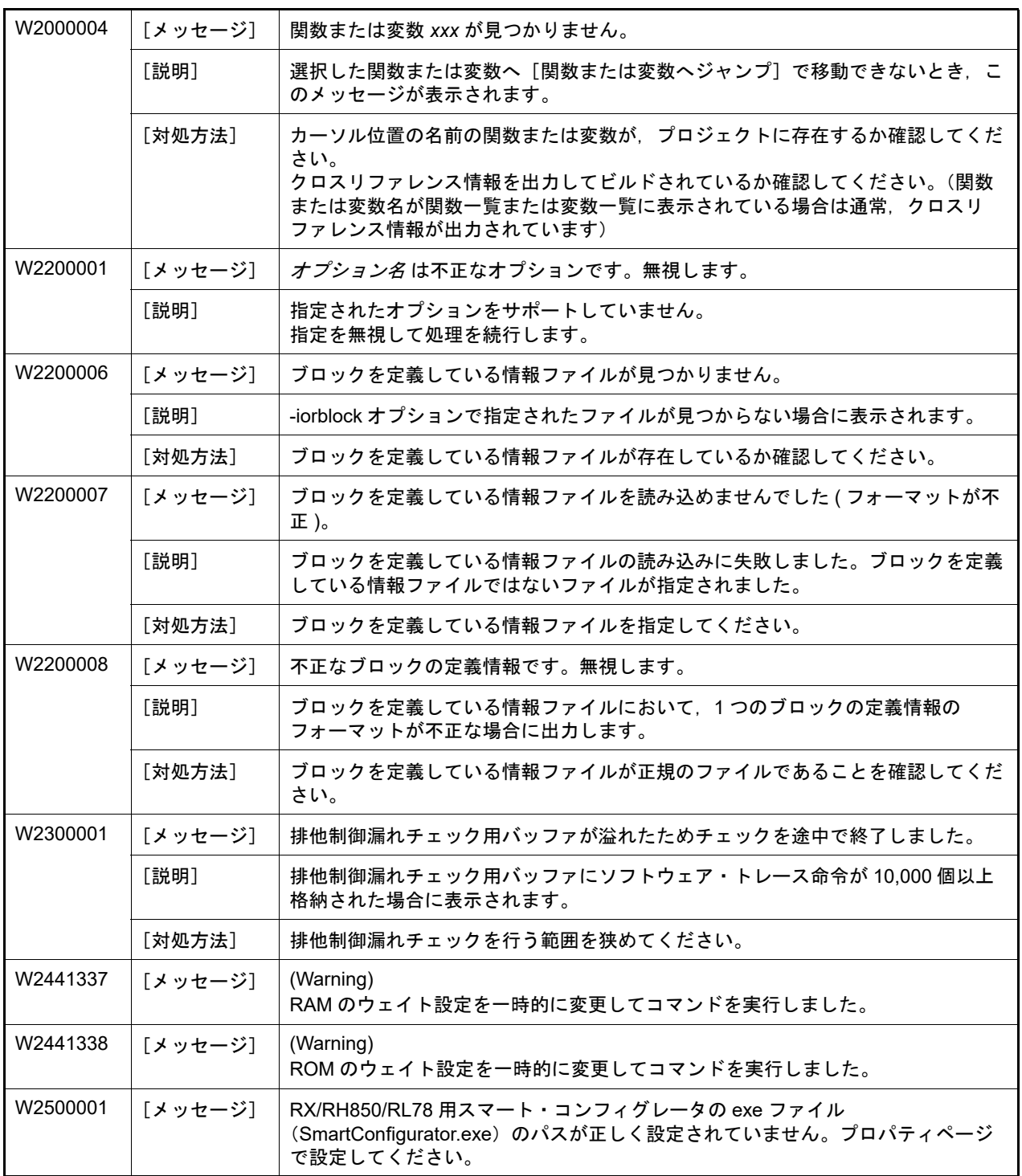

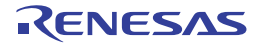

## 改訂記録

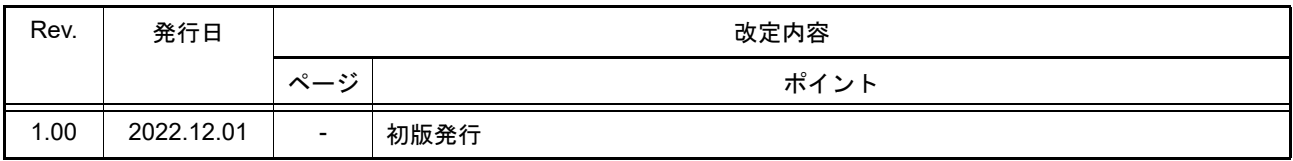

CS+ V8.09.00 ユーザーズマニュアル メッセージ編 発行年月日 2022年 12月 1日 Rev.1.00 発行 ルネサス エレクトロニクス株式会社 〒135-0061 東京都江東区豊洲3-2-24(豊洲フォレシア)

CS+ V8.09.00

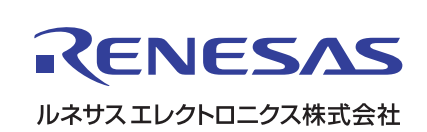